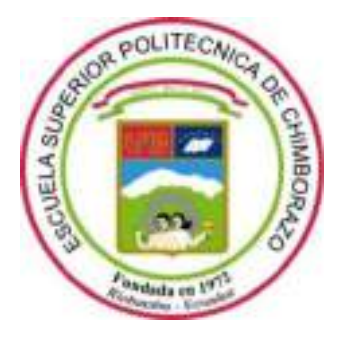

# **ESCUELA SUPERIOR POLITÉCNICA DE CHIMBORAZO FACULTAD DE INFORMÁTICA Y ELECTRÓNICA CARRERA SOFTWARE**

# **DESARROLLO E IMPLEMENTACIÓN DE UN SISTEMA WEB DE STREAMING DE VIDEO BAJO DEMANDA PARA LA EMPRESA ADS PUBLICIDAD**

# **Trabajo de Integración Curricular Tipo:** Proyecto Técnico

Presentado para optar al grado académico de:

# **INGENIERO DE SOFTWARE**

# **AUTORES:** KLEVER FABIAN CASTILLO TENEZACA NESTOR OSWALDO CHELA PAGUAY

Riobamba – Ecuador 2023

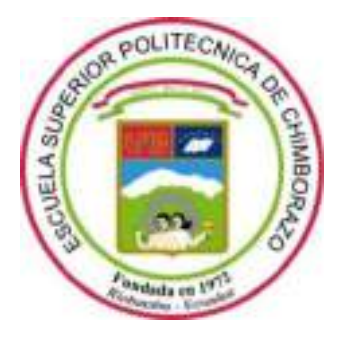

# **ESCUELA SUPERIOR POLITÉCNICA DE CHIMBORAZO FACULTAD DE INFORMÁTICA Y ELECTRÓNICA CARRERA SOFTWARE**

# **DESARROLLO E IMPLEMENTACIÓN DE UN SISTEMA WEB DE STREAMING DE VIDEO BAJO DEMANDA PARA LA EMPRESA ADS PUBLICIDAD**

**Trabajo de Integración Curricular Tipo:** Proyecto Técnico

Presentado para optar al grado académico de:

# **INGENIERO DE SOFTWARE**

# **AUTORES:** KLEVER FABIAN CASTILLO TENEZACA NESTOR OSWALDO CHELA PAGUAY

**DIRECTORA:** ING. GLADYS LORENA AGUIRRE SAILEMA

Riobamba – Ecuador 2023

# **© 2023, Klever Fabian Castillo Tenezaca & Nestor Oswaldo Chela Paguay**

Se autoriza la reproducción total o parcial, con fines académicos, por cualquier medio o procedimiento, incluyendo cita bibliográfica del documento, siempre y cuando se reconozca el Derecho del Autor.

Nosotros, KLEVER FABIAN CASTILLO TENEZACA y NESTOR OSWALDO CHELA PAGUAY, declaramos que el presente Trabajo de Integración Curricular es de nuestra autoría y los resultados del mismo son auténticos. Los textos en el documento que provienen de otras fuentes están debidamente citados y referenciados.

Como autores asumimos la responsabilidad legal y académica de los contenidos de este Trabajo de Integración Curricular; el patrimonio intelectual pertenece a la Escuela Superior Politécnica de Chimborazo.

Riobamba, 01 de junio de 2023

Klever Fabian Castillo Tenezaca<br>
Nestor Oswaldo Chela Paguay 030238428-4 020201298-5

Storth

# ESCUELA SUPERIOR POLITÉCNICA DE CHIMBORAZO FACULTAD DE INFORMÁTICA Y ELECTRÓNICA **CARRERA SOFTWARE**

El Tribunal del Trabajo de Integración Curricular certifica que: El Trabajo de Integración Curricular; tipo Proyecto Técnico "DESARROLLO E IMPLEMENTACIÓN DE UN SISTEMA WEB DE STREAMING DE VIDEO BAJO DEMANDA PARA LA EMPRESA ADS PUBLICIDAD", realizado por los señores: KLEVER FABIAN CASTILLO TENEZACA Y NESTOR OSWALDO CHELA PAGUAY, ha sido minuciosamente revisado por los Miembros del Trabajo de Integración Curricular, el mismo que cumple con los requisitos científicos, técnicos, legales, en tal virtud el Tribunal Autoriza su presentación.

**FIRMA** 

**FECHA** 

Ing. Gisel Katerine Bastidas Guacho PRESIDENTE DEL TRIBUNAL

Ing. Gladys Lorena Aguirre Sailema DIRECTOR DEL TRABAJO DE **INTEGRACIÓN CURRICULAR** 

2023-06-01

2023-06-01

Ing. Raúl Hernán Rosero Miranda **ASESOR DEL TRABAJO DE INTEGRACIÓN CURRICULAR** 

2023-06-01

iv

# **DEDICATORIA**

El presente Trabajado De Integración Curricular lo dedico, a mi familia quienes me han apoyado durante mi formación profesional.

Klever

A mi familia por su incondicional apoyo en mi formación personal y académica. Gracias por estar siempre a mi lado y por brindarme su amor y aliento en todo momento. También a Thalía, mi pareja, quien me ha ayudado a mantenerme firme en mis decisiones y ha sido una fuente constante de motivación y apoyo. Sin ustedes, nada de esto hubiera sido posible. Gracias de todo corazón.

Nestor

# **AGRADECIMIENTO**

Agradecemos a la Escuela Superior Politécnica de Chimborazo por darnos la oportunidad de realizarnos profesionalmente, a nuestra familia por apoyarnos en nuestra formación académica y personal y a la empresa ADS Publicidad por abrirnos las puertas al desarrollar nuestro proyecto.

Klever & Nestor

# ÍNDICE DE CONTENIDO

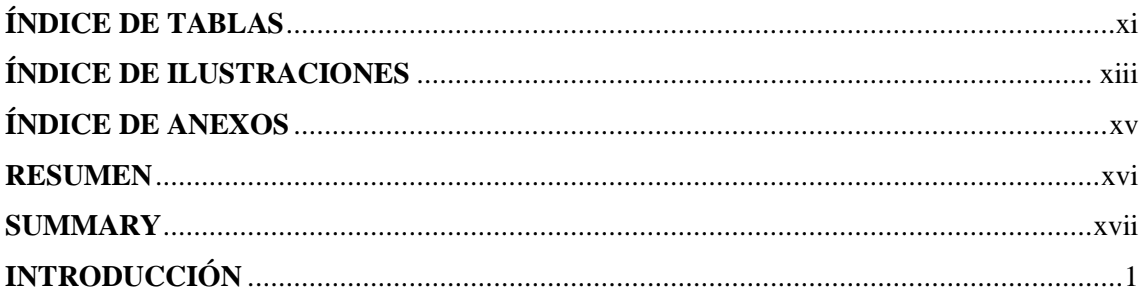

# **CAPÍTULO I**

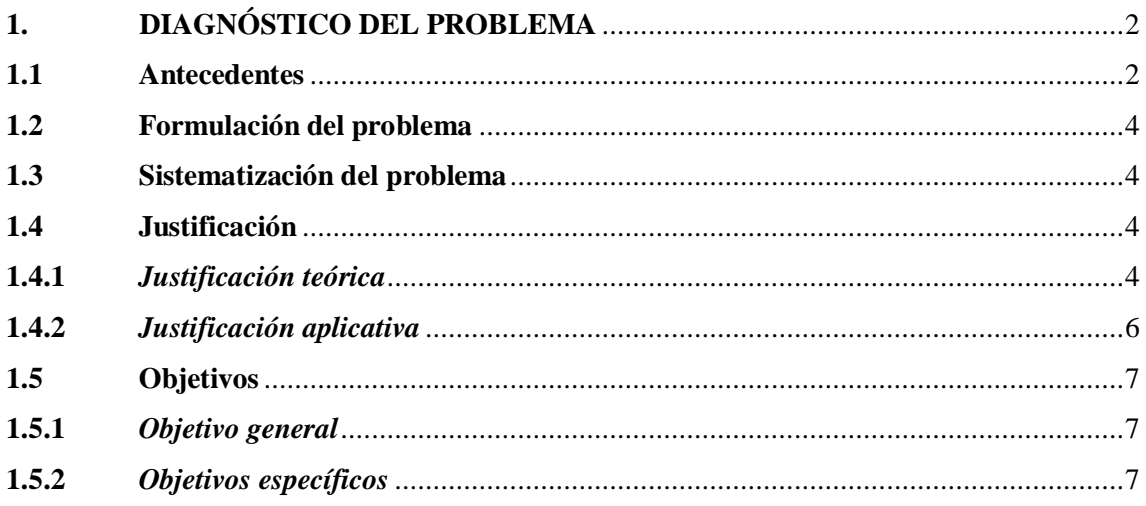

# **CAPÍTULO II**

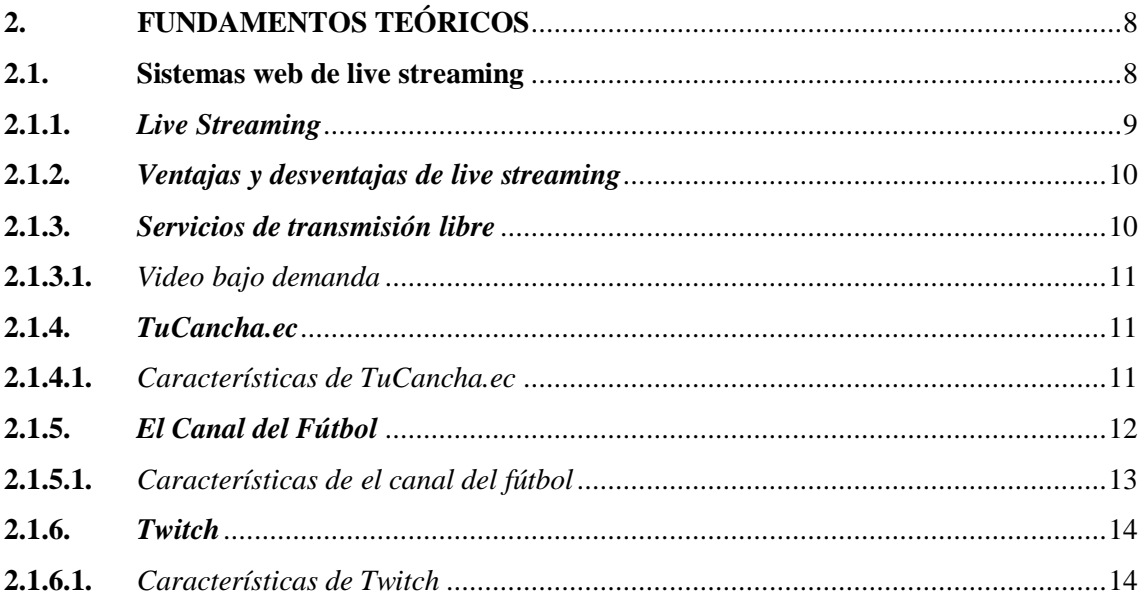

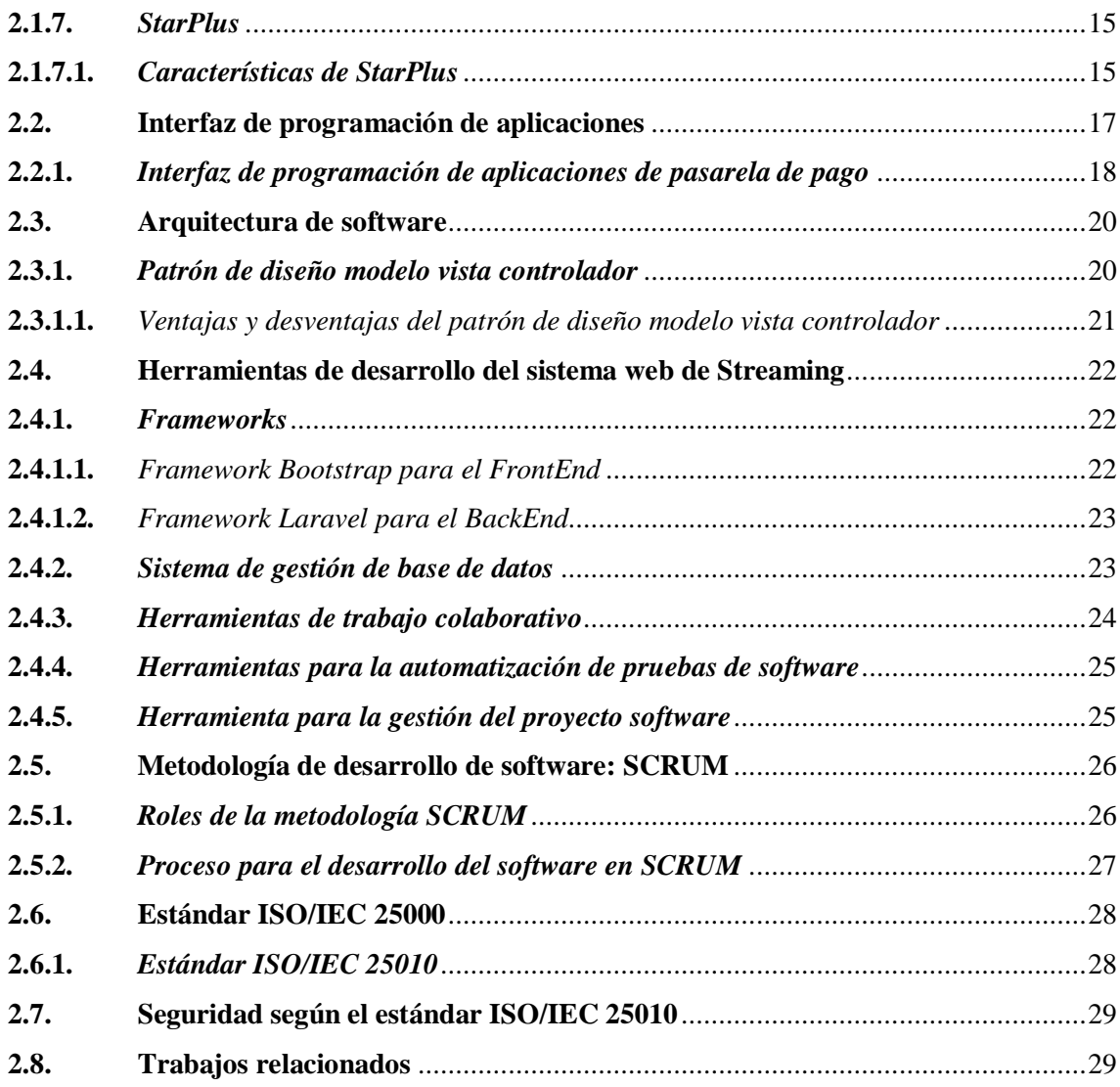

# **[CAPÍTULO III](#page-48-0)**

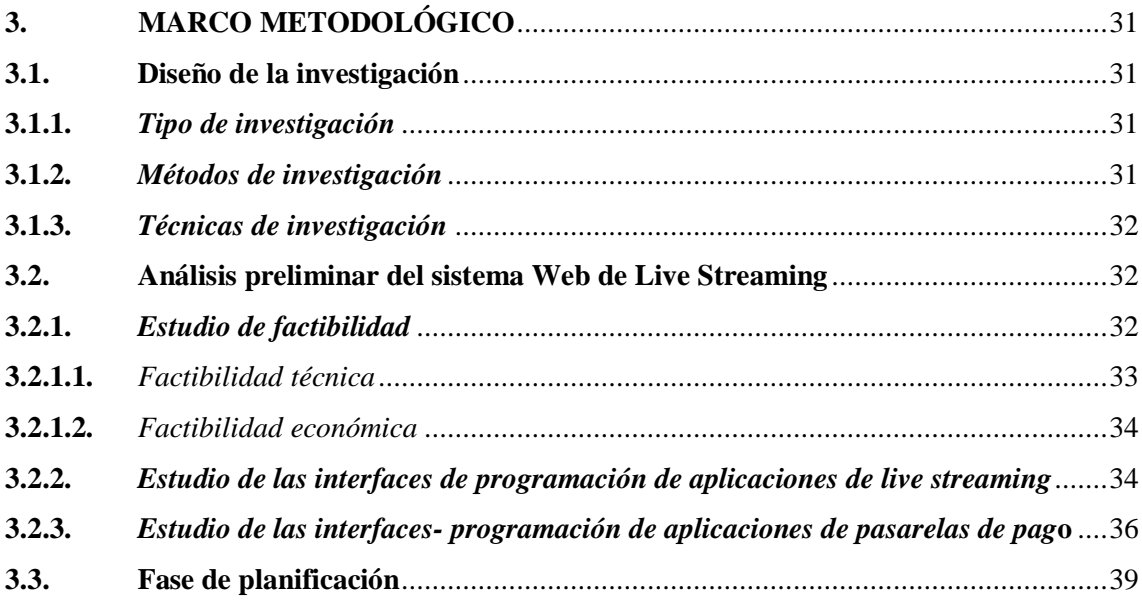

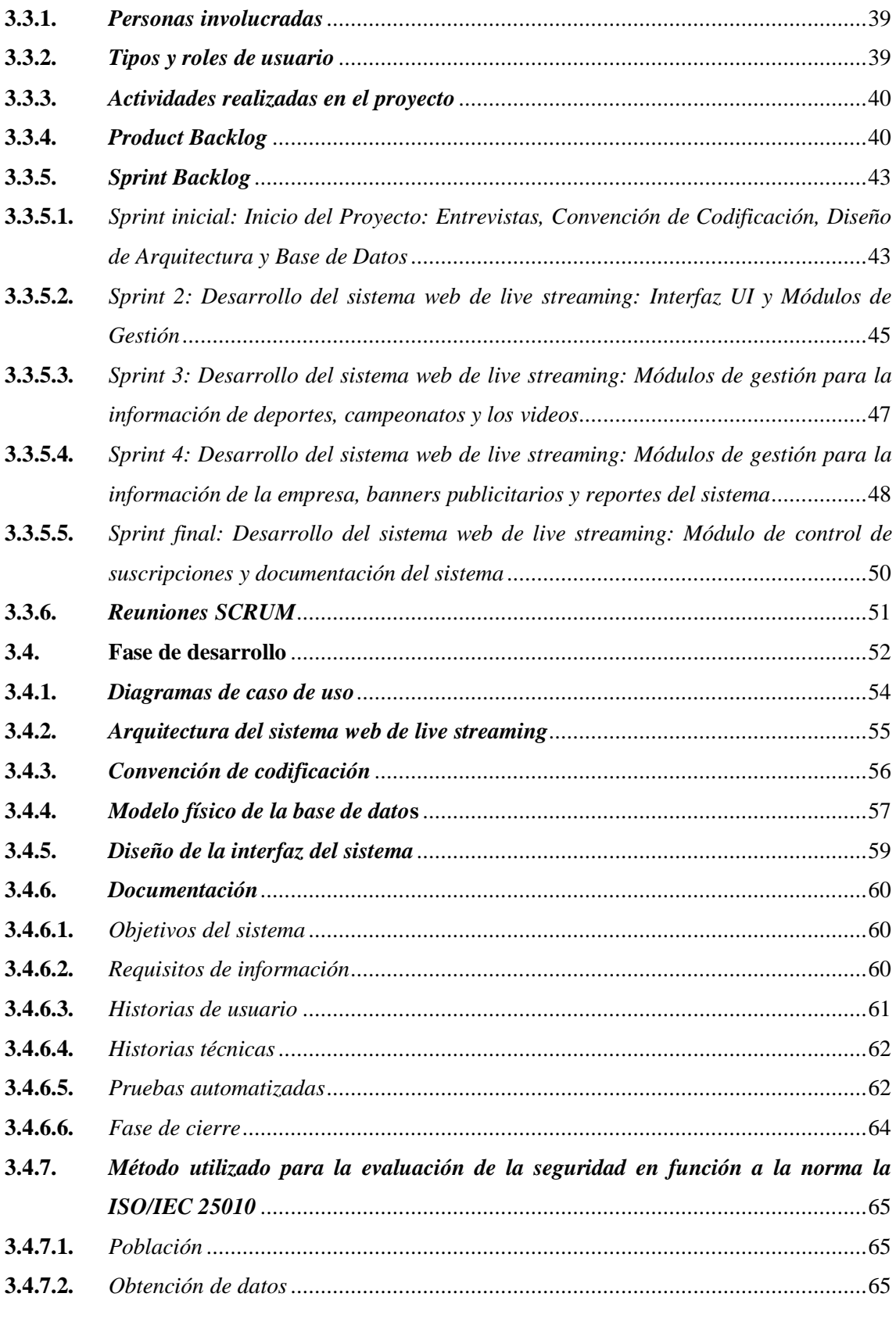

# **[CAPÍTULO IV](#page-84-0)**

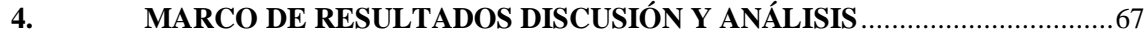

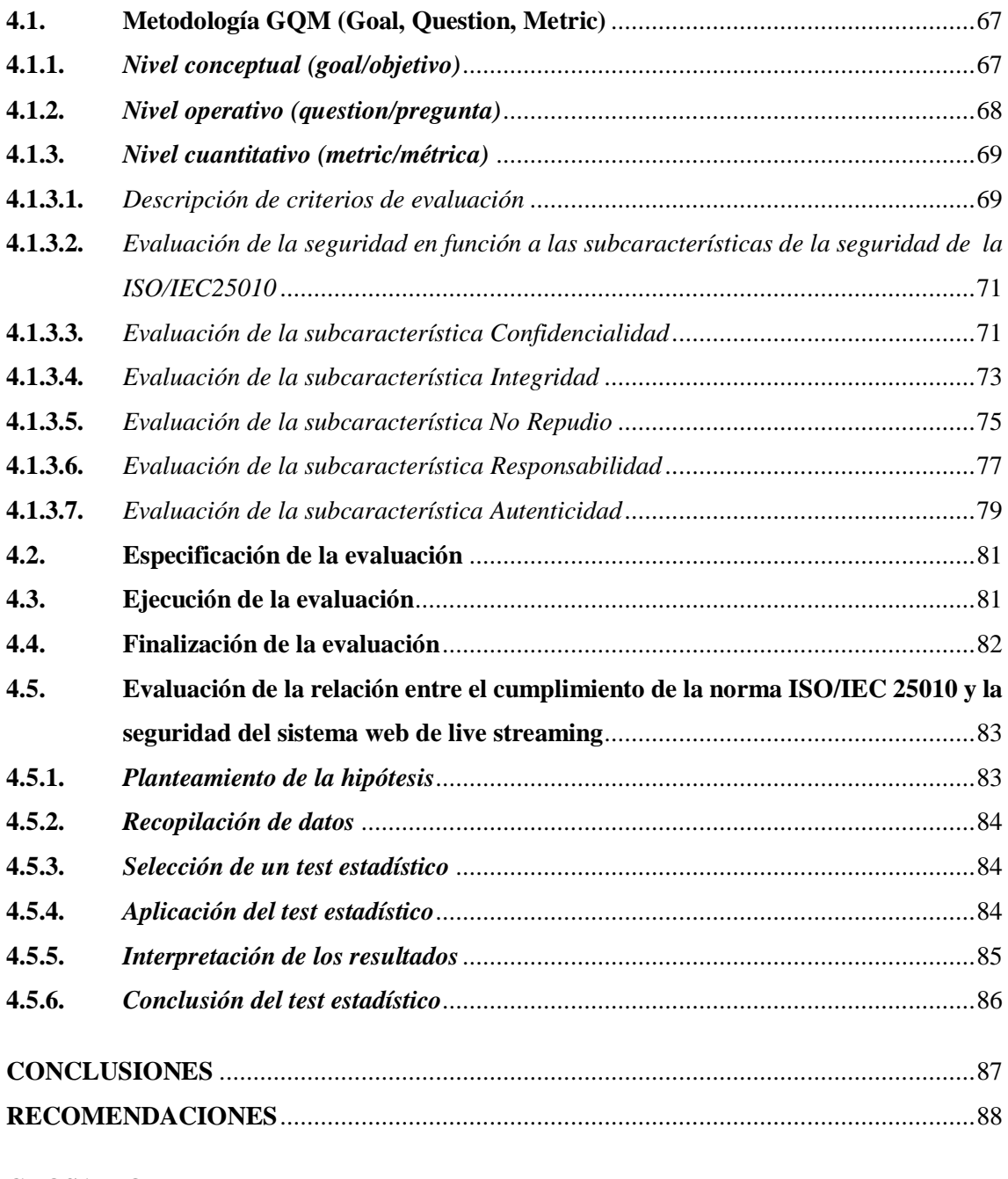

**[GLOSARIO](#page-106-0) [BIBLIOGRAFÍA](#page-108-0) ANEXOS**

# <span id="page-11-0"></span>**ÍNDICE DE TABLAS**

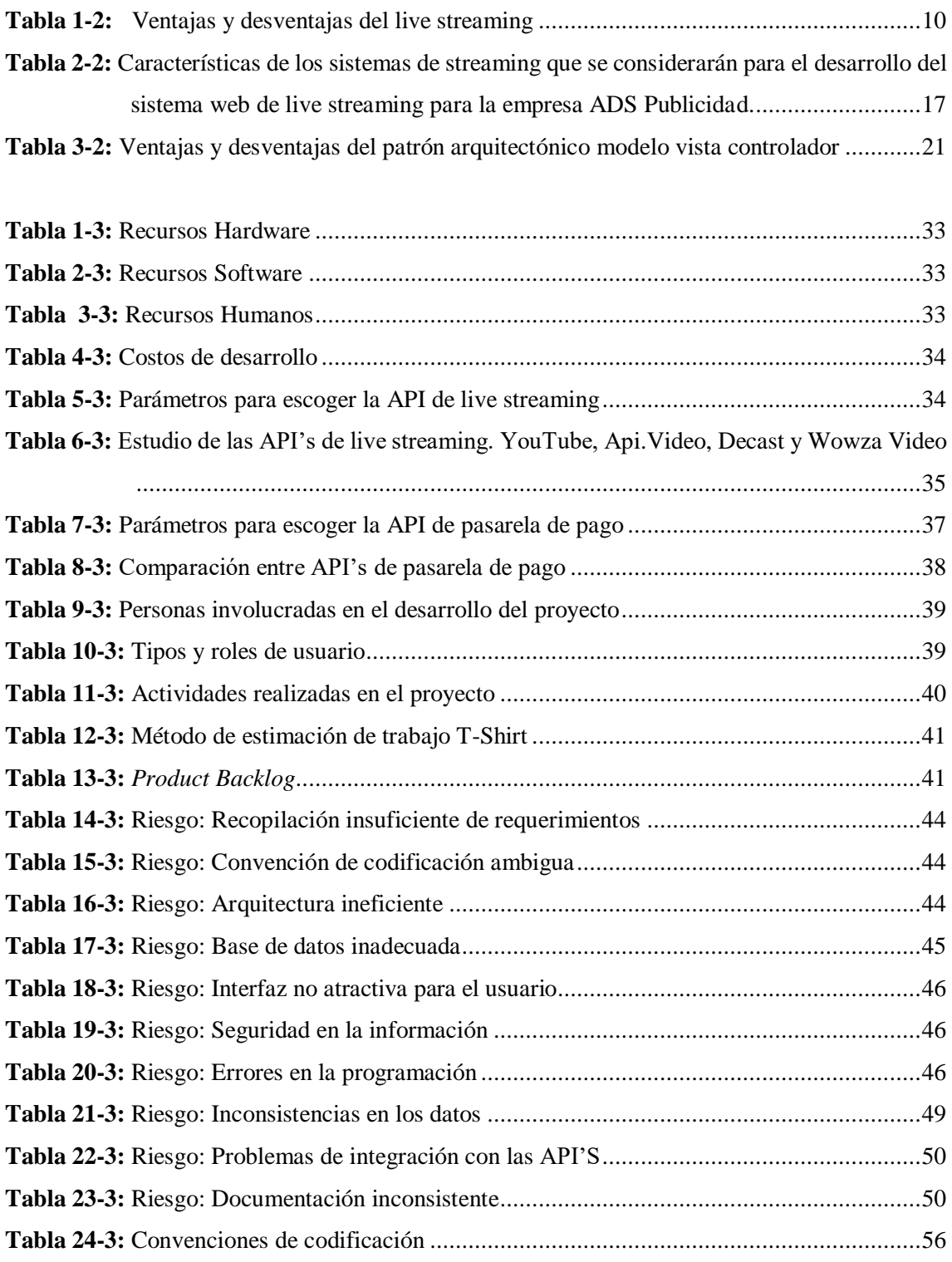

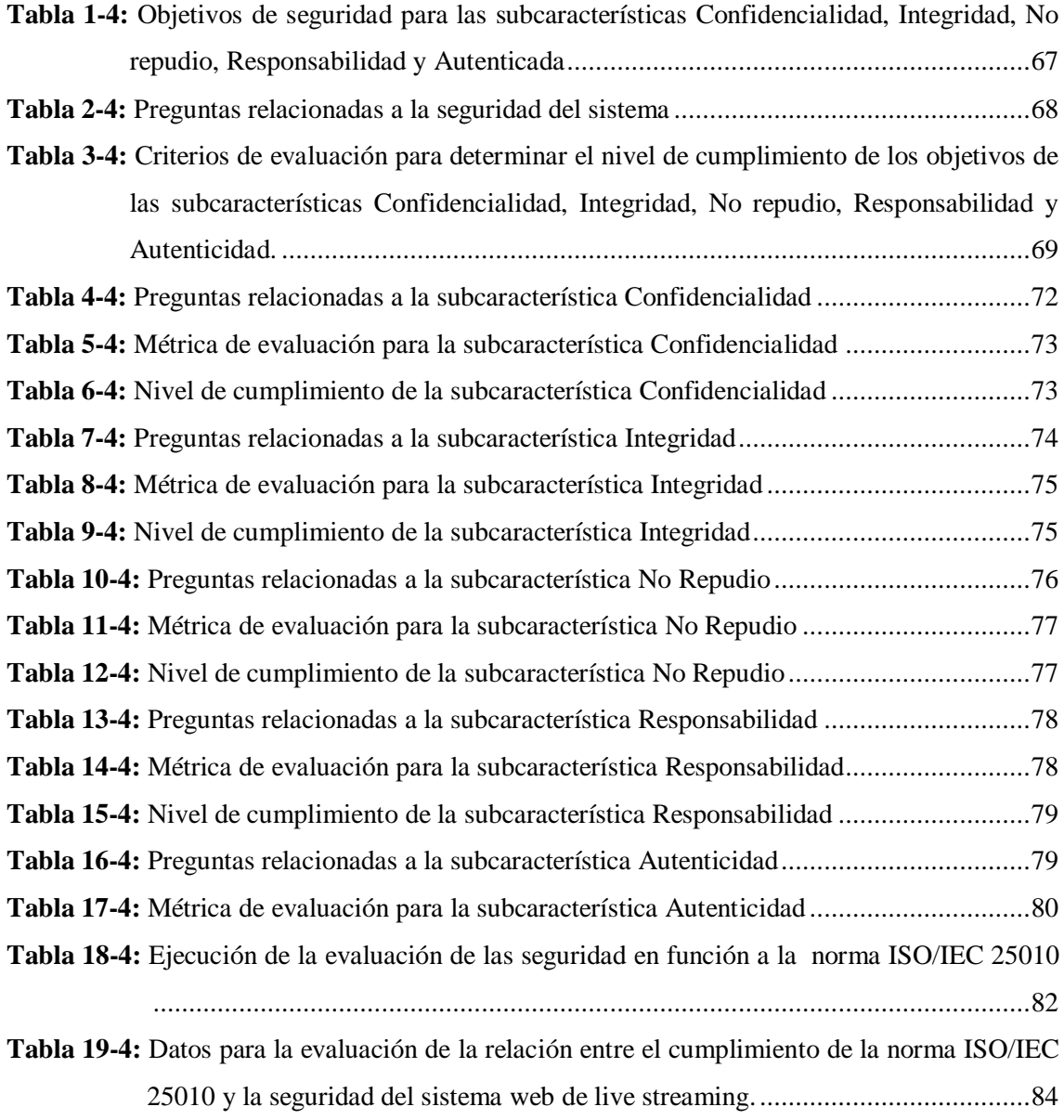

# <span id="page-13-0"></span>**ÍNDICE DE ILUSTRACIONES**

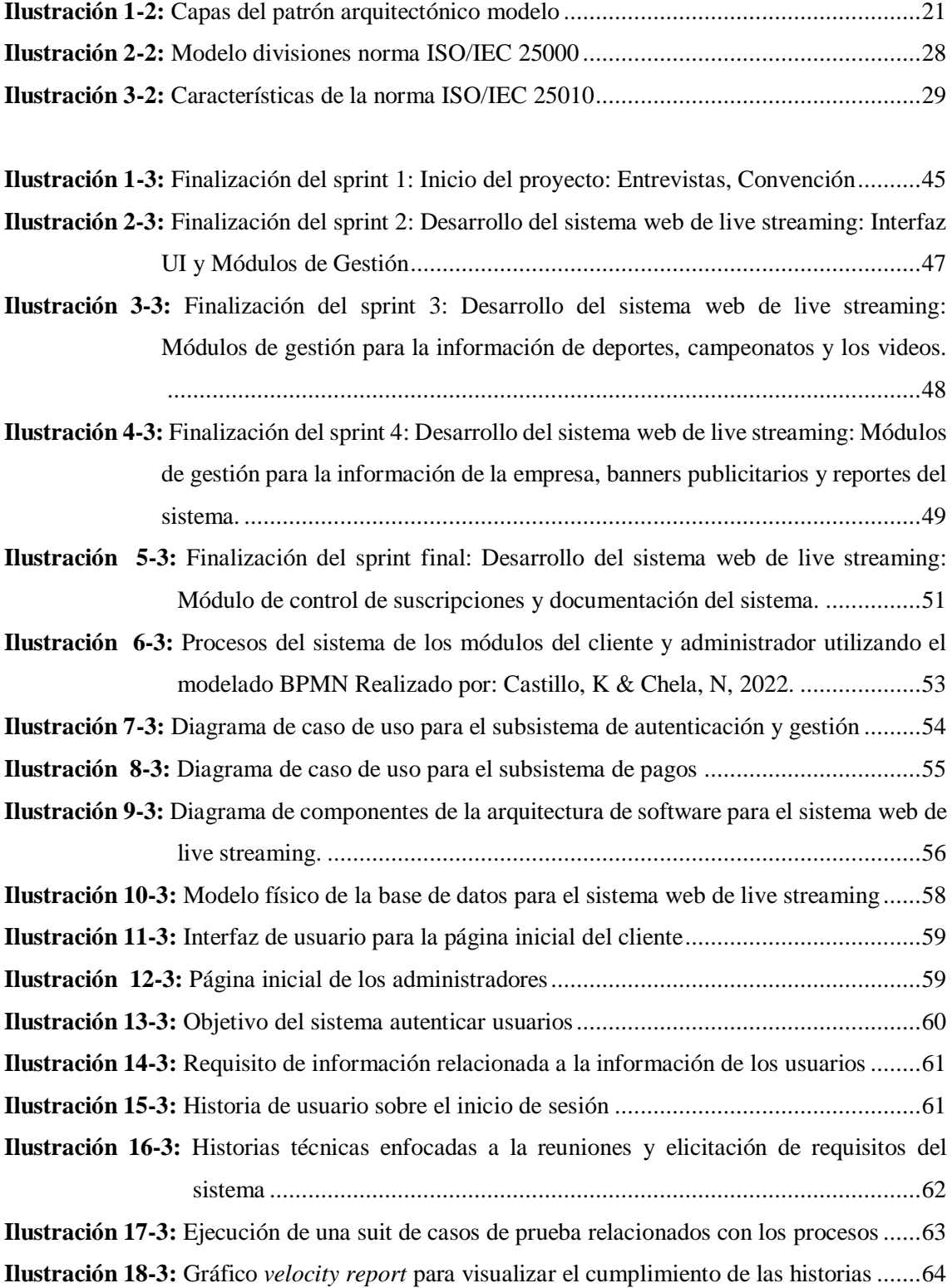

**Ilustración 1-4:** [Preguntas relacionadas con la subcaracterística Confidencialidad](#page-89-1) ..................72 **Ilustración 2-4:** [Preguntas relacionadas con la subcaracterística Integridad.............................74](#page-91-1)

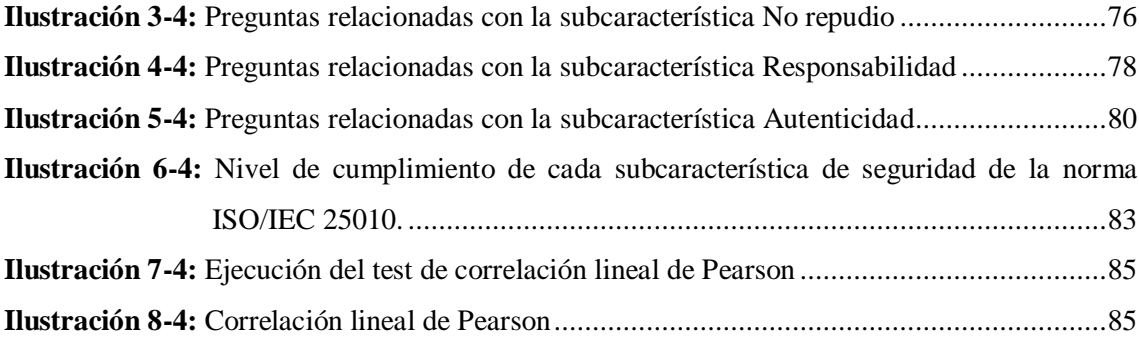

# <span id="page-15-0"></span>**ÍNDICE DE ANEXOS**

- **ANEXO A:** ACTA DE REUNIONES CON EL CLIENTE
- **ANEXO B:** MANUAL TÉCNICO
- **ANEXO C:** DICCIONARIO DE DATOS
- **ANEXO D:** MANUAL DE USUARIO
- **ANEXO E:** PLAN DE PRUEBAS DEL SISTEMA WEB DE LIVE STREAMING
- **ANEXO F:** ACTA DE ENTREGA DEL PRODUCTO SOFTWARE A LA EMPRESA ADS PUBLICIDAD

## **RESUMEN**

El objetivo del presente trabajo de integración curricular fue el desarrollo de un sistema web de streaming mediante el modelo de video bajo demanda para la empresa ADS Publicidad, con el fin de que la empresa no dependiera de las redes sociales y genere un rédito económico bajo sus propias políticas. Se utilizó la metodología ágil de desarrollo SCRUM para una mayor flexibilidad y agilidad en el desarrollo, además de una retroalimentación continua con los stakeholders. Por lo tanto, se desarrollaron 8 Requisitos de información, 62 Historias de Usuario y 8 historias técnicas con 60 Casos de prueba automatizados siendo todas exitosas. Para garantizar la seguridad del sistema se evaluó cada sub característica de calidad de producto software propuesta por la norma ISO/IEC 25010 usando el enfoque GOM (Goal - Ouestion -Metric), obteniendo un nivel de cumplimiento para: confidencialidad con 87.5 %, integridad con 100%, no repudio con 50%, responsabilidad con 50% y autenticidad con 100%, con esos niveles de cumplimiento se obtuvo un nivel de seguridad del sistema web de live streaming de 77.5% ubicándose en un rango objetivo. Se concluye que es seguro utilizar el sistema web de live streaming. Además, la información crítica de los usuarios y del sistema no se verá comprometida en situaciones en el que se vulnere la seguridad del software. Sin embargo, se recomienda emplear políticas de seguridad para ayudar a proteger la información y prevenir su uso no autorizado.

Palabras clave: <DESARROLLO DE APLICACIONES WEB> <LIVE STREAMING>.  $<$ VIDEO BAJO DEMANDA>, <SERVICIOS DE INTEGRACION DE APP. <SEGURIDAD>, <NORMA ISO/IEC 25010>, <MODELO DE CALIDAD GOM>.

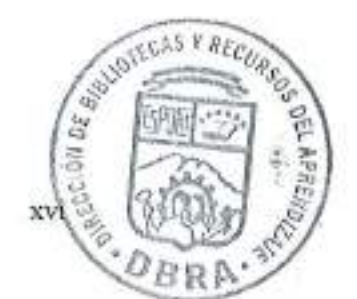

1078-DBR

## **SUMMARY**

The objective of this curricular integration work was the development of a streaming web system through the on-demand video model for the company ADS Publicidad, so that the company does not depend on social networks and generates an economic return under its own policies. The agile SCRUM development methodology was used for greater flexibility and agility in development, as well as continuous feedback with stakeholders. Therefore, 8 Information Requirements, 62 User Stories and 8 Technical Stories were developed with 60 Automated Test Cases being all successful. To guarantee the security of the system, each of its software product quality characteristics proposed by the ISO/IEC 25010 standard was evaluated using the GQM (Goal -Question Metric) approach, obtaining a level of compliance for: confidentiality with 87.5%, integrity with 100 % non-repudiation with 50%, responsibility with 50% and authenticity with 100%, with these levels of compliance, a security level of the live streaming web system of 77.5% was obtained, placing it in an objective range. It is concluded that it is safe to use the live streaming web system. In addition, the critical information of the users and the system will not be compromised in situations in which the security of the software is violated. However, it is recommended to employ security policies to help protect information and prevent its unauthorized use.

Keywords: <DEVELOPMENT OF WEB APPLICATIONS>, <LIVE STREAMING>, <ON-DEMAND VIDEO>, <API INTEGRATION SERVICES>, <SECURITY>, <ISO/IEC 25010 STANDARD>, <GQM QUALITY MODEL>

mwilipy S

Lic. Nelly Padilla P. Mgs 0603818717 **DOCENTE FIE** 

1078-DBRA-UPT-2023

# <span id="page-18-0"></span>**INTRODUCCIÓN**

La pandemia de COVID-19 ha tenido un impacto significativo en la sociedad, especialmente en la forma en la que las personas se relacionan en espacio públicos, dada esta situación el Gobierno Autónomo Centralizado del Ecuador ha planteado medidas de seguridad para evitar la propagación del virus, causando que las Medianas y Pequeñas Empresas (PYMES) busquen alternativas para promover sus servicios, tal es el caso de la Empresa ADS Publicidad ubicada en la Ciudad de Guaranda, Ecuador. La compañía ha utilizado tecnologías de comunicación para transmitir sus eventos deportivos a través de las redes sociales como Facebook y YouTube.

Las plataformas enfocadas al *live streaming* han cumplido un rol importante en la industria del entretenimiento, educación y empresarial, permitiendo una comunicación efectiva con la audiencia, a pesar de las restricciones impuestas por la pandemia. Sin embargo, para generar un rédito económico utilizando estos sistemas de comunicación es necesario cumplir con ciertos requisitos, tales como: número mínimo de suscriptores, número mínimo de visualizaciones, membresías, entre otros aspectos. Por tal motivo, el enfoque principal de este proyecto es proponer a la Empresa ADS Publicidad, un sistema web de *live streaming* que funcione bajo el modelo de video bajo demanda. Esta solución permite a la audiencia disfrutar de eventos en vivo desde cualquier sitio, y ha cualquier momento. Además, la gestión de pagos y suscripciones permite a la Empresa ADS Publicidad generar un rédito económico bajo sus propias políticas de monetización.

En este proyecto se ha utilizado varias herramientas tecnológicas para su desarrollo. Laravel, un marco de trabajo PHP, ha sido utilizado como base para el desarrollo Back End del sistema. Bootstrap, un marco de diseño de código abierto como base para el desarrollo Front End. Se ha llevado una integración con los servicios de pago PayPal y Wowza Video para la transmisión y difusión de los eventos deportivos. Además, se ha implementado una base de datos relacional MySQL para el almacenamiento de datos y se ha adoptado la arquitectura de software modelo vista controlador (MVC por sus siglas en ingles).

Para la gestión del proyecto de software, se utilizó la metodología ágil SCRUM. Este marco de trabajo permitió desarrollar, documentar y entregar de manera eficiente las características y funcionalidades del sistema a través de períodos (sprints) cortos y la evaluación continua del progreso, garantizando el cumplimiento de los objetivos establecidos.

# **CAPÍTULO I**

# <span id="page-19-1"></span><span id="page-19-0"></span>**1. DIAGNÓSTICO DEL PROBLEMA**

#### <span id="page-19-2"></span>**1.1 Antecedentes**

Las tecnologías de la información han experimentado un rápido desarrollo en las últimas décadas dando lugar a nuevos modelos de comunicación, tal es el caso del video, el cual se popularizó como medio de entretenimiento. Según (Apostolopoulos, Tan y Wee 2003) el video empezó a transmitirse de manera análoga, sin embargo, las innovaciones tecnológicas ocasionaron que el video se digitalice siendo una gran ventaja para su difusión, debido a que el video tubo un mayor alcance al público transmitiéndose a través de cable, señal satelital, televisión digital, o incluso dentro de dispositivos de almacenamiento como DVD's y Video CD's.

El internet ha permitido que los servicios tradicionales formen parte de la gran red de navegación, y con la mejora continua de las infraestructuras de comunicación dio lugar a la transmisión de contenido multimedia en tiempo real a través del internet, también conocido como *live streaming.*

Según lo establecido por (Hu, Zhang y Wang 2017) la transmisión en vivo es una actividad que involucra a un locutor que graba y transmite en tiempo real contenido audiovisual y los espectadores o la audiencia pueden observar el contenido mediante el uso de una plataforma de *streaming.*

Las trasmisiones en tiempo real se solían limitar a la televisión, sin embargo (Deng, Benckendorff y Wang 2021) afirma que, con el crecimiento de las tecnologías de la información, las transmisiones en vivo han tenido un mayor alcance, principalmente por el auge de las redes sociales. Además, quienes crean y/o difunden contenido multimedia a través del internet tienen la oportunidad de generar un rédito económico, basándose en las diversas modalidades de difusión de contenido, una de ellas es el video bajo demanda (VOD por sus siglas en inglés). Según (Wayne 2018) el video bajo demanda es un servicio de televisión que trabaja como una puerta de enlace entre el espectador y contenido multimedia que este desea ver, aunque no necesariamente se deba pagar para acceder al contenido solicitado, la mayoría de las empresas que emplean este servicio como, por ejemplo: Netflix, Hulu, Disney +, entre otros. Los cuales, cobran una tarifa o un plan de suscripción para mirar su biblioteca de contenido. Ecuador posee una amplia gama de plataformas de transmisión de las cuales se puede mencionar, TuCancha.ec, El Canal Del Fútbol, siendo canales digitales enfocados al ámbito deportivo. Además de estas plataformas locales, también se

encuentra una amplia variedad de sistemas que operan a nivel internacional de las cuales se puede mencionar Twitch y Star+.

La empresa ADS Publicidad es una agencia publicitaria ubicada en la ciudad de Guaranda, que ofrece los servicios de publicidad online y offline, marketing digital, impresión de publicidad en distintos materiales, diseño gráfico, entre otros. ADS Publicidad desde el año 2020 empezó a ofrecer un servicio nuevo, el cual es la transmisión de eventos deportivos y sociales en vivo, empezando con la cobertura total del torneo de futbol profesional de segunda categoría de la provincia de Bolívar, negocio que surgió como producto de la pandemia del COVID-19 y las restricciones que no permitían ingresar aficionados a los estadios del país, por lo que ADS Publicidad transmite en vivo a través de sus redes sociales Facebook y YouTube.

Las plataformas de Facebook y YouTube tienen políticas que se deben cumplir para la monetización del contenido y también para poder aplicar al programa de miembros en el cual se puede cobrar una suscripción mensual al público. (Google) establece que para monetizar un canal de YouTube se requiere más de 1000 suscriptores, asimismo (Arnstein 2021) afirma que se necesita más de 600,000 minutos en visualizaciones de vídeos publicados y al menos 10,000 seguidores para poder generar ganancias en la aplicación de Facebook, por consiguiente, tanto la aplicación de YouTube como Facebook poseen sus propias políticas para monetizar un canal y generar ganancias.

En la actualidad, la empresa ADS Publicidad para transmitir eventos en vivo utiliza las plataformas Facebook y YouTube, lo que significa que el contenido multimedia se encuentra totalmente disponible y abierto al público sin ninguna restricción, esto debido a que tanto Facebook como YouTube permiten a cualquier usuario pueda subir contenido e iniciar transmisiones en vivo sin costo alguno. ADS Publicidad depende totalmente de las políticas de monetización y acceso al contenido que manejan estas redes sociales, lo que resulta en un problema, a razón que la empresa no controla el acceso que tienen los usuarios a las transmisiones en vivo que generan en las plataformas, por tal motivo la compañía no puede emplear sus propias políticas enfocadas a pagos y planes de suscripción.

Tomando en cuenta todo lo previamente mencionado, se propone desarrollar e implementar un sistema web de *streaming* que funcione con la modalidad de video bajo demanda, garantizando la seguridad de los datos manejados por el sistema web y empleado un control de acceso al contenido multimedia, de esta forma la empresa puede emplear sus propias políticas para la difusión de las transmisiones. Cabe mencionar que el público al cual está dirigido el sistema web de *streaming* es general, es decir a todo aquel que desee utilizar este servicio proporcionado por la empresa ADS Publicidad.

## <span id="page-21-0"></span>**1.2 Formulación del problema**

¿Cómo desarrollar e implementar un sistema web de *streaming* mediante el modelo de video bajo demanda que controle la seguridad del acceso al contenido?

## <span id="page-21-1"></span>**1.3 Sistematización del problema**

- ¿Cuáles son los sistemas web de *live streaming* que existen en el mercado nacional e internacional?
- ¿Cuál es el API de *live streaming* más adecuado para integrar en el sistema web?
- ¿Cuál es el API de pago en línea más adecuado para integrar en el sistema web?
- ¿Cómo determinar la seguridad de la información del sistema web de *streaming* de video bajo demanda?

## <span id="page-21-2"></span>**1.4 Justificación**

#### <span id="page-21-3"></span>*1.4.1 Justificación teórica*

El *live streaming* se ha convertido en una de las tendencias actuales del marketing, a razón de que fortalece la relación y comunicación con la audiencia, gracias a las plataformas de *live streaming* es fácil difundir experiencias, conocimientos, eventos sociales, servicios y sobre todo obtener una mayor visibilidad en el mercado, de tal forma que las empresas o las marcas "pueden crear vínculos aún más personales con los clientes al brindarles la oportunidad de participar y discutir en tiempo real sobre momentos importantes que la empresa quiere compartir y mostrar" (Svart 2018).

El *live streaming* es una excelente herramienta para que las empresas generen una atmósfera de confianza con la audiencia, puesto que al crear videos en vivo permite mostrar la transparencia de esta. "Al utilizar la transmisión en vivo de manera correcta y eficiente, las empresas ahora pueden agregar cara a sí mismas, lo que las hace aún más confiables y transparentes" (Svart 2018).

Una de las mejores características que poseen los sistemas de transmisión en vivo es que se puede implementar funciones de pago en línea. Según (Klapper 2017) los pagos en línea benefician a los emprendedores, debido a que aumentan las ganancias de las empresas gracias a que las transacciones financieras son más seguras, económicas y eficientes. Además, los diferentes sistemas de pago digital como: PayPal, Banca Digital, Bitcoins entre otros, permiten a los usuarios pagar bienes o servicios de forma electrónica utilizando smartphones, internet, puntos de venta, en lugar de utilizar efectivo o cheques, de esta forma los procesos transaccionales son mucho más rápidos y eficientes.

Uno de los factores destacables para optimizar tiempos a la hora de desarrollar un sistema informático es la integración de una Interfaz de Programación de Aplicaciones (API por sus siglas en inglés). Según (Cámara de Comercio de Bogotá 2019) contar con una tecnología API permite una interacción eficaz de diferentes aplicaciones para ejecutar de forma eficiente diferentes tareas, mejorando la experiencia del cliente y la del negocio al brindar servicios novedosos, de esta forma, la empresa genera un ecosistema de servicios y productos alrededor de su propia oferta, fortaleciendo su imagen corporativa gracias a la utilización de servicios de un tercero, demostrando la cooperación y aceptación de nuevos servicios. De este modo, utilizar una API para sistemas live streaming, proporciona herramientas robustas para optimizar las operaciones de transmisión, ahorrar tiempo y dinero, por lo tanto, permite crear flujos de trabajo personalizados integrados con sistemas existentes, de forma que se elimina los cuellos de botella técnicos en el sistema, mitigar riesgos y permite personalizar las plataformas de transmisión en vivo siendo altamente escalables.

La Modalidad de difusión de contenido multimedia video bajo demanda (VOD por sus siglas en inglés). Según (George, Sharma y Telang 2020) es uno de los servicios de entretenimiento más populares debido a sus beneficios que lo ponen en ventaja ante otros tipos de modalidades, pues VOD puede ofrecer una mayor cantidad de contenido o programas de manera simultánea teniendo pocas restricciones, por lo cual, los espectadores escogen que ver al momento que deseen, lo que permite a la plataforma controlar variables importantes en la toma de decisiones, pues se es posible monitorear las preferencias que tienen los espectadores gracias a la flexibilidad de tiempo y elección que tiene el público, y conociendo estas preferencias, se puede mejorar el contenido de baja preferencia para que tenga mayor acogida, y promocionar el contenido de alta preferencia para tener satisfechos a los observadores. Las grandes empresas que ofrecen este servicio utilizan la principal característica de VOD, como un filtro de control de acceso al contenido, para poder lucrarse de lo que ofertan, requiriendo una suscripción o pago para liberar la biblioteca de videos que ofrece la plataforma, o algún evento en específico.

#### <span id="page-23-0"></span>*1.4.2 Justificación aplicativa*

La empresa ADS publicidad solucionará su problema, previamente descrito, con la implementación del sistema web de streaming gracias a la modalidad de video bajo demanda, la empresa gestionará el contenido en base a sus políticas y la modalidad de difusión, lo que significa que controlará el acceso al contenido a los usuarios del sistema, permitiendo agregar tarifas o planes de suscripción acorde a las decisiones y necesidades de la empresa. Para los servicios de transmisión en vivo y pagos en línea, el sistema trabajará bajo el concepto de integración basada en API, las empresas que proveen API's de *live streaming* y también pasarelas de pago, permitirán abaratar costos de implementación de hardware y garantizar la seguridad de la información que maneje el sistema web.

El sistema web de streaming está compuesto de 4 módulos importantes que están destinados a cumplir con los requerimientos de la empresa ADS Publicidad, y que se describen a continuación:

- Módulo de gestión de usuarios, controlará la jerarquía que tienen los usuarios registrados dentro del sistema.
- Módulo de gestión de videos, permitirá a los administradores del sistema, transmitir en vivo mediante el uso de servicios integrados de *streaming.*
- Módulo de gestión de pagos, que será también un servicio integrado dentro del sistema web, y permitirá o los administradores del sistema controlar las tarifas a pagar del público para acceder al contenido.
- Módulo de suscripciones, que controlará a los usuarios el acceso al contenido según el plan de suscripción pagado.

Es necesario mencionar que el sistema web de streaming se encuentra acorde a las líneas de investigación de la ESPOCH las cuales son: línea trasversal, Tecnología de la Información y la Comunicación, sujeta al programa, Ingeniería de software y Seguridad de Sistemas de Información. Con respecto al plan Nacional de Desarrollo 2021-2025 "Creación de Oportunidades", el proyecto se ve en marcada bajo el Eje Económico, Además se ajusta al objetivo 3 el cual afirma "Fomentar la productividad y competitividad en los sectores agrícola, industrial, acuícola, pesquero, bajo el enfoque de la economía circular". Y a la política 3.3. el cual afirma" Fomentar la asociatividad productividad que estimule la participación de los ciudadanos en los espacios de producción y comercialización"

# <span id="page-24-0"></span>**1.5 Objetivos**

# <span id="page-24-1"></span>*1.5.1 Objetivo general*

Desarrollar e implementar un sistema web de *streaming* mediante el modelo de video bajo demanda para la empresa ADS Publicidad.

# <span id="page-24-2"></span>*1.5.2 Objetivos específicos*

- Estudiar los tipos de sistemas web de *streaming* TuCancha.ec, El Canal Del Fútbol, Twitch y Star Plus.
- Estudiar las API's de *streaming* de video y pasarelas de pago con el fin de seleccionar los más adecuados para el sistema web de *streaming*.
- Desarrollar los módulos de gestión de usuarios, videos, pagos y suscripciones del sistema web de *streaming*.
- Evaluar el nivel de seguridad de los datos manejados por el sistema web de *streaming*  según el estándar ISO/IEC 25010.

# **CAPÍTULO II**

# <span id="page-25-1"></span><span id="page-25-0"></span>**2. FUNDAMENTOS TEÓRICOS**

El presente capítulo describe brevemente el *live streaming*, seguidamente del estudio de los sistemas web de *streaming*: TuCancha.ec, El Canal del Futbol, Twitch y StarPlus. También se realiza una descripción sobre API's de *live streaming* y pasarelas de pago con el propósito de seleccionar la API que satisfaga las necesidades de la empresa ADS Publicidad. Además, se detalla la arquitectura de software Modelo Vista Controlador (MVC en sus siglas del inglés) y las herramientas de desarrollo de software. Finalmente se presenta una visión general sobre la norma ISO/IEC 25010.

#### <span id="page-25-2"></span>**2.1. Sistemas web de live streaming**

Según lo establecido por (Arbona y Lahera 2021) un sistema web de *live streaming* es un sitio alojado en internet que otorga acceso a los clientes o usuarios a contenido audiovisual que se emite en vivo y permite que los visitantes consuman series, películas, audiolibros, etc. A través de la red sin la necesidad de descargar el contenido, además, estas plataformas pueden ser: de pago, gratuitas o con beneficios por suscripción.

- **Gratuitas:** Son plataformas que no obligan a realizar un pago por acceder al contenido ofertado por el sitio, por ejemplo: Kodi TV, Ivoox, etc. Una gran desventaja es que comúnmente estas plataformas están plagadas de publicidad, tanto propia como externa, afectando a la experiencia del usuario de manera negativa.
- **De Pago:** Son plataformas que, para poder acceder a su contenido multimedia, exige un pago previo, por ejemplo: Netflix, StarPlus, Amazon Prime, etc. A diferencia de las plataformas gratuitas, no existe publicidad, además poseen producciones originales de mayor calidad de video.
- **Beneficios por suscripción:** Son plataformas que se pueden considerar como híbridas, a razón de que ofertan contenido gratuito y de pago. Cabe mencionar que el contenido exclusivo está restringido por una suscripción. Spotify y Twitch son los ejemplos más conocidos.

#### <span id="page-26-0"></span>*2.1.1. Live Streaming*

*Live streaming* es un método para transmitir archivos multimedia de audio y video a través de internet a una audiencia en tiempo real, en donde esta trasmisión puede reproducirse en varios dispositivos (ordenadores, smartphones, tabletas, etc) mediante un sistema software que permita tanto la trasmisión como el consumo del contenido (Fuentes 2014).

Una actividad de *live streaming* involucra a un trasmisor o locutor que sube el contenido de audio y video en tiempo real, el cual puede representar actividades de ocio. Los espectadores o la audiencia pueden emitir comentarios a través de las salas de chat que se encuentran habilitadas en las plataformas que prestan este servicio, permitiendo que el locutor interactúe con la audiencia durante la transmisión (Hu, Zhang y Wang 2017).

Por lo antes mencionado, se define a *live streaming* como un método para trasmitir contenido de audio y video en tiempo real, que mediante una aplicación informática se puede difundir eventos de cualquier índole, además permite establecer una atmosfera de confianza para entablar una interacción con la audiencia mediante comentarios ejecutados en las salas de chat. Asimismo, es una nueva forma de comunicación para la difusión de contenidos multimedia.

#### <span id="page-27-0"></span>*2.1.2. Ventajas y desventajas de live streaming*

En la **Tabla 1-2** se detallan las ventajas y desventajas más considerables del *live streaming*.

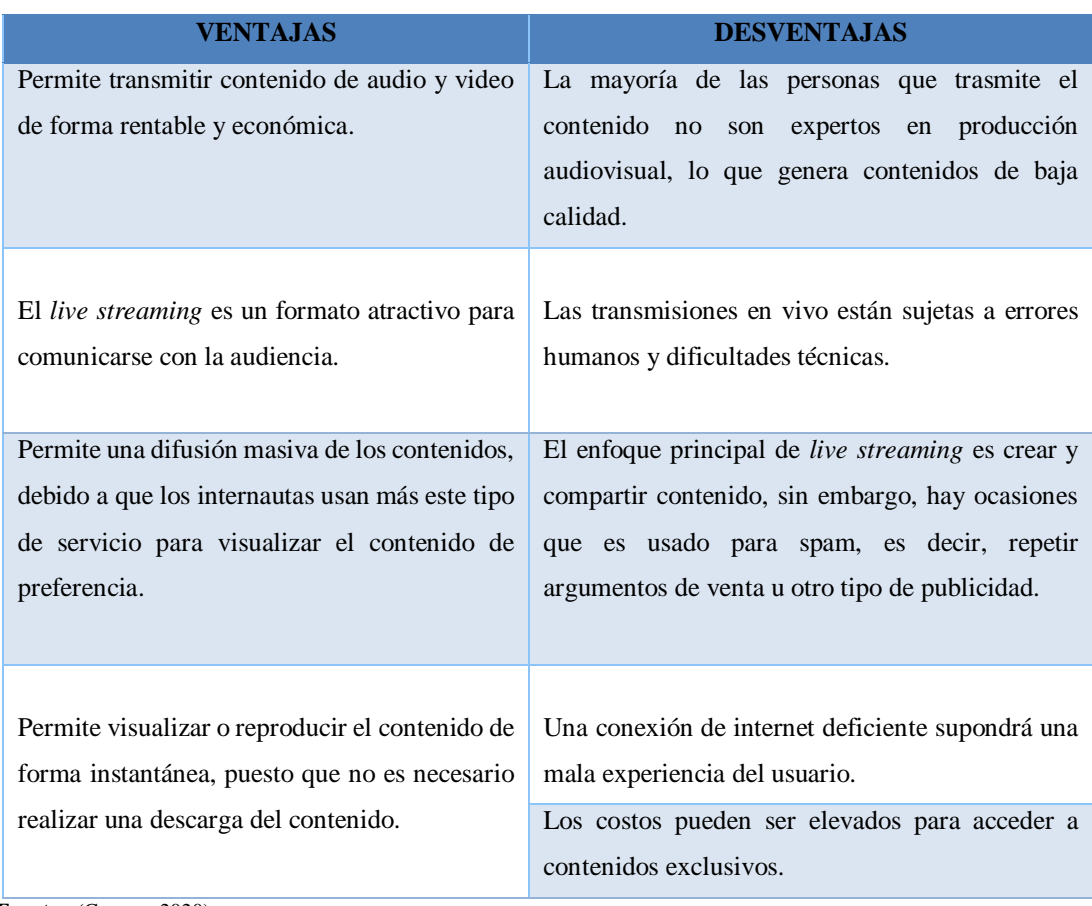

<span id="page-27-2"></span>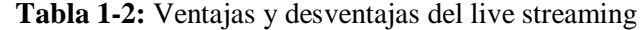

 **Fuente:** (Campos 2020).

 **Realizado por:** Castillo, K & Chela, N, 2023.

#### <span id="page-27-1"></span>*2.1.3. Servicios de transmisión libre*

Según (Cabello 2015) los servicios de transmisión libre (OTT en sus siglas del inglés), son aquellos servicios de video, audio o voz que se trasmiten en las plataformas. Un servicio OTT proporcionan contenidos utilizando internet, sin hacer uso de mecanismos tradicionales, permitiendo la adquisición e ingesta de contenidos, tanto en vivo, como bajo demanda. Entre los ejemplos de los servicios OTT, tenemos los que a continuación se mencionan.

- Distribución de vídeo bajo demanda: Netflix, HBO, StarPlus, Amazon Prime, DisneyPlus.
- Llamadas entre usuarios: Skype, Facebook, Viber, Google Hangouts, Webex.

#### Intercambio de mensajes: Whatsapp, Telegram, Line, WeChat, Messenger.

#### <span id="page-28-0"></span>*2.1.3.1. Video bajo demanda*

La transmisión de video bajo demanda es un servicio OTT para la difusión de contenidos, permitiendo a los usuarios seleccionar el contenido de un catálogo e iniciar la transmisión en el momento que lo necesite (Gaínza 2009).

Según (Morales 2019) el video bajo demanda son sistemas de televisión a la carta distribuidos a través del internet, permitiendo a los usuarios acceder al contenido cuando lo desee, del mismo modo un usuario puede visualizar el archivo multimedia de forma online y offline mediante la descarga de los archivos. Los servicios de video bajo demanda son una evolución de los tradicionales pagos por ver (*pay-per-view)*, la diferencia radica en que los servicios VOD facilitan el acceso a los videos de forma diferida y extensa según la disposición del usuario, mientras que los *pay-per-view* ofrecían contenido más directo y limitado por el tiempo. Estos servicios demandan de un nicho de mercado cada vez más competitivo que buscan contenidos exclusivos que satisfagan sus necesidades en aspectos de entretenimiento, educación y comunicación social.

A continuación, se describen los sistemas web de *live streaming*: TuCancha.ec, El Canal del Fútbol, Twitch y StarPlus, además se detallan las características: Registro previo para acceder al contenido, Modalidad de difusión de contenido, el API de *live streaming* que utilizan, el API de Pasarela de Pagos que integran, Características adicionales, y Módulos visibles en cada plataforma.

## <span id="page-28-1"></span>*2.1.4. TuCancha.ec*

El sistema web (TuCancha.ec) es una plataforma que transmiten en vivo varios eventos deportivos como: futbol barrial, provincial y de segunda categoría, además de Ecuavoley, Padel y Basket a nivel nacional dentro del territorio ecuatoriano.

#### <span id="page-28-2"></span>*2.1.4.1. Características de TuCancha.ec*

#### **Registro previo para acceder al contenido**

Para poder acceder al contenido ofertado dentro de este sitio web se necesita un registro previo de tres pasos: el primero en donde se escribe el correo electrónico del usuario, el segundo en donde se valida el correo electrónico mediante un código enviado al email ingresado previamente, y el tercero en donde se debe escribir el nombre de usuario, la contraseña y aceptar los términos y condiciones del sistema.

#### **Modalidad de difusión de contenido**

Según (TuCancha.ec) la plataforma se considera una Over-The-Top (OTT) deportiva, debido a que para poder acceder a su contenido se debe tener una conexión a internet y un dispositivo compatible que puede ser una PC o un smartphone. Los eventos que ofrece TuCancha.ec se encuentran algunos de manera gratuita y otros se acceden mediante un pago.

#### **Interfaz de programación de aplicaciones de live streaming**

Para poder realizar las transmisiones en vivo, TuCancha.ec utiliza la tecnología de Pixellot, la cual gracias a inteligencia artificial y su sofisticado panel de administración, permite a sus clientes difundir su contenido deportivo de manera similar a producciones grandes de TV con la utilización de un solo software (BeSoccer).

# **Interfaz de programación de aplicaciones de pasarela de pago**

La plataforma TuCancha.ec permite realizar pagos mediante dos API's integradas en su sistema web: DataFast que según su sitio oficial (DataFast) ofrece un botón de pagos para integrar en cualquier sitio web y PayPal que de acuerdo con su información oficial tomada de (PayPal) ofrece varios tipos de botones de pago que pueden ser integrados fácilmente en sitios web.

#### **Características adicionales**

Retransmite contenido propio 24/7. Muestra noticias actuales del mundo del deporte. Permite cambiar la interfaz entre modo diurno y nocturno. El contenido está separado por secciones para una mejor navegación.

# <span id="page-29-0"></span>*2.1.5. El Canal del Fútbol*

ECDF son las siglas utilizadas por la plataforma digital (El Canal del Fútbol) que ofrece ser el canal exclusivo de la Selección Ecuatoriana de Fútbol. Creada por Servisky S.A en Ecuador en el año 2013, ECDF es un sitio web que cubre las Eliminatorias Sudamericanas, Copa Argentina, Copa Ecuador, entre otros.

## <span id="page-30-0"></span>*2.1.5.1. Características de El Canal del Fútbol*

#### **Registro previo para acceder al contenido**

El contenido multimedia que provee El Canal del Fútbol se puede observar mediante un registro previo a la plataforma, en donde se debe ingresar el correo electrónico y una contraseña, después verificar la cuenta mediante un enlace enviado al correo ingresado.

## **Modalidad de difusión de contenido**

El Canal del Fútbol se clasifica como una plataforma de video bajo demanda, debido a que posee contenido gratuito y exclusivo que se encuentra alojado dentro del sitio para acceder en el momento que el usuario desee. El contenido exclusivo se accede mediante un pago de suscripción mensual de 6 dólares americanos.

# **Interfaz de programación de aplicaciones de live streaming**

La plataforma integra el API de transmisiones en vivo que proporciona YouTube para el contenido gratuito y para el contenido exclusivo, integra el API de transmisiones en vivo de la empresa ecuatoriana Servisky SA.

#### **Interfaz de programación de aplicaciones de pasarela de pago**

Para comprar los distintos eventos y suscribirse mensualmente al contenido, El Canal del Fútbol integra el API de Pasarela de Pago de Stripe, el cual permite "aceptar pagos, enviar transferencias y gestionar actividades comerciales en internet" (Stripe).

## **Características adicionales**

Muestra noticias actuales del mundo del deporte.

Presenta variadas estadísticas de las ligas de fútbol alemana, ecuatoriana y de las selecciones de fútbol sudamericanas.

## <span id="page-31-0"></span>*2.1.6. Twitch*

Una de las plataformas de *streaming* más populares en la actualidad es (Twitch), la cual tiene la capacidad de mantener a millones de usuarios dentro de su plataforma consumiendo el contenido en vivo que crean los mismos usuarios, pertenece a Amazon Inc., y se caracteriza por incentivar a sus usuarios a transmitir en vivo los videojuegos que están jugando, y quienes miran esas transmisiones en vivo tienen la capacidad de hacer una donación al dueño de la transmisión.

#### <span id="page-31-1"></span>*2.1.6.1. Características de Twitch*

# **Registro previo para acceder al contenido**

Una gran ventaja de Twitch es que no se debe necesariamente tener un registro previo para poder acceder al contenido que generan sus usuarios, sin embargo, para poder interactuar en las transmisiones mediante el chat, si se debe estar registrado. El registro consta de un Formulario en donde se debe llenar un nombre de usuario, una contraseña, la fecha de nacimiento, y un número telefónico.

## **Modalidad de difusión de contenido**

Los visitantes de la plataforma pueden acceder al contenido creado por otros usuarios en el momento, por lo que Twitch se considera de Video Bajo Demanda, que oferta los videos de manera gratuita, pero con publicidad interna, y tiene un servicio exclusivo de suscripción a cada creador de contenido, el cual entrega beneficios exclusivos personalizados por el dueño del canal por precios que varían desde \$4,99 al mes y dependiendo el nivel de suscripción pueden ser pagos de \$9,99 o \$24,99 al mes (Twitch.tv).

#### **Interfaz de programación de aplicaciones de live streaming**

Twitch posee su propia API, conocida como API Twitch, para las transmisiones en vivo generadas por los creadores de contenido.

#### **Interfaz de programación de aplicaciones de pasarela de pago**

Los métodos de pago que integra Twitch para la compra de distintos servicios son: PayPal, Amazon Pay o directamente con la pasarela de pago propia de Twitch, que permite al usuario tener más variedad en el pago a realizar.

# **Características adicionales**

- Chat en vivo en las transmisiones en vivo.
- Permite cambiar la interfaz entre modo diurno y nocturno.
- Muestra al visitante las transmisiones en vivo que más le pueden interesar, según el historial de visualizaciones del usuario.
- Permite cambiar el estado de conectividad del usuario.
- Verificación de dos pasos en el inicio de sesión.
- Recomienda canales según los intereses del usuario.
- Permite enviarse mensajes directos (susurros) entre usuarios.
- Posee un sofisticado sistema de creación y control de contenido.
- Los visitantes pueden donar dinero en forma de bits (moneda propia de Twitch) como un apoyo al creador de contenido.
- Disponible en varios idiomas, incluido el español.

### <span id="page-32-0"></span>*2.1.7. StarPlus*

La plataforma (Star+) es un servicio de streaming lanzado en 2021 por The Walt Disney Company que ofrece deportes y eventos en vivo de ESPN, además de producciones originales y un catálogo amplio de series y películas de varios géneros disponibles 24/7.

#### <span id="page-32-1"></span>*2.1.7.1. Características de StarPlus*

#### **Registro previo para acceder al contenido**

Para poder disfrutar de la amplia parrilla de contenido de calidad que ofrece StarPlus se debe tener un registro previo, en 3 pasos: primero escribir un correo electrónico válido, segundo escribir una contraseña, y tercero escoger un plan de facturación y llenar los campos para la suscripción.

## **Modalidad de difusión de contenido**

Al tener que pagar para poder acceder al contenido disponible en StarPlus, se cataloga como un OTT de Video Bajo Demanda, el cual maneja planes de suscripción mensual: el Star+ por \$9.99 mensual o \$99.99 anual y el Combo+ por \$13.99 mensual, cada plan ofrece beneficios distintos, con el fin de enganchar a los usuarios.

#### **Interfaz de programación de aplicaciones de live streaming**

StarPlus no integra API's externas, pues utiliza sus propios servidores de transmisión y alojamiento de vídeo para la emisión del contenido y transmisiones en vivo, por lo que poseen su propia API de *live streaming*.

#### **Interfaz de programación de aplicaciones de pasarela de pago**

Las pasarelas de pago que integra StarPlus son: PayPal como una alternativa de pago para quienes se sientan más cómodos utilizando esta herramienta, y una pasarela de pago propia de StarPlus.

## **Características adicionales**

- Permite la creación de perfiles en cada cuenta, con el objetivo de que los usuarios que utilicen StarPlus, tengan separado el contenido recomendado y el que están observando.
- Permite tener una lista en donde guardar las películas, series o eventos en vivo, para poder encontrarla más fácilmente.
- Permite modificar el uso de datos de navegación, según las características y necesidades de cada usuario.

Con la información previamente descrita se ha identificado como están desarrollados los sistemas web de *live streaming*, por lo tanto, se podrá identificar las mejores prácticas y tomar una decisión para implementar características que permitan el *live streaming* en el sitio web del proyecto. Por tanto, en la **Tabla 2-2** se observan algunas características que se emplearán en el sistema web de *live streaming*

<span id="page-34-1"></span> **Tabla 2-2:** Características de los sistemas de streaming que se considerarán para el desarrollo del sistema web de live streaming para la empresa ADS Publicidad.

| Característica                      | <b>Descripción</b>                                                                                                    |
|-------------------------------------|----------------------------------------------------------------------------------------------------|
| Autenticación<br>de usuario         | La autenticación de usuario ha sido un aspecto común en todos los sistemas<br>analizados, por lo tanto, se empleará un sistema de autenticación para registro,<br>inicio de sesión, verificación de email y recuperación de contraseña.                                                                                                    |
| Navegabilidad                       | La información se los sistemas analizados están estructurados mediante<br>secciones, por lo tanto, el sistema web de live streaming tendrá una jerarquía<br>desde deportes, campeonatos, videos y suscripciones de esta manera se garantiza<br>una fácil navegabilidad del sistema                                                         |
| <b>Servicios</b><br><b>Externos</b> | Los sistemas analizados cuentan con servicios externos para la gestión de pagos<br>e iniciar las transmisiones en vivo, cabe mencionar que algunos sistemas cuentan<br>con sus propios servicios, en base a esto se analizará que servicios externos se<br>puede integrar para el control de suscripciones y la ingesta de live streaming. |
| Atención al<br><b>Cliente</b>       | Los sistemas analizados cuentan con una sección de contacto para la intención<br>del cliente, por lo tanto, se ha considerado implementar un chat en tiempo real<br>para que la atención del cliente sea más efectiva que un formulario de contacto.                                                                                       |
| <b>Interfaz UI</b>                  | Los sistemas analizados cuentan con una opción para cambiar de modo claro a<br>modo oscuro, sin embargo, se ha descartado el uso del modo claro debido a que<br>genera saturación de colores, además, la propuesta de diseño será valorada por el<br>cliente.                                                                              |

 **Realizado por:** Castillo, K & Chela, N, 2023.

## <span id="page-34-0"></span>**2.2. Interfaz de programación de aplicaciones**

Una interfaz de programación de aplicaciones (API en sus siglas del inglés) es un conjunto de paquetes de software utilizado por otro sistema para ejecutar y utilizar sus funciones y procedimiento. Por medio de una API diferentes aplicaciones pueden trabajar en conjunto para compartir información y realizar diferentes operaciones. Por ejemplo, la API de PayPal permite realizar compras online de forma rápida, debido a que valida la información financiera y realiza el proceso transaccional de compra y venta (Cámara de Comercio de Bogotá 2019).

Una API es un conjunto de paquetes software y protocolos que se usan para diseñar e integrar software de las aplicaciones, por lo tanto, permite que los sistemas software y servicios se comuniquen con otros, sin la necesidad de saber cómo están desarrollados, de esta forma, el desarrollo de aplicaciones es menos costosa y ahorra sustancialmente el tiempo, además, proporciona flexibilidad y simplicidad en el diseño de las aplicaciones (RedHat 2017).

#### **Interfaz de programación de aplicaciones de live streaming YouTube**

La API de YouTube permite incorporar videos en un sistema web mediante las acciones crear, actualizar y administrar el contenido audio visual. Además, el reproductor posee funciones tales como reproducir, pausar el video, regular el volumen, realizar comentarios, entre otros (Google Developers).

# **Interfaz de programación de aplicaciones de live streaming Api.Video**

La API Api.Video proporciona un interfaz para administrar el contenido de video y una SDK que permite crear funciones y experiencias en la modalidad video bajo demanda, además, permite la integración en plataformas móviles, sitios web, CMS gracias a su facilidad de uso (Api.video).

#### **Interfaz de programación de aplicaciones de live streaming Decast**

La API Decast proporciona un interfaz para administrar el contenido de video y una API de reproductor, permitiendo desarrollar un sistema de administración de contenido de video según las necesidades empresariales, a su vez ayuda a una integración rápida y sencilla de las funcionalidades en un amplio abanico de sistemas de video en la nube (Dacast).

#### **Interfaz de programación de aplicaciones de live streaming Wowza**

La API Wowza permite agregar funcionalidades de transmisión y reproducción en vivo en las aplicaciones, debido a que es una herramienta robusta y flexible basada en Java para Live Streaming y video bajo demanda. Esta herramienta tiene una interfaz de usuario para administrar, configurar y monitorear el servidor que transmite y procesa los archivos multimedia (Wowza 2021).

# *2.2.1. Interfaz de programación de aplicaciones de pasarela de pago*

Una pasarela de pago o procesador de pagos es un sistema que actúa como intermediario entre el banco del comerciante y el banco del comprador, para llevar a cabo un proceso de compra y venta entre las partes interesadas, por lo tanto, la pasarela de pago captura y transfiere la información de pago del cliente y lo envía de forma segura a la entidad bancaria del adquiriente. También, posee la facultad de comunicar la aceptación o rechazo de pago del cliente. Finalmente procede a
liquidar los fondos desde la cuenta del cliente a la cuanta del comerciante en caso de que el pago haya sido aceptado (Lowry et al., 2006).

En la actualidad existe varias pasarelas de pago, cada una de ellas se diferencia por los requisitos que cumplen, el costo que cobran y los países con los cuales trabajan. Según (Arias 2022) las 10 principales pasarelas de pago son: PayPal, Amazon Pay, Skrill, Stripe, 2Checkout, Autorize.Net, FoxPay, Securion Pay, Blue Snap y Braintree. De las cuales se han seleccionado las que a continuación se menciona para el estudio respectivo.

### **Pasarela de pago Paypal**

PayPal es una plataforma amigable y flexible para realizar compras en línea de forma segura, mediante el envío de pagos a la cuenta del dependiente asociando una tarjeta o cuenta bancaria. Los procesos transaccionales se realizan mediante el correo electrónico personal del usuario, además, permite comerciar productos o servicios desde un sitio web dependiente (PayPal).

### **Pasarela de pago Stripe**

Stripe es una plataforma de pagos para internet, proporciona un conjunto de herramientas para la construcción de sitios web y aplicaciones que requieran implementar un modelo de pagos a nivel mundial, siendo una herramienta muy versátil para la administración de negocios en línea (Stripe).

### **Pasarela de pago Braintree**

Braintree es un servicio de PayPal, cuenta con tecnologías innovadoras para realizar pagos en línea, de modo que ayuda a incrementar el flujo de ventas de un producto o servicio, por medio de la red de PayPal es posible buscar otros horizontes en el mercado. En cuanto a la seguridad ayuda a mitigar riesgos y prevenir fraudes en las transacciones (Braintree).

### **Pasarela de pago 2Checkout**

2Checkout es una plataforma que permite realizar ventas online de forma rápida y eficiente, por lo tanto, ayuda a la monetización de productos o servicios, de este modo los negocios pueden expandirse en el mercado. Adicionalmente el sistema puede satisfacer las siguientes necesidades:

Pagos Globales, Comercio Digital, Facturación de suscripciones, Impuestos, entre otros (2Checkout).

### **2.3. Arquitectura de software**

A continuación, se detalla una descripción breve el patrón de arquitectura de software que se utilizará en el desarrollo del sistema web de *streaming*.

## *2.3.1. Patrón de diseño modelo vista controlador*

El Modelo Vista Controlador (MVC por sus siglas del inglés), es un patrón arquitectónico de software, que permite estructurar el código en paquetes o capas, en donde cada paquete contiene archivos de código escritos en lenguajes de programación como Java, PHP, Python etc. Por lo tanto, cada capa, cumple funciones específicas de un sistema software. La Capa vista representa todas las interfaces con las que interactuará el usuario. La capa Modelo compone toda la persistencia de los datos ingresados por los usuarios y la capa controlador se encarga de unir la capa de presentación con la capa modelo. De esta forma el Patrón MVC compuesta por sus tres capas, garantiza una estructura sistematiza de la aplicación *software*, además, permite a los desarrolladores encontrar errores de programación, reutilizar código y un mantenimiento de software de forma eficiente.

Según (Fernández y Díaz 2012) el patrón arquitectónico MVC está compuesto por tres capas principales modelo, vista y controlador, descritas de la siguiente manera:

- El modelo es el objeto que representa los datos del sistema, es la responsable de acceder a la capa de almacenamiento de datos y define las reglas de negocio es decir funcionalidades del sistema.
- La Vista es el objeto que maneja la presentación visual de los datos representados por el modelo, además, genera una representación visual del modelo y muestra los datos al usuario mediante las interfaces UI.
- El Controlador es el objeto que proporciona significado a las órdenes del usuario, actuando como intermediario entre la vista y modelo, además recibe y gestiona todos los eventos de entrada.

En la Ilustración 1-2 se explica de manera gráfica cómo fluye la información y las interacciones entre las diferentes partes del patrón arquitectónico MVC: el Modelo, la Vista y el Controlador.

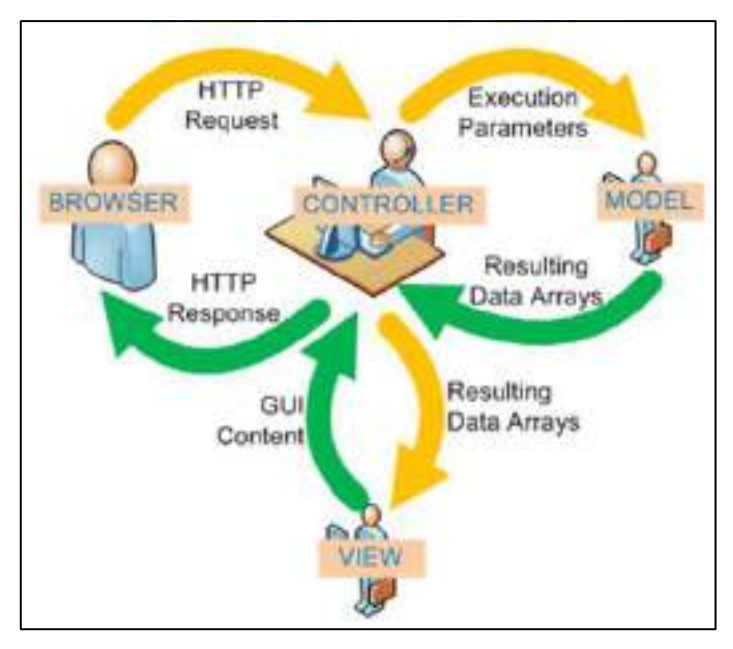

 **Ilustración 1-2:** Capas del patrón arquitectónico modelo  **Fuente:** (Alicante, 2023).

# *2.3.1.1. Ventajas y desventajas del patrón de diseño modelo vista controlador*

En el patrón de diseño arquitectónico Modelo Vista Controlador se han distinguido ventajas y desventajas, las cuales se encuentran en la **Tabla 3-2**.

| VENTAJAS                                                 | <b>DESVENTAJAS</b>                            |
|----------------------------------------------------------|-----------------------------------------------|
| Los sistemas se caracterizan por ser más mantenibles y   | Limita en parte al desarrollador a seguir las |
| robustos, debido a la obligada separación de             | condiciones impuestas por el patrón MVC.      |
| componentes del aplicativo.                              |                                               |
|                                                          |                                               |
| Facilita el desarrollo del producto en equipo, también   | La curva de aprendizaje es mala, por el costo |
| por la separación de sus componentes, por lo que los     | de adoptar este patrón en cualquier proyecto, |
| programadores pueden trabajar en paralelo, cada uno      | sin una experiencia previa del equipo de      |
| ocupándose de un módulo diferente.                       | desarrollo.                                   |
|                                                          |                                               |
| La capacidad de reutilización de código permite utilizar |                                               |
| el mismo modelo en varias vistas.                        |                                               |
|                                                          |                                               |
| Pruebas unitarias más fáciles de realizar                |                                               |
| Fuente: (Aguilar 2020).                                  |                                               |

 **Tabla 3-2:** Ventajas y desventajas del patrón arquitectónico modelo vista controlador

# **2.4. Herramientas de desarrollo del sistema web de streaming**

Para el desarrollo del Sistema Web de Streaming se planteó la utilización de las siguientes herramientas tanto para FrontEnd, BackEnd y para la Gestión de Base de Datos.

### **Visual Studio Code**

La herramienta para escritura de código Visual Studio Code, según su sitio oficial (Visual Studio Code) es un editor de código muy potente, que permite escribir en lenguajes como JavaScript, TypeScript y Node.js, además puede soportar HTML, CSS, PHP, etc. gracias a su gran ecosistema de extensiones.

### **XAMPP**

Es una plataforma que permite poner en marcha un servidor con APACHE, PHP, Perl, MYSQL Y phpMyadmin, es necesario mencionar que la plataforma es gratis y está disponible para Windows, GNU/Linux y MacOS. Además, la distribución de Apache facilita a los desarrolladores la creación de un servidor web local para fines de prueba e implementación (Dvorski 2007).

#### *2.4.1. Frameworks*

*Framework*, según el campo de aplicación, puede tomar varios conceptos. Según (Gutiérrez 2014) un *framework* dentro del campo de software es conocido como un conjunto de componentes personalizables e intercambiables que sirven para realizar una aplicación, o también se le puede entender como un aplicativo construido genéricamente, al cual el desarrollador puede agregar sus componentes de acorde a su proyecto. El objetivo principal de un *framework* es el de disminuir el tiempo de desarrollo mediante la reutilización de código ya existente, escrito siguiendo las buenas prácticas del desarrollo de software.

#### *2.4.1.1. Framework Bootstrap para el FrontEnd*

Un *framework* de código abierto que trabaja y se complementa bien con Laravel, es Bootstrap, el cual según (Solis 2014) permite a los desarrolladores crear interfaces web utilizando los lenguajes CSS y JavaScript, enfocándose en el diseño *responsive*, lo que significa que las interfaces web creadas tienen la capacidad de adaptarse automáticamente a los tamaños de computadores y *smartphones.*

#### **Hoja de estilo en cascada**

El complemento más importante de HTML son las hojas de estilo en cascada (CSS por sus siglas en inglés ), que según (Bustos 2022) el CSS se encarga de dar estilo a las páginas web escritas en HTML, separando el contenido visual de la representación del sitio web.

### **JavaScript**

Un punto importante en el desarrollo de sistemas web dinámicas es la interacción con el cliente, y JavaScript es por mucho el lenguaje más popular para este trabajo, como explica (Pérez Valdés 2007) en su blog, JavaScript es un lenguaje de programación orientado a objetos y acciones, en el cual el desarrollador puede crear pequeñas aplicaciones que se insertan en el aplicativo web y se ejecutan en la parte del cliente, es decir en el navegador que utilice el cliente para ingresar al sitio web, permitiendo una interacción más elevada con los visitantes de la página.

#### *2.4.1.2. Framework Laravel para el BackEnd*

Laravel es uno de los frameworks de código abierto más fáciles de asimilar para PHP. Fue creado en 2011 y tiene una gran influencia de frameworks como Ruby on Rails, Sinatra y ASP.NET MVC (García de Zuñiga 2015).

# **Lenguaje PHP**

Según (Souza 2020) es uno de los más populares lenguajes de programación que sirve para el desarrollo de aplicaciones web, que tiene como punto importante la capacidad de conexión entre los servidores y la interfaz del usuario, debido a que trabaja en el lado del servidor. Es de código abierto por lo que cualquier desarrollador puede utilizarlo, además tiene una amplia comunidad que realiza constantes actualizaciones.

#### *2.4.2. Sistema de gestión de base de datos*

Un sistema de gestión de base de datos según (Darias Pérez 2021) son programas que el cliente (usuario final) no puede percibir, es decir, es invisible para este, con los cuales se pueden gestionar y administrar, mediante una interfaz, los datos que fluyen en una base de datos. Los datos manejados son estructurados e interrelacionados, a los cuales se los puede almacenar, modificar, eliminar en caso de ser necesario, y realizar consultas para un análisis detallado.

#### **MySQL Workbench**

MySQL Workbench es una aplicación visual que de acuerdo con (ORACLE, 2022) pone a disposición a arquitectos, desarrolladores y administradores de bases de datos las herramientas necesarias para el modelado y desarrollo en SQL, además para la administración de servidores. Disponible en Windows, Linux, Mac Os.

#### **Lenguaje de consulta estructurada**

El lenguaje de consultas estructuradas (SQL por sus siglas en inglés) es un lenguaje de programación estandarizado que se utiliza para administrar bases de datos relacionales y realizar diversas operaciones con los datos que contienen (Sirkin, 2021).

### *2.4.3. Herramientas de trabajo colaborativo*

El trabajo colaborativo permite desarrollar proyectos a largo alcance, debido a que con el uso de nuevas tecnologías los involucrados, sin importar el lugar de trabajo pueden colaborar y aportar con conocimiento para el desarrollo eficaz de los proyectos. Según (Universidad UNADE 2019) las herramientas software son un factor importante para el trabajo colaborativo debido a que permiten una comunicación eficiente entre los involucrados logrando retroalimentación y gestión de resultados. Por tal motivo, las herramientas utilizadas para el trabajo colaborativo en este proyecto se detallan a continuación.

#### **GitHub**

GitHub es una herramienta alojada en la nube que permite crear, mantener software y trabajar de forma colaborativa en el desarrollo del código del producto software, debido a que se puede integrar colaboradores ilimitados en repositorios públicos o privados, además se puede gestionar el trabajo ya sea para cuentas personales, empresa u organizaciones (GitHub).

## **Microsoft Office 365**

Microsoft Office 365 es un conjunto de herramientas de ofimática que permite crear y gestionar documentos de texto, además mediante sus servicios inteligentes en la nube se puede compartir documentos con otras personas y editarlos al mismo tiempo desde cualquier dispositivo con Microsoft 365 (Microsoft).

#### **Zoom**

Zoom es un sistema software de comunicación y colaboración unificada misma que permite consolidar comunicaciones en tiempo real con las personas, permitiendo el trabajo colaborativo. Mediante reuniones virtuales, chat en equipo, inteligencia de conversación, pizarrilla en línea, y otros microservicios que proporciona la plataforma (Zoom).

#### *2.4.4. Herramientas para la automatización de pruebas de software*

Las pruebas de software forman parte de la validación y verificación de un producto software y permiten encontrar errores y corregir a bajo costo mejorando sustancialmente el rendimiento. Para agilizar este proceso surgió la automatización de pruebas, siendo un proceso en el cual se utiliza un software especial para ejecutar casos de prueba a través de comandos preparados por lo tanto se tiene un control en la ejecución de pruebas y en el análisis de resultados (Edgar Serna, Raquel Martínez y Paula Tamayo 2019).

### **Katalon Studio**

Katalon Studio es una plataforma para la automatización de pruebas de aplicaciones web, Api, móviles y de escritorio, por lo tanto, permite generar pruebas sin esfuerzo a razón de que captura y almacena de forma automática todos los elementos de la interfaz de usuario permitiendo manipular los datos, personalizar la lógica de las pruebas y el registro de información y depuración (Katalon).

## **Testlink**

TestLink es una herramienta de gestión de pruebas de software de código abierto ampliamente utilizada en el desarrollo de software. Se utiliza para planificar, diseñar, ejecutar y reportar pruebas de software en un entorno colaborativo. La herramienta permite a los equipos de pruebas definir casos de prueba, especificar los resultados esperados y realizar un seguimiento del progreso de las pruebas a lo largo del ciclo de vida del software (TestLink).

#### *2.4.5. Herramienta para la gestión del proyecto software*

En el desarrollo de proyectos software es importante el proceso de planificación, organización, seguimiento y control del proyecto software, por lo tanto, el uso de herramientas que faciliten en la gestión permite optimizar tiempos y garantizar el éxito del proyecto. A continuación, se detalla la herramienta utilizada para la gestión del sistema web de *live streaming.*

**Jira**

Para la gestión del proyecto se utilizó la plataforma Jira. Se utilizó para planificar y organizar el proyecto, además, para llevar a cabo un registro de errores y tareas. Cabe mencionar, que Jira cuenta con un amplia gama de características, incluyendo asignación de tareas, seguimiento de progreso, la colaboración en tiempo real y la flexibilidad en el uso de metodologías agiles de desarrollo de software (Atlassian)

### **2.5. Metodología de desarrollo de software: SCRUM**

Según los autores (Trigas Gallego y Domingo Troncho 2012) la metodología de desarrollo de software ágil SCRUM nace de la necesidad de construir productos de excelente calidad en el menor de los tiempos, por lo que se aplicó el trabajo en equipo como practica principal de trabajo para conseguir dicho objetivo. SCRUM es adecuado para equipos de trabajo autoorganizados, que tengan incertidumbre por el objetivo a cumplir, sean capaces de controlarse con moderación y transmitan sus conocimientos entre sí. Esta metodología al ser ágil sigue la filosofía de iteraciones breves, que en SCRUM se conocen como sprints, los cuales sirven para marcarse objetivos e ir progresando en base a tiempos establecidos, y el resultado de cada sprint es un entregable.

### *2.5.1. Roles de la metodología SCRUM*

La metodología SCRUM de acuerdo con (Deemer et al. 2009) se caracteriza por tener tres roles principales para el desempeño del proyecto:

 **El dueño del Producto (DP):** Es una persona que tiene la valiosa responsabilidad del retorno de inversión, mediante la identificación y priorización de las funcionalidades del producto, decidiendo que funciones son más importantes y deberían de tratarse primero en cada sprint. Esta persona conoce el negocio y sus necesidades, por lo que sus decisiones influyen en perdidas o ganancias del producto, y además está en constante contacto con el resto del equipo.

- **El Equipo:** Básicamente son quienes desarrollan el producto software, y tienen las competencias y habilidades necesarias para cumplir con cada sprint y presentar entregables que muestren el progreso del proyecto. El Equipo está compuesto por hasta 7 personas, especializados en distintas áreas, sin un jefe definido, por lo que deberán autoorganizarse, además tienen la responsabilidad de retroalimentar sus ideas al DP con la finalidad de construir un producto de excelente calidad.
- **El** *ScrumMaster***:** Es la persona encargada de guiar al equipo y al dueño del producto en el correcto uso de la metodología SCRUM, haciendo aplicar sus reglas y también protegiéndolos de cualquier distracción externa que influya en el progreso del desarrollo del producto. Siempre los equipos deberán tener un *ScrumMaster*, y si es un equipo reducido, algún miembro deberá tomar ese rol.

# *2.5.2. Proceso para el desarrollo del software en SCRUM*

Para desarrollar un producto software de calidad SCRUM proponer realizarlo en iteraciones de 2 a 4 semanas por iteración, a estos ciclos cortos se los conoce como sprints y tienen como resultado un entregable que indica el avance que está teniendo el proyecto (Trigas Gallego y Domingo Troncho 2012).

### *Product Backlog*

Es la fase en donde se planifican las necesidades que tiene el producto para mejorar, esta es realizada por el equipo SCRUM y se presenta en forma de una lista ordenada de mayor a menor importancia y por Sprints. Es necesario tener el producto backlog definido para iniciar con el primer sprint, es decir dar pie al comienzo del proyecto (Scrum.org).

### *Sprint*

La ejecución del proyecto se divide en iteraciones o ciclos de tiempo corto, conocidos como Sprints, en donde se produce el desarrollo del producto y tiene como resultado un producto entregable que valide el incremento del proyecto. Permite trabajar en un ritmo constante, debido a los tiempos previamente establecidos (Requena Mesa 2018).

#### *Velocity Report*

El Gráfico *Velocy Report* es una herramienta útil para visualizar el progreso de un proyecto de software. Debido a que, se visualiza la cantidad de trabajo completado por el equipo en cada sprint. Además, se utiliza para calcular la velocidad del equipo, la cual se obtiene a través de la media de las estimaciones totales que han sido completadas durante sus últimos sprints (Atlassian)

#### **2.6. Estándar ISO/IEC 25000**

La familia de normas ISO/IEC 25000 conocidas como SQuare (Requisitos y Evaluación de Productos Software) nacen por la necesidad de tener modelos, métricas, herramientas y procesos que sirvan para evaluar la calidad de productos software.

En la Ilustración 2-2 se muestra brevemente las normas que posee el estándar ISO/IEC 25000.

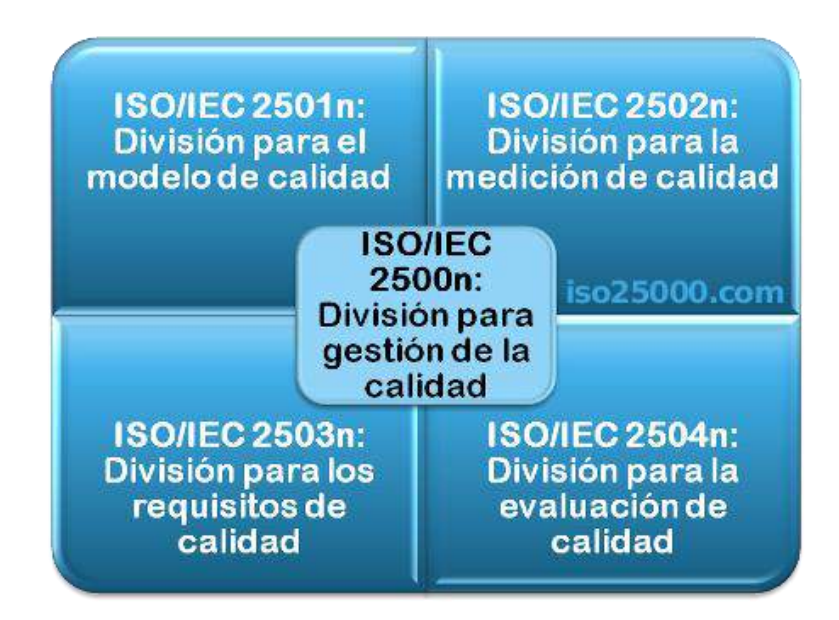

 **Ilustración 2-2:** Modelo Divisiones Norma ISO/IEC 25000  **Fuente:** (ISO/IEC 25000)**.**

#### *2.6.1. Estándar ISO/IEC 25010*

Dentro de la familia ISO 2501n se presenta el modelo de sistema y calidad del software ISO/IEC 25010, el cual de acuerdo con (Roa Molina, Morales y Gutierrez 2015) ayuda a definir la calidad de un producto software en base a una evaluación según características de calidad, tanto interna como externa y calidad en uso.

En la Ilustración 3-2 se nombran las características de la norma ISO/IEC 25010.

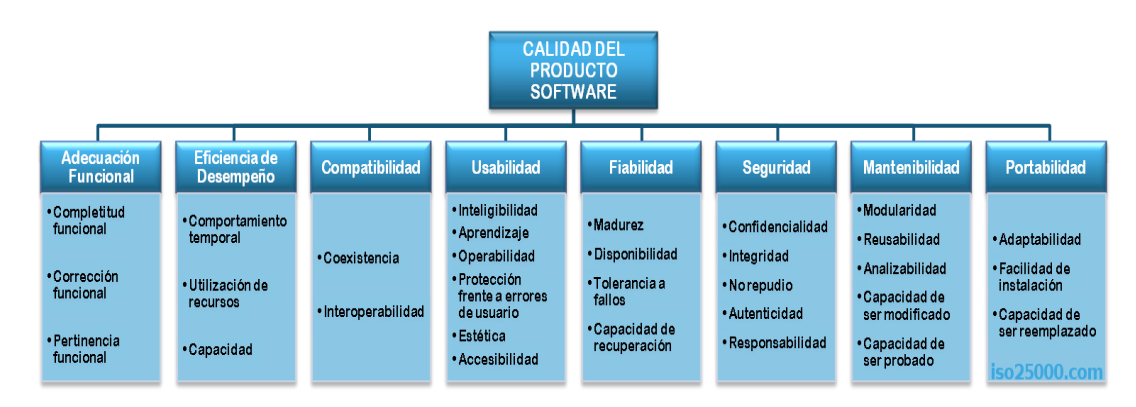

 **Ilustración 3-2:** Características de la norma ISO/IEC 25010  **Fuente:** (ISO/IEC 25000)

#### **2.7. Seguridad según el estándar ISO/IEC 25010**

Dentro de las 8 características que posee el estándar ISO/IEC 25010 la seguridad es una de ellas, y según (Xu, Heijmans y Visser 2013) es la capacidad que tiene un producto software de proteger los datos para que solo las personas o sistemas que tengan la autorización puedan ingresar a este según el nivel de acceso que posean. Las subcaracterísticas son:

- La confidencialidad que se encarga de que solo el dueño de los datos tenga acceso.
- La integridad indica que solo el dueño de los datos pueda manipularlos.
- El no repudio demuestra que los eventos o acciones se han realizado.
- La responsabilidad muestra que las acciones de una entidad se pueden rastrear únicamente a la entidad.
- La autenticidad prueba la identidad de un sujeto o recurso.

### **2.8. Trabajos relacionados**

Se han encontrado varios trabajos relacionados al *live streaming* y video bajo demanda, de los cuales se destacan:

El trabajo de (Llerena & Edison, 2020) titulado "Diseño e implementación de una Plataforma OTT basada en Protocolos de Streaming Adaptativo y Software Libre", se desarrolló con el propósito de ser una guía para aquellas personas que deseen emprender en el mercado de la difusión de contenidos, utilizando el motor de streaming Wowza, siendo un servidor creado en el lenguaje de programación Java, además utilizan el reproductor de video VLC Player. De este modo concluyen que la utilización del servidor Wowza facilita el acceso al contenido y el reproductor mejora sustancialmente la calidad de los videos transmitidos.

Otro trabajo similar es el realizado por (Meza 2012) titulado "Implementación de Plataforma para Streaming de video en Tiempo Real, A Partir de Tecnologías Libres", en donde se distribuyen contenidos de audio y video que representen acontecimientos importantes para una persona. Utiliza herramientas tales como: el servidor Wowza, el reproductor Flash Media y el servidor RD5 para trasmitir el video en tiempo real. En contraste con el trabajo previamente descrito, implementa la Pasarela de Pago Paypal para obtener una remuneración por el servicio prestado.

Además de los trabajos descritos. El trabajo (Sevilla & Rosales, 2017) titulado "Diseño e implementación de una Plataforma de video Streaming OTT Multiformato". El diseño presenta un prototipo que simula una plataforma de Live Streaming, para lo cual utiliza herramientas como; Smooth Streaming, HL5 Y MPG-DASH. Por medio de este prototipo el autor pretende mostrar cómo funciona el proceso de transmisión en base a la codificación, paquetización, distribución y reproducción de contenidos audiovisuales. El autor concluye que la utilización de dichas herramientas mejora la experiencia del usuario al consumir videos en línea de buena calidad.

# **CAPÍTULO III**

# **3. MARCO METODOLÓGICO**

El presente capítulo detalla los métodos y técnicas utilizados para el proceso de investigación. Además, se mencionan las fases de desarrollo del sistema web de *live streaming* de video bajo demanda utilizando la metodología ágil SCRUM y la metodología de evaluación de seguridad de acuerdo con la norma ISO/IEC 25010.

# **3.1. Diseño de la investigación**

# *3.1.1. Tipo de investigación*

Para la ejecución del trabajo de integración curricular se apeló a la investigación aplicada, debido a que el objetivo principal es desarrollar un sistema web que permita live streaming en función a la modalidad de video bajo demanda mediante la integración de una API de live streaming y pasarela de pago, además gestionar pagos y suscripciones de forma segura.

### *3.1.2. Métodos de investigación*

Para el desarrollo del sistema web de live streaming se ha utilizado los siguientes métodos.

### **Método analítico**

El método analítico se ha empleado para conocer la naturaleza de los sitios web de streaming, las API´s y el estándar ISO/IEC 25010, de tal forma que se obtiene información importante para la construcción del sistema web de live streaming y como garantizar la seguridad.

### **Método sintético**

Este método se ha utilizado para plasmar en el sistema web de live streaming, las funcionalidades y características más relevante de los sistemas web analizados (TuCancha.ec, El Canal Del Fútbol, Twitch y Star Plus).

### *3.1.3. Técnicas de investigación*

Para la abstracción de información que aporte con el desarrollo del sistema web de live streaming, se utilizaron las técnicas de: revisión de documentación, entrevista y observación, las cuales se detallan a continuación:

- Revisión de documentación en fuentes bibliográficas confiables para realizar el estudio de las API's de Live Streaming y API's de Pasarelas de Pago. Además de los sitios oficiales de documentación de los sistemas web de *live streaming* TuCancha.ec, El Canal del Fútbol, Twitch y StarPlus
- Entrevistas con el Ing. Marco Vargas gerente general de la Empresa "ADS Publicidad" para la elicitación de requisitos del sistema web de live streaming.
- Observación de los sistemas web de live streaming TuCancha.ec, El Canal del Fútbol, Twitch y StarPlus con el propósito de abstraer características importantes.

Para el estudio de los sistemas web de *live streaming* se utilizan las técnicas de observación y revisión de documentación debido a que la información presentada en sus sitios web oficiales es realizada por las propias empresas dueñas de estos productos, por lo que, no se necesita realizar entrevistas con personal de estas páginas, debido a que toda la información se encuentra publicada y de manera pública en sus sitios web oficiales.

# **3.2. Análisis preliminar del sistema Web de Live Streaming**

Con el propósito de establecer la disponibilidad de los recursos para la ejecución de los objetivos del proyecto, se ha efectuado un análisis preliminar enfocado al estudio de factibilidad y de las interfaces de programación de software.

# *3.2.1. Estudio de factibilidad*

El Estudio de Factibilidad permite determinar la viabilidad del desarrollo del sistema web de *live streaming*, analizando los recursos necesarios para desarrollar el proyecto. Por lo tanto, se realizan dos tipos de estudio: la factibilidad técnica y factibilidad económica.

# *3.2.1.1. Factibilidad técnica*

En la **Tabla 1-3,** se describe los recursos hardware que serán utilizados para el desarrollo del sistema web de live streaming.

# **Tabla 1-3:** Recursos Hardware

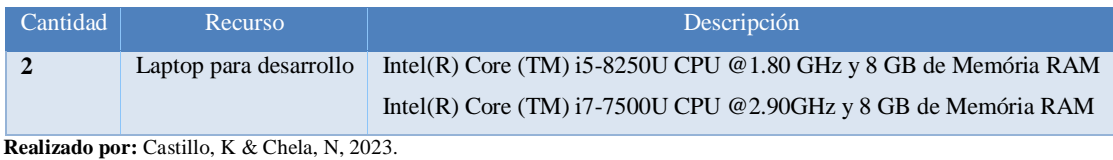

En la **Tabla 2-3,** se describe los recursos software que serán utilizados para el desarrollo del sistema web de live streaming.

### **Tabla 2-3:** Recursos Software

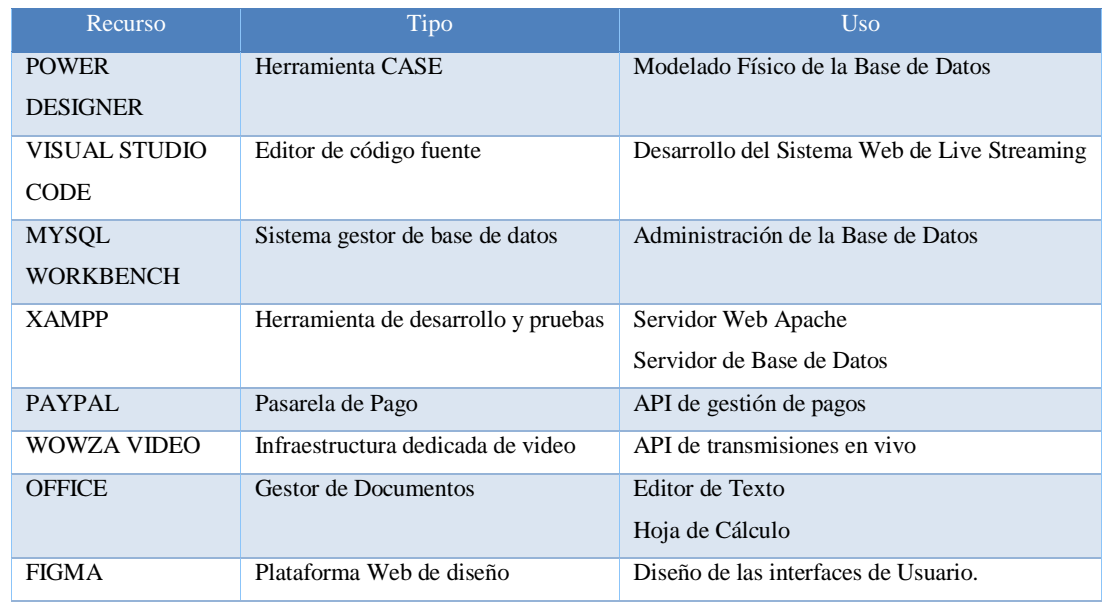

 **Realizado por:** Castillo, K & Chela, N, 2023.

En la **Tabla 3-3**, se describe los recursos Humanos que intervienen para el desarrollo del sistema web de live streaming.

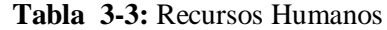

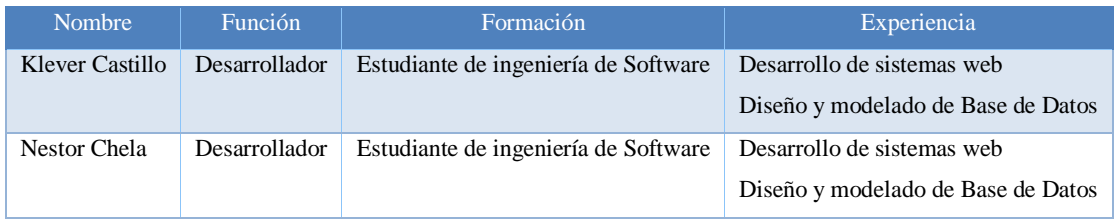

El costo requerido para la realización del presente proyecto es de 4108 dólares de los Estados Unidos Americanos, el monto será cubierto totalmente por el equipo de desarrollo. Los costos de desarrollo se detallan en la **Tabla 4-3**.

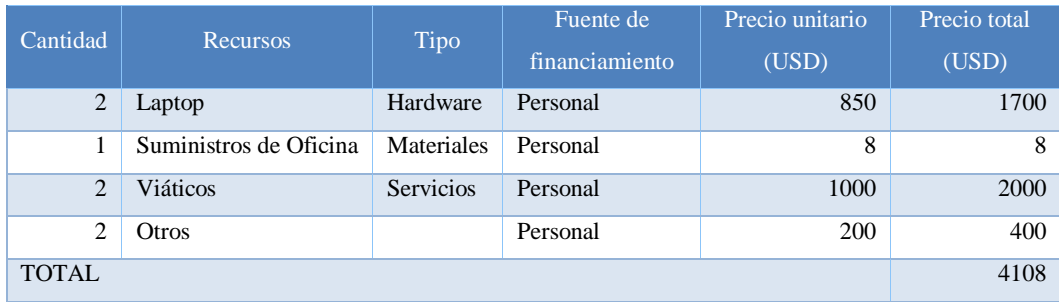

**Tabla 4-3:** Costos de desarrollo

 **Realizado por:** Castillo, K & Chela, N, 2023.

## *3.2.2. Estudio de las interfaces de programación de aplicaciones de live streaming*

Con la finalidad de escoger una Interfaz de programación de aplicaciones de live streaming para integrar en el aplicativo, se han planteado los siguientes parámetros de comparación.

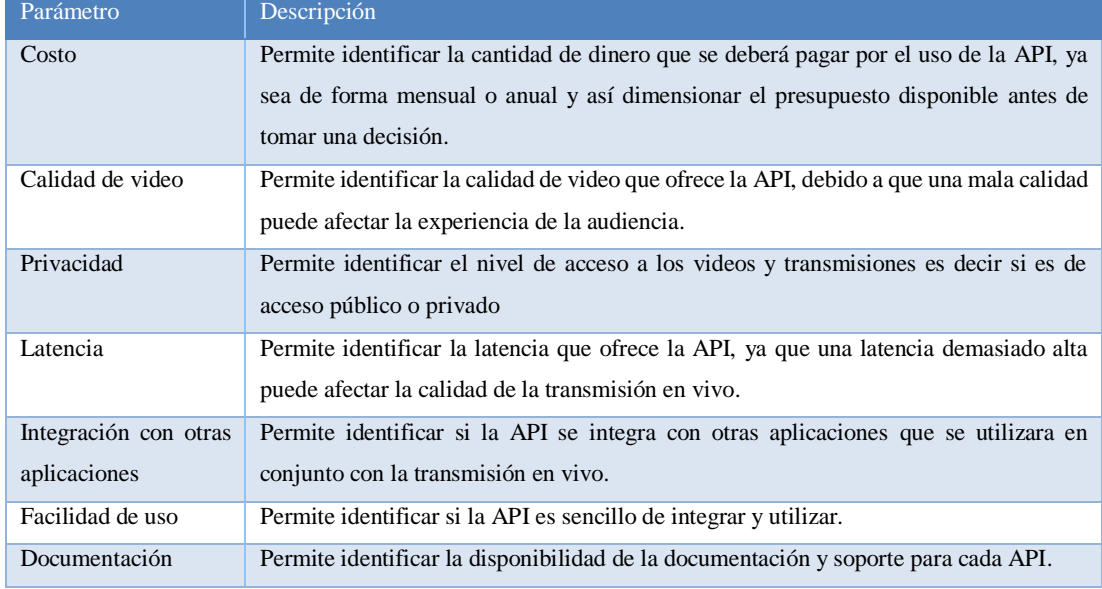

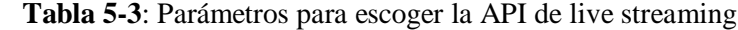

En la **Tabla 6-3**, se muestra el resultado del estudio de las API's de *live streaming*. YouTube, Api.Video, Decast y Wowza Video, según los parámetros descritos previamente.

| <b>PARÁMETROS</b> | YOUTUBE        | <b>API.VIDEO</b>        | <b>DACAST</b>         | <b>WOWZA</b>       |
|-------------------|----------------|-------------------------|-----------------------|--------------------|
|                   |                |                         |                       | <b>VIDEO</b>       |
| Costo             | Gratuita       | Planes de uso:          | Planes de uso:        | Planes de uso:     |
|                   |                | Sandbox: 30 días        | Sandbox: 15dias       | Sandbox: 29 días   |
|                   |                | Develop: \$29/mes       | Starter: \$39/mes     | Starter: \$25/mes  |
|                   |                | Launch: \$99/mes        | Event: \$63/mes       | Un mes de          |
|                   |                | Scale \$499/mes         | Scale: \$188/mes      | transmisión        |
|                   |                | Enterprise: cotizar el  | Custom: cotizar el    | \$149/mes          |
|                   |                | precio con un agente de | precio con un agente  | Anual \$1560/año   |
|                   |                | venta de la empresa.    | de venta de la        | Enterprise:        |
|                   |                |                         | empresa.              | cotizar el precio  |
|                   |                |                         |                       | con un agente de   |
|                   |                |                         |                       | venta de la        |
|                   |                |                         |                       | empresa.           |
| Calidad de        | 4K (3840X2160) | 1080P(1920X1080)        | 4K (3840X2160)        | 4K                 |
| video             |                |                         |                       | (3840X2160)        |
| Privacidad        | Público        | Público/Privado         | Privado               | Privado            |
| Latencia          | latencia de    | latencia de transmisión | HLS y la ingesta      | HLS y la ingesta   |
|                   | transmisión    | estándar de 10 a 15     | RTMP para lograr      | RTMP para          |
|                   | estándar y la  | segundos                | una transmisión de    | lograr una         |
|                   | ingesta RTMP,  |                         | latencia ultrajaba de | transmisión de     |
|                   | RTMPS, HLS Y   |                         | 30 a 45 segundos      | latencia ultrajaba |
|                   | DASH.          |                         |                       | de 30 a 45         |
|                   |                |                         |                       | segundos,          |
|                   |                |                         |                       | también se puede   |
|                   |                |                         |                       | reducir a 9 a 12   |
|                   |                |                         |                       | segundos.          |
|                   |                |                         |                       |                    |
|                   |                |                         |                       | Utiliza WebRTC     |
|                   |                |                         |                       | con una latencia   |
|                   |                |                         |                       | de1a3              |
|                   |                |                         |                       | segundos. Sin      |
|                   |                |                         |                       | embargo, esta      |
|                   |                |                         |                       | salida de          |
|                   |                |                         |                       | WebRTC no se       |
|                   |                |                         |                       | escalará a tantos  |
|                   |                |                         |                       | espectadores       |
|                   |                |                         |                       | como su            |
|                   |                |                         |                       | transmisión HLS.   |

**Tabla 6-3:** Estudio de las API's de live streaming. YouTube, Api.Video, Decast y Wowza Video

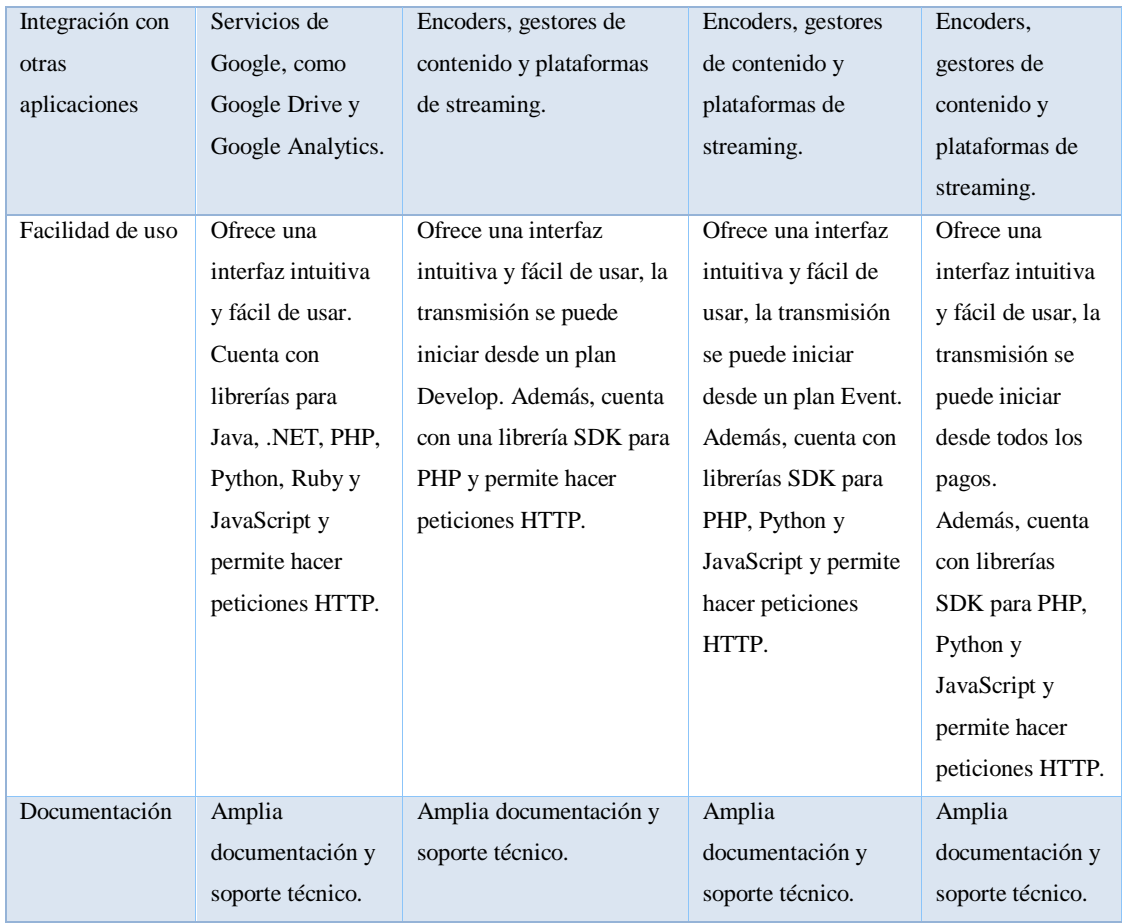

**Fuente:** (Wilbert 2022)**,** (Api.Video)**,**(Wowza 2021)**,**(Dacast)**,**(Google Developers)**.**

**Realizado por:** Castillo, K & Chela, N, 2023.

Después de estudiar las API'S YouTube, API.Video, DECAST y Wowza Video, se ha elegido Wowza Video como la API de transmisión en vivo. Esto se debe a varios factores clave, incluyendo el precio puesto que nos permite realizar transmisión desde su plan de prueba, además, cuenta con la tecnología WebRTC para las transmisiones con baja latencia desde los navegadores. Cabe mencionar que se ha descartado la API de YouTube pese a ser gratuita, a razón de que los videos y transmisiones es de acceso público, por lo tanto, no permite una gestión adecuada de suscripciones en función a las políticas de la empresa ADS Publicidad.

# *3.2.3. Estudio de las interfaces de programación de aplicaciones de pasarelas de pago*

Con el objetivo de escoger una Interfaz de programación de aplicaciones de pasarela de pago para integrar en el sistema web de live streaming, se han planteado los siguientes parámetros.

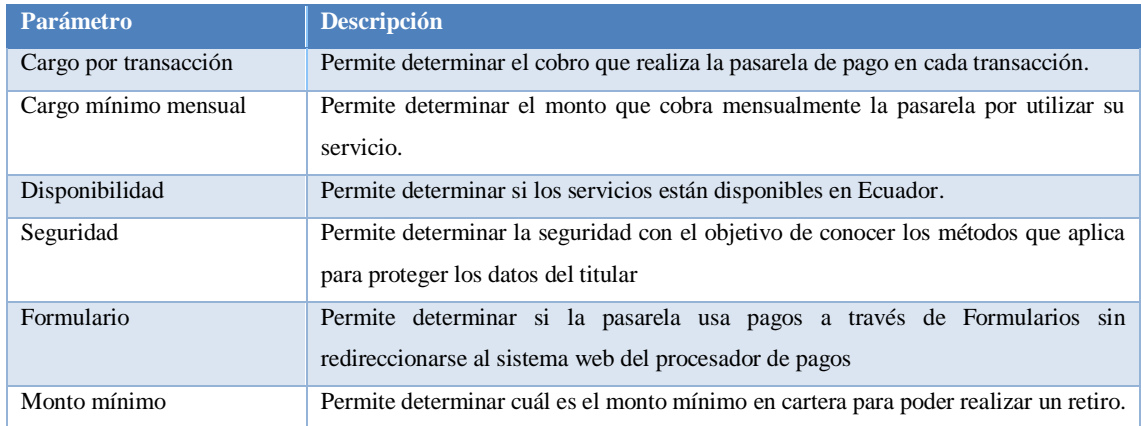

# **Tabla 7-3:** Parámetros para escoger la API de pasarela de pago

**Realizado por:** Castillo, K & Chela, N, 2023.

En la **Tabla 8-3**, se muestra el resultado del estudio de las API'S de Pasarelas de Pago. PayPal, Stripe, Braintree y 2Checkout, según los parámetros descritos previamente.

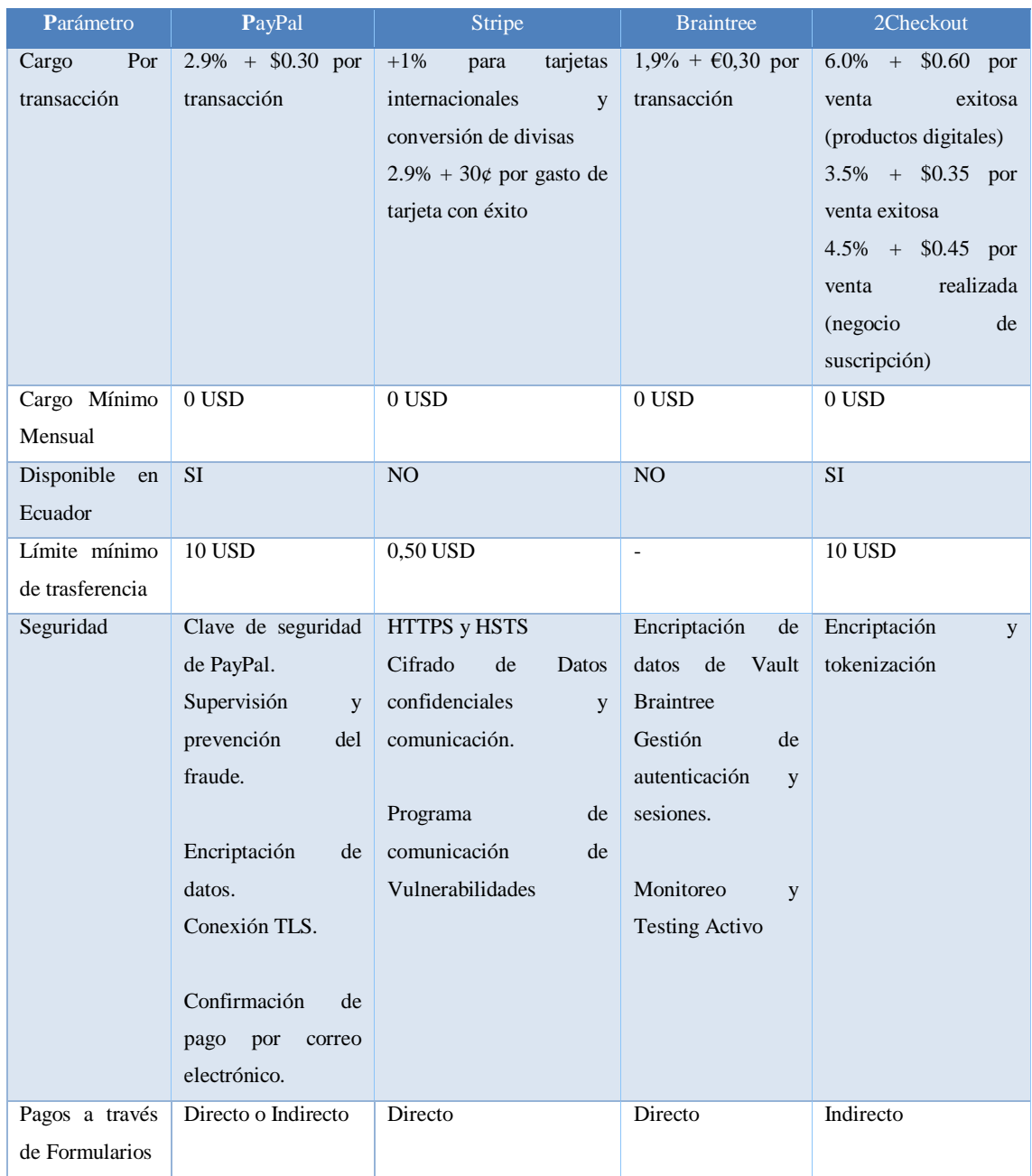

### **Tabla 8-3:** Comparación entre API's de pasarela de pago

**Fuente:** (Jotfrom), (Paypal),(stripe),(Braintree),(2Checkout).

**Realizado por:** Castillo, K & Chela, N, 2023.

Se considera como características relevantes para escoger la API de Pasarela de Pago, la disponibilidad del servicio a nivel nacional, el costo mínimo por transacción y las políticas de seguridad. Por lo tanto, la que cumple con los elementos mencionados es PayPal, puesto que resulta rentable para la empresa ADS Publicidad, de esta forma el beneficio económico obtenido por cada video transmitido será mayor al ingreso obtenido por Stripe, Braintree y 2Checkout.

# **3.3. Fase de planificación**

# *3.3.1. Personas involucradas*

En la **Tabla 9-3** se presentan las personas involucradas en el desarrollo del proyecto, las cuales se muestran a continuación:

### **Tabla 9-3:** Personas involucradas en el desarrollo del proyecto

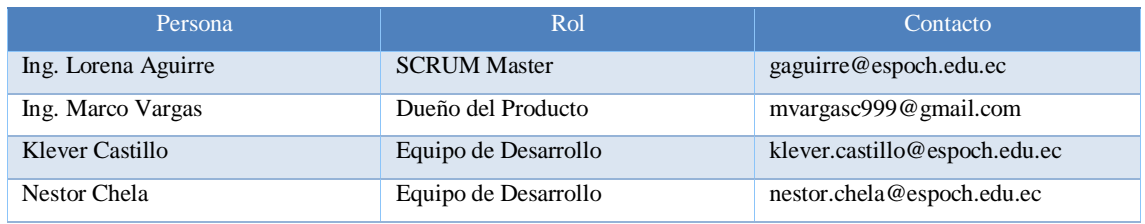

**Realizado por:** Castillo, K & Chela, N, 2023.

# *3.3.2. Tipos y roles de usuario*

En la **Tabla 10-3** se muestra las responsabilidades de los usuarios en el sistema, por lo tanto, se dalla el tipo, el rol y una descripción general.

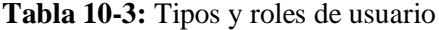

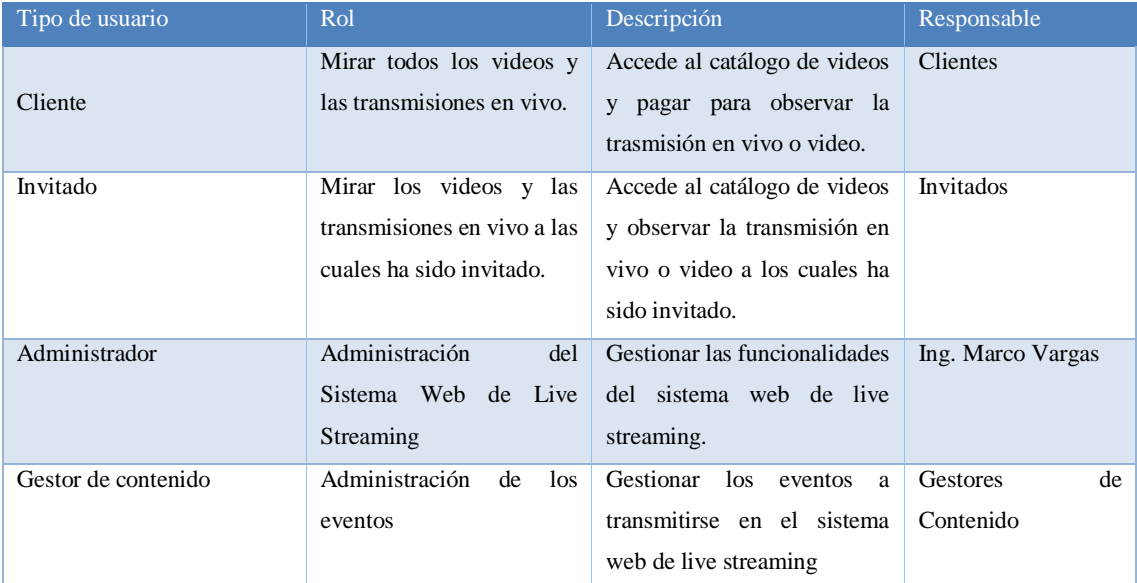

### *3.3.3. Actividades realizadas en el proyecto*

Para el desarrollo del Sistema Web de Live Streaming se realizaron las actividades mostradas en la **Tabla 11-3**, la cual se presenta a continuación.

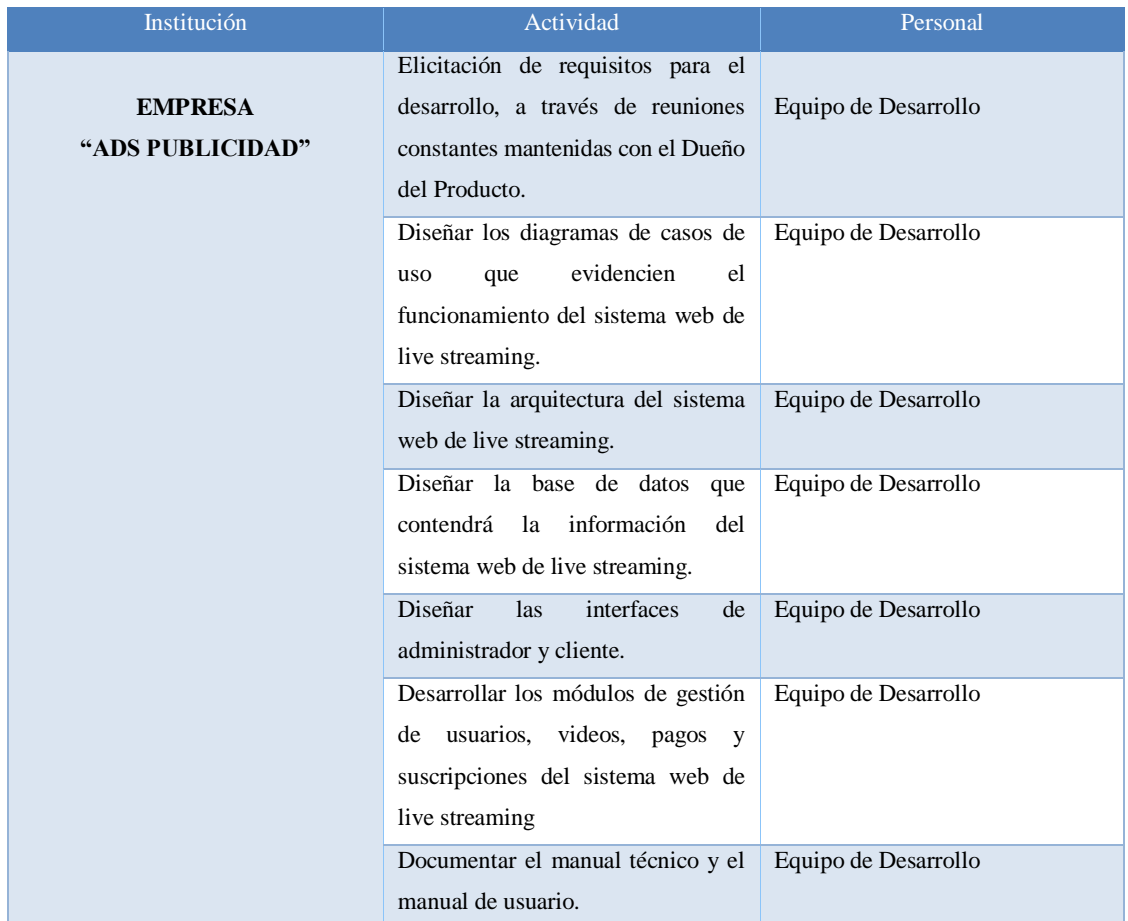

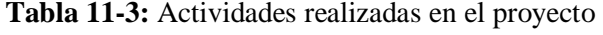

**Realizado por:** Castillo, K & Chela, N, 2023.

#### *3.3.4. Product Backlog*

En el *product backlog* se documentan todos los requerimientos dispuestos por el dueño del producto, las cuales han sido recopiladas mediante entrevistas realizadas en reuniones con el Ing. Marco Vargas, posteriormente se detallan las historias técnicas e historias de usuario necesarias para el desarrollo del sistema web de live streaming, y cada una posee un grado de prioridad.

El método conocido como *T-Shirt* (Talla de Camiseta), popularizado por SCRUM gracias a su capacidad de medir los puntos de historia, define las tallas XS, S, M, L, XL; en donde cada talla representa una estimación de esfuerzo del requerimiento a realizar (Martins 2021). En la **Tabla 12-** **3** se presenta detalladamente las estimaciones definidas para las historias de usuario e historias técnicas.

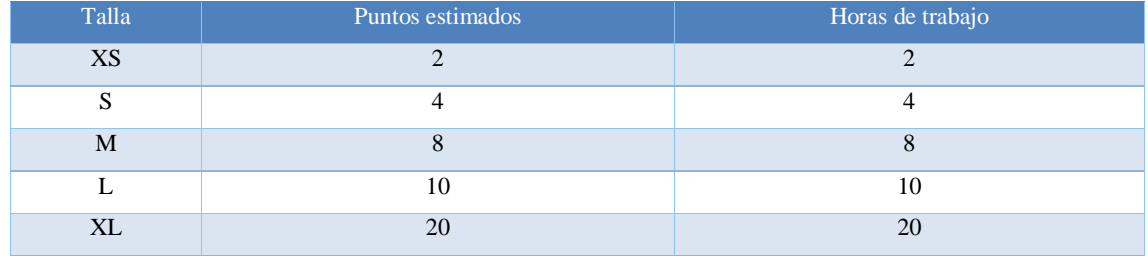

### **Tabla 12-3:** Método de estimación de trabajo *T-Shirt.*

**Realizado por:** Castillo, K & Chela, N, 2023.

Cabe mencionar que un día de trabajo tiene 4 horas, por lo que 1 semana de trabajo equivale a 20 puntos estimados.

El producto backlog se muestra en la **Tabla 12-3**, a continuación:

# **Tabla 13-3:** *Product Backlog*

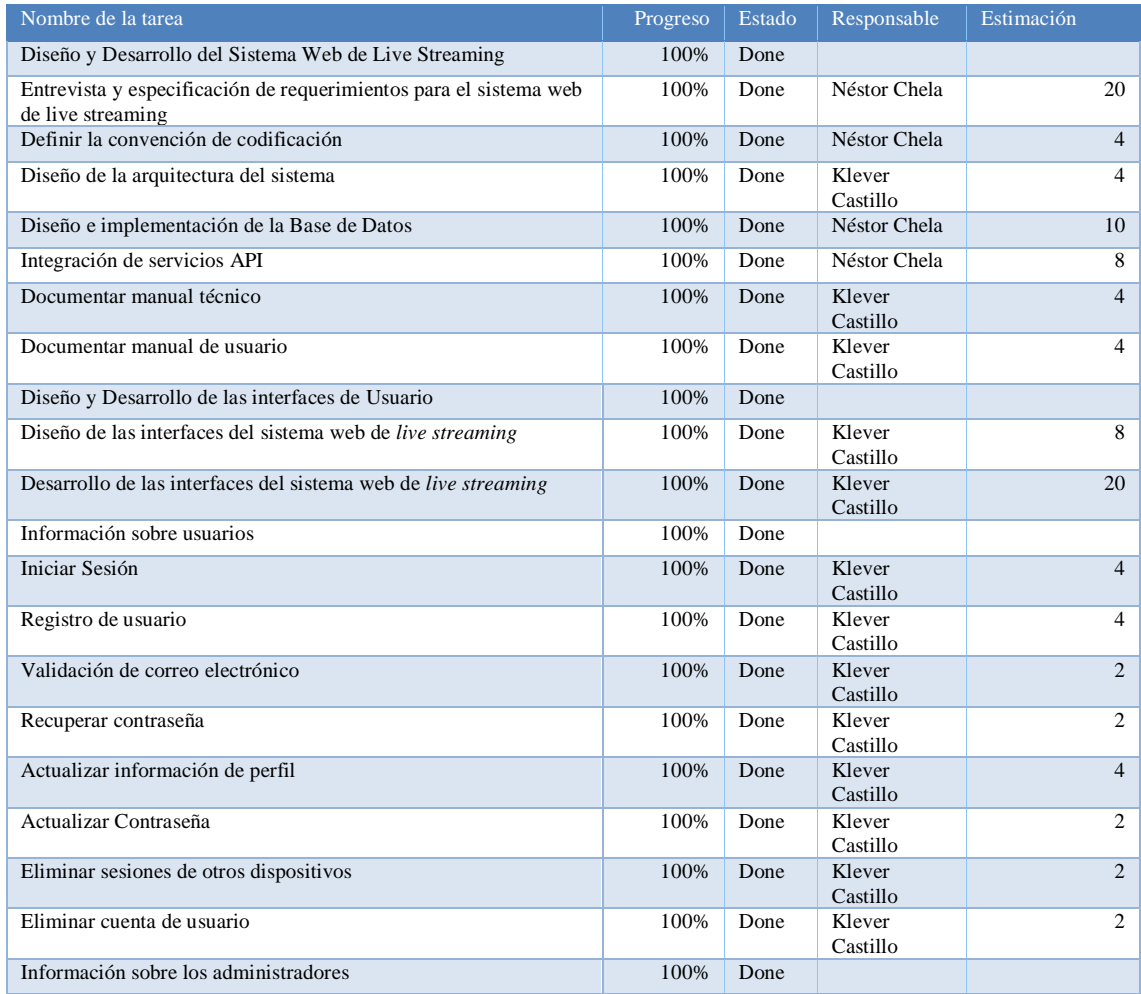

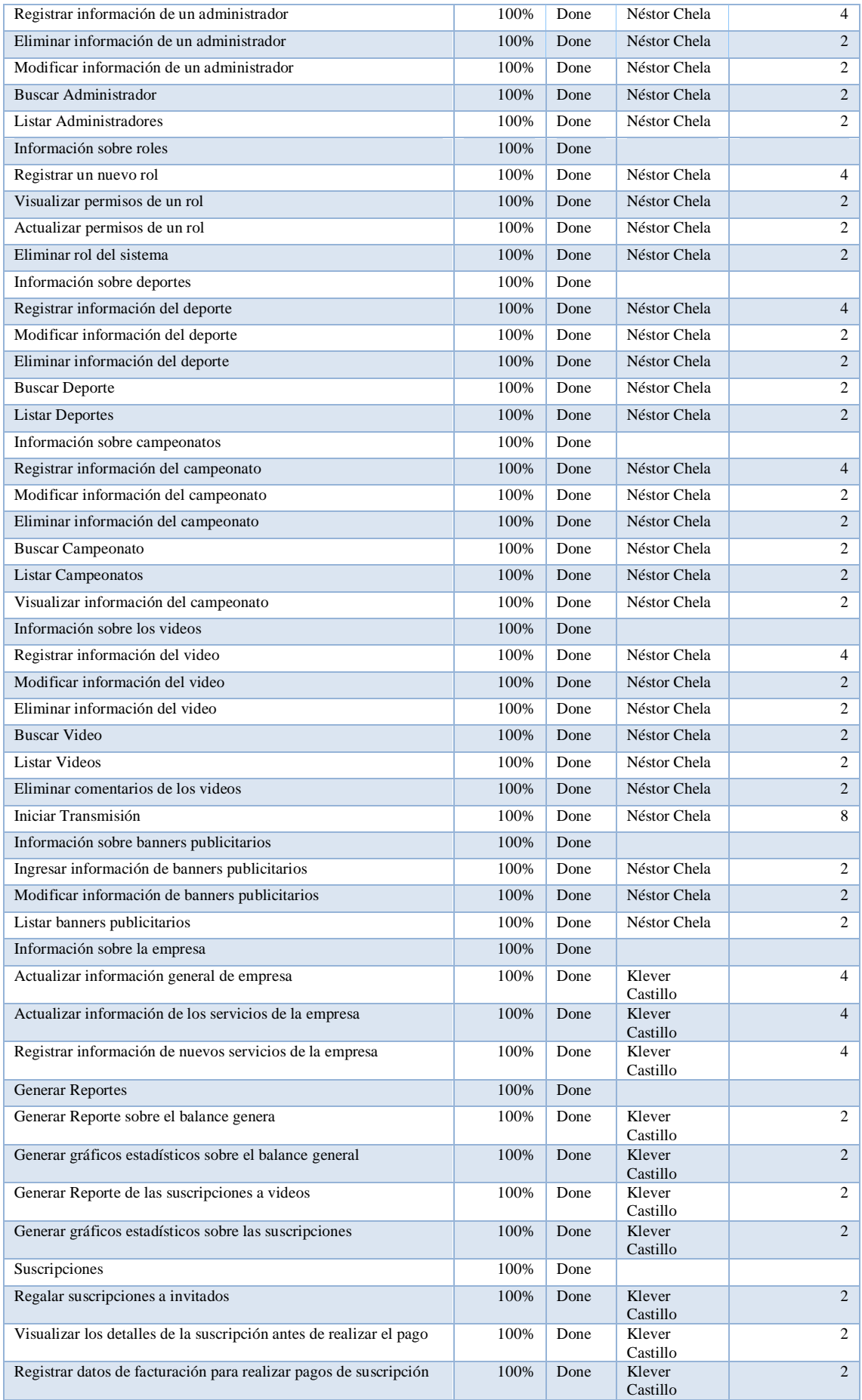

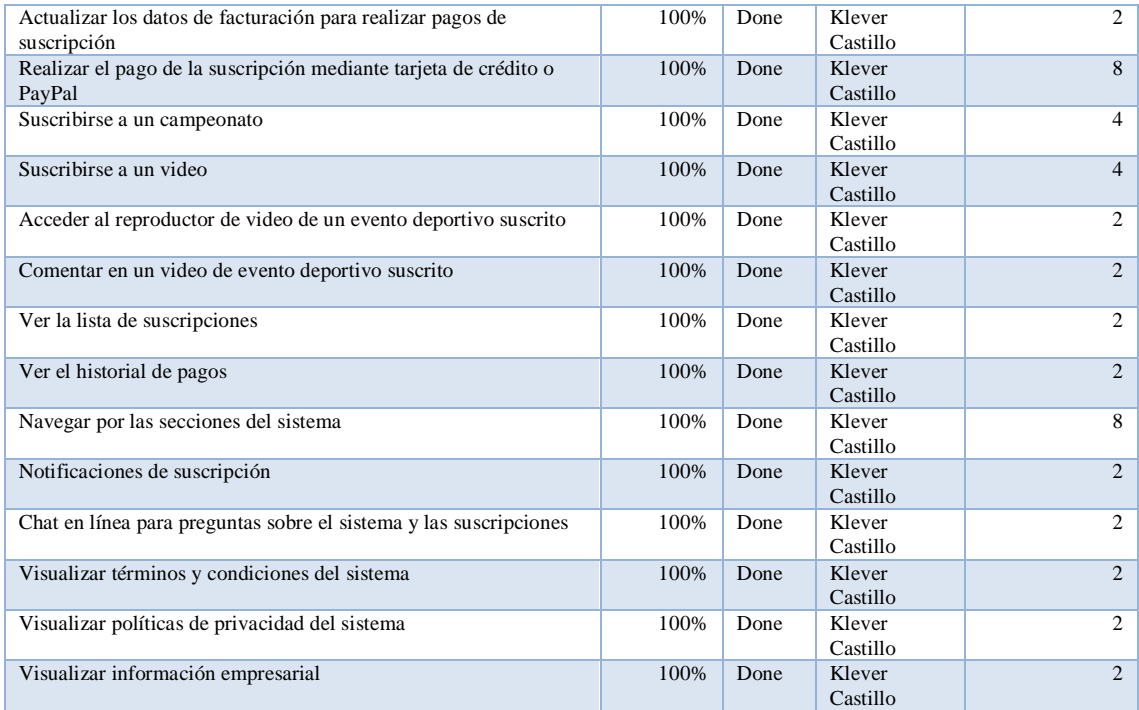

**Realizado por:** Castillo, K & Chela, N, 2023.

### *3.3.5. Sprint Backlog*

El *sprint backlog* permite planificar, ejecutar y revisar el progreso el proyecto software de manera ágil e iterativa, permitiendo asegurar el cumplimiento de los objetivos. Por lo tanto, para el desarrollo del sistema web de live streaming se han identificado 5 sprints con una duración de 2 semanas cada uno. A continuación, se detalla los riesgos identificados en cada sprint y las historias de usuario e historias técnicas que se ha culminado.

# *3.3.5.1. Sprint inicial: Inicio del proyecto: Entrevistas, Convención de Codificación, Diseño de Arquitectura y Base de Datos*

Este sprint marca el inicio del proyecto y su enfoque está en la recopilación de información y los primeros pasos hacia la construcción del sistema. Durante este esprint se llevó a cabo la elicitación de requisitos del sistema web de live streaming mediante las entrevistas para comprender las necesidades y requerimientos. Además, se definió la convención de codificación, se llevó a cabo el diseño de la arquitectura del sistema y la implementación de la base de datos. A continuación, se detalla los riegos identificados para el sprint inicial y la finalización del sprint.

# **Riesgos identificados para el sprint inicial**

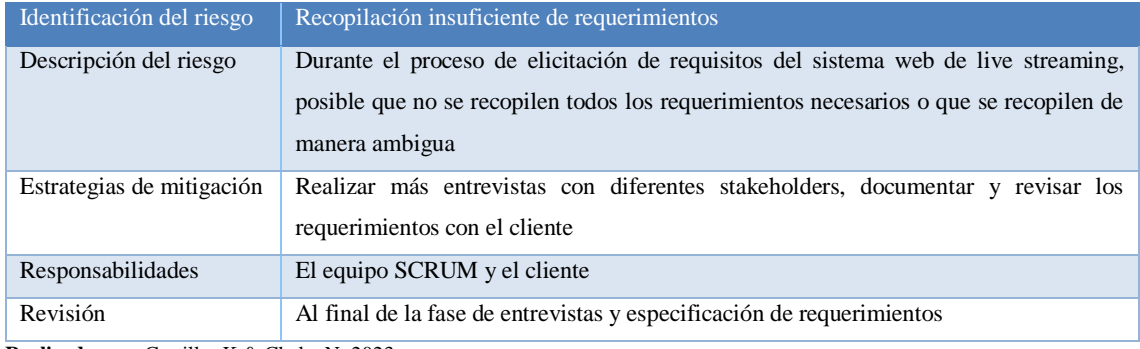

# **Tabla 14-3**: Riesgo: Recopilación insuficiente de requerimientos

**Realizado por:** Castillo, K & Chela, N, 2023.

# **Tabla 15-3:** Riesgo: Convención de codificación ambigua

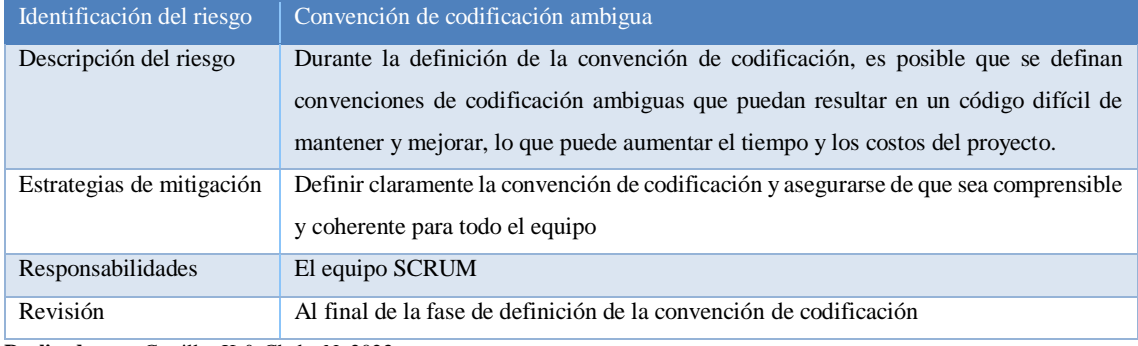

**Realizado por:** Castillo, K & Chela, N, 2023.

# **Tabla 16-3:** Riesgo: Arquitectura ineficiente

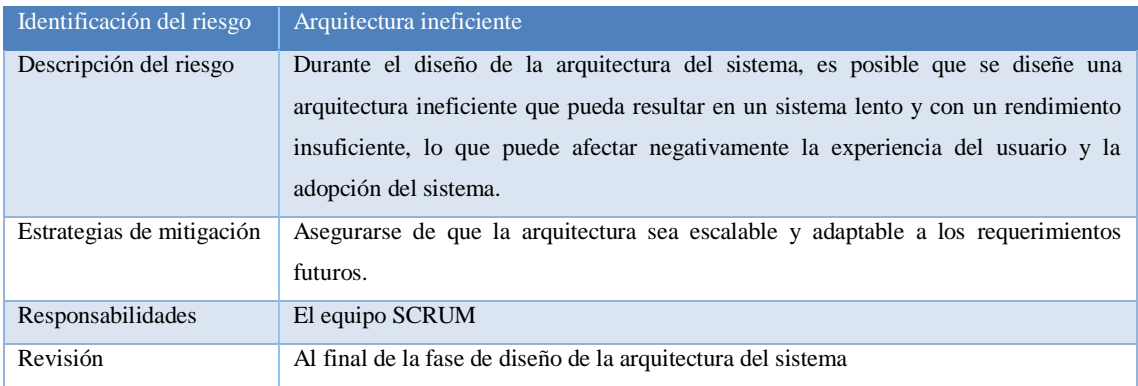

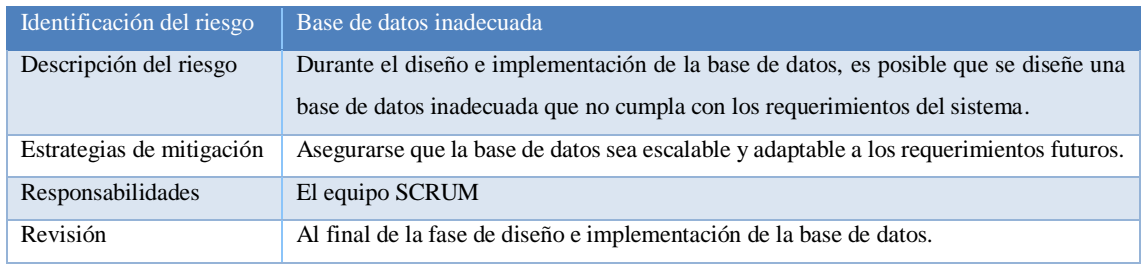

#### **Tabla 17-3:** Riesgo: Base de datos inadecuada

**Realizado por:** Castillo, K & Chela, N, 2023.

#### **Finalización del sprint inicial**

En la **Ilustración 1-3** se observa el primer sprint finalizado con éxito. Durante este *sprint*, se priorizó las tareas enfocadas a la elicitación de requisitos para el sistema web de *live streaming*, por lo tanto, todas las tareas han sido marcadas como finalizadas con una estimación de trabajo de 38 puntos en función al método *T-Shirt.*

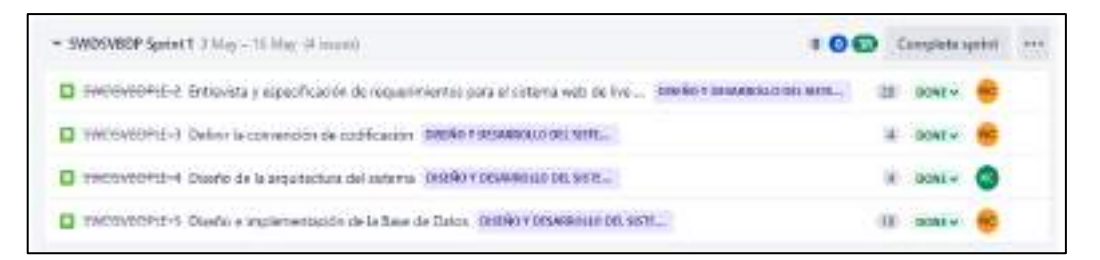

 **Ilustración 1-3:** Finalización del sprint 1: Inicio del Proyecto: Entrevistas, Convención  **Realizado por:** Castillo, K & Chela, N, 2023.

### *3.3.5.2. Sprint 2: Desarrollo del sistema web de live streaming: Interfaz UI y Módulos de Gestión*

Durante este esprint se llevó a cabo el diseño y desarrollo del sistema web de live streaming. Además, se desarrolló los módulos enfocados a la autenticación de usuarios y a la gestión de la información de administradores y roles del sistema. A continuación, se detalla los riegos identificados para el segundo sprint y la finalización del sprint.

# **Riesgos identificados para él segundo sprint**

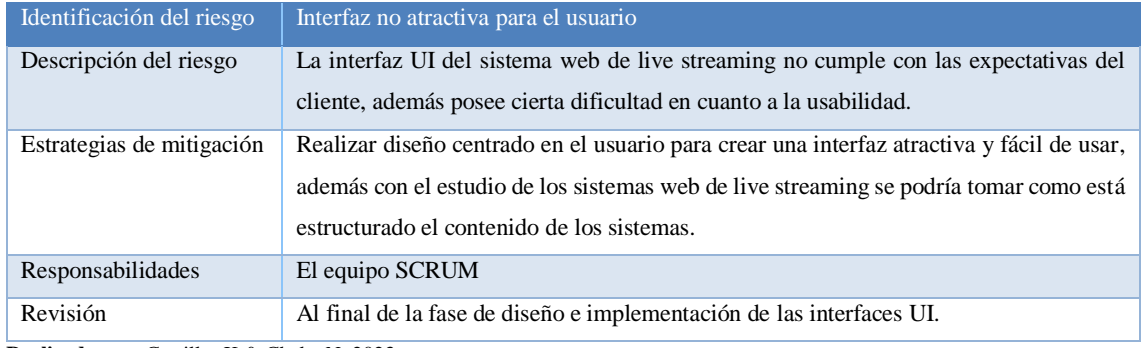

# **Tabla 18-3:** Riesgo: Interfaz no atractiva para el usuario

**Realizado por:** Castillo, K & Chela, N, 2023.

### **Tabla 19-3:** Riesgo: Seguridad en la información

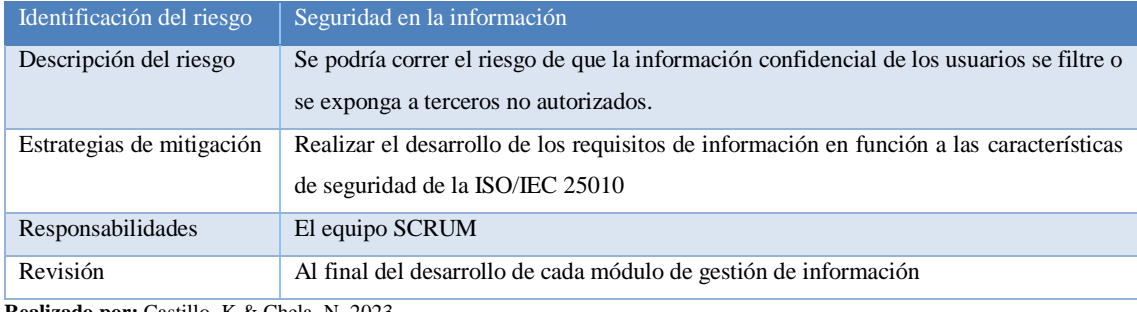

**Realizado por:** Castillo, K & Chela, N, 2023.

### **Tabla 20-3:** Riesgo: Errores en la programación

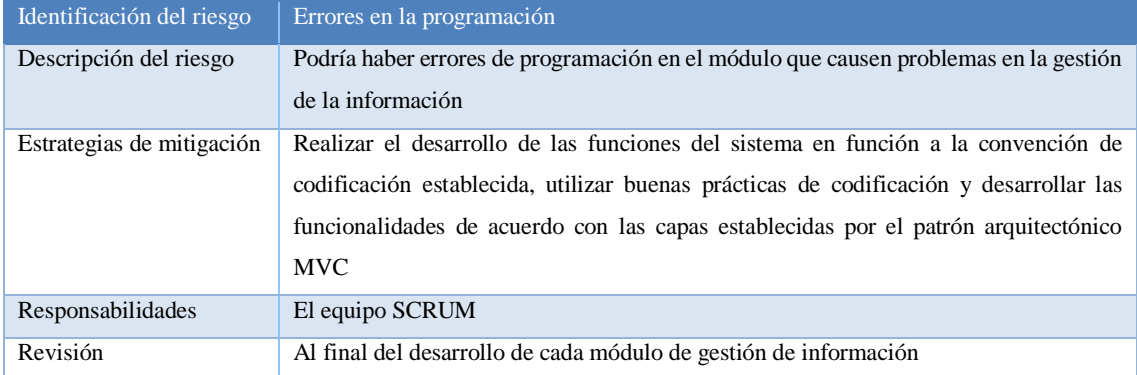

**Realizado por:** Castillo, K & Chela, N, 2023.

### **Finalización del segundo sprint**

En la **Ilustración 2-3** se observa el segundo sprint que tuvo una estimación de trabajo de 72 puntos en función al método *T-Shirt*

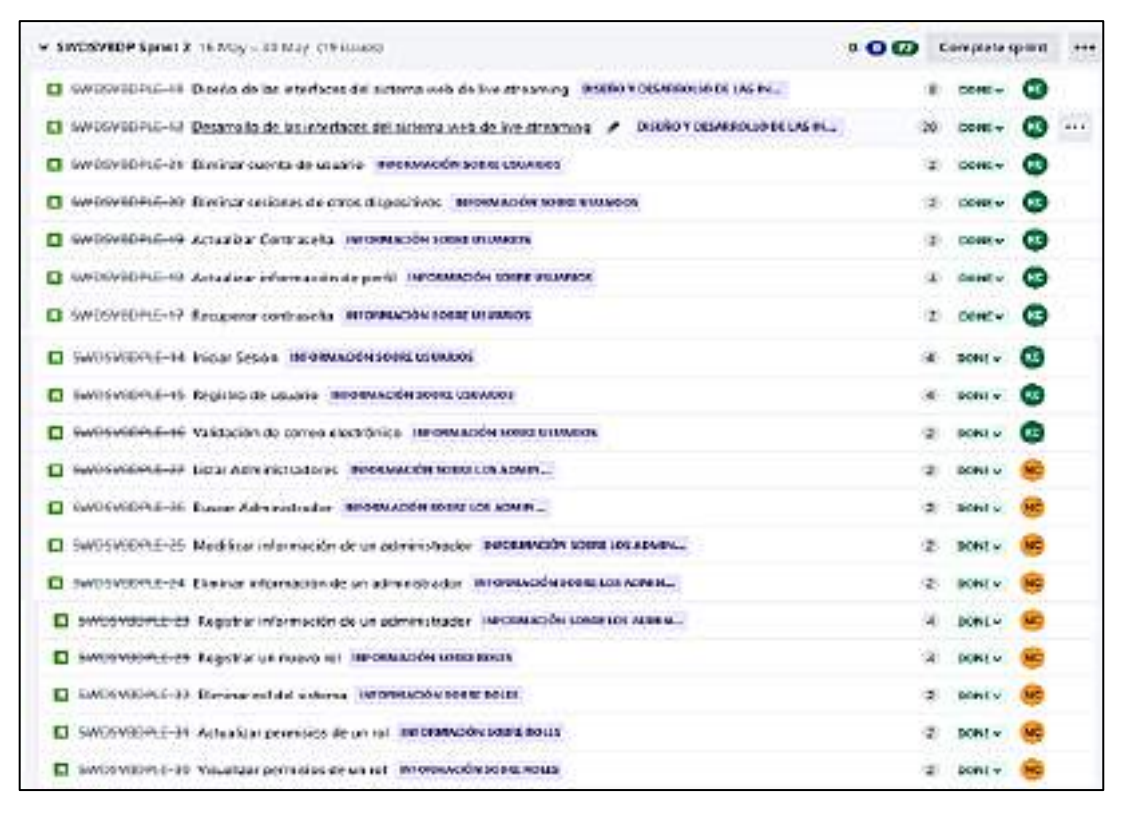

 **Ilustración 2-3:** Finalización del sprint 2: Desarrollo del sistema web de live streaming: Interfaz UI y Módulos de Gestión  **Realizado por:** Castillo, K & Chela, N, 2023.

*3.3.5.3. Sprint 3: Desarrollo del sistema web de live streaming: Módulos de gestión para la información de deportes, campeonatos y los videos.* 

Durante este esprint se llevó a cabo el desarrollo de los módulos para la gestión de información de deportes, campeonatos y videos, por lo tanto, se estableció los métodos necesarios para las acciones registrar, eliminar, buscar, listar y modificar la información. Cabe mencionar que en este sprint no se identificaron riesgos, debido a que ya fueron mitigados en el segundo sprint los riesgos relacionados con la seguridad de la información y errores en la codificación. A continuación, se detalla la finalización del sprint.

### **Finalización del tercer sprint**

En la **Ilustración 3-3** se observa el tercer *sprint* que se enfocó en completar las historias de usuario relacionadas a la gestión de la información de deportes, campeonatos videos, además el sprint tubo una estimación de trabajo de 40 puntos en función al método *T-Shirt.*

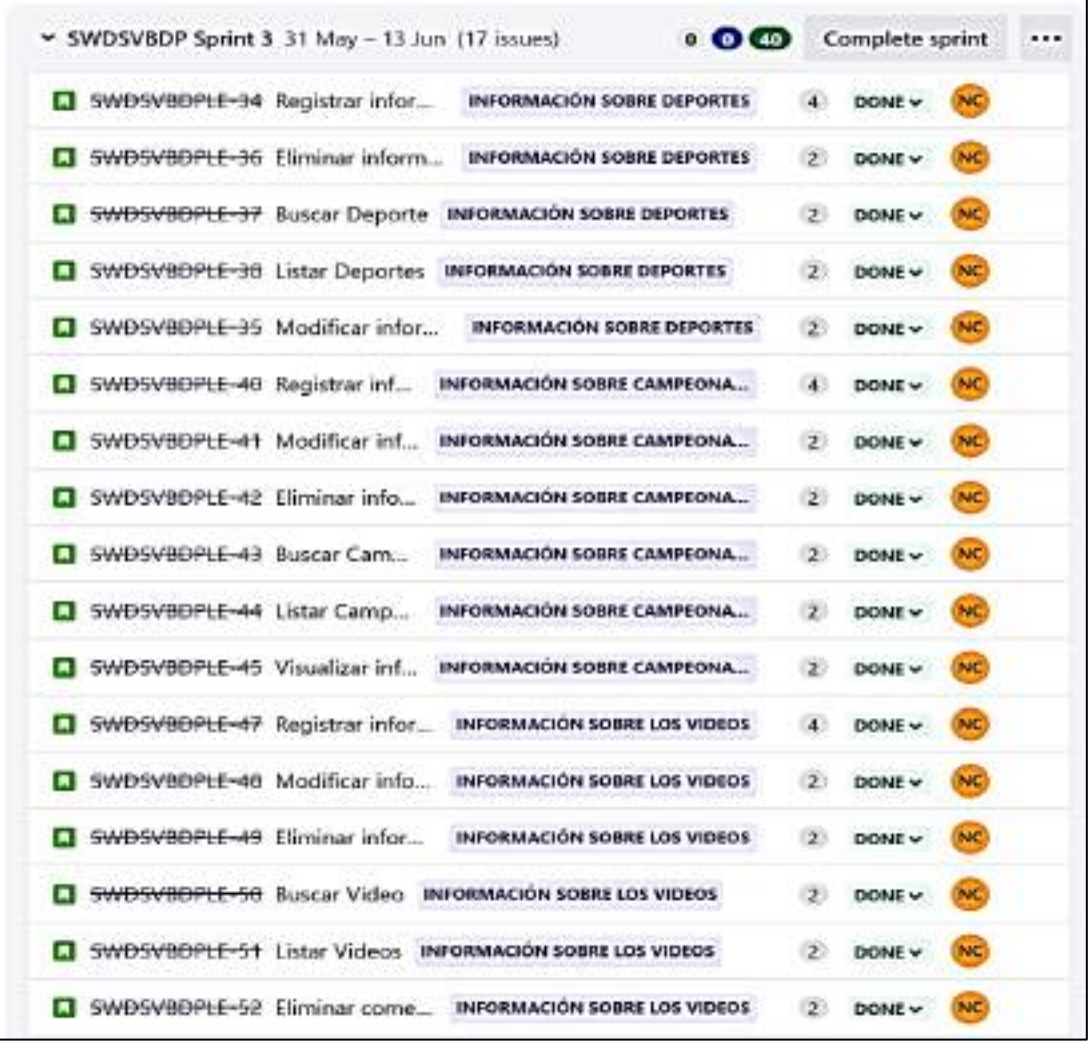

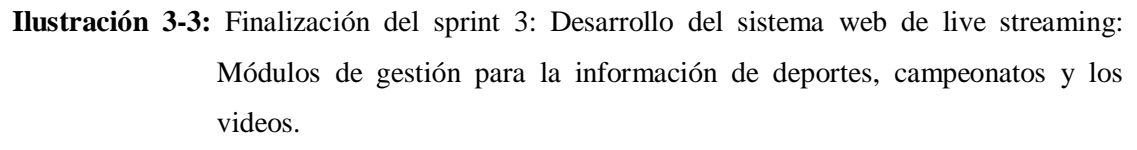

 **Realizado por:** Castillo, K & Chela, N, 2023.

*3.3.5.4. Sprint 4: Desarrollo del sistema web de live streaming: Módulos de gestión para la información de la empresa, banners publicitarios y reportes del sistema.* 

Durante este esprint se llevó a cabo el desarrollo de los módulos para la gestión de información de la empresa, banners publicitarios y los reportes del sistema. A continuación, se detalla los riesgos identificados y la finalización del sprint.

### **Riesgos identificados para el tercer sprint**

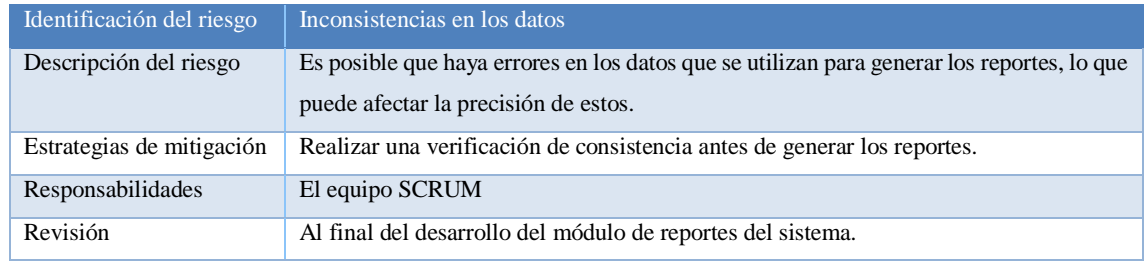

**Tabla 21-3:** Riesgo: Inconsistencias en los datos

**Realizado por:** Castillo, K & Chela, N, 2023.

### **Finalización del cuarto sprint**

En la **Ilustración 4-3** se observa el cuarto *sprint* en el cual se completó las historias de usuario relacionadas a la gestión de la información de banners publicitario, información de la empresa y los reportes del sistema, además el sprint tubo una estimación de trabajo de 42 puntos en función al método *T-Shirt.*

| SWDSVBDP Sprint 4 14 Jun - 27 Jun (15 issues) |  | $0 \t 0 \t 42$ |                                     | <b>Complete sprint</b> |               |                     |
|-----------------------------------------------|--|----------------|-------------------------------------|------------------------|---------------|---------------------|
| SWDSVBDPLE-55 Ingresar info                   |  |                | INFORMACIÓN SOBRE BANNERS P         | $2 -$                  | DONE V        | <b>NC</b>           |
| SWBSVBBPLE-56 Modificar inf                   |  |                | INFORMACIÓN SOBRE BANNERS P         | 2                      | DONE ~        | NC                  |
| SWDSVBDPLE-57 Listar banner                   |  |                | INFORMACIÓN SOBRE BANNERS P         | $\mathbf{z}$           | <b>DONE V</b> | NC                  |
| SWDSVBDPLE-63 Generar Reporte sobre el b      |  |                | <b>GENERAR REPORTES</b>             | 21                     | DONE Y        | $EC$                |
| SWDSVBDPLE-65 Generar Reporte de las su       |  |                | <b>GENERAR REPORTES</b>             | $\mathbb{Z}$           | DONE ~        | ( HCC)              |
| SWDSVBDPLE-64 Generar gráficos estadístic     |  |                | <b>GENERAR REPORTES</b>             | 22                     | DONE ~        | HOC.                |
| SWDSVBDPLE-66 Generar gráficos estadístic     |  |                | <b>GENERAR REPORTES</b>             | $\infty$               | DONE ~        | KC)                 |
| SWBSVBBPLE-53 Iniciar Transmi                 |  |                | INFORMACIÓN SOBRE LOS VIDEOS        | $\mathbb{R}$           | <b>DONE V</b> | <b>NC</b>           |
| SWDSVBDPLE-59 Actualizar inf                  |  |                | INFORMACIÓN SOBRE LA EMPRESA        |                        | DONE -        | KC.                 |
| SWBSVBDPLE-60 Actualizar inf                  |  |                | INFORMACIÓN SOBRE LA EMPRESA        |                        | DONE V        | $({\kappa}{\bf c})$ |
| SWDSVBDPLE-61 Registrar info                  |  |                | INFORMACION SOBRE LA EMPRESA        |                        | DONE V        | KC.                 |
| SWDSVBDPLE-04 Visualizar inf                  |  |                | INFORMACIÓN SOBRE LA EMPRESA        | -2                     | DONE ~        | HOC.                |
| SWDSVBDPLE-03 Visualizar poli                 |  |                | INFORMACIÓN SOBRE LA EMPRESA        | -23                    | DONE -        | (100)               |
| SWDSVBDPLE-02 Visualizar tér                  |  |                | INFORMACIÓN SOBRE LA EMPRESA        | 129                    | DONE -        | KC.                 |
| SWDSVBDPLE-01. Chat en linea<br>m             |  |                | <b>INFORMACIÓN SOBRE LA EMPRESA</b> | 23                     | DONE Y        | KC                  |

 **Ilustración 4-3:** Finalización del sprint 4: Desarrollo del sistema web de live streaming: Módulos de gestión para la información de la empresa, banners publicitarios y reportes del sistema.

- *3.3.5.5. Sprint final: Desarrollo del sistema web de live streaming: Módulo de control de suscripciones y documentación del sistema.*
- El Sprint final se enfocó en el módulo de control de suscripciones y en la documentación del sistema. Este será un sprint crítico ya que se espera que todas las funcionalidades y características estén completamente desarrolladas y listas para su lanzamiento. La documentación del sistema será un aspecto clave para garantizar una comprensión efectiva del sistema y su funcionamiento, y el control de suscripciones será crucial para el funcionamiento general del sistema web de *live streaming*. A continuación, se detalla los riegos identificados para el último sprint y la finalización del sprint.

### **Riesgos identificados para el último sprint**

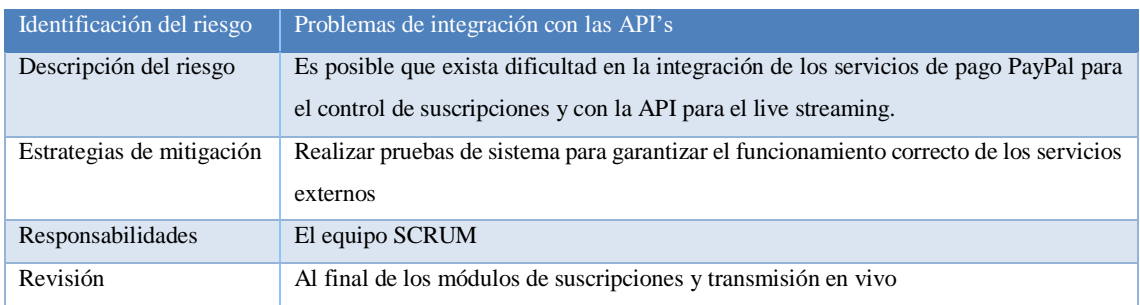

# **Tabla 22-3:** Riesgo: Problemas de integración con las API's

**Realizado por:** Castillo, K & Chela, N, 2023.

#### **Tabla 23-3:** Riesgo: Documentación inconsistente

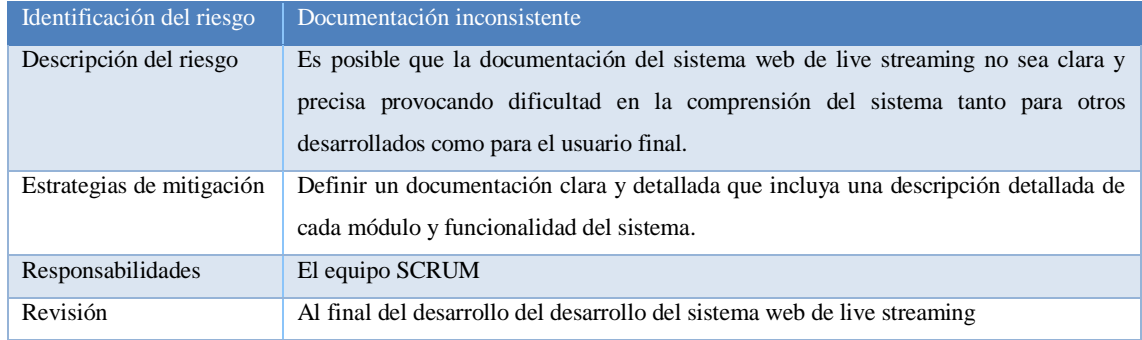

#### **Finalización del último sprint**

En la **Ilustración 5-3** se observa el ultimo *sprint* enfocado a completar las historias de usuario relacionadas al control de suscripciones y tareas relacionadas a la documentación del sistema, además el sprint tubo una estimación de trabajo de 58 puntos en función al método *T-Shirt.*

| v SWDSVBDP Sprint 5 27 Jun - 11 Jul (16 issues)<br>0.00158              | Complete sprint        |              |
|-------------------------------------------------------------------------|------------------------|--------------|
| SWDSVBDPLE-00 Notificaciones de suscripción SUSCRIPCIONES               | $\mathbf{z}$<br>DONE - | $\infty$     |
| <b>SUSCRIPCIONES</b><br>SWBSVBDPLE-79 Navegar por las secciones del     | 8.<br>DONE Y           | (KC)         |
| SWDSVBDPLE-78 Ver el historial de pagos SUSCRIPCIONES                   | 22<br>DONE -           | (KC)         |
| SWDSVDDPLE-77 Ver la lista de suscripciones susceretowes                | 2.5<br>DONE V          | <b>KC</b>    |
| SWDSVBDPLE-76 Comentar en un video de<br><b>SUSCIEPCIONES</b>           | 2<br>DONE V            | (KC)<br>$-$  |
| SWDSVDDPLE-75 Acceder al reproductor de vid<br><b>SUSCRIPCIONES</b>     | DONE -<br>$\infty$     | <b>INC</b>   |
| SWDSVBDPLE-74 Suscribirse a un video susceipciones                      | $4^{\circ}$<br>DONE -  | (KC)         |
| SWBSVBBPHE-73 Suscribirse a un campeonato suscripciones                 | DONE Y<br>45           | <b>KC</b>    |
| SWDSVBDPLE-72 Realizar el pago de la suscripc<br><b>SUSCRIPCIONES</b>   | DONE -<br>80           | (KC)         |
| SWDSVBDPLF-71 Actualizar los clatos de factura<br><b>SUSCRIPCIONES</b>  | <b>DONE V</b><br>2.7   | $\left($ KC  |
| SWBSVBBPLE-70 Registrar datos de facturación<br><b>SUSCRIPCIONES</b>    | $ 2\rangle$<br>DONE -  | (see)        |
| SWDSVBDPLE-69. Visualizar los detalles de la su<br><b>SUSCRIPCIONES</b> | 2.<br>DONE -           | (KC)         |
| SWDSVBDPLE-68 Regalar suscripciones a invita<br><b>SUSCRIPCIONES</b>    | DONE ~<br>22           | $(\kappa c)$ |
| SWDSVBDPLE-9 Documentar<br>DISEÑO Y DESARROLLO DEL SISTE                | <b>DONE</b> -<br>4.1   | rec          |
| SWDSVBDPLE-7 Integración d<br>DISEÑO Y DESARROLLO DEL SISTE             | <b>DONE -</b>          | NC           |
| SWDSVBDPLE-6 Documentar<br>DISENO Y DESARROLLO DEL SISTE                | DONE V<br>4.1          | NC.          |

 **Ilustración 5-3:** Finalización del sprint final: Desarrollo del sistema web de live streaming: Módulo de control de suscripciones y documentación del sistema  **Realizado por:** Castillo, K & Chela, N, 2023.

### *3.3.6. Reuniones SCRUM*

Para una elicitación efectiva de los requerimientos necesarios para el funcionamiento del sistema web de *live streaming* desarrollado, se mantuvieron varias reuniones entre el dueño del producto y el equipo de desarrollo con el objetivo de presentar en cada sprint un avance del desarrollo del sistema web de live streaming, y que se puedan indicar los cambios que se requieran para finalizar el proyecto con éxito.

Las reuniones se cumplieron en el inicio de cada sprint, en donde el equipo de desarrollo presentó las funcionalidades a desarrollar en el sistema web de streaming en el sprint entrante, en base a los requerimientos del dueño del producto, y también los avances realizados en el sprint finalizado, en forma de entregable al dueño del producto, para su verificación y petición de cambios.

Las reuniones mantenidas con el Ing. Marco Vargas están detalladas en el **ANEXO A:** Acta de reuniones con el cliente.

# **3.4. Fase de desarrollo**

En las reuníos realizadas se analizaron los requisitos o funcionalidades del sistema, por lo tanto, para visualizar de forma gráfica los procesos del sistema se ha utilizado la modelo gráfico Notación de Modelado de Procesos de Negocio (BPMN por sus siglas en inglés). Por lo tanto, en la figura se visualiza el flujo de procesos con los que interactuará el cliente.

En la **Ilustración 6-3** se observa los procesos del sistema para los módulos tanto del cliente como del administrador utilizando el modelado BPMN.

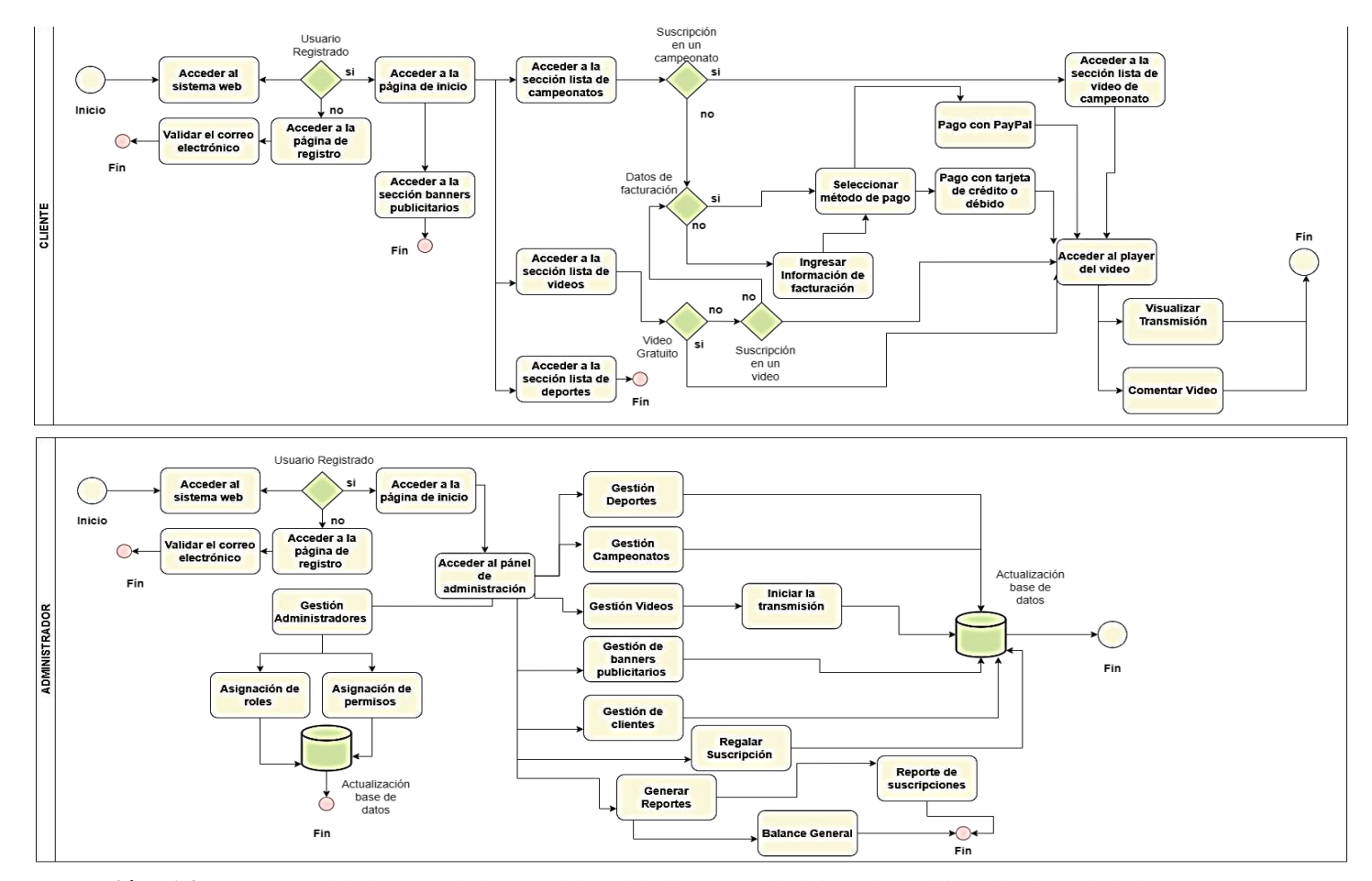

 **Ilustración 6-3:** Procesos del sistema de los módulos del cliente y administrador utilizando el modelado BPMN **Realizado por:** Castillo, K & Chela, N, 2023.

También se ha utilizado el lenguaje unificado de modelado (UML por sus siglas del inglés), a continuación, se detalla los diagramas UML para la especificación de requisitos.

Diagramas de Caso de Uso: Este diagrama se utilizó debido a que nos permite visualizar una relación ente el sistema y los actores.

Diagrama de Componentes: Este diagrama se utilizó para establecer los componentes necesarios que el sistema necesitará para su funcionamiento.

#### *3.4.1. Diagramas de caso de uso*

En la Ilustración 7-3 se observa el diagrama UML en el cual se muestra una representación visual de los casos de uso del subsistema de autenticación y la gestión de la cuenta de usuario. Cada caso de uso es representado por un círculo y la relación con el actor. Cabe mencionar que, la relación *extend se* utiliza para relacionar con casos de uso opcionales y la relación *include* para los casos de uso que son requisitos o forma parte de un caso en general.

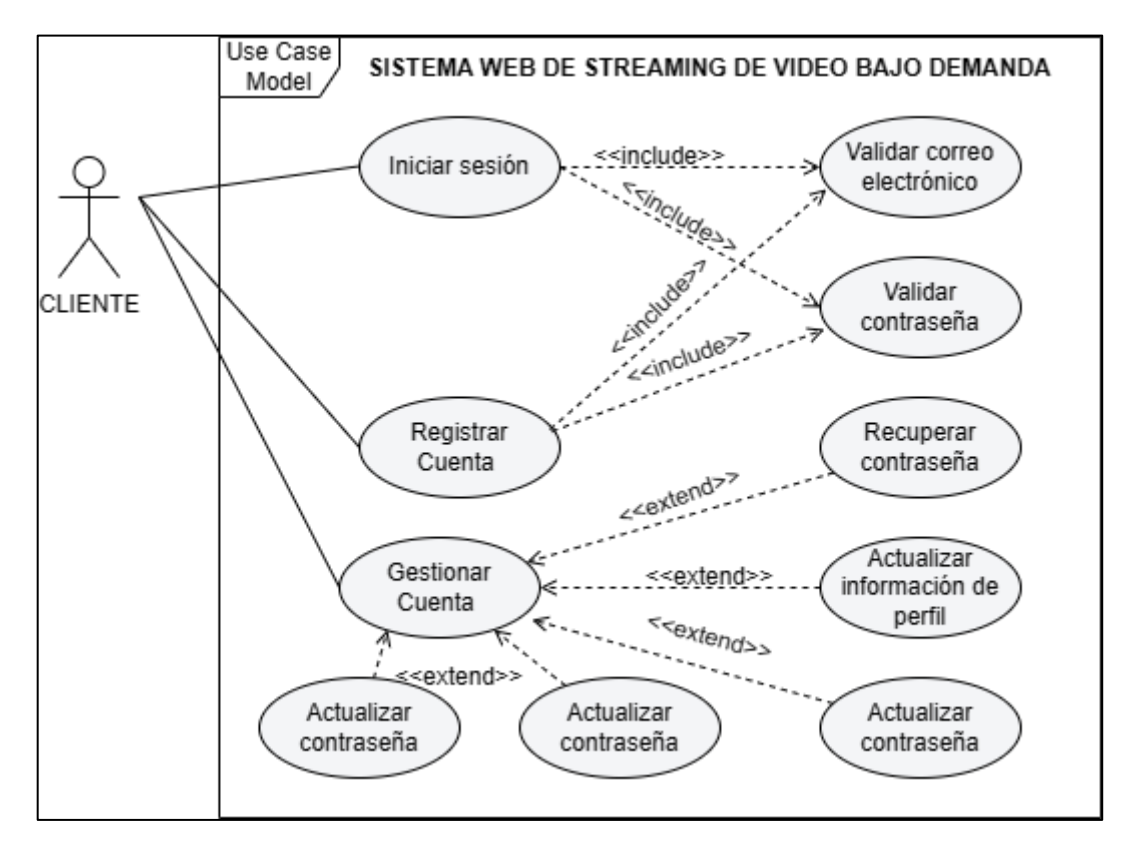

 **Ilustración 7-3:** Diagrama de caso de uso para el subsistema de autenticación y gestión  **Realizado por:** Castillo, K & Chela, N, 2022.
En la **Ilustración 8-3** se observa el diagrama UML en el cual se muestra una representación visual de los casos de uso del subsistema del cliente.

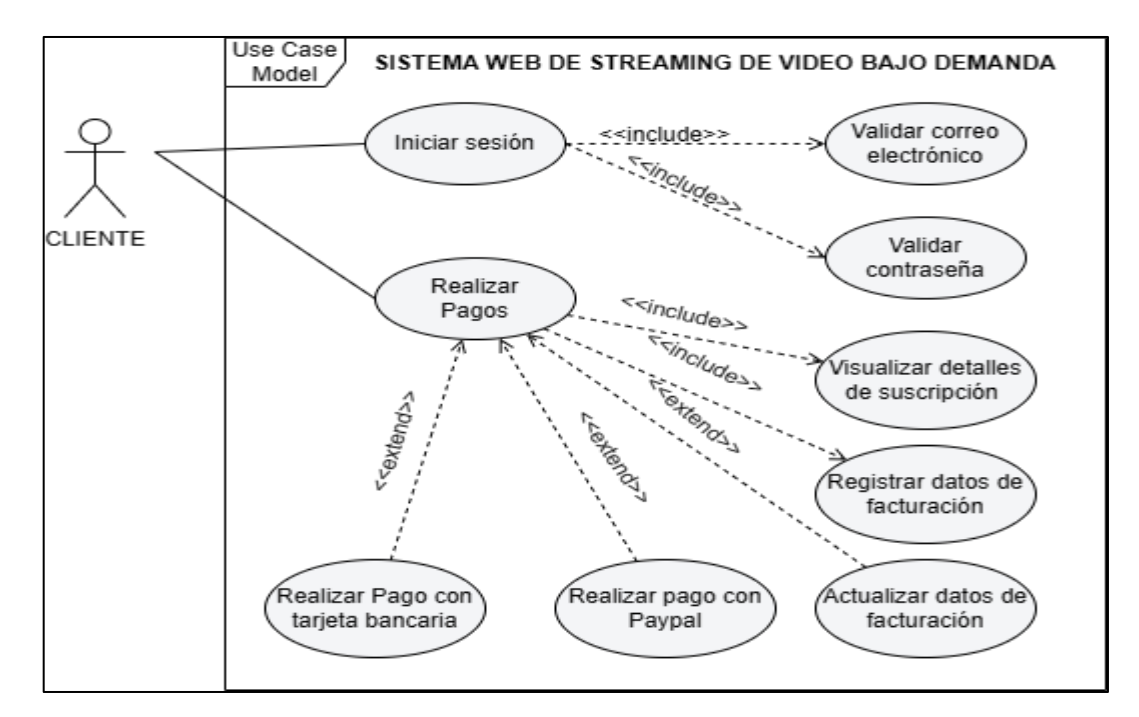

 **Ilustración 8-3:** Diagrama de caso de uso para el subsistema del cliente  **Realizado por:** Castillo, K & Chela, N, 2023.

Los diagramas UML están detallados en el **ANEXO B:** Manual Técnico.

## *3.4.2. Arquitectura del sistema web de live streaming*

El sistema web de live streaming de video está diseñado bajo de patrón arquitectónico modelo vista controlador (MVC en sus siglas del inglés), con el objetivo de aislar la lógica de negocio de las interfaces de usuario y establecer un controlador para la comunicación de la vista y modelo. De tal modo que, facilita los procesos de mantenimiento, prueba y escalamiento de la aplicación. El diseño de la arquitectura se muestra en la **Ilustración 9-3.**

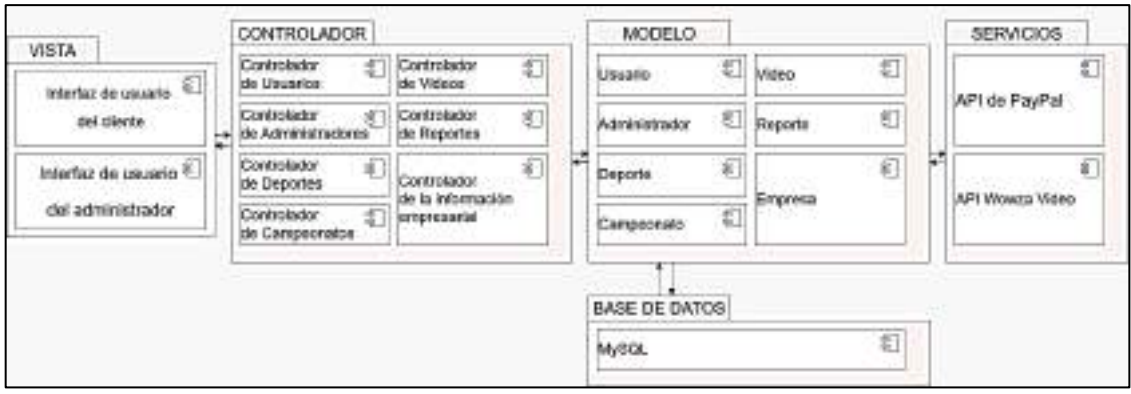

**Ilustración 9-3:** Diagrama de componentes de la arquitectura de software para el sistema web de live streaming.

**Realizado por:** Castillo, K & Chela, N, 2023.

## *3.4.3. Convención de codificación*

La convención de codificación es un conjunto de normas que permite escribir el código de un sistema software de forma legible, de esta manera los algoritmos del sistema son fáciles de entender, además, se puede encontrar errores y revisar el código de forma eficiente.

Las convenciones de codificación utilizadas para el desarrollo del sistema web de *live streaming* se detalla en la **Tabla 12-3.**

| <b>CONVENCIONES DE CODIFICACIÓN</b> |                      |            |                                           |
|-------------------------------------|----------------------|------------|-------------------------------------------|
| Capa                                | Componente           | Convención | Ejemplo                                   |
| <b>MODELO</b>                       | Tabla                | camelCase  | detallePago                               |
|                                     | Primary Key          | lowerCase  | id                                        |
|                                     | Atributo de la Tabla | mixedCase  | NombreCampeonato                          |
| <b>CONTROLADOR</b>                  | Clase                | PascalCase | Video                                     |
|                                     | Atributo de la Clase | snake case | fecha_inicio                              |
|                                     | Método               | camelCase  | listarVideo                               |
|                                     | Controladores        | PascalCase | VideoController                           |
| <b>VISTA</b>                        | <b>Bloque</b>        |            | <div class="tarjeta"></div>               |
|                                     | Elemento             | <b>BEM</b> | <div class="tarjeta_texto"></div>         |
|                                     | Modificador          |            | <div class="tarjeta texto --color"></div> |

**Tabla 24-3:** Convenciones de codificación

## *3.4.4. Modelo físico de la base de datos*

Para el modelado físico de la base de datos se realizó un diseño conceptual para interpretar la lógica de negocio, después se desarrolló el modelo entidad-relación que se fundamenta en los requerimientos funcionales del sistema web de live streaming, y finalmente se realizó el modelado físico de la base de datos final, para su posterior implementación. En la **Ilustración 10-3:** se observa el modelo físico de la base de datos para el sistema web de *live streaming*

Además, los elementos, como tablas, columnas, vistas, índices, procedimientos almacenados, etc. Se encuentran detallas en el **ANEXO C:** Diccionario de datos

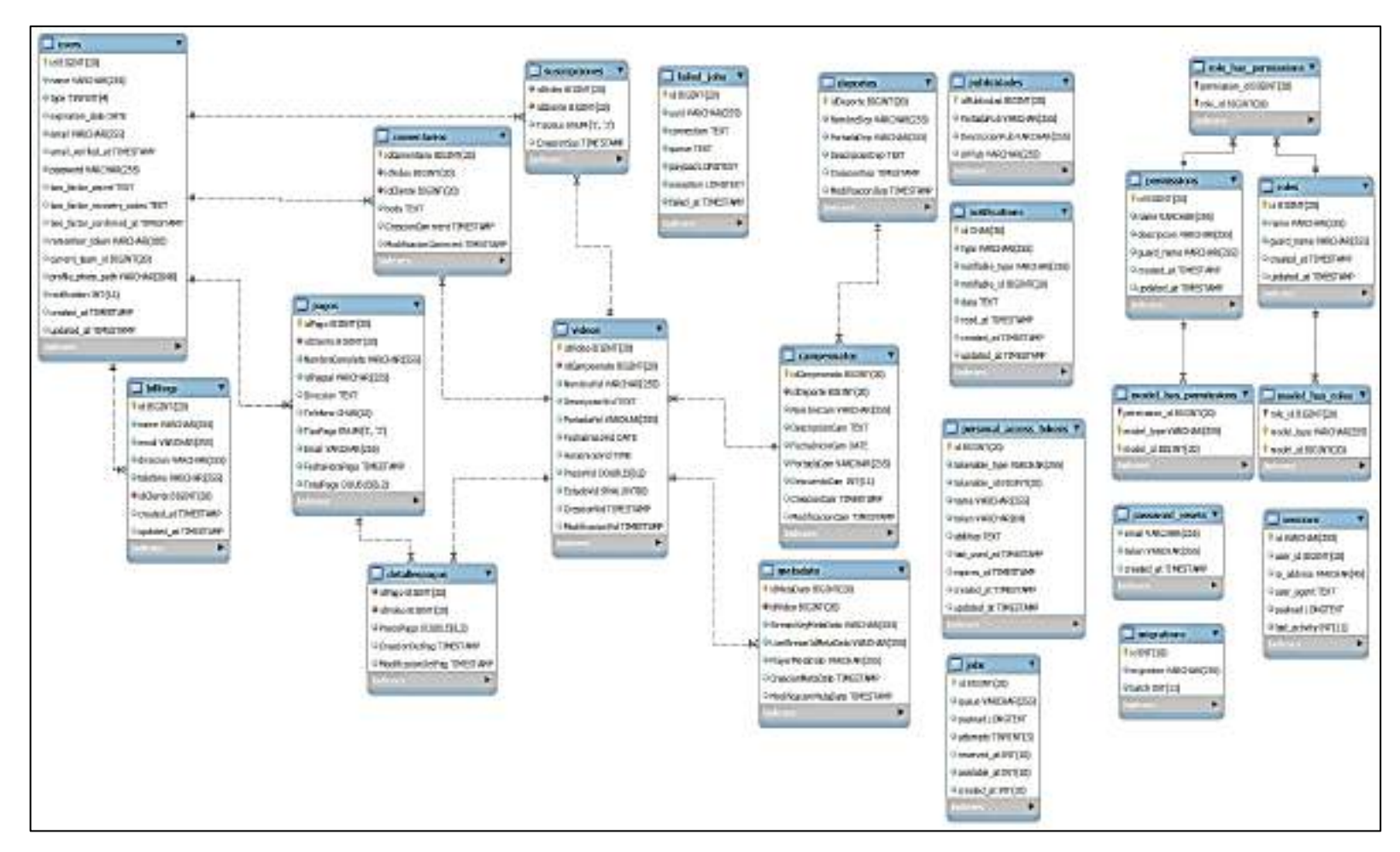

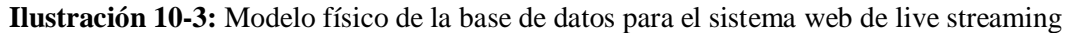

#### *3.4.5. Diseño de la interfaz del sistema*

Las interfaces del sistema permiten una interacción entre el usuario y las funcionalidades del sistema. Por lo tanto, es importante proporcionar una interfaz amigable, intuitiva y fácil de utilizar, para lo cual, mediante reuniones con el gerente de la Empresa ADS Publicidad se ha diseñado las interfaces de usuario que tendrá el Sistema Web de Live Streaming.

En la **Ilustración 11-3** se muestra la página inicial de los clientes, mediante la cual, tendrán acceso a todas las funcionalidades mencionadas en los requerimientos, entre las más importantes están, acceso a los deportes, campeonatos y videos trasmitidos.

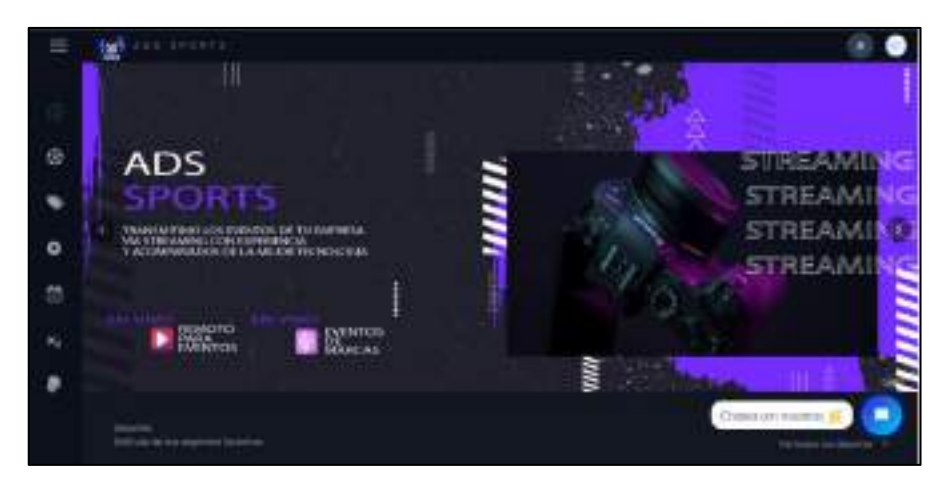

 **Ilustración 11-3:** Interfaz de usuario para la página inicial de los clientes  **Realizado por:** Castillo, K & Chela, N, 2023.

De igual forma, en la **Ilustración 12-3** se observa la Página Inicial para los Administradores, por medio de la cual un administrador tendrá la facultad de realizar las operaciones administrativas con los deportes, campeonatos y videos trasmitidos.

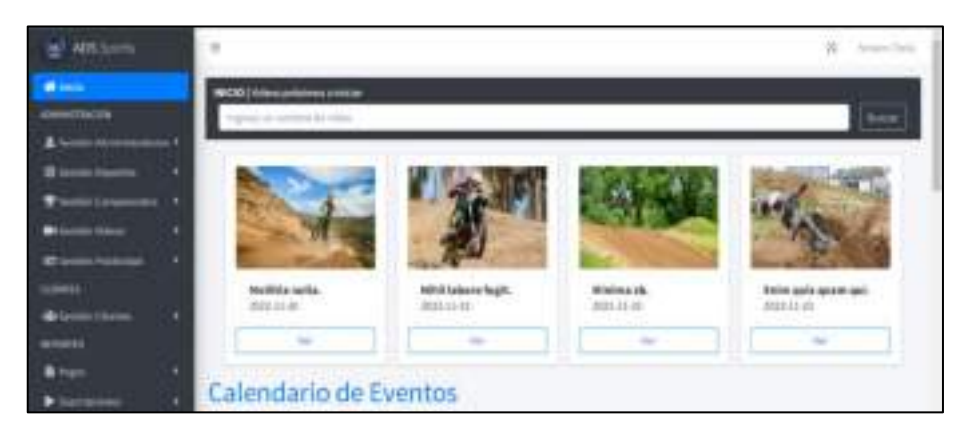

 **Ilustración 12-3: Página Inicial de los Administradores Realizado por:** Castillo, K & Chela, N, 2023.

La interfaz UI se encuentra detallado en el **ANEXO D:** Manual de Usuario.

## *3.4.6. Documentación*

En el proceso de desarrollo de software es importante la documentación de los requisitos del sistema a razón de que proporciona una visión clara y precisa acerca los procesos que debe poseer un producto software para satisfacer las necesidades del usuario. Por lo tanto, bajo el marco de trabajo SCRUM se ha identificado las historias de usuario y las historias técnicas, además se han planteado los objetivos del sistema juntamente con los requisitos de información.

#### *3.4.6.1. Objetivos del sistema*

La **Ilustración 13-3** muestra la documentación de los objetivos del sistema también conocidos como requisitos de alto nivel. Esta documentación es necesario porque define el cumplimiento de los casos de uso para cumplir un objetivo general.

|                           | Autonticar Usuarios                                                                                  |
|---------------------------|----------------------------------------------------------------------------------------------------|
| Descripción               | El Sistema permitirá el ingreso solo a usuarios registrados en el<br>sistema de la contrata del con- |
| Automs                    | Piever Castille<br>V Nestor Chela                                                                    |
| <b>Fuentes</b>            | <sup>2</sup> Ing. Marco Vargas                                                                       |
| <i><b>Importancia</b></i> | <b>WTAL</b>                                                                                          |
| Urgencia                  | <b>PUEDE ESPERAR</b>                                                                                 |
| Estado                    | VALIDADO                                                                                             |
| Estabilidad               | <b>ALTA</b>                                                                                          |
| Comentarios               | <b>CONTRACTOR</b><br>El sistema deberà validar los correns electrónicos                              |

**Ilustración 13-3:** Objetivo del sistema autenticar usuarios  **Realizado por:** Castillo, K & Chela, N, 2023.

#### *3.4.6.2. Requisitos de información*

La **Ilustración 14-3** muestra la documentación de los requisitos de información. Es documentación permite visualizar todos los procesos relacionados con la gestión de información en el sistema.

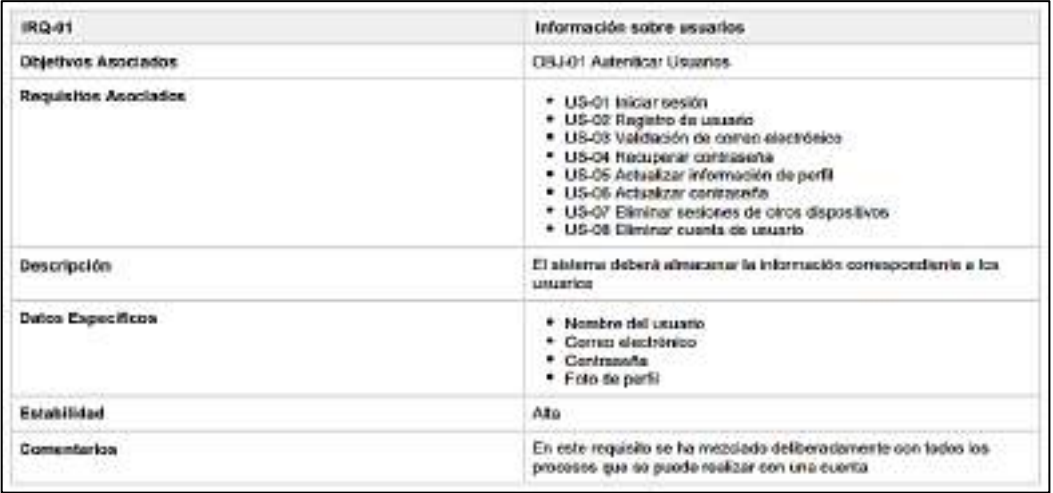

 **Ilustración 14-3:** Requisito de información relacionada a la información de los usuarios  **Realizado por:** Castillo, K & Chela, N, 2023.

## *3.4.6.3. Historias de usuario*

La tabla **Ilustración 15-3** muestra la documentación de las historias de usuario, siendo aspectos relevantes para garantizar el buen funcionamiento del sistema, cabe mencionar que sin las historias de usuario el desarrollo funcionamiento y documentación de sistema puede ser afecto.

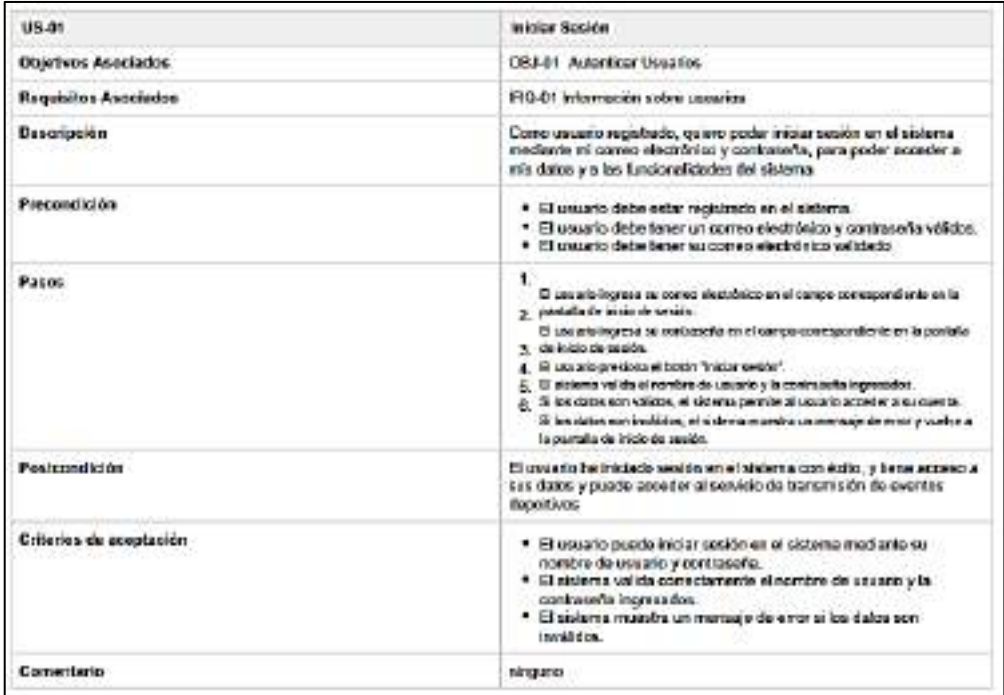

**Ilustración 15-3:** Historia de usuario sobre el inicio de sesión

## *3.4.6.4. Historias técnicas*

La **Ilustración 16-3** muestra la documentación de las historias técnicas. Estas historias muestran información de cómo se llevará a cabo los requisitos de sistema y describen aspectos que deben afrontar los desarrolladores de software.

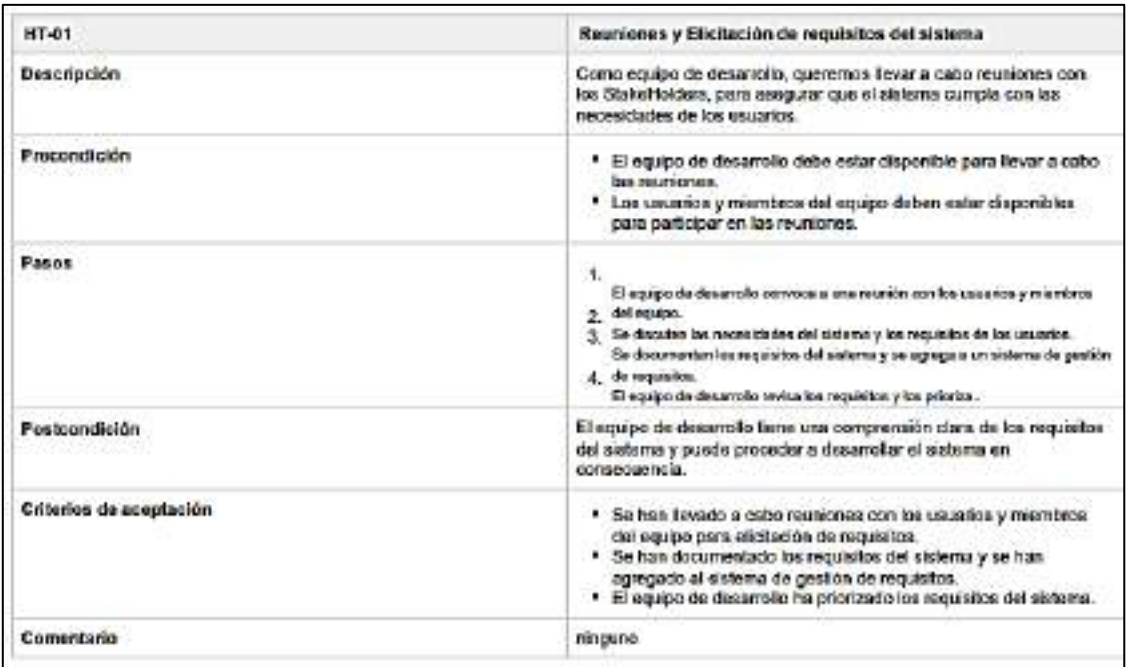

**Ilustración 16-3:** Historias técnicas enfocadas a la reuniones y elicitación de requisitos del sistema

**Realizado por:** Castillo, K & Chela, N, 2023.

## *3.4.6.5. Pruebas automatizadas*

Las pruebas de software permiten garantizar que el sistema funcione correctamente y el cumplimiento de las necesidades del cliente, además, las pruebas nos permiten encontrar errores en ciertos procesos del sistema y solucionarlos antes de desplegar en el mercado. Por lo tanto, se ha utilizado la herramienta Katalon Studio para realizar pruebas de sistema automatizadas y validar el correcto funcionamiento de un determinado proceso del sistema

La **Ilustración 17-3:** muestra la documentación referente a la ejecución de una *suit* de casos de prueba conformada por cada caso de prueba que conforma el proceso de autenticación de un usuario en el sistema

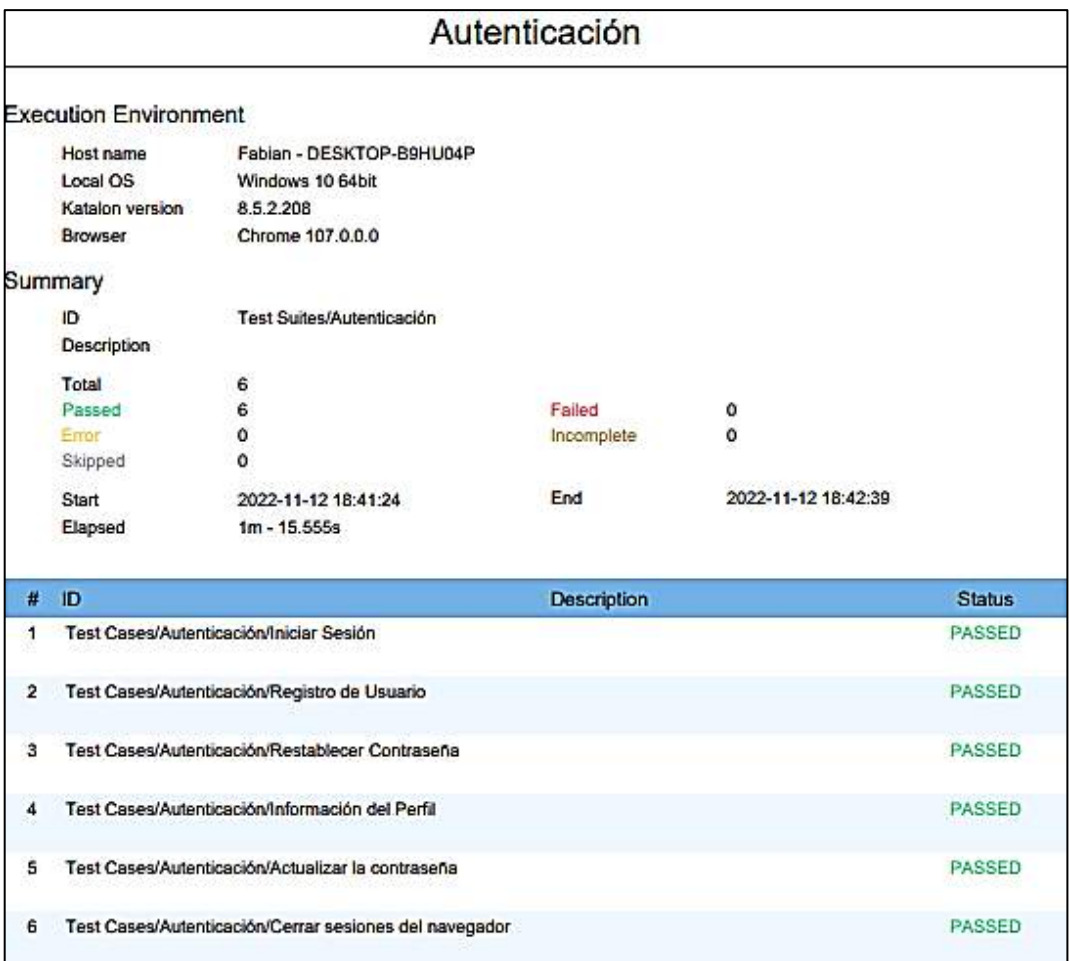

 **Ilustración 17-3:** Ejecución de una suit de casos de prueba relacionados con los procesos  **Realizado por:** Castillo, K & Chela, N, 2023.

Se obtuvieron 7 Objetivos de Sistema, 8 Requisitos de información, 62 Historias de Usuario 8 historias técnicas y 60 Casos de prueba automatizados siendo todas exitosas

La elicitación de requerimiento del sistema está detallada en el ANEXO B: Manual Técnico. Además, el **ANEXO E:** Plan de pruebas del sistema web de live streaming.

Para cumplir con los objetivos del sistema fueron necesarios 5 Sprint, Al culminar cada Sprint el equipo de desarrollo se reunía para analizar el cumplimiento de cada objetivo planteado, una vez culminado todos los sprint se entregó los hitos proyecto incluyendo el producto software. En la **Ilustración 18-3** se observa un gráfico de barra se puede visualizar el total de estimaciones completas cuando finalizó el sprint.

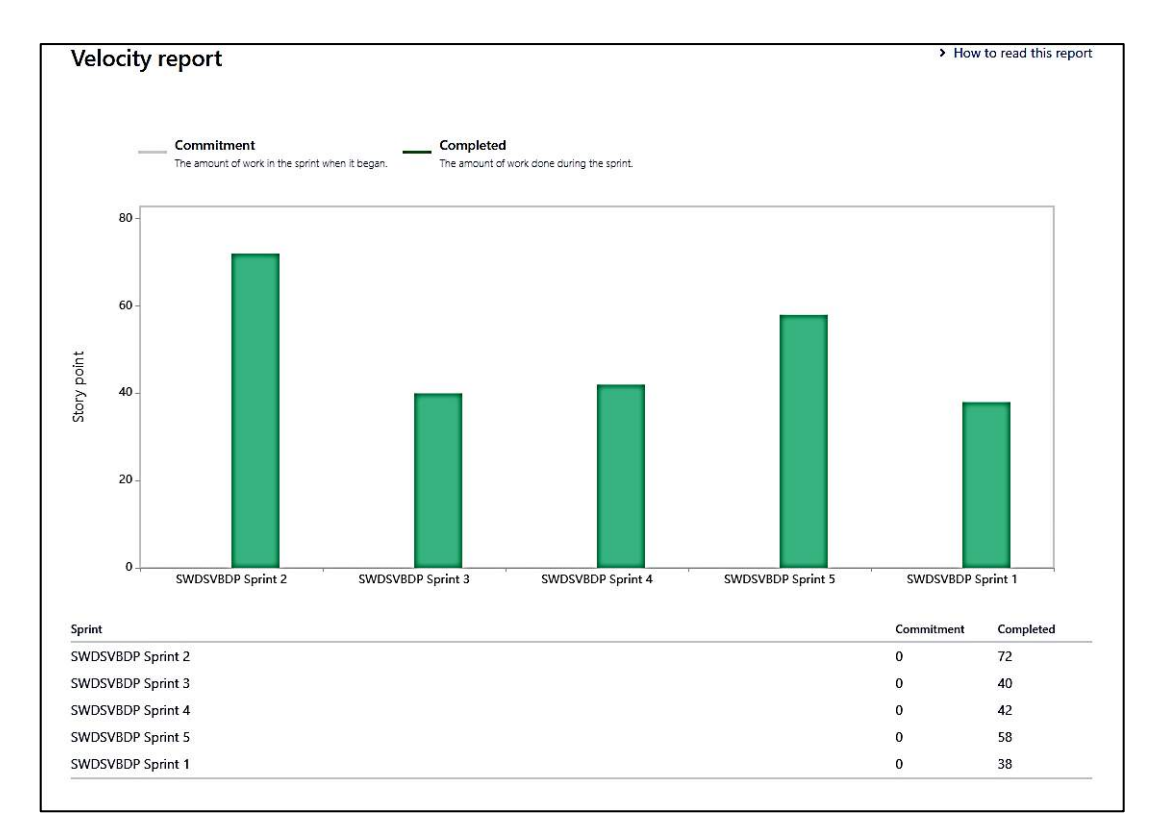

 **Ilustración 18-3**: Gráfico *velocity report* para visualizar el cumplimiento de las historias  **Realizado por:** Castillo, K & Chela, N, 2023.

La entrega del producto software se detalla en el **ANEXO F:** Acta de entrega del producto software a la empresa ADS Publicidad.

# *3.4.7. Método utilizado para la evaluación de la seguridad en función a la norma la ISO/IEC 25010*

Para evaluar la seguridad del sitio web de live streaming en función a la norma ISO/IEC 25010, se ha utilizado el marco metodológico GQM mediante el cual se puede definir, medir y evaluar objetivos del sistema. Según (Calabrese et al. 2017) este modelo de medición plantea tres niveles, mismos que se detalla a continuación.

Nivel Conceptual (Goal/Objetivo): Se define un objetivo que se pretende alcanzar con el sistema.

Nivel Operativo (Question/Pregunta): Son preguntas que nos permite verificar el cumplimiento de los objetivos planteado.

Nivel Cuantitativo (Metric/Métrica): Las métricas son medidas numéricas para evaluar el nivel de cumplimiento de los objetivos.

#### *3.4.7.1. Población*

Para el presente estudio, se ha determinado que la población será el sistema de *live streaming* en cuestión, cabe mencionar que no se realizará comparación alguna con otros sistemas, mediante este enfoque estadístico se podrá evaluar cada sub característica de seguridad en virtud de la norma ISO/IEC 25010, a través de un cuestionario se pretende obtener la información detallada del sistema y determinar el nivel de cumplimiento de las sub características de seguridad.

### *3.4.7.2. Obtención de datos*

Para la obtención de datos y determinar el nivel de cumplimiento de cada sub característica de seguridad, se ha utilizado el cuestionario como técnica para la recolección de datos, a través de preguntas especificas se evaluará la seguridad del sistema, a continuación, se detalla 33 preguntas enfocadas a seguridad.

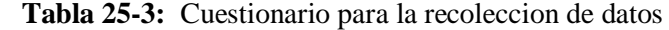

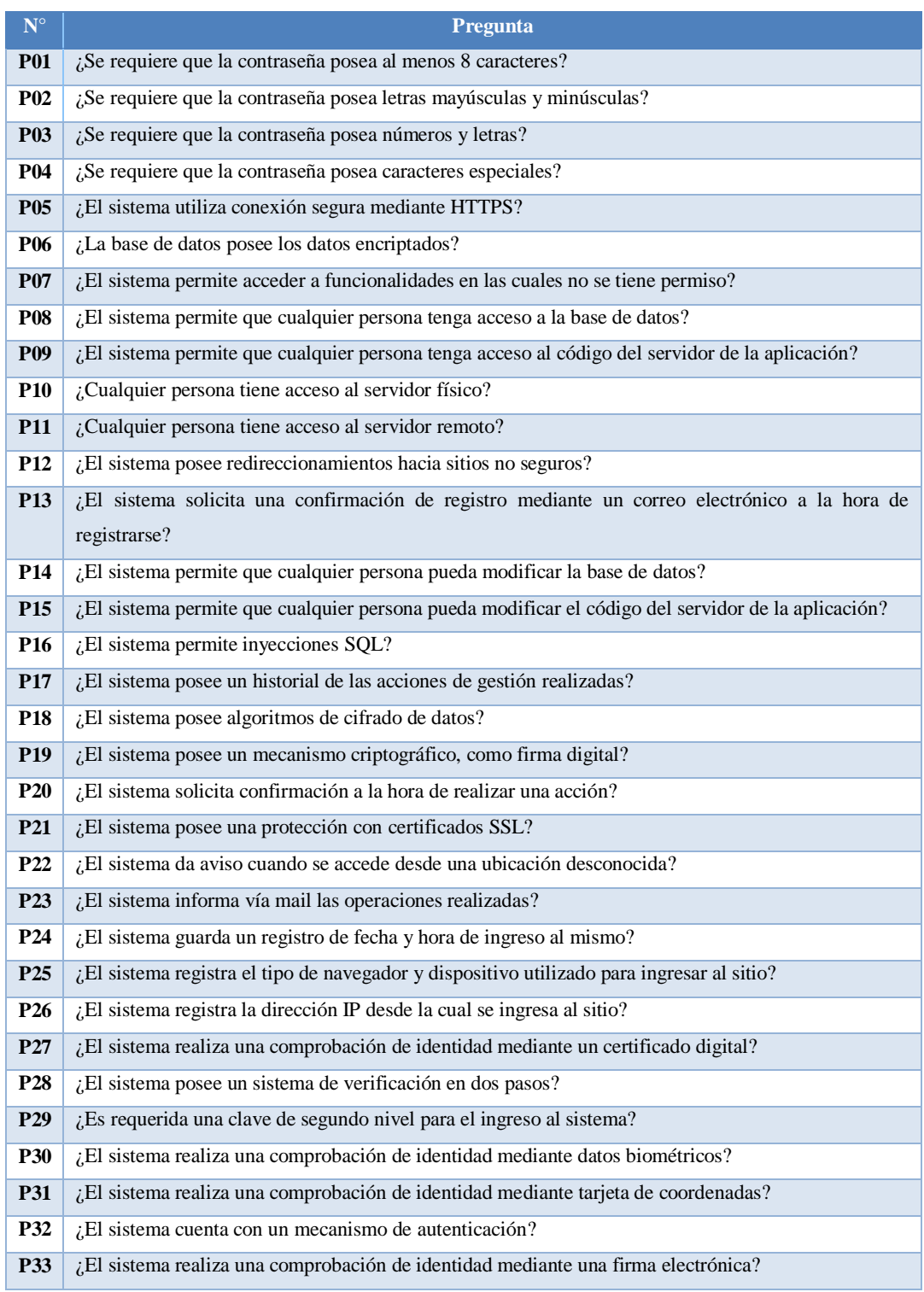

**Fuente:** (Calabrese et al. 2017).

# **CAPÍTULO IV**

# **4. MARCO DE RESULTADOS DISCUSIÓN Y ANÁLISIS**

En el presente capítulo se realizará la evaluación de la seguridad para el sistema web de streaming de video bajo demanda en función al marco ISO /IEC 25010 que proporciona un modelo para la evaluación de datos centrando en cinco sub características (Confidencialidad, Integridad, No repudio, Responsabilidad y Autenticidad).

Por lo tanto, a continuación, se presenta los resultados, discusión y análisis en los que se discutirán los hallazgos de la evaluación y se analizará el cumplimiento de los objetivos de seguridad.

## **4.1. Metodología GQM (Goal, Question, Metric)**

El marco de medición de calidad de software se ha desarrollado identificando un objetivo por cada sub característica de seguridad de la ISO/IEC 25010, y se establece las métricas de medición para determinar el nivel de cumplimiento en cuanto a la seguridad del sistema.

## *4.1.1. Nivel Conceptual (goal/objetivo)*

# **Tabla 1-4:** Objetivos de seguridad para las subcaracterísticas Confidencialidad, Integridad, No repudio, Responsabilidad y Autenticada

| Subcaracterísticas de seguridad de<br>la ISO/IEC 25010 | Objetivos de seguridad                                                                                        |
|--------------------------------------------------------|----------------------------------------------------------------------------------------------------|
| Confidencialidad                                       | Garantizar que solo los usuarios autorizados tengan acceso y privacidad a<br>los datos confidenciales.        |
| Integridad                                             | Prevenir acceso o modificaciones no autorizadas a los datos que maneja el<br>sistema                          |
| No repudio                                             | Garantizar que las acciones realizadas por el usuario no puedan ser negadas<br>por él.                        |
| Responsabilidad                                        | Garantizar responsabilidad en el actuar de los usuarios y que se pueda<br>monitorear las acciones realizadas. |
| Autenticidad                                           | Garantizar que el usuario se identifique para ingresar al sistema.                                            |

**Fuente:** ISO/IEC 25010, (INCIBE 2019).

# *4.1.2. Nivel operativo (question/pregunta)*

El siguiente cuestionario tuvo como fin recopilar datos de manera sistemática para medir el nivel de cumplimiento de cada objetivo planteado.

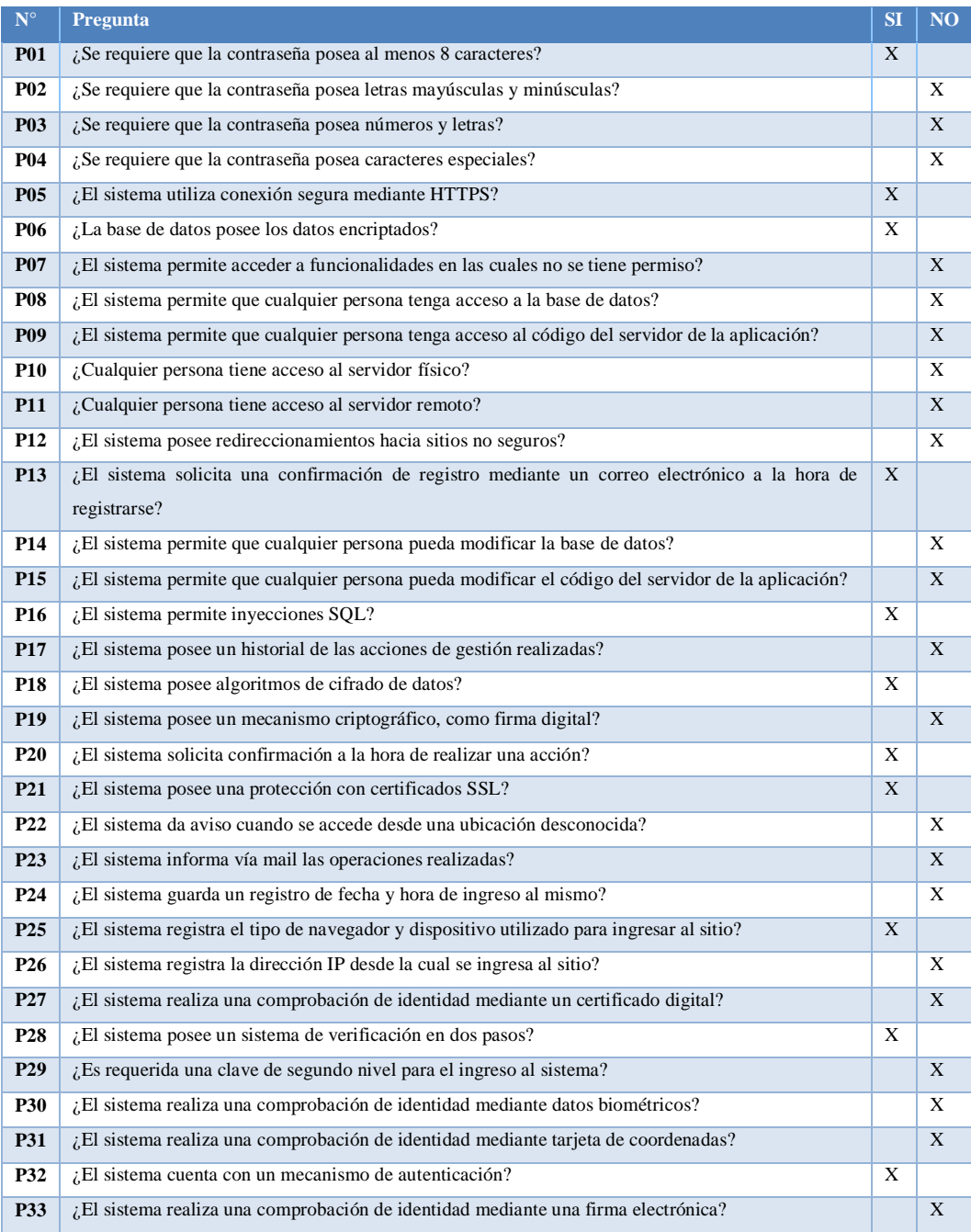

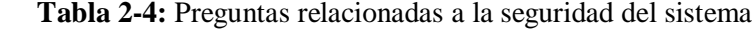

**Fuente:** (Calabrese et al. 2017).

## *4.1.3. Nivel cuantitativo (metric/métrica)*

Para establecer las métricas de medición se han definido los siguientes criterios de evaluación

### *4.1.3.1. Descripción de criterios de evaluación*

A continuación, se define criterios de evaluación para cada una de las sub características de seguridad de la ISO/IEC 25010: Confidencialidad, Integridad, No repudio, Responsabilidad y Autenticidad. Estos criterios permiten evaluar el cumplimiento de los objetivos de seguridad planteados para cada una de estas subcaracterísticas, y así poder determinar el nivel de seguridad del sistema. Cabe mencionar que los criterios serán aplicados a las respuestas obtenidas en el cuestionario previamente diseñado y se utilizarán para medir el cumplimiento de los objetivos de seguridad.

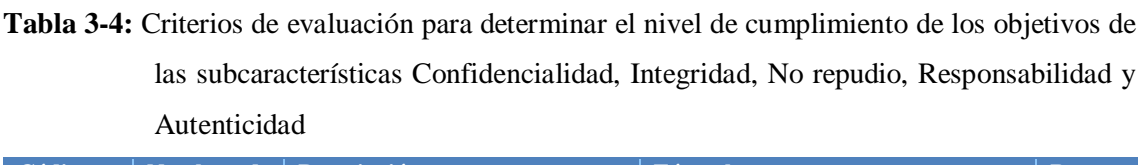

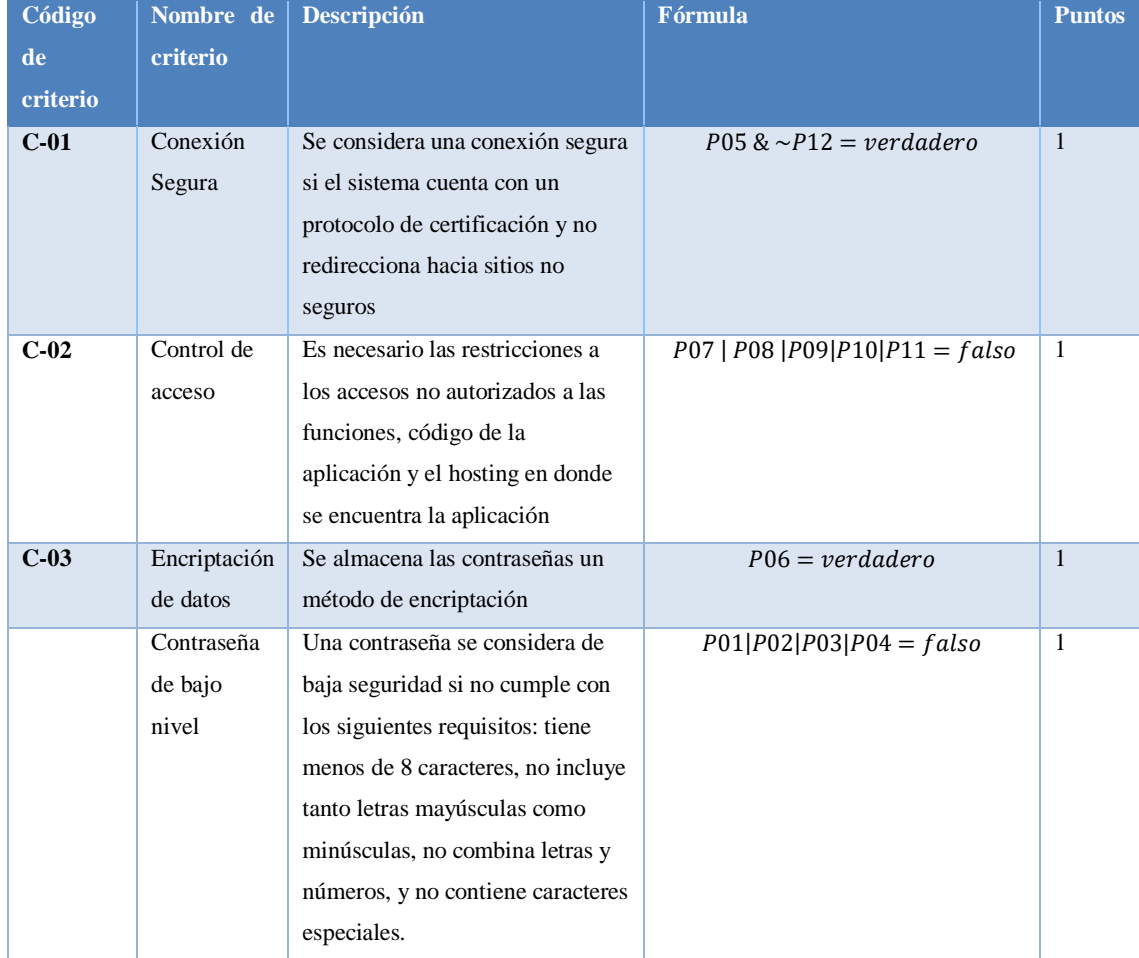

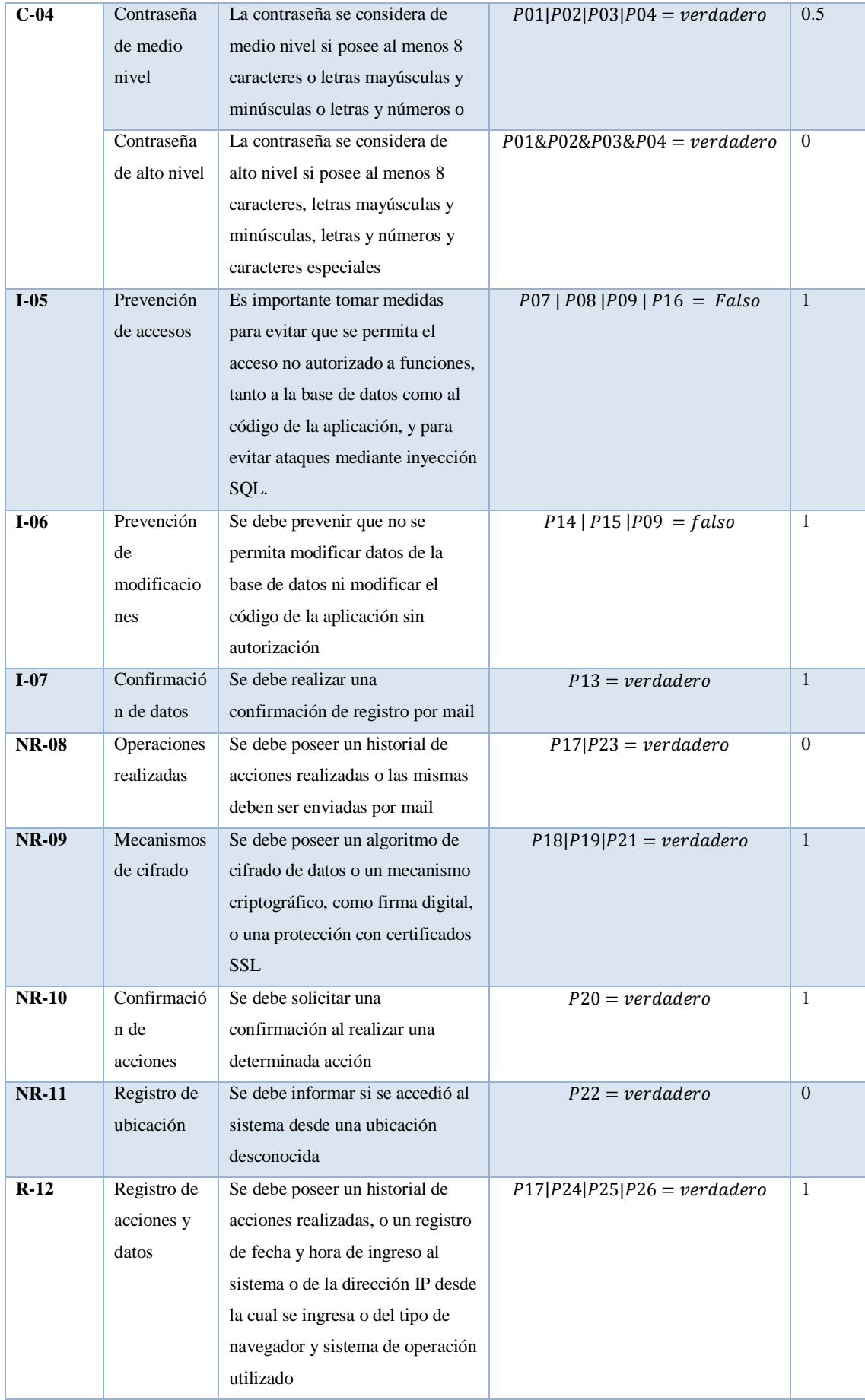

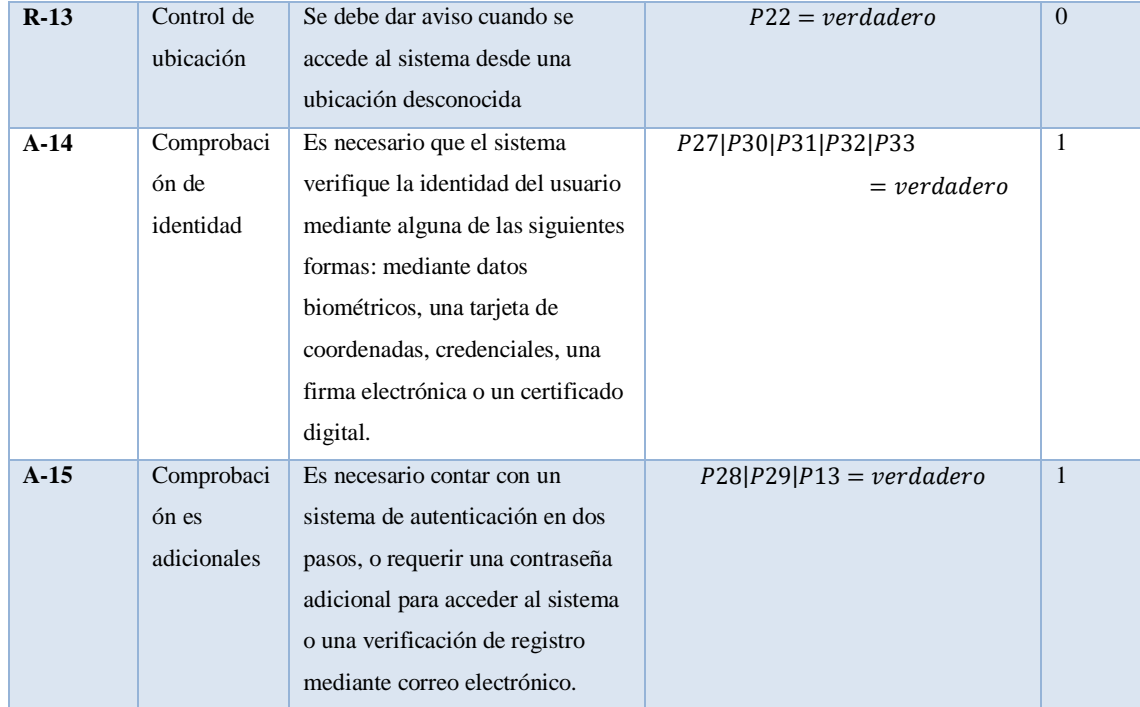

Fuente: (Calabrese et al. 2017).

**Realizado por:** Castillo, K & Chela, N, 2023.

# *4.1.3.2. Evaluación de la seguridad en función a las subcaracterísticas de la seguridad de la ISO/IEC25010*

La evaluación de la seguridad será llevada a cabo mediante el análisis de cada subcaracterísticas de la ISO/IEC25010 (Confidencialidad, Integridad, No repudio, Responsabilidad y Autenticada.). Para lo cual se estableció los criterios de evaluación para cada subcaracterísticas y se medirá el cumplimiento de estos criterios. El objetivo general de la evaluación será asegurar que el sistema web de live streaming posea adecuadas medidas de seguridad para la protección de los datos confidenciales, garantizar la integridad de esta y evitar el repudio de acciones realizadas en el sistema.

### *4.1.3.3. Evaluación de la subcaracterística Confidencialidad*

Previo a la evaluación se ha clasificado las preguntas del cuestionario que pertenezcan la sub característica confidencialidad para visualizar las preguntas relacionadas a esta subcaracterística de seguridad de la ISO/IEC 25010

| $N^{\circ}$ | <b>Pregunta</b>                                                                                    | <b>SI</b> | <b>NO</b> |
|-------------|----------------------------------------------------------------------------------------------------|-----------|-----------|
| <b>P01</b>  | ¿Se requiere que la contraseña posea al menos 8 caracteres?                                        | X         |           |
| <b>P02</b>  | ¿Se requiere que la contraseña posea letras mayúsculas y minúsculas?                               |           | X         |
| <b>P03</b>  | ¿Se requiere que la contraseña posea números y letras?                                             |           | X         |
| <b>P04</b>  | ¿Se requiere que la contraseña posea caracteres especiales?                                        |           | X         |
| <b>P05</b>  | ¿El sistema utiliza conexión segura mediante HTTPS?                                                | X         |           |
| <b>P06</b>  | La base de datos posee los datos encriptados?                                                      | X         |           |
| <b>P07</b>  | $i$ El sistema permite acceder a funcionalidades en las cuales no se tiene permiso?                |           | X         |
| <b>P08</b>  | ¿El sistema permite que cualquier persona tenga acceso a la base de datos?                         |           | X         |
| <b>P09</b>  | ¿El sistema permite que cualquier persona tenga acceso al código del servidor de la<br>aplicación? |           | X         |
| <b>P10</b>  | ¿Cualquier persona tiene acceso al servidor físico?                                                |           | X         |
| <b>P11</b>  | ¿Cualquier persona tiene acceso al servidor remoto?                                                |           | X         |
| <b>P12</b>  | $i$ El sistema posee redireccionamientos hacia sitios no seguros?                                  |           | X         |
|             | <b>TOTAL</b>                                                                                       | 3         | 9         |

**Tabla 4-4:** Preguntas relacionadas a la subcaracterística Confidencialidad

**Realizado por:** Castillo, K & Chela, N, 2023.

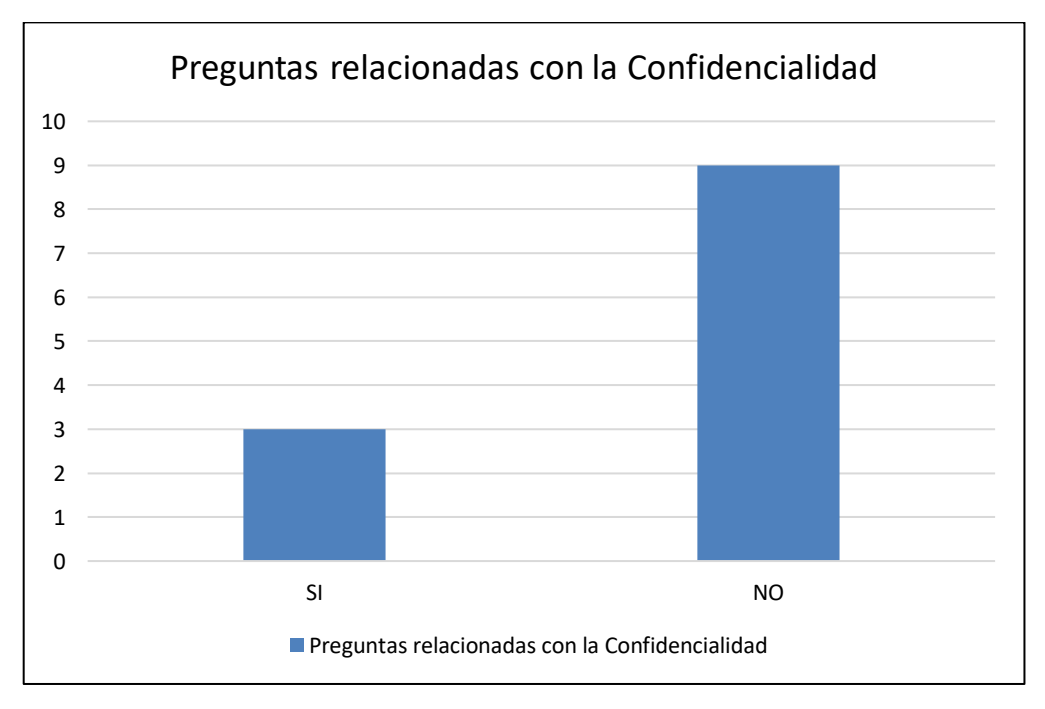

 **Ilustración 1-4:** Preguntas relacionadas con la subcaracterística Confidencialidad  **Realizado por:** Castillo, K & Chela, N, 2023.

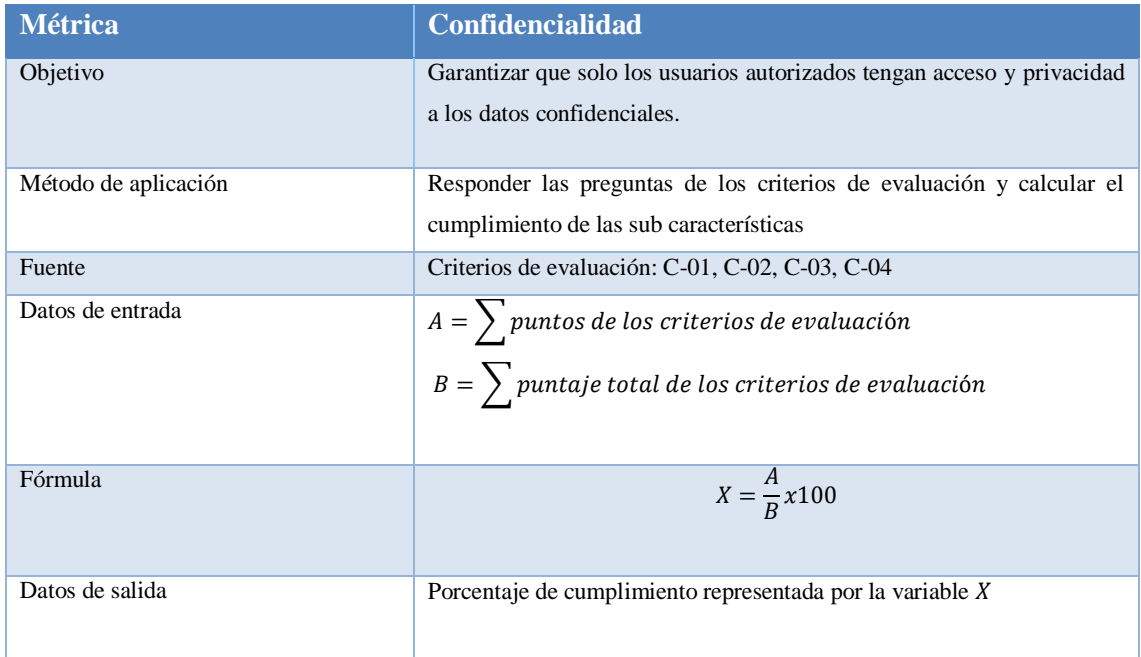

### **Tabla 5-4:** Métrica de evaluación para la subcaracterística Confidencialidad

Fuente: (Calabrese et al. 2017).

**Realizado por:** Castillo, K & Chela, N, 2023.

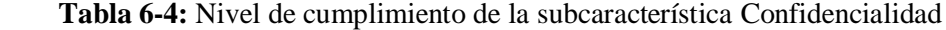

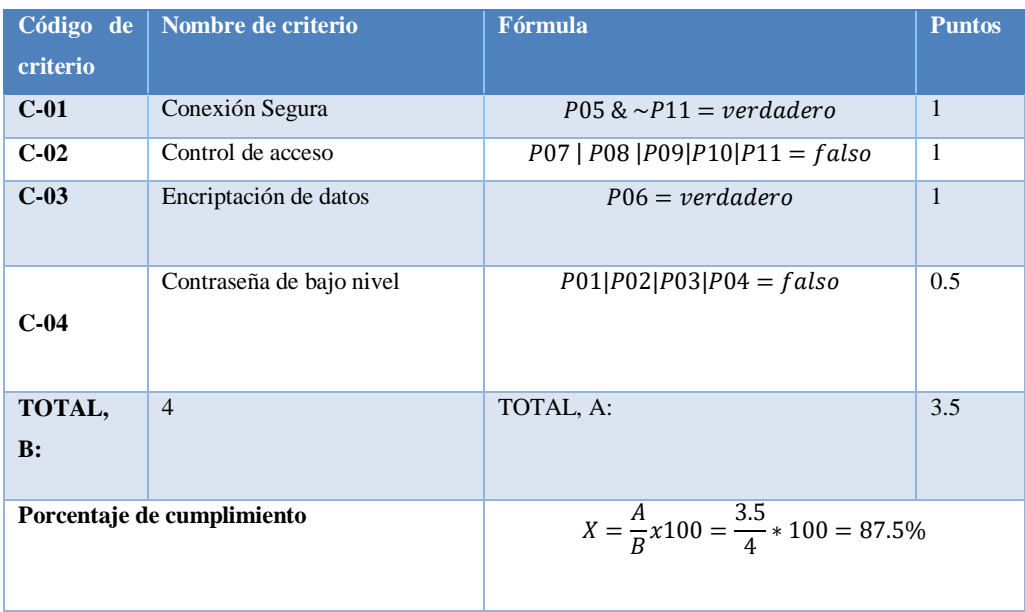

 **Realizado por:** Castillo, K & Chela, N, 2023.

## *4.1.3.4. Evaluación de la subcaracterística Integridad*

Previo a la evaluación se ha clasificado las preguntas del cuestionario que pertenezcan la sub característica integridad para visualizar las preguntas relacionadas a esta subcaracterística de seguridad de la ISO/IEC 25010.

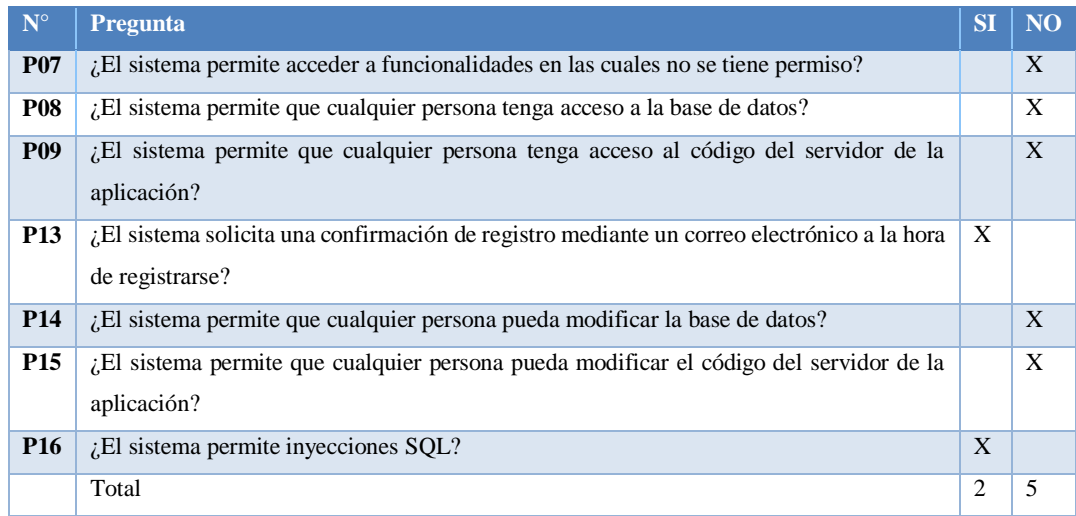

## **Tabla 7-4:** Preguntas relacionadas a la subcaracterística Integridad

 **Realizado por:** Castillo, K & Chela, N, 2023.

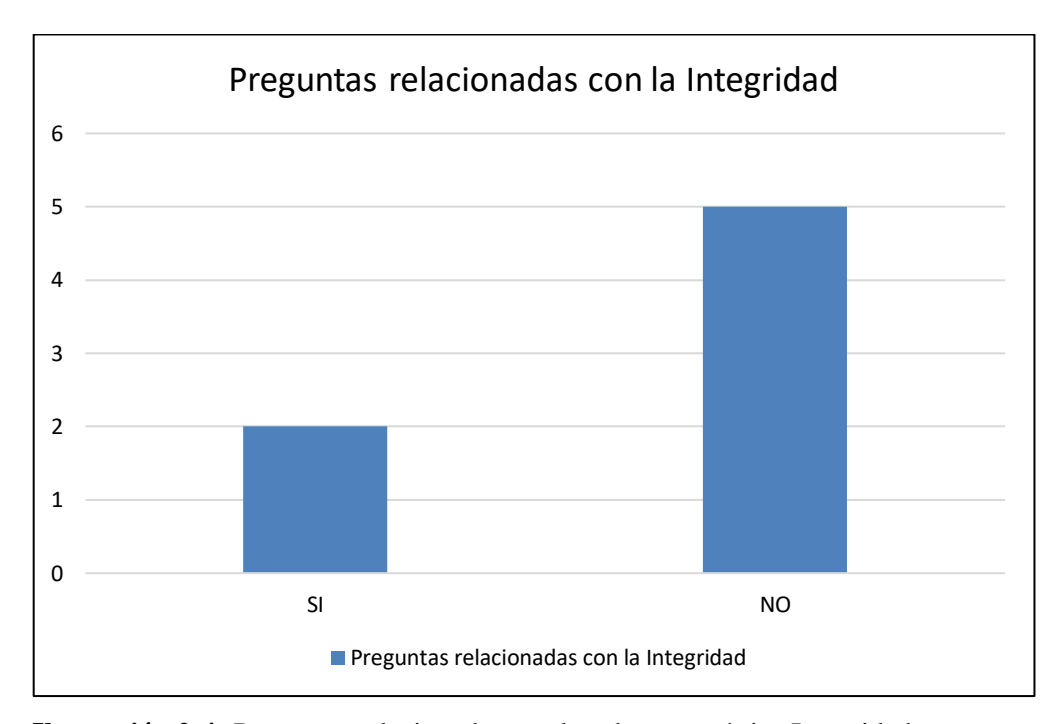

 **Ilustración 2-4:** Preguntas relacionadas con la subcaracterística Integridad  **Realizado por:** Castillo, K & Chela, N, 2023.

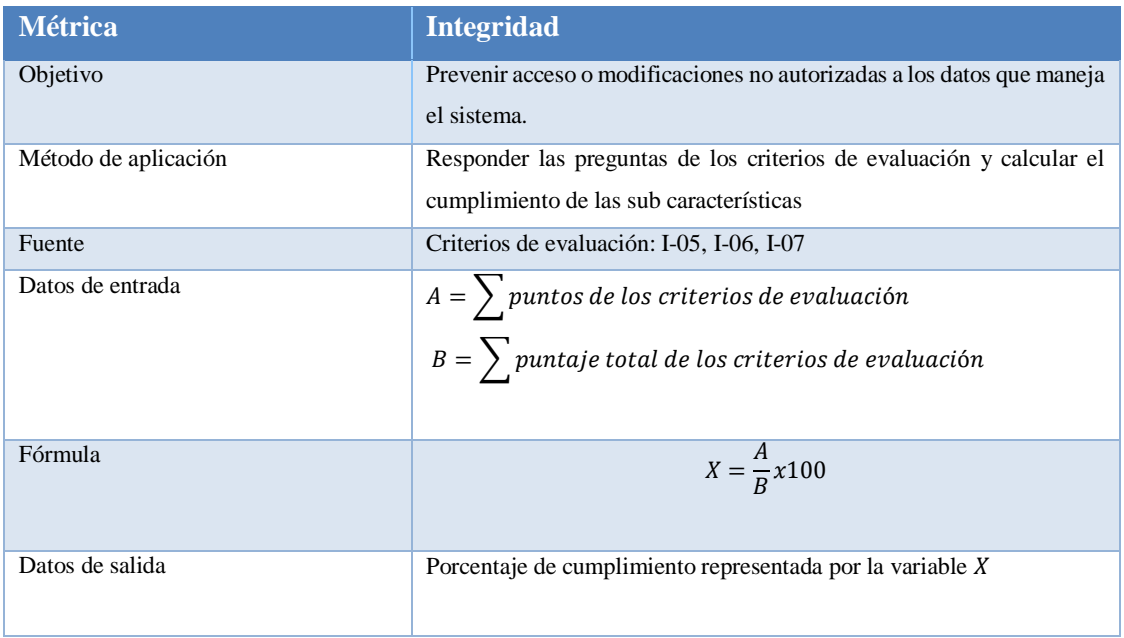

### **Tabla 8-4:** Métrica de evaluación para la subcaracterística Integridad

**Realizado por:** Castillo, K & Chela, N, 2023.

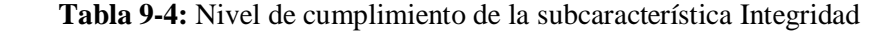

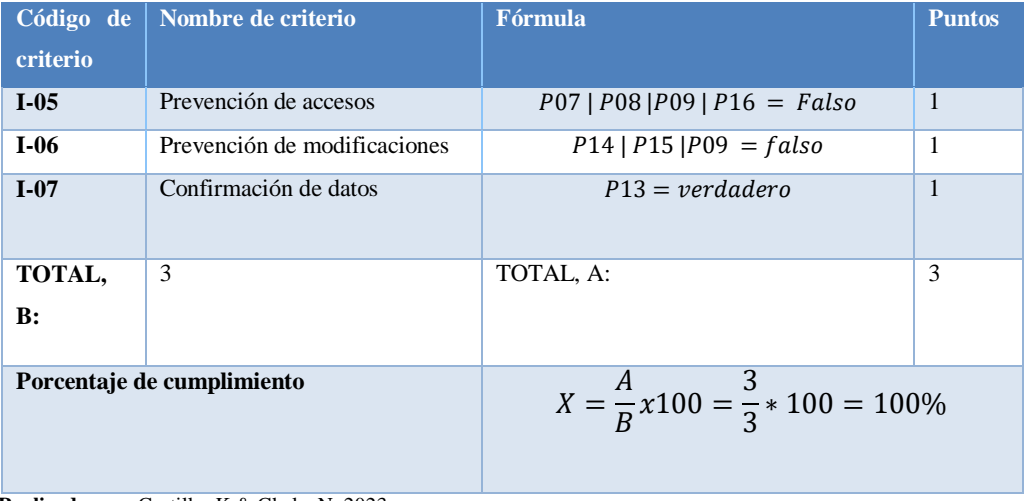

 **Realizado por:** Castillo, K & Chela, N, 2023.

## *4.1.3.5. Evaluación de la subcaracterística No Repudio*

Previo a la evaluación se ha clasificado las preguntas del cuestionario que pertenezcan la sub característica No repudio para visualizar las preguntas que cumplen con objetivo de seguridad establecido a la subcaracterística No repudio, así como también preguntas que no cumplen.

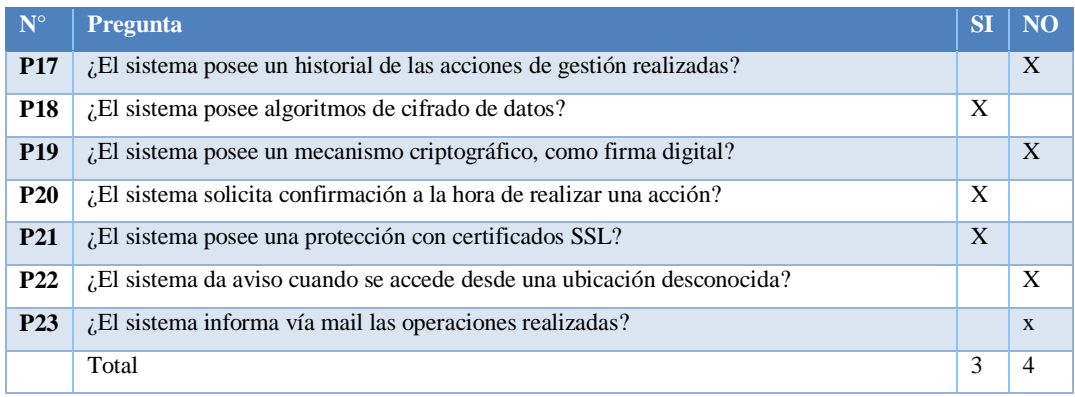

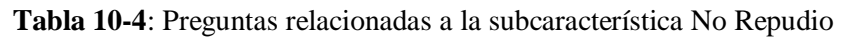

 **Realizado por:** Castillo, K & Chela, N, 2023.

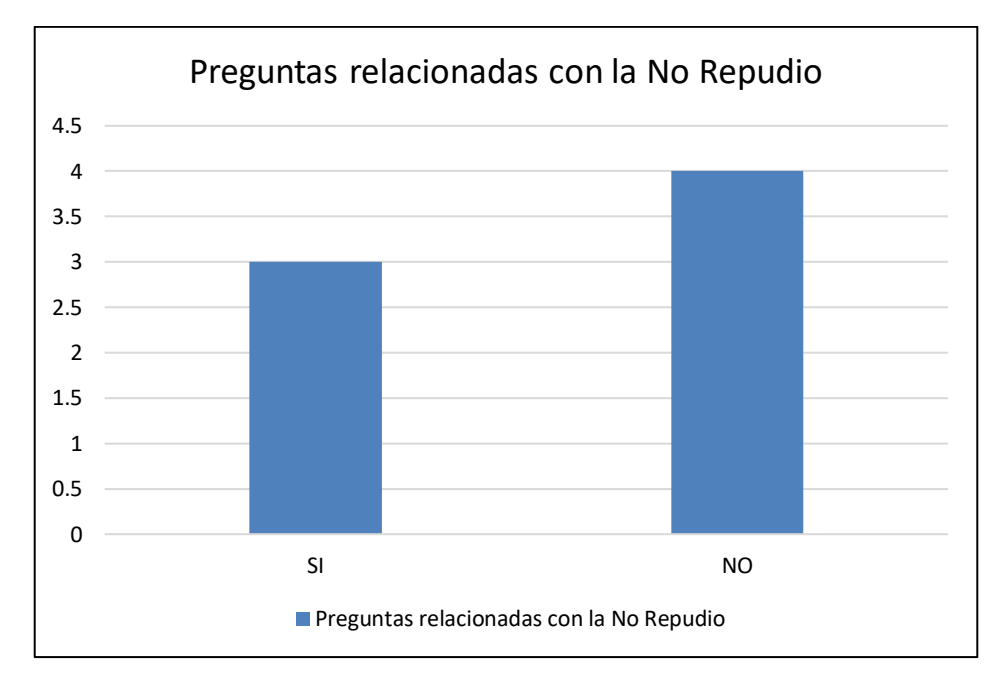

 **Ilustración 3-4:** Preguntas relacionadas con la subcaracterística No Repudio  **Realizado por:** Castillo, K & Chela, N, 2023.

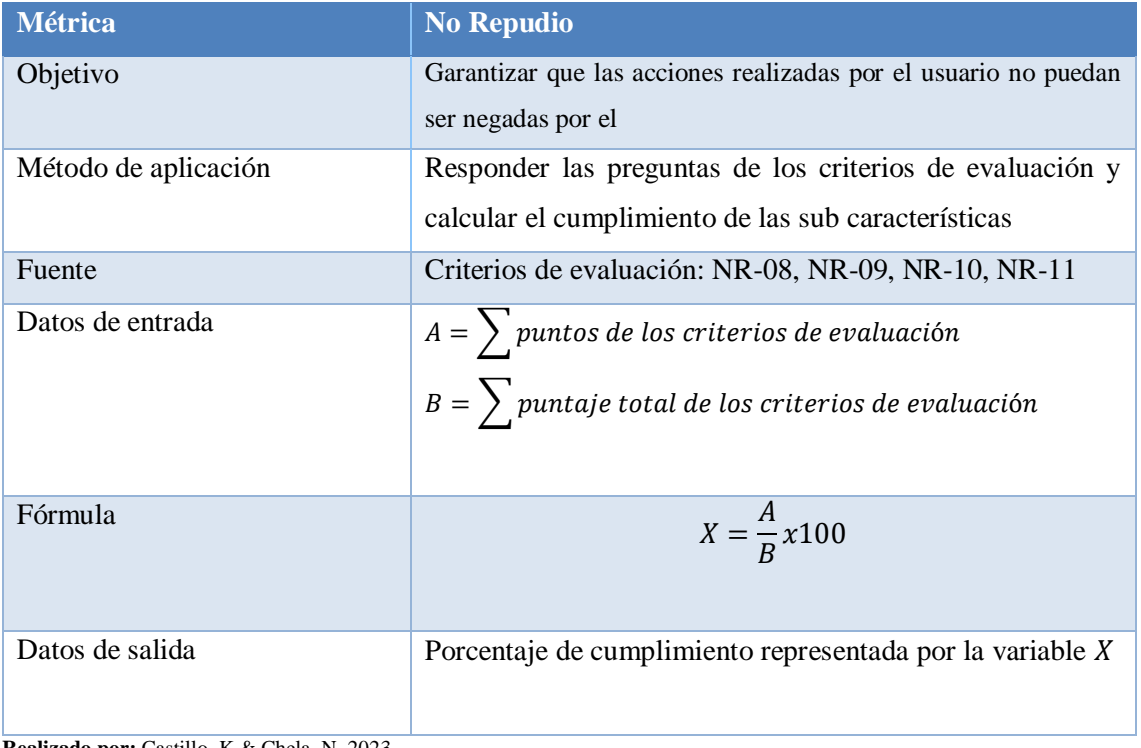

## **Tabla 11-4:** Métrica de evaluación para la subcaracterística No Repudio

**Realizado por:** Castillo, K & Chela, N, 2023.

| Código de                  | Nombre de criterio       | <b>Fórmula</b>                                 | <b>Puntos</b>  |
|----------------------------|--------------------------|------------------------------------------------|----------------|
| criterio                   |                          |                                                |                |
| <b>NR-08</b>               | Operaciones realizadas   | $P17 P23 = verdadero$                          | $\Omega$       |
| <b>NR-09</b>               | Mecanismos de cifrado    | $P18 P19 P21 = verdadero$                      | 1              |
| $NR-10$                    | Confirmación de acciones | $P20 = verdadero$                              | $\mathbf{1}$   |
| <b>NR-11</b>               | Registro de ubicación    | $P22 = verdadero$                              | $\Omega$       |
| TOTAL,<br>$\bf{B}$ :       | $\overline{4}$           | TOTAL, A:                                      | $\overline{2}$ |
| Porcentaje de cumplimiento |                          | $X = \frac{A}{R}x100 = \frac{2}{4}*100 = 50\%$ |                |

**Tabla 12-4:** Nivel de cumplimiento de la subcaracterística No Repudio

 **Realizado por:** Castillo, K & Chela, N, 2023.

## *4.1.3.6. Evaluación de la subcaracterística Responsabilidad*

Previo a la evaluación se ha clasificado las preguntas del cuestionario que pertenezcan la sub característica Responsabilidad para visualizar las preguntas relacionadas a esta subcaracterística de seguridad de la ISO/IEC 25010.

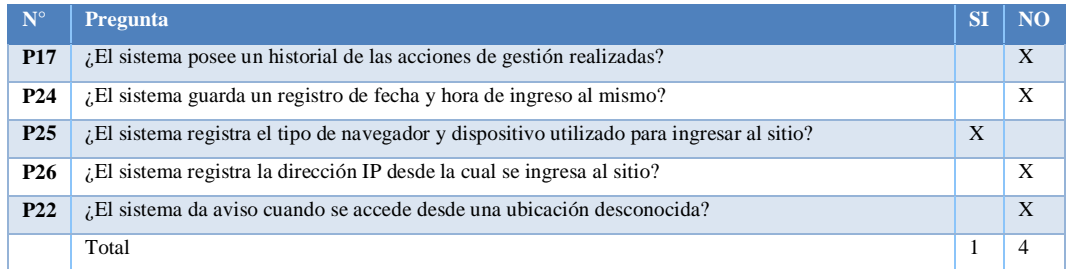

### **Tabla 13-4:** Preguntas relacionadas a la subcaracterística Responsabilidad

**Realizado por:** Castillo, K & Chela, N, 2023.

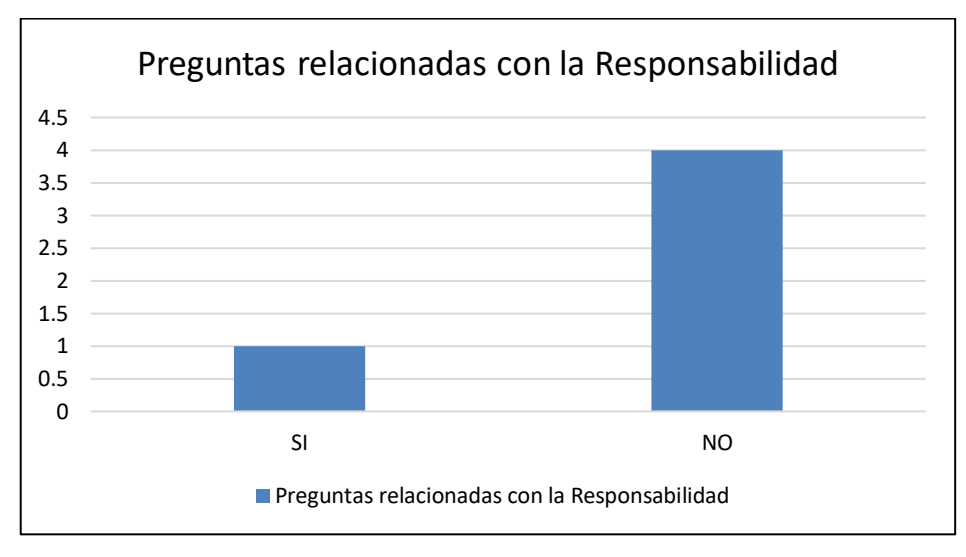

 **Ilustración 4-4**: Preguntas relacionadas con la subcaracterística Responsabilidad  **Realizado por:** Castillo, K & Chela, N, 2023.

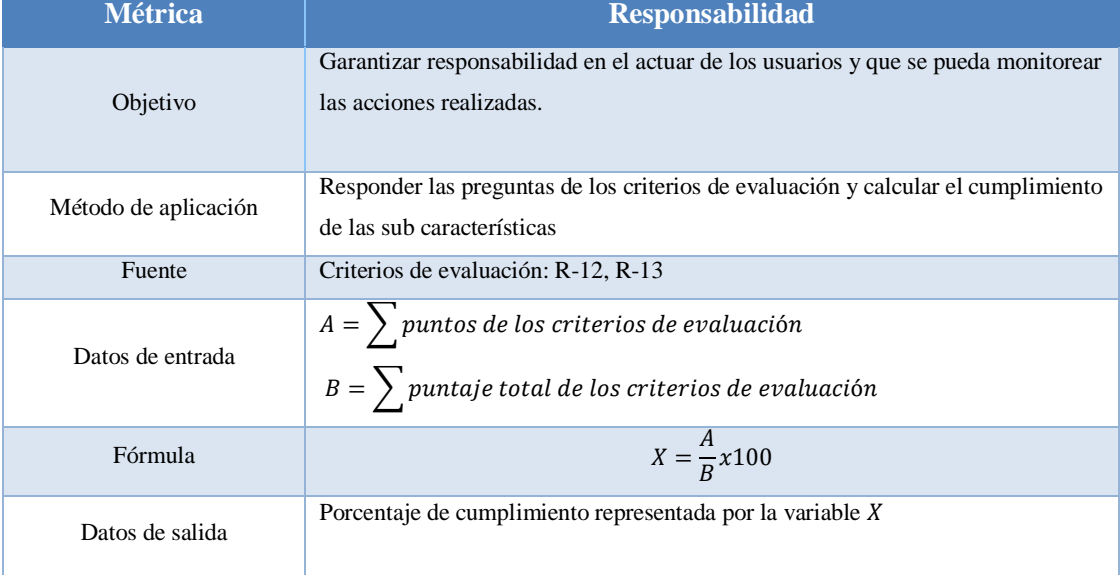

**Tabla 14-4:** Métrica de evaluación para la subcaracterística Responsabilidad

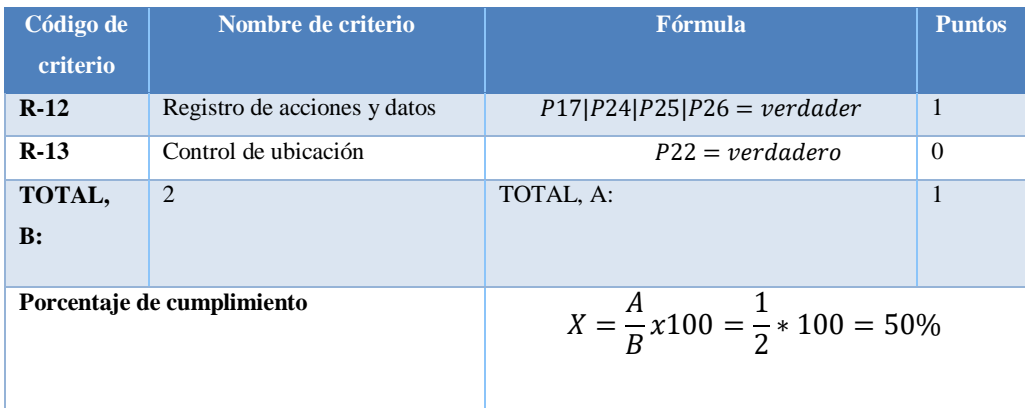

## **Tabla 15-4:** Nivel de cumplimiento de la subcaracterística Responsabilidad

 **Realizado por:** Castillo, K & Chela, N, 2023.

## *4.1.3.7. Evaluación de la subcaracterística Autenticidad*

Previo a la evaluación se ha clasificado las preguntas del cuestionario que pertenezcan la sub característica Autenticidad para visualizar las preguntas relacionadas a esta subcaracterística de seguridad de la ISO/IEC 25010.

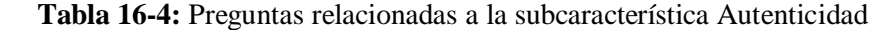

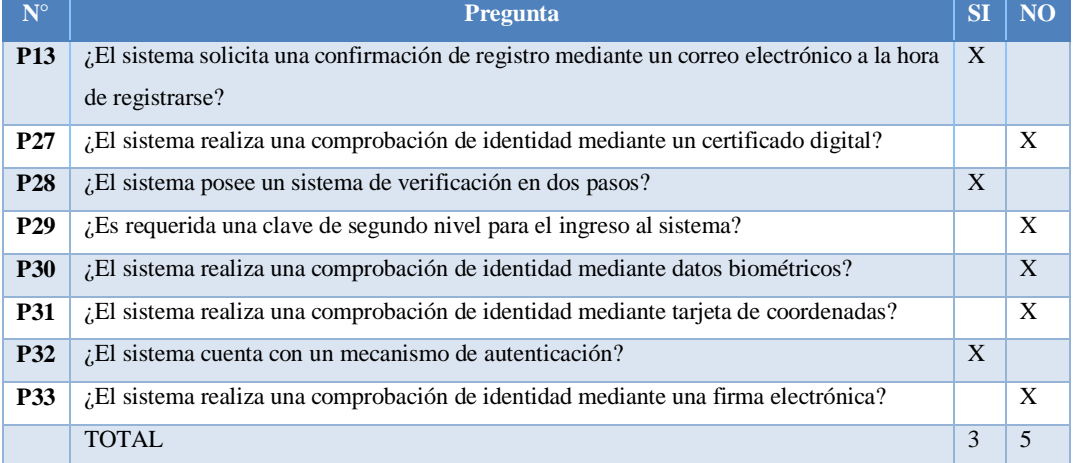

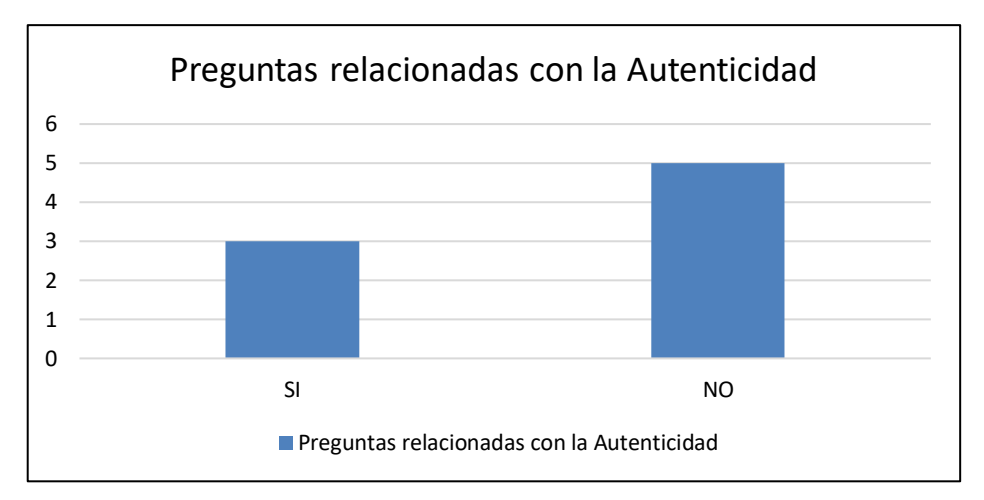

 **Ilustración 5-4:** Preguntas relacionadas con la subcaracterística Autenticidad  **Realizado por:** Castillo, K & Chela, N, 2023.

| <b>Métrica</b>       | <b>Autenticidad</b>                                                                                             |  |
|----------------------|----------------------------------------------------------------------------------------------------|--|
| Objetivo             | Garantizar que el usuario se identifique para ingresar al<br>sistema.                                           |  |
| Método de aplicación | Responder las preguntas de los criterios de evaluación y<br>calcular el cumplimiento de las sub características |  |
| Fuente               | Criterios de evaluación: A-14, A-15                                                                             |  |
| Datos de entrada     | $A = \sum$ puntos de los criterios de evaluación<br>$B = \sum$ puntaje total de los criterios de evaluación     |  |
| Fórmula              | $X = \frac{A}{R}x100$                                                                                           |  |
| Datos de salida      | Porcentaje de cumplimiento representada por la variable<br>X                                                    |  |

 **Tabla 17-4:** Métrica de evaluación para la subcaracterística Autenticidad

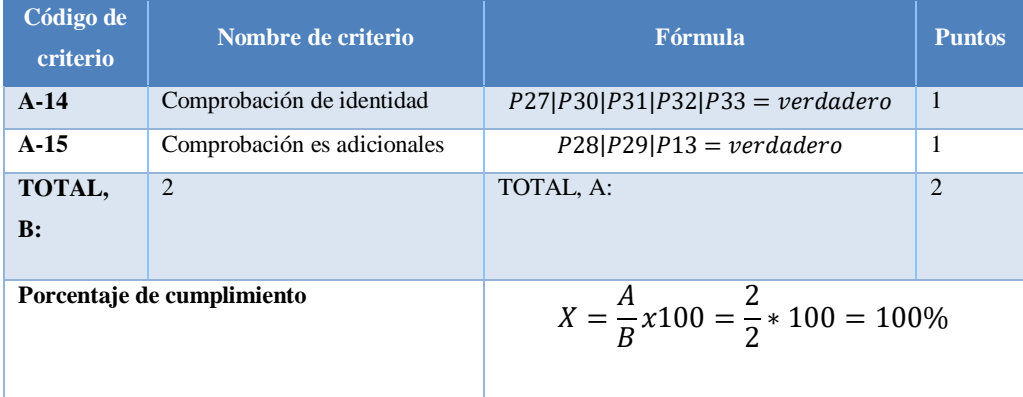

## **Tabla 18-4:** Nivel de cumplimiento de la subcaracterística Autenticidad

 **Realizado por:** Castillo, K & Chela, N, 2023.

### **4.2. Especificación de la evaluación**

 **Tabla 19-4:** Criterios de aceptación para las subcaracterísticas

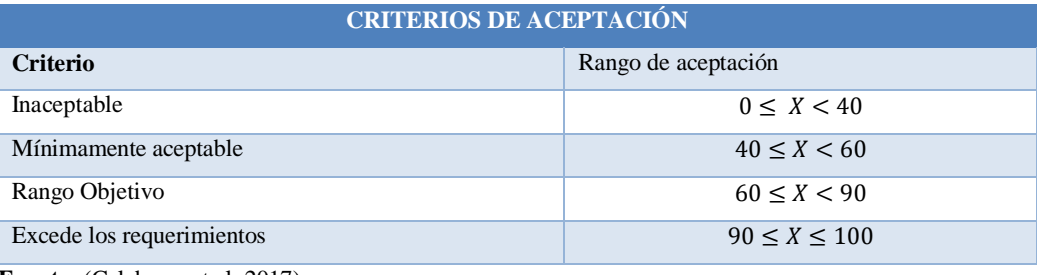

 **Fuente:** (Calabrese et al. 2017).

 **Realizado por:** Castillo, K & Chela, N, 2023.

# **4.3. Ejecución de la evaluación**

Se ha ejecutado la evaluación de la seguridad en función a planteado anteriormente, en la siguiente tabla se muestra los resultados.

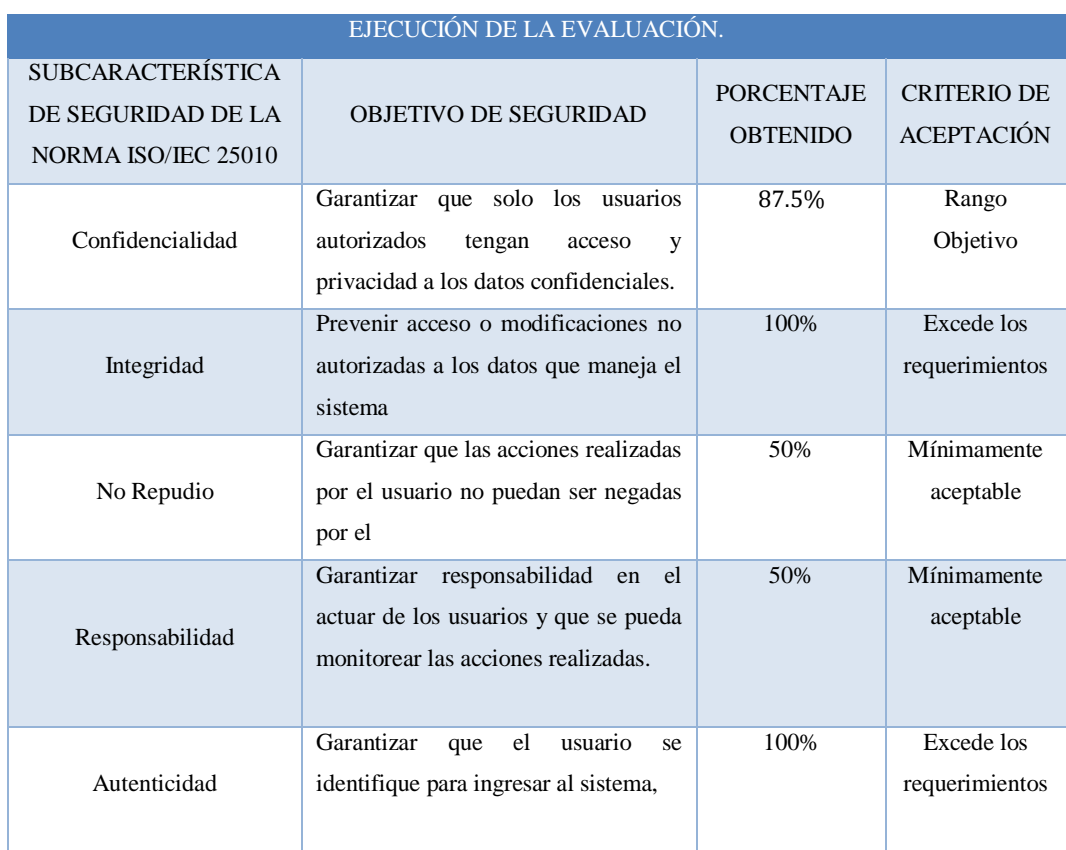

**Tabla 18-4:** Ejecución de la evaluación de la seguridad en función a la norma ISO/IEC 25010

 **Realizado por:** Castillo, K & Chela, N, 2023.

## **4.4. Finalización de la evaluación**

Para concluir, se ha determinado el nivel de cumplimiento de seguridad del sistema web de live streaming en función al marco GQM, por lo tanto, la sub característica: la confidencialidad tiene un nivel de cumplimiento del 87.5 % posicionados en el Rango Objetivo, la integridad y autenticidad con un nivel de cumplimiento del 100% posicionadnos en el rango Exceden los requerimientos, finalmente el no repudio y la responsabilidad con nivel de cumplimiento del 50% posicionados en el rango Mínimamente aceptable.

En la **Ilustración 16-4** se visualiza el nivel de cumplimiento que posee el sistema web de live streaming en virtud de cada sub característica de seguridad de la ISO/IEC 25010

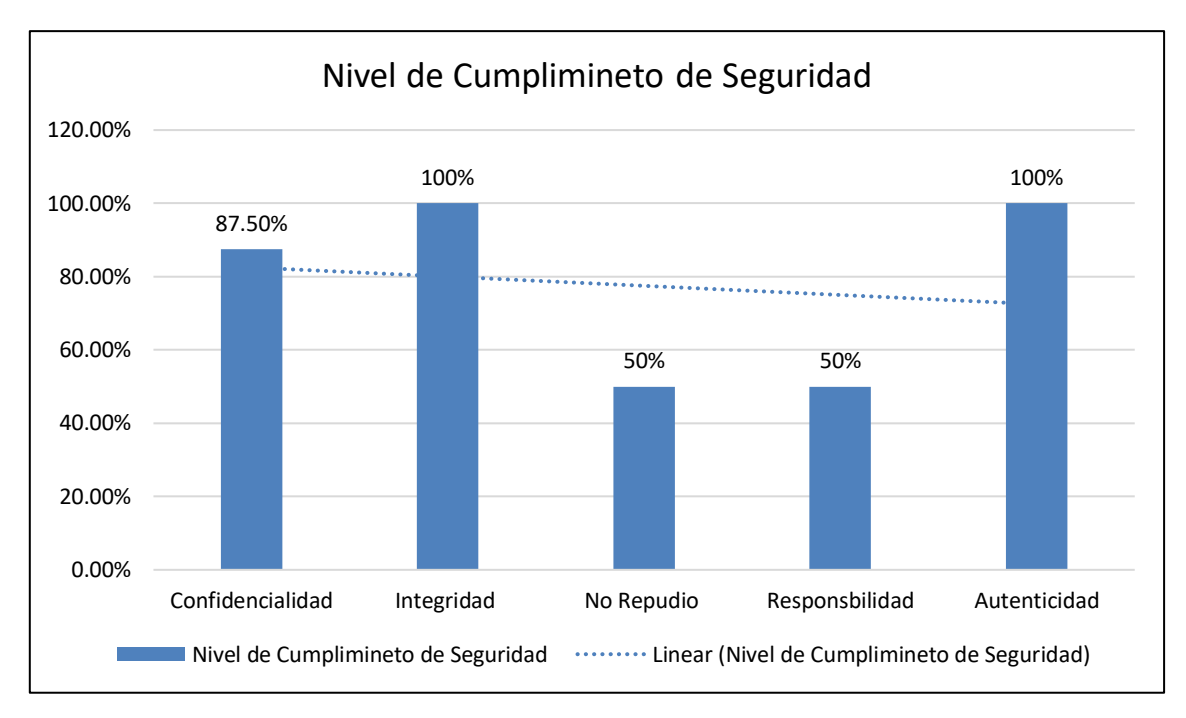

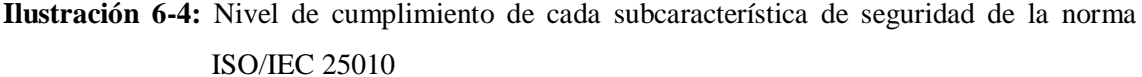

**Realizado por:** Castillo, K & Chela, N, 2023.

Además, si tomamos el promedio del nivel de cumplimiento de las sub características de seguridad de la ISO/IEC 25010, se obtiene un nivel de cumplimiento del sistema de 77.5% ubicándose en un rango objetivo.

# **4.5. Evaluación de la relación entre el cumplimiento de la norma ISO/IEC 25010 y la seguridad del sistema web de live streaming.**

En esta evaluación, se analizará la relación entre el cumplimiento de la norma ISO/IEC 25010 y la seguridad del sistema web de live streaming, utilizando un modelo GQM. Por lo tanto, se presenta un análisis en cuanto a la correlación significativa entre la norma y la seguridad del sistema, a partir del nivel de cumplimiento de los criterios de Confidencialidad, Integridad, No repudio, Responsabilidad y Autenticidad de la norma ISO/IEC 25010

#### *4.5.1. Planteamiento de la hipótesis*

Hipótesis nula (H0): No hay relación significativa entre el cumplimiento de la norma ISO/IEC 25010 y la seguridad del sistema web de *live streaming*.

Hipótesis alternativa (Ha): Existe una relación significativa entre el cumplimiento de la norma ISO/IEC 25010 y la seguridad del sistema web de *live streaming*.

#### *4.5.2. Recopilación de datos*

Para este análisis se toma en cuenta, los porcentajes de cumplimiento de cada sub característica de seguridad de la norma ISO/IEC 25010.Cabe mencionar que, para analizar la relación existente entre las variables, es necesario contar con el mismo tipo de variable, por esta razón a cada subcaracterísticas de seguridad de la Norma ISO/IEC 25010 se le ha asignado un valor numérico bajo una codificación dicotómica.

**Tabla 19-4:** Datos para la evaluación de la relación entre el cumplimiento de la norma ISO/IEC 25010 y la seguridad del sistema web de live streaming.

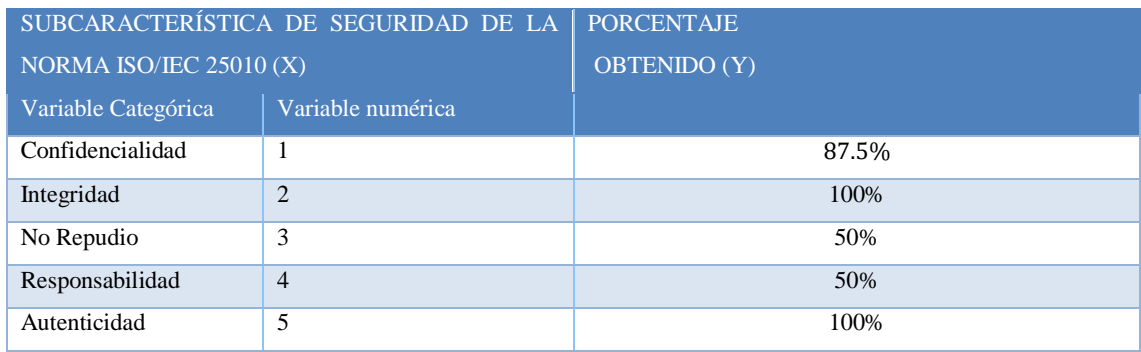

**Realizado por:** Castillo, K & Chela, N, 2023.

## *4.5.3. Selección de un test estadístico*

En función a la hipótesis planteada y a los datos obtenidos en la evaluación de la seguridad, se plantea el *test* de correlación lineal Pearson para medir la fuerza y la dirección de la relación lineal entre las subcaracterísticas de seguridad de la norma ISO/IEC 25010 y el nivel de cumplimiento.

#### *4.5.4. Aplicación del test estadístico*

Para realizar el test estadístico se utilizó el software R Studio, A continuación, se detalla la ejecución del test estadístico.

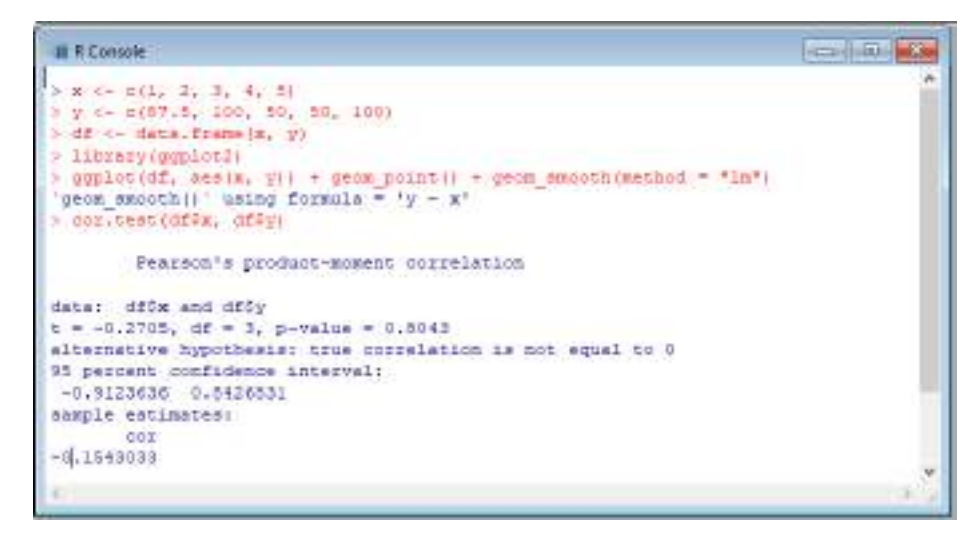

**Ilustración 7-4:** Ejecución del test de correlación lineal de Pearson

 **Realizado por:** Castillo, K & Chela, N, 2023.

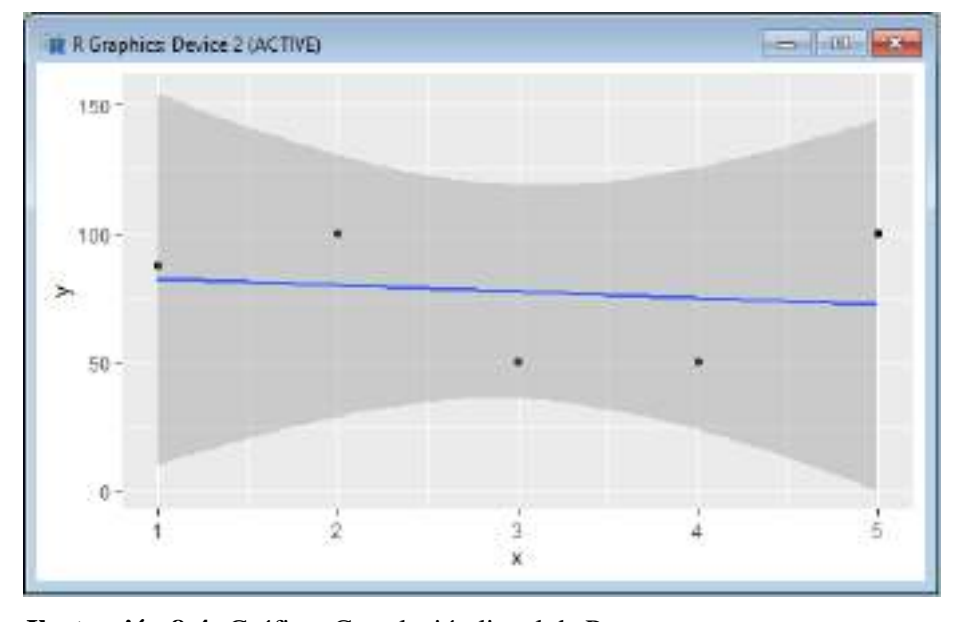

 **Ilustración 8-4:** Gráfico: Correlación lineal de Pearson  **Realizado por:** Castillo, K & Chela, N, 2023.

#### *4.5.5. Interpretación de los resultados*

El resultado del test de correlación lineal de Pearson muestra que la correlación entre las variables x e y en el conjunto de datos es de -0.154. El valor t obtenido en el test (-0.2705) no es estadísticamente significativo, ya que su p-valor (0.8043) es mayor que el nivel de significancia establecido (generalmente el nivel de significancia es del 5% o 0.05). Además, el intervalo de confianza del 95% para la correlación (-0.912 a 0.842) incluye el valor cero, lo que indica que no se puede rechazar la hipótesis nula de que no hay una correlación significativa entre las variables x e y.

## *4.5.6. Conclusión del test estadístico*

El resultado del test de correlación lineal de Pearson indica que la Hipótesis nula (H0): No hay relación significativa entre el cumplimiento de la norma ISO/IEC 25010 y la seguridad del sistema web de live streaming, no se puede rechazar. Por lo tanto, se concluye que no hay evidencia suficiente para afirmar que existe una relación lineal significativa entre las sub características de seguridad y el nivel de cumplimiento obtenido. Por consiguiente, no se puede determinar que el cumplimiento de la norma garantice la seguridad del sistema de live streaming.

## **CONCLUSIONES**

Con el estudio de los tipos de sistemas web de streaming TuCancha.ec, El Canal del Fútbol, Twitch y StarPlus se logró abstraer características a cumplir en un sistema software enfocado al live streaming, por lo tanto, se desarrolló una autenticación de los usuarios que posee un registro, inicio de sesión, verificación de email y recuperación de contraseña, una estructura de navegabilidad mediante secciones, una comunicación con el cliente mediante chat y una interfaz de usuario en modo oscuro.

Después de estudiar cuatro opciones de API's de transmisión de video y pasarelas de pago, se seleccionaron Wowza Video y PayPal, respectivamente, como las necesarias a implementar en el sistema web de live streaming, debido a que cumplen con los parámetros técnicos y económicos planteados por el equipo de desarrollo y el dueño del producto. Además, la utilización de API's permitieron disminuir el tiempo de desarrollo y abaratar costos en la implementación de una infraestructura para los servicios de live streaming y pagos en línea.

Para el desarrollo de los módulos de gestión de usuarios, vídeos, pagos y suscripciones del sistema web de live streaming, se siguió la metodología ágil SCRUM, la cual dio lugar a una mayor agilidad y flexibilidad por su manejo de iteraciones, además se logró finalizar el producto en el tiempo propuesto, gracias a una adecuada aplicación de la metodología.

Se evaluó la seguridad de los datos manejados por el sistema web de live streaming aplicando la norma ISO/IEC 25010 siguiendo un enfoque GQM, teniendo como resultados los siguientes valores en cada subcaracterística de la seguridad: 87,50% de confidencialidad, 100% de integridad, 50% de no repudio, 50% de responsabilidad y 100% de autenticidad, promediando una seguridad de 77,50%, por lo que se puede determinar que el sistema web de live streaming se encuentra en un rango objetivo de seguridad.

### **RECOMENDACIONES**

Confidencialidad: El usuario puede utilizar una contraseña de alto nivel, esto significa que la contraseña para ser más robusta debe contener letras mayúsculas, minúsculas, caracteres especiales, mínimo 8 caracteres, no debe contener nombres propios o sustantivos, entre otros aspectos para considerar una contraseña de alto nivel.

No repudio: El sistema puede registrar la información del usuario cuando se realiza una operación de gestión en el sistema, por lo tanto, además de la fecha de creación o actualización del registro, se deben guardar el nombre del usuario, el correo electrónico, notificación vía email o móvil cuando se realiza una operación de gestión, de esta manera se garantiza que el usuario no pueda negar o repudiar sus acciones en el sistema.

Responsabilidad: Se debe implementar un mecanismo para que el sistema notifique al usuario cuando se ha iniciado sesión en su cuenta personal desde otro dispositivo o una fuente desconocida.

### **GLOSARIO**

**Live Streaming:** es la trasmisión de video en tiempo real a través de internet mediante la utilización de plataformas de distribución que se encargan de recibir, y distribuirlo a las diferentes plataformas o dispositivos. Además, es un servicio el cual es usado comúnmente para trasmitir eventos de índole social, educativo, científico y de entretenimiento (Ortiz 2017).

**Servicios over-the-top (OTT):** Traducidos al español como Servicio de Transmisión libre, son servicios utilizados para trasmitir contenido a las personas directamente a través de un aplicativo informático, por lo tanto, ofrecen servicios para trasmitir audio, video, soluciones de mensajería. Por lo tanto, difunden contenido multimedia a través de internet (Levy 2016).

**Video bajo demanda:** es un servicio OTT que permite a un usuario seleccionar un contenido de una lista potencialmente ilimitada e iniciar su trasmisión en el momento que lo requiera (Gaínza Cirauqui 2009)**.**

**API:** Interfaz de programación de aplicaciones (API por sus siglas en inglés) es un conjunto de bibliotecas o paquetes de código de programación que permite el intercambio de información controlada y segura entre distintas aplicaciones independientes del lenguaje de programación , por lo tanto, los sistemas se comunican con otros productos y servicios sin saber cómo esta implementado, permitiendo minimizar el tiempo y costo en el desarrollo de sistemas informáticos (RedHat 2017).

**Integración API:** es el proceso en el que dos o más aplicaciones se conectan por medio de una interfaz de programación de aplicaciones (API por sus siglas en inglés) para un intercambio de información bidireccional, por lo tanto, permite integrar funcionales o servicios de software ya existentes a aplicaciones que están en desarrollo (Naeem 2020).

**Pasarela de Pago**: es una plataforma de pago que permite a los comerciantes recibir pagos con fondos con un tarjeta o cuenta bancaria, cabe mencionar, que estas plataformas garantizan que no se capture la información de la tarjeta o cuenta bancaria en los sistemas de comercio electrónico, debido que la transacción se efectúa ingresando el usuario y contraseña registrados en la pasarela de paga, garantizando seguridad en los procesos transaccionales en internet (Paypal 2016).

**Normas ISO:** son un conjunto de normas enfocadas a ordenar la gestión una empresa en sus distintos ámbitos, son establecidas por el Organismo Internacional de Estandarización (ISO), y se componen de estándares y guías relacionados con sistemas y herramientas específicas de gestión aplicables en cualquier tipo de organización (ISOTools 2015).

**Framework:** Dentro del marco de desarrollo de productos software, un framework es un conjunto de componentes personalizables e intercambiables útiles para desarrollar un sistema de software (Gutiérrez 2014).

**FrontEnd:** En desarrollo web se conoce al frontend como la interfaz de un sitio web, en donde el usuario interactúa (Bautista García 2021).

**BackEnd:** En desarrollo web se conoce al backend como la capa en donde se procesan todos los datos que circulan a través del sitio web, los cuales se visualizan y manejan por medio del frontend (Bautista García 2021).
### **BIBLIOGRAFÍA**

**AGUILAR, J.M.** ¿Qué es el patrón MVC en programación y por qué es útil? campusMVP.es. [en línea]. 2020, [Consulta: 3 mayo 2022]. Disponible en: https://www.campusmvp.es/recursos/post/que-es-el-patron-mvc-en-programacion-y-por-que-esutil.aspx.

**ALICANTE, U.** de. Modelo vista controlador (MVC). Servicio de Informática ASP.NET MVC 3 Framework. [en línea]. [Consulta: 3 mayo 2022]. Disponible en: https://si.ua.es/es/documentacion/asp-net-mvc-3/1-dia/modelo-vista-controlador-mvc.html.

**API.VIDEO.** Video API for hosting, encoding and delivery. Video as a Service | api.video. [en línea]. [Consulta: 27 noviembre 2022]. Disponible en: https://api.video/.

**API.VIDEO.** Video API for hosting, encoding and streaming | api.video. [en línea]. [Consulta: 3 junio 2022]. Disponible en: https://api.video/.

**APOSTOLOPOULOS, J., TAN, W. & WEE, S.**, 2003. Video streaming: Concepts, algorithms, and systems. *Handbook of Video Databases: Design and Applications*, pp. 831-864. DOI 10.1201/9780203489864-38.

**ARBONA, J. & LAHERA, G**. Plataformas Streaming de series, películas, música y ¡más! [en línea]. 2021, [Consulta: 29 enero 2022]. Disponible en: https://queadslcontratar.com/television/streaming#que-son-plataformas-streaming.

**ARIAS, L**., 2022. Las 10 Principales Pasarelas De Pago De Todo El Mundo. [en línea]. [Consulta: 4 mayo 2022]. Disponible en: https://www.texvoz.com/blog/view/las-10-principales-pasarelasde-pago-de-todo-el-mundo.

**ARNSTEIN**, 2021. Apoyando a los creadores de contenido a diversificar ingresos en Facebook. [en línea]. Disponible en: https://about.fb.com/ltam/news/2021/03/apoyando-a-los-creadores-decontenido-a-diversificar-ingresos-en-facebook/.

**ATLASSIAN. Jira** | Issue & Project Tracking Software | Atlassian. [en línea]. [Consulta: 3 febrero 2023]. Disponible en: https://www.atlassian.com/software/jira.

**BAUTISTA GARCÍA, I.J.** Backend y Frontend, ¿Qué es y cómo funcionan en la programación? [en línea]. 2021, [Consulta: 10 mayo 2022]. Disponible en: https://www.servnet.mx/blog/backend-y-frontend-partes-fundamentales-de-la-programación-deuna-aplicación-web.

**BESOCCER**. How live streaming and coronavirus have changed the way we watch football. [en línea]. [Consulta: 2 mayo 2022]. Disponible en: https://www.besoccer.com/new/how-livestreaming-and-coronavirus-have-changed-the-way-we-watch-football-991804.

**BRAINTREE**. Braintree | Online Payment Solutions and Global Payment Processor. [en línea]. [Consulta: 4 mayo 2022]. Disponible en: https://www.braintreepayments.com/.

**BUSTOS, G**. ¿Qué es CSS? *HOSTINGER TUTORIALES* [en línea]. 2021, Disponible en: https://www.hostinger.es/tutoriales/que-es-css.

**CABELLO, M**. Desarrollo de un sistema de medición, monitorización y gestión de servicios OTT. [en línea], 2021, Disponible en: https://repositorio.uam.es/xmlui/handle/10486/665281.

**CALABRESE, J, et al**. Asistente para la evaluación de caracteŕ ısticas de calidad de producto de software propuestas por ISO/IEC 25010 basado en métricas definidas usando el enfoque GQM. *XXIII Congreso Argentino de Ciencias de la Computación (La Plata, 2017).*, pp. 660-671.

**CÁMARA DE COMERCIO DE BOGOTÁ**. El mundo conectado por las API. [en línea]. 2019 pp. 1-14. Disponible en: https://bibliotecadigital.ccb.org.co/handle/11520/22728#.YIjaOOHYvm8.mendeley.

**CAMPOS, B**. Los pros y contras de los vídeos live streaming en el Marketing de Contenidos. *cyberclick* [en línea]. 2020, [Consulta: 10 enero 2022]. Disponible en: https://www.cyberclick.es/que-es/pros-contras-videos-live-streaming.

**CHECKOUT.** 2Checkout: Online Payment Processing | Modern Commerce. Simplified. [en línea]. [Consulta: 4 mayo 2022]. Disponible en: https://www.2checkout.com/.

**DACAST.** Dacast: Live Streaming Platform | Online Video Hosting. [en línea]. [Consulta: 27 enero 2022]. Disponible en: https://www.dacast.com/.

**DARIAS PÉREZ, S**. Gestor de Base de datos: Qué es, Funcionalidades y Ejemplos. [en línea]. 2021, [Consulta: 3 mayo 2022]. Disponible en: https://intelequia.com/blog/post/2949/gestor-debase-de-datos-qué-es-funcionalidades-y-ejemplos.

**DATAFAST.** Brinda a tus clientes facilidades de pago por Internet. [en línea]. Disponible en: https://www.datafast.com.ec/Productos/PagosDigitales#dataweb.

**DEEMER, P.P**, et al. Básica De Scrum ( the Scrum Primer ). *Scrum Training Institute*, vol. 1.1, pp. 1-20.

**DENG, Z., BENCKENDORFF, P. y WANG, J**. Travel live streaming: an affordance perspective. *Information Technology and Tourism* [en línea], 2021, vol. 23, no. 2, pp. 189-207. ISSN 19434294. DOI 10.1007/s40558-021-00199-1. Disponible en: https://doi.org/10.1007/s40558-021-00199-1.

**DVORSKI, D.D**. Installing, configuring, and developing with Xampp. *D. Dvorski Dalibor*, no. March, pp. 1-10.

**EDGAR SERNA, M., RAQUEL MARTÍNEZ, M. & PAULA TAMAYO, O**. A review of reality of software test automation. *Computacion y Sistemas*, vol. 23, no. 1, pp. 169-183. ISSN 20079737. DOI 10.13053/CyS-23-1-2782.

**EL CANAL DEL FÚTBOL. ECDF** ¿Quiene Somos? *ECDF: Canal Oficial y Exclusivo de la Tri* [en línea]. Disponible en: https://elcanaldelfutbol.com/quienes-somos.

**FERNÁNDEZ, Y. y DÍAZ**., 2012. Patrón Modelo-Vista-Controlador. *Telemática* [en línea], vol. 11, no. 1, pp. 47-57. ISSN 1729-3804. Disponible en: https://revistatelematica.cujae.edu.cu/index.php/tele/article/view/15/10.

**FUENTES, M**., 2014. Cómo Hacer Streaming. *Como hacer streaming guia paso a paso* [en línea], vol. 1, no. 1, pp. 30. Disponible en: http://www.flumotion.com/wpcontent/uploads/2014/11/FLUMOTION\_-\_TOFU\_-\_como\_hacer\_streaming\_2014.pdf.

**GAÍNZA CIRAUQUI, P**. Video Bajo Demanda y en Vivo Utilizando Redes Peer-to-Peer. , no. February 2009, pp. 8.

**GAÍNZA, P**. Video Bajo Demanda y en Vivo Utilizando Redes Peer-to-Peer. , no. February 2009, pp. 8.

**GARCÍA DE ZUÑIGA, F**. ¿Qué es Laravel? *arsys* [en línea]. 2015, Disponible en: https://www.arsys.es/blog/programacion/que-es-laravel.

**GEORGE, N. & TELANG, R**. When TV Becomes a Stream: Content Decisions of a Video on Demand Service. *Ssrn*, ISSN 1556-5068. DOI 10.2139/ssrn.3605989.

**GITHUB**. GitHub. [en línea]. [Consulta: 5 diciembre 2022]. Disponible en: https://github.com/.

**GOOGLE**. Requisitos, políticas y directrices de los miembros del canal. [en línea]. Disponible en: https://support.google.com/youtube/answer/7636690?hl=es#zippy=%2Crequisitos-que-sedeben-cumplir%2Cpolíticas-de-miembros-del-canal.

**GOOGLE DEVELOPERS**, YouTube Live Streaming API Overview | Google Developers. [en línea]. [Consulta: 20 enero 2022]. Disponible en: https://developers.google.com/youtube/v3/live/getting-started.

**GUTIÉRREZ, J.J.** ¿Qué es un framework ? *Available in: http://www. lsi. us. es/~ javierj/investigacion\_ficheros/Framework. pdf Accessed May* [en línea] 2014, vol. 12, pp. 1-4. Disponible en: http://www.lsi.us.es/~javierj/investigacion\_ficheros/Framework.pdf.

**HU, M., ZHANG, M. & WANG**. Why do audiences choose to keep watching on live video streaming platforms? An explanation of dual identification framework. *Computers in Human Behavior*, vol. 75, pp. 594-606. ISSN 07475632. DOI 10.1016/j.chb.2017.06.006.

**INCIBE**. PROTECCIÓN DE LA INFORMACIÓN. 2019 .

**SO 25000. ISO/IEC 25010**. *ISO 25000 calidad de software y datos* [en línea]. Disponible en: https://iso25000.com/index.php/normas-iso-25000/iso-25010.

**ISOTOOLS**. ¿Qué son las normas ISO y cuál es su finalidad? [en línea]. 2015, [Consulta: 6 febrero 2022]. Disponible en: https://www.isotools.org/2015/03/19/que-son-las-normas-iso-ycual-es-su-finalidad/.

**JOTFROM**. Comparación de Pasarelas de Pago en Linea | Jotform. [en línea]. [Consulta: 4 mayo 2022]. Disponible en: https://www.jotform.com/es/online-payments/compare/.

**KATALON**. Katalon Studio | Best Codeless Test Automation Tools. [en línea]. [Consulta: 5 diciembre 2022]. Disponible en: https://katalon.com/katalon-studio/.

**KLAPPER, L**. How digital payments can benefit entrepreneurs. *IZA World of Labor*, pp. 1-9. DOI 10.15185/izawol.396.

**LEVY, M**. Servicios Over-the-Top: principios fundamentales para su tratamiento regulatorio en Argentina. [en línea]. 2016, Disponible en: https://www.palermo.edu/cele/pdf/investigaciones/Policy\_paper-Servicios\_OTT-MLD.pdf.

**LOWRY, P.B,** et al. E-Commerce Transactions and Improve Risk Management. , vol. 17, pp. 1- 48.

**MARTINS, J**. Descubre cómo las tallas de camisetas pueden ayudarte con la estimación de los proyectos. Asana. [en línea]. 2021, [Consulta: 1 junio 2022]. Disponible en: https://asana.com/es/resources/t-shirt-sizing.

**MICROSOFT.** Microsoft: página principal. [en línea]. [Consulta: 5 diciembre 2022]. Disponible en: https://www.microsoft.com/es-ec/.

**MORALES, A**. Análisis de las plataformas de vídeo bajo demanda: Evolución e impacto en el panorama audiovisual español. [en línea]. 2019, pp. 58. Disponible en: https://idus.us.es/bitstream/handle/11441/90540/TFG ADRI%C1N MORALES.pdf;jsessionid=05BA88B4F50474A82D2F7ADF086575B3?sequence=1.

**NAEEM, T**. ¿Qué es la integración API: definición y guía para la automatización | Astera. [en línea]. 2020, [Consulta: 6 febrero 2022]. Disponible en: https://www.astera.com/es/tipo/blog/¿Qué-es-la-integración-API%3F/.

**ORACLE**. MySQL :: MySQL Workbench. [en línea]. [Consulta: 20 enero 2022]. 2020, Disponible en: https://www.mysql.com/products/workbench/.

**ORTIZ, J.** ¿Qué es el Live Streaming o video en vivo? - Javier Ortiz. [en línea]. 2017, [Consulta:

6 febrero 2022]. Disponible en: https://javierortiz.mx/glosario/conceptos-video-online/livestreaming/.

**PAYPAL**. Guía de integración de Pasarela integral. ,

**PAYPAL**. Paypal: la forma fácil y segura de hacer y recibir pagos. [en línea]. [Consulta: 2 mayo 2022]. Disponible en: https://www.paypal.com/ec/webapps/mpp/accept-payments-online.

PAYPAL. PayPal: la forma fácil y segura de hacer y recibir pagos en línea. [en línea]. [Consulta: 4 mayo 2022]. Disponible en: https://www.paypal.com/ec/home.

**REDHAT**. ¿Qué es una API? [en línea]. 2017, [Consulta: 12 enero 2022]. Disponible en: https://www.redhat.com/es/topics/api/what-are-application-programming-interfaces.

**REQUENA MESA, A**. Qué es un Sprint de Scrum | OpenWebinars. [en línea]. 2018, [Consulta: 3 mayo 2022]. Disponible en: https://openwebinars.net/blog/que-es-un-sprint-scrum/.

**ROA MOLINA, P, & GUTIERREZ, P**. Norma ISO/IEC 25000. *Tecnología, Investigación y Academia*, vol. 3, no. 2, pp. 27-33. ISSN 2344-8288.

**ROCHA GARRIDO, G**. Burndown Chart (Scrum): qué es, cómo hacer uno y ejemplos. [en línea]. 2017, [Consulta: 3 mayo 2022]. Disponible en: https://profile.es/blog/burndown-chart/.

**SCRUM.ORG.** What is a Product Backlog? [en línea]. [Consulta: 3 mayo 2022]. Disponible en: https://www.scrum.org/resources/what-is-a-product-backlog.

**SOLIS, J.**. ¿Qué es Bootstrap y cómo funciona en el diseño web? *ARWEB: Web Development & Digital Production* [en línea]. 2014, Disponible en: https://www.arweb.com/blog/¿que-esbootstrap-y-como-funciona-en-el-diseno-web/.

**STAR+**. Presentación de Star+. *Star+: Centro de Ayuda* [en línea]. Disponible en: https://help.starplus.com/starplus\_hc?id=starplus\_article\_content&article=getting-started.

**STRIPE**. Online payment processing for internet businesses - Stripe. [en línea]. [Consulta: 4 mayo 2022]. Disponible en: https://stripe.com/.

**STRIPE**. Procesamiento de pagos en línea para empresas que operan en Internet - Stripe. [en línea]. [Consulta: 2 mayo 2022]. Disponible en: https://stripe.com/es-us.

**SVART, A**. The use of live streaming in marketing. [en línea]. 2018, pp. 14,15,16. Disponible en: https://digikogu.taltech.ee/et/Download/2367782a-76fd-42c2-a5b2 a7e87e014b9b/Voogedastusekasutamineturunduses.pdf.

**TESTLINK.** TestLink. [en línea]. [Consulta: 19 febrero 2023]. Disponible en: https://testlink.org/.

**TRIGAS GALLEGO, M. & DOMINGO TRONCHO, A.C**. Gestión de Proyectos Informáticos. Metodología Scrum. *Openaccess.Uoc.Edu*, pp. 56.

**TRIGAS GALLEGO, M. & DOMINGO TRONCHO, A.C**. Gestión de Proyectos Informáticos. Metodología Scrum. *Openaccess.Uoc.Edu* [en línea]. 2012, pp. 56. Disponible en: http://www.quimbiotec.gob.ve/sistem/auditoria/pdf/ciudadano/mtrigasTFC0612memoria.pdf%5 Cnhttp://openaccess.uoc.edu/webapps/o2/bitstream/10609/17885/1/mtrigasTFC0612memoria.p df.

**TUCANCHA.EC**. TuCancha.ec es la primera OTT Deportiva del Ecuador! *tucancha.ec* [en línea]. Disponible en: https://www.tucancha.ec/bienvenido/nosotros.

**TWITCH.TV**. Bits y suscripciones. [en línea]. [Consulta: 3 mayo 2022]. Disponible en: https://www.twitch.tv/creatorcamp/es-mx/get-rewarded/bits-and-subscriptions/.

**TWITCH.** Twitch About. *Twitch.tv* [en línea]. Disponible en: https://www.twitch.tv/p/eses/about/.

**UNIVERSIDAD UNADE**. Trabajo colaborativo: *i* en qué consiste? | Universidad UNADE. [en línea]. 2019, [Consulta: 5 diciembre 2022]. Disponible en: https://unade.edu.mx/trabajocolaborativo/.

**VISUAL STUDIO CODE**. Documentation for Visual Studio Code. [en línea]. [Consulta: 18 abril 2022]. Disponible en: https://code.visualstudio.com/docs.

**WAYNE, M.L**. Netflix, Amazon, and branded television content in subscription video on-

demand portals. *Media, Culture and Society*, vol. 40, no. 5, pp. 725-741. ISSN 14603675. DOI 10.1177/0163443717736118.

**WILBERT, M**. Comparación de las 20 Mejores Plataformas para Transmisión en Vivo en 2021 | Dacast. [en línea]. 2022, [Consulta: 3 junio 2022]. Disponible en: https://www.dacast.com/es/blog/10-best-live-streaming-platforms-for-pros/#anchor\_6.

**WOWZA**. Understanding Wowza Streaming Engine | Wowza Docs & API's. [en línea]. 2022, [Consulta: 3 mayo 2022]. Disponible en: https://www.wowza.com/docs/understanding-wowzastreaming-engine.

**XU, H., HEIJMANS, J. & VISSER, J**. A practical model for rating software security. *Proceedings - 7th International Conference on Software Security and Reliability Companion, SERE-C 2013*, pp. 231-232. DOI 10.1109/SERE-C.2013.11.

**ZOOM.** One platform to connect | Zoom. [en línea]. [Consulta: 5 diciembre 2022]. Disponible en: https://zoom.us/.

### **ANEXO A: ACTA DE REUNIONES CON EL CLIENTE**

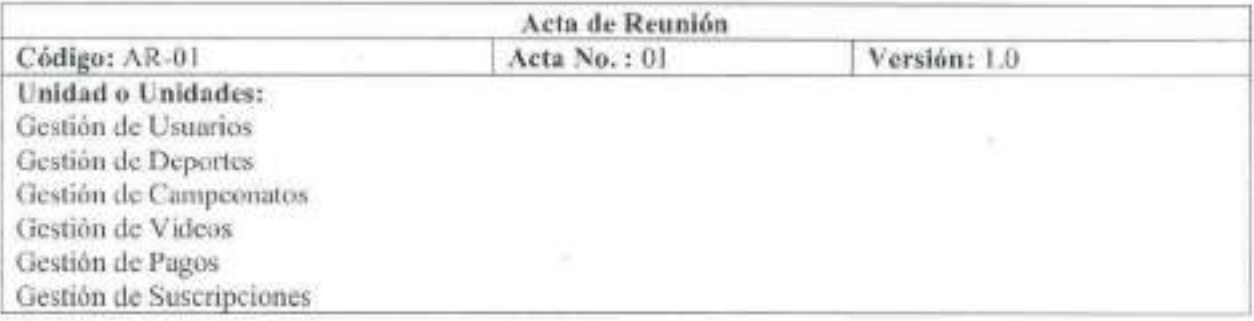

Lugar: Virtual (ZOOM)

Fecha de la reunión: 03-05-2022

Hora Inicio: 201100

Hora Fin: 22H00

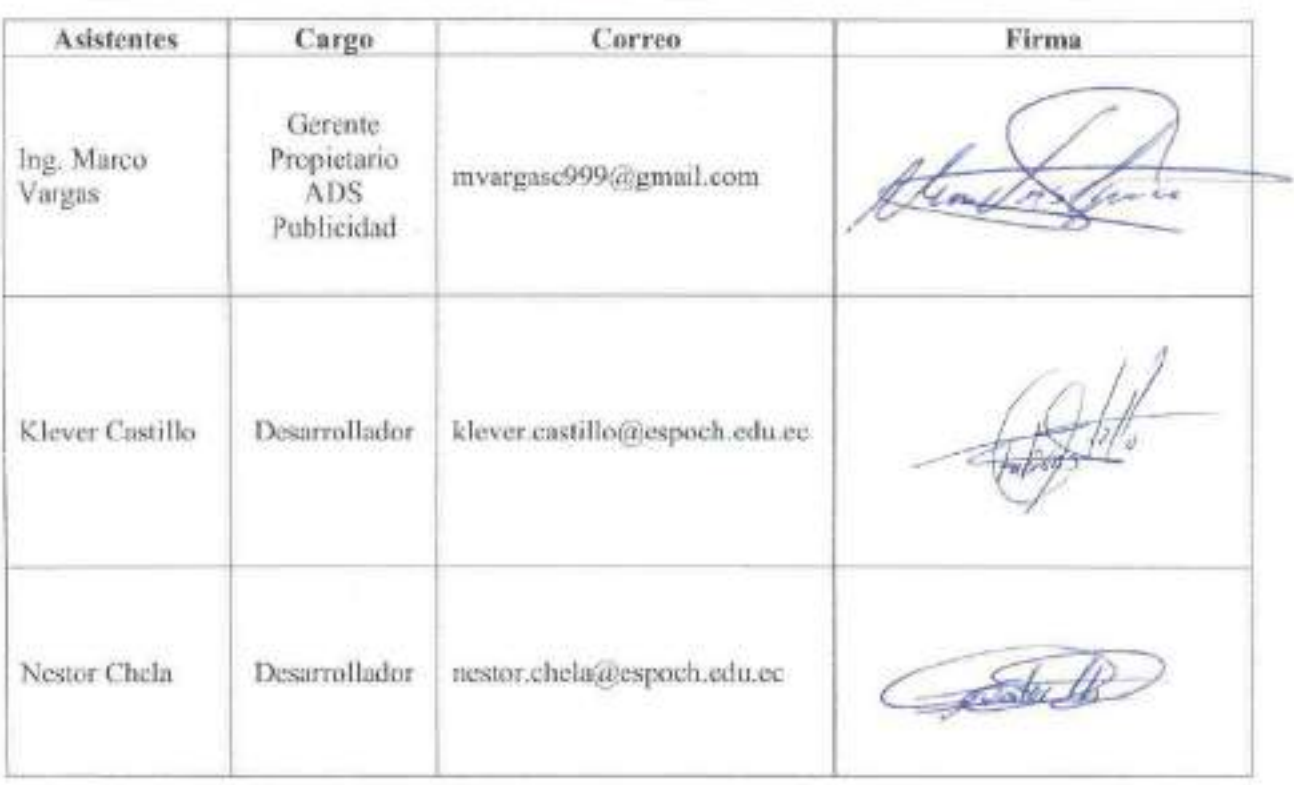

## Tema a Tratar:

Elicitación de requerimientos necesarios para el sistema web de live streaming.

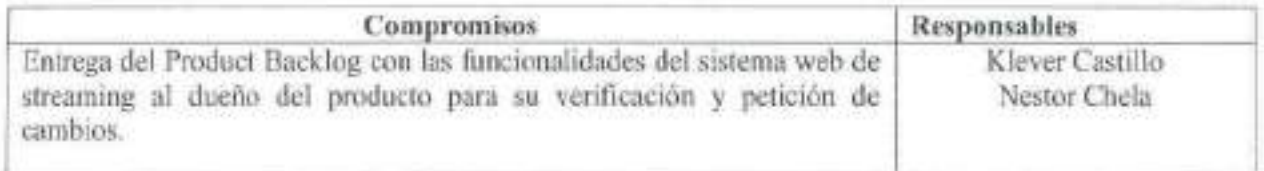

Fecha y Hora de próxima convocatoria: 16-05-2022 20H00

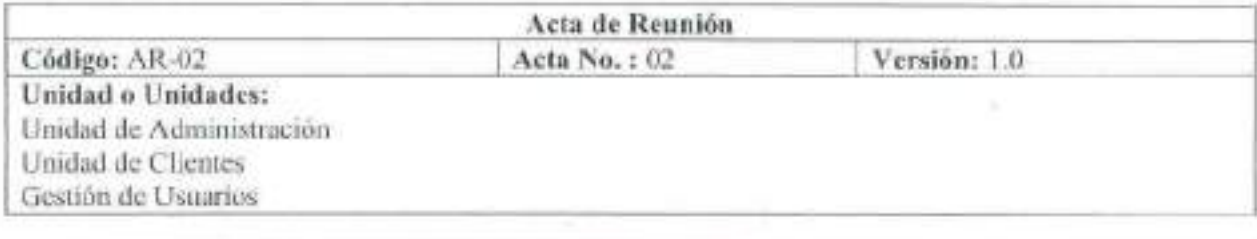

#### Lugar: Virtual (ZOOM) Fecha de la reunión: 16-05-2022

Hora Inicio: 20H00

Hora Fin: 22H00

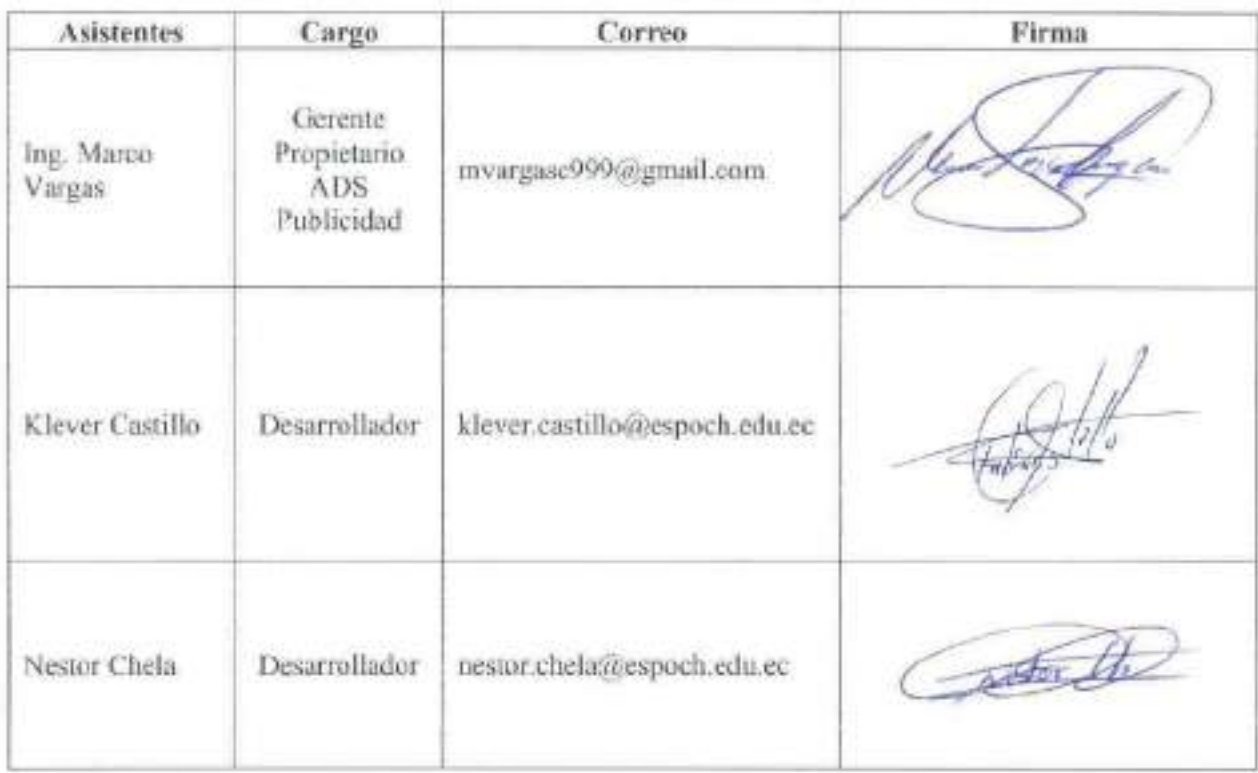

### Tema a Tratar:

Presentación del Product Backlog con las funcionalidades del sistema web de live streaming. Discño de interfaces de administrador y cliente del sistema web de live streaming. Presentación de funcionalidades de administración a desarrollar.

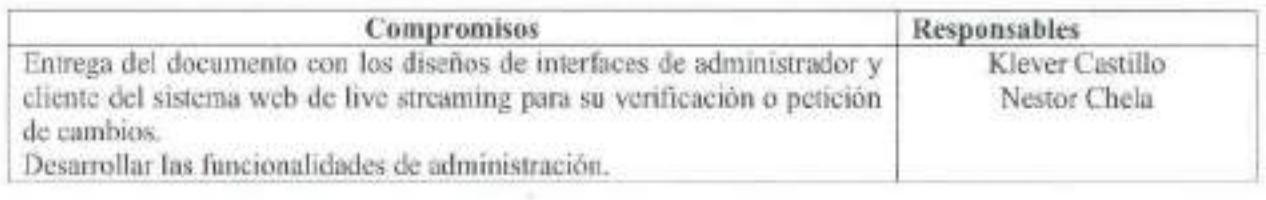

Fecha y Hora de próxima convocatoria: 31-05-2022 20H00

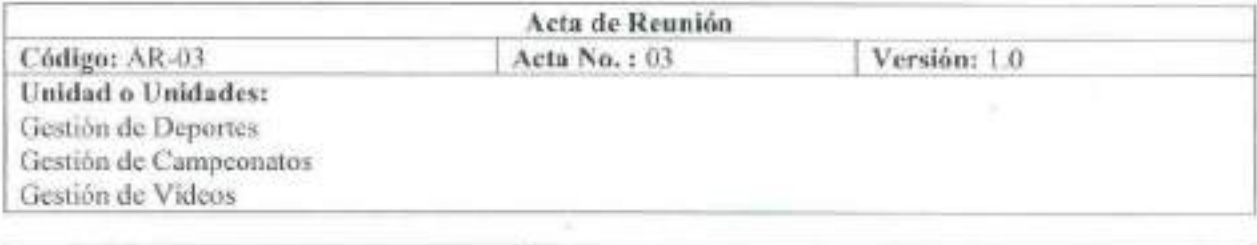

## Lugar: Virtual (ZOOM)

Fecha de la reunión: 31-05-2022

Hora Inicio: 20H00

Hora Fin: 22H00

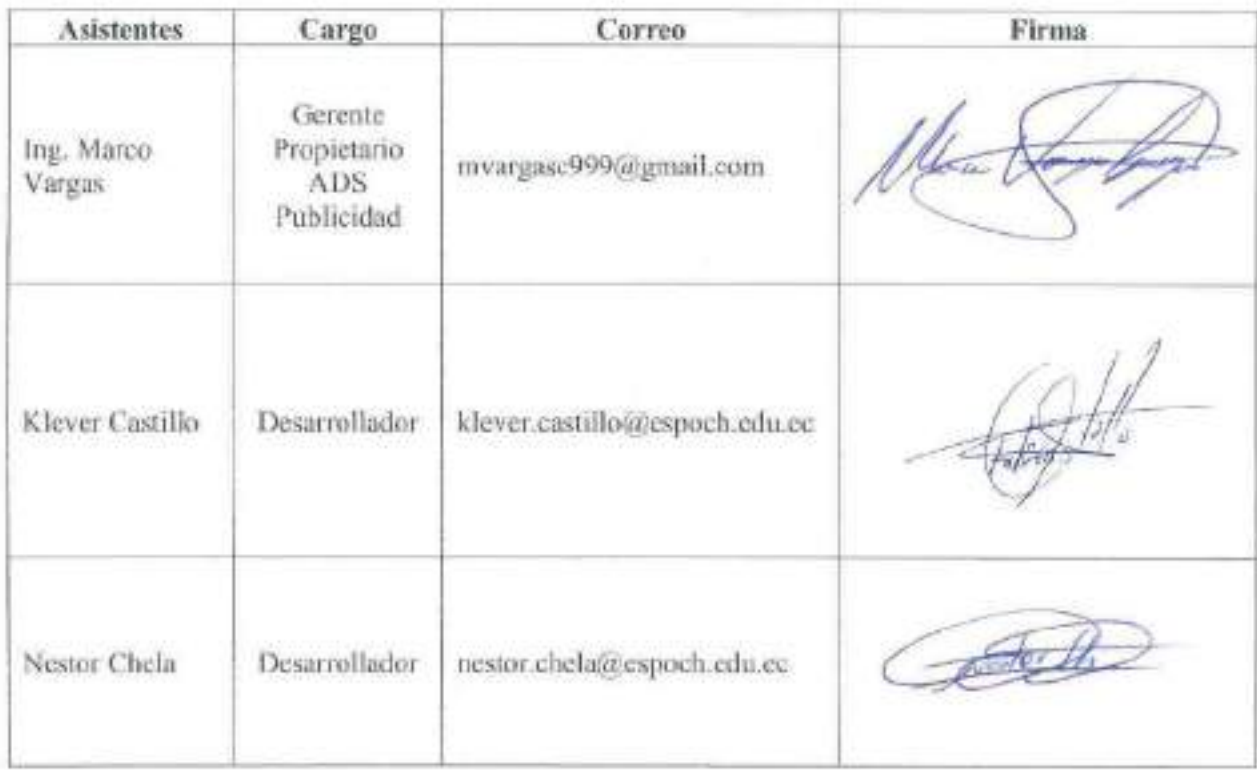

## Tema a Tratar:

Presentación de las interfaces de administrador y cliente desarrolladas.

Presentación de módulo desarrollado de gestión de administradores.

Presentación de funcionalidades de deportes, campeonatos y videos a desarrollar.

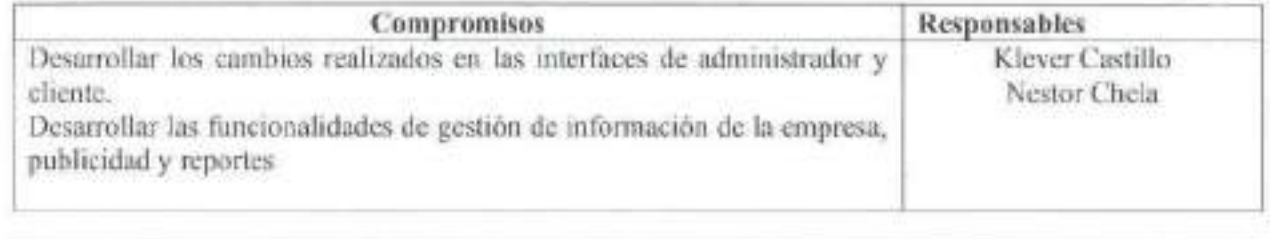

Fecha y Hora de próxima convocatoria: 13-06-2022 20H00

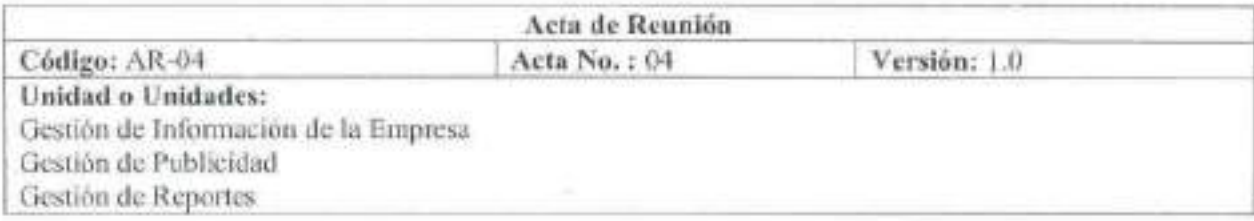

Lugar: Virtual (ZOOM) Fecha de la reunión: 13-06-2022

Hora Inicio: 20H00

Hora Fin: 22H00

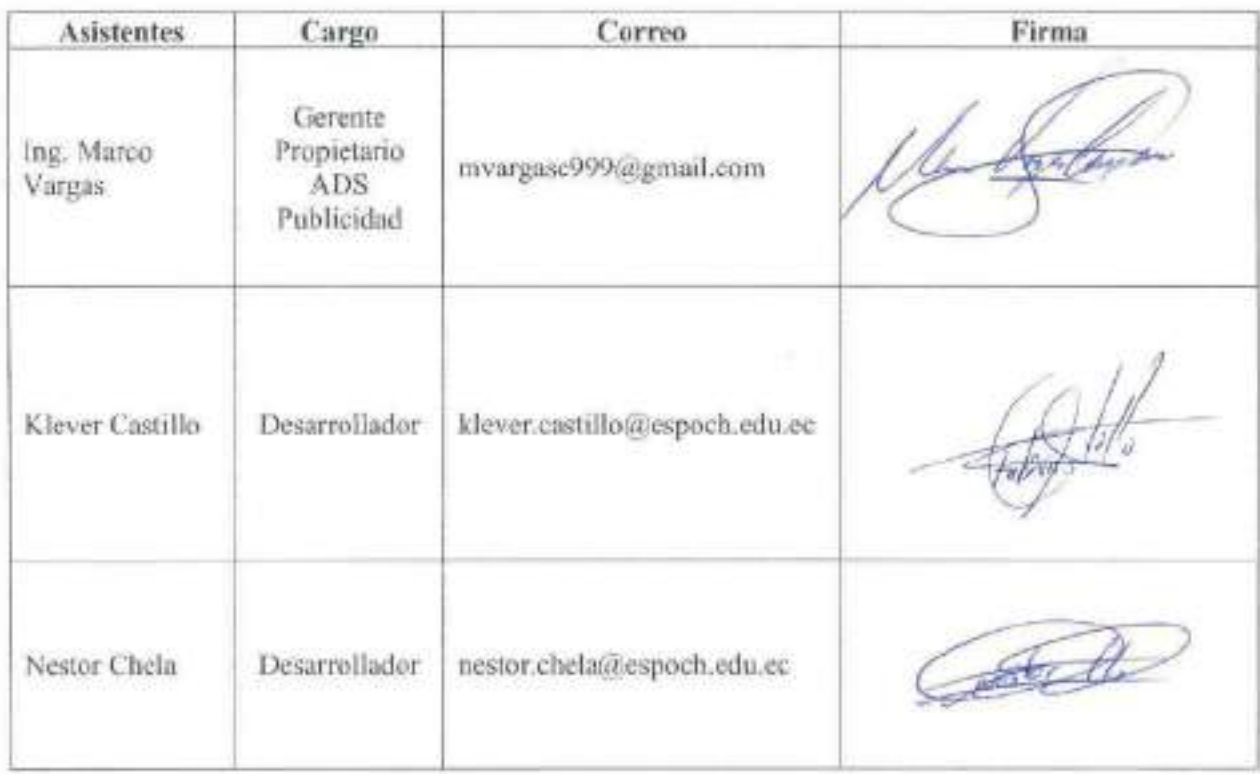

## Tema a Tratar:

Presentación de módulo desarrollado de gestión de Información de la Empresa, Publicidad y Reportes

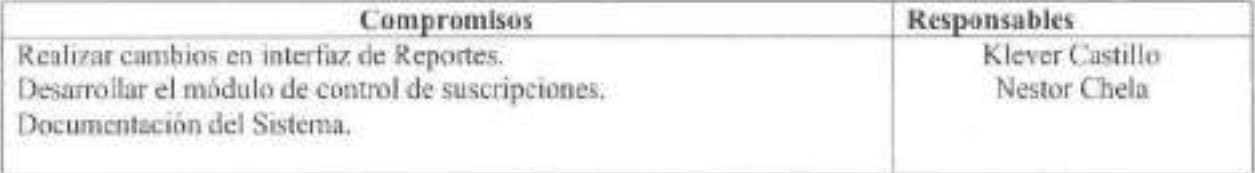

Fecha y Hora de próxima convocatoria: 27-06-2022 20H00

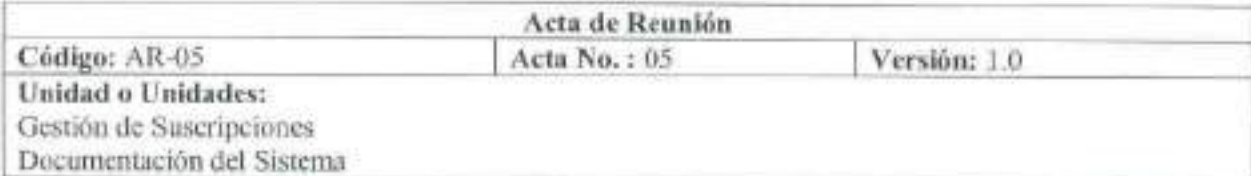

Lugar: Virtual (ZOOM)

Fecha de la reunión: 27-06-2022

Hora Inicio: 20H00

Hora Fin: 22H00

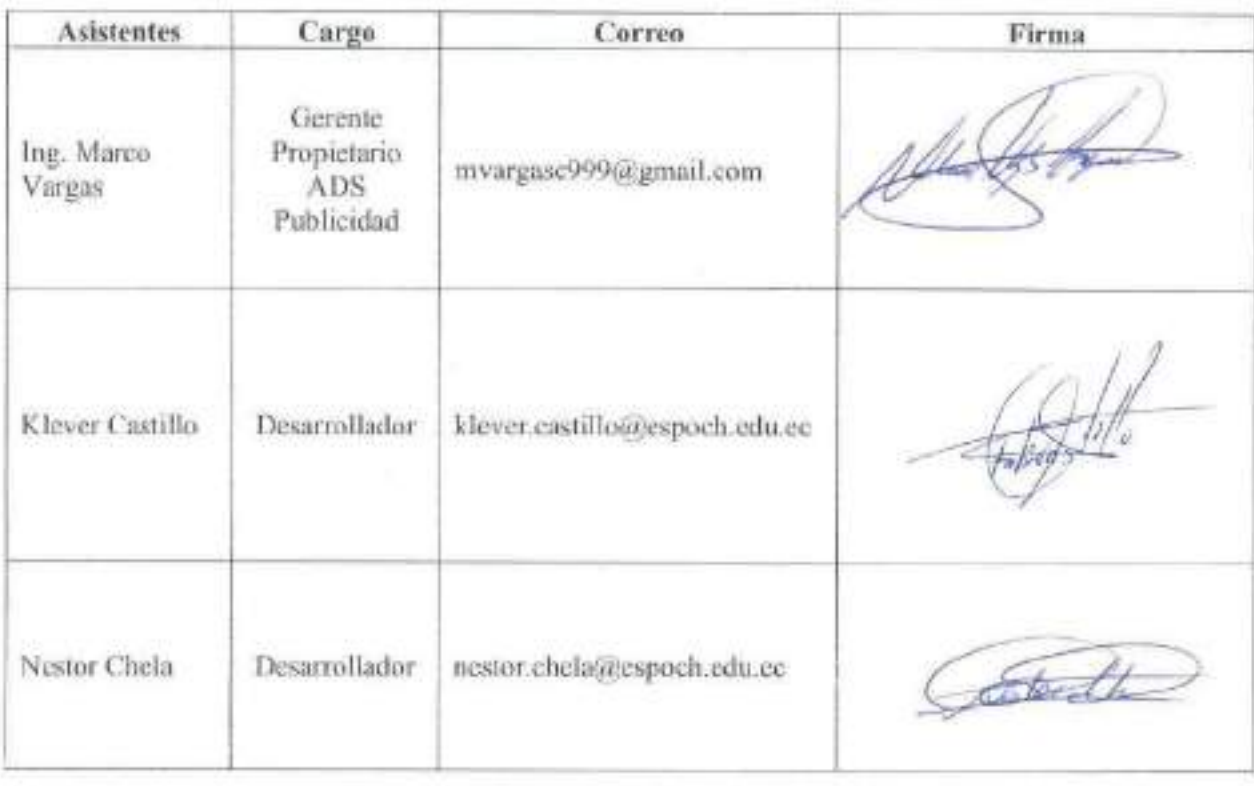

### Tema a Tratar:

Presentación de módulo desarrollado de gestión de Suscripciones. Documentación del Sistema

## ANEXO B: MANUAL TÉCNICO

### **B** INTRODUCCIÓN

Bienvenido al manual técnico del sistema web de live streaming de video bajo demanda para la empresa ADS Publicidad. Este sistema ha sido diseñado para que la empresa no dependiera de las redes sociales para generar un redito económico y emplear sus propias políticas de monetización. En este manual, encontrará Información preliminar del Sistema, Como ejecutar el sistema de manera local. Además, información detallada sobre el diseño del sistema usando el modelado UML y los requerimientos del sistema.

#### **Información preliminar del sistema web de live streaming.**

Esta plataforma fue desarrollada para la empresa *"ADS PUBLICIDAD"* ubicada en la ciudad de Guaranda Ecuador. Con el objetivo de transmitir eventos deportivos en directo.

∕ Características

Una función completa de transmisión en vivo:

Transmisión en vivo Gestión de pagos Chat Diseño responsive

#### Î, Tecnologías utilizadas

El sistema web fue desarrollado con las siguientes tecnologías tanto para el Backend como para el Frontend.

Back-end Laravel. Frontend. Tailwindcss. Bootstrap.

#### API integradas

Además, se integraron al sistema servicios de transmisión de video, gestión de pagos y chat.

Para la gestión de pagos se integró: PayPal. Para la transmisión en vivo se integró: Wowza Video. Para los chats se integró: Tidio.

**E** Instalación local del sistema web de live streaming.

### Requerimientos

- Node.js and npm
- Composer
- local web server
- Git

Empezando con la clonación del proyecto

Ejecute el siguiente comando en su entorno local:

```
git clone https://github.com/KleverCastillo/StreamingSystem.git
cd my-project-name
composer install
npm install
```
Para ejecutar el proyecto es necesario ingresar las credenciales para usar los servicios de live streaming y los pagos en línea, por lo tanto:

Edite el archivo .env con las credenciales de PayPal

```
PAYPAL_CLIENT_ID=
PAYPAL_SECRET=
PAYPAL_MODE=
```
Edite el archivo .env con la clave API Wowza

WOWZA\_API\_VERSION=v1.9 WOWZA\_TOKEN=

Edite el archivo .env con el src de Tidio

TIDIO\_CHAT=

#### **Rest API SDK PAYPAL**

La API de PAYPAL tiene una advertencia, por lo tanto, modifique el código que se encuentra en el siguiente archivo.

vendor\paypal\rest-api-sdk-php\lib\PayPal\Common\PayPalModel.php

Edite el número de línea 170

```
foreach ($param as $k => $v)
{
    if ($v instanceof PayPalModel){
        $ret[$k] = $v$->toArray();
    } else if (is_array($v) && sizeof($v) <= 0){
        $ret[$k] = array();
    }else if (is_array($v)){
        $ret[$k] = $this->_convertToArray($v);
    } else
    {
        ret[$k] = $v;}
}
```
Proyecto en ejecución

Publique el acceso directo para el alojamiento de imágenes en el servidor local:

```
php artisan storage:link
```
Ejecute el siguiente comando para que el servidor envíe correos electrónicos que están en cola:

```
php artisan queue:work
```
Luego, puede ejecutar localmente en modo de desarrollo

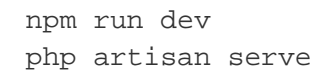

**Diseño del sistema web de live streaming usando el modelado UML.** 

Se describirá detalladamente el diseño del sistema utilizando el modelado UML (Unified Modeling Language). Para una representación gráfica de los componentes del sistema.

**Diagrama de caso de uso para el módulo de gestión de administradores**

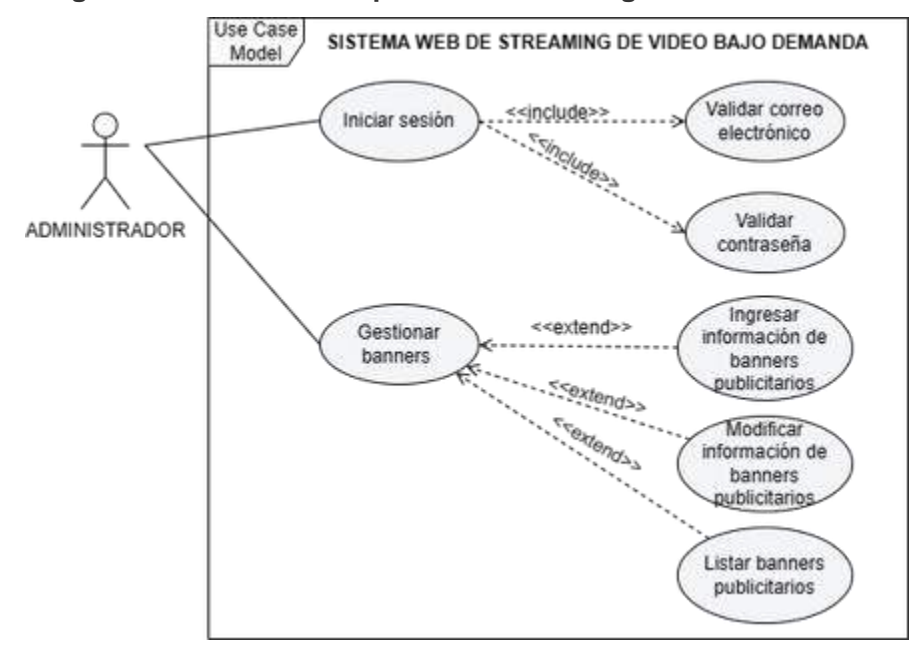

**Diagrama de caso de uso para el módulo de gestión de roles del sistema**

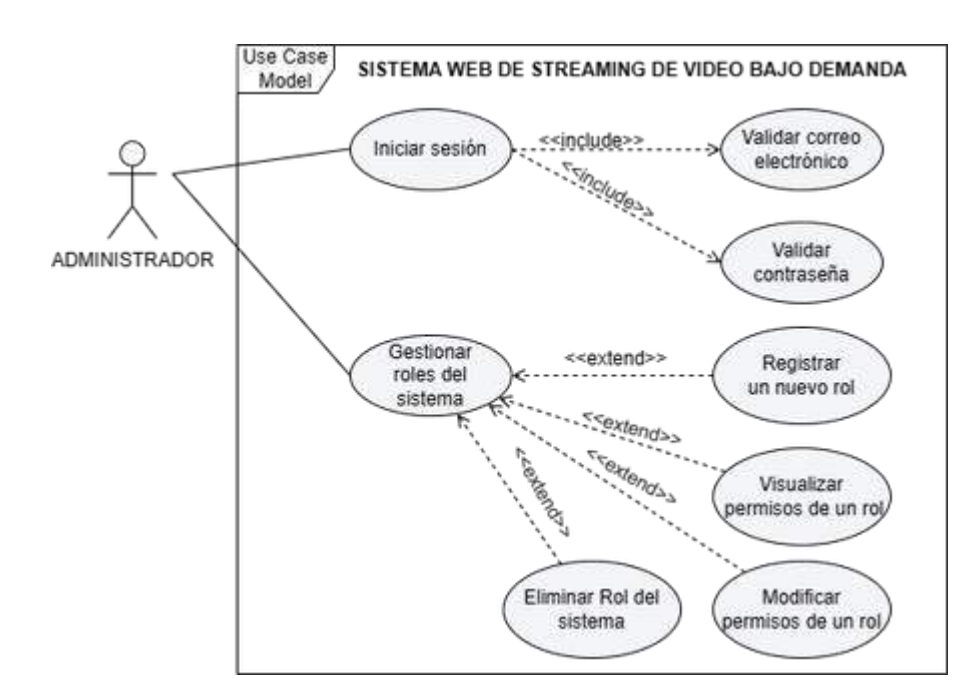

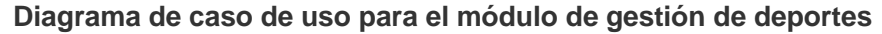

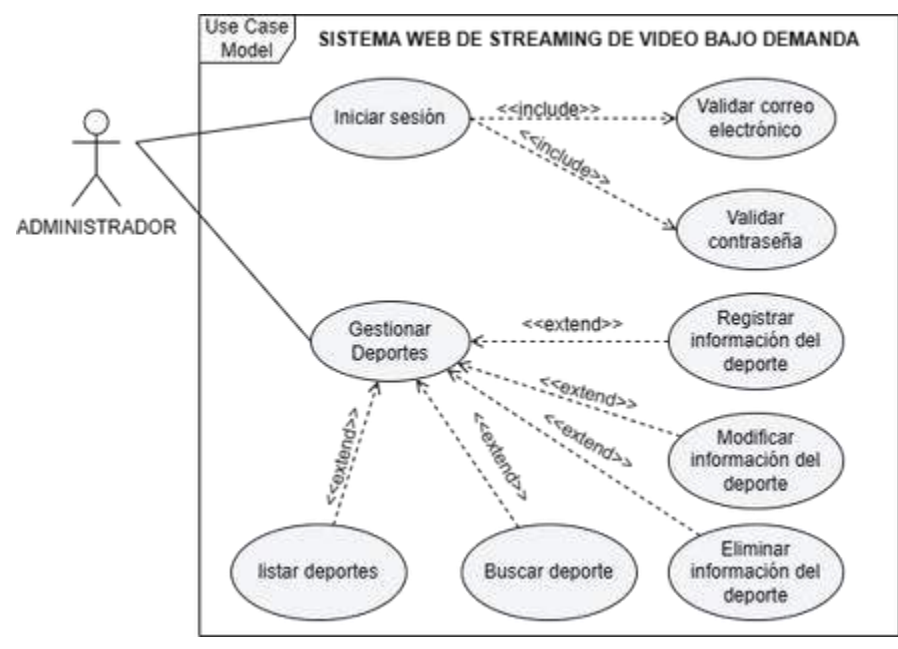

**Diagrama de caso de uso para el módulo de gestión de campeonatos**

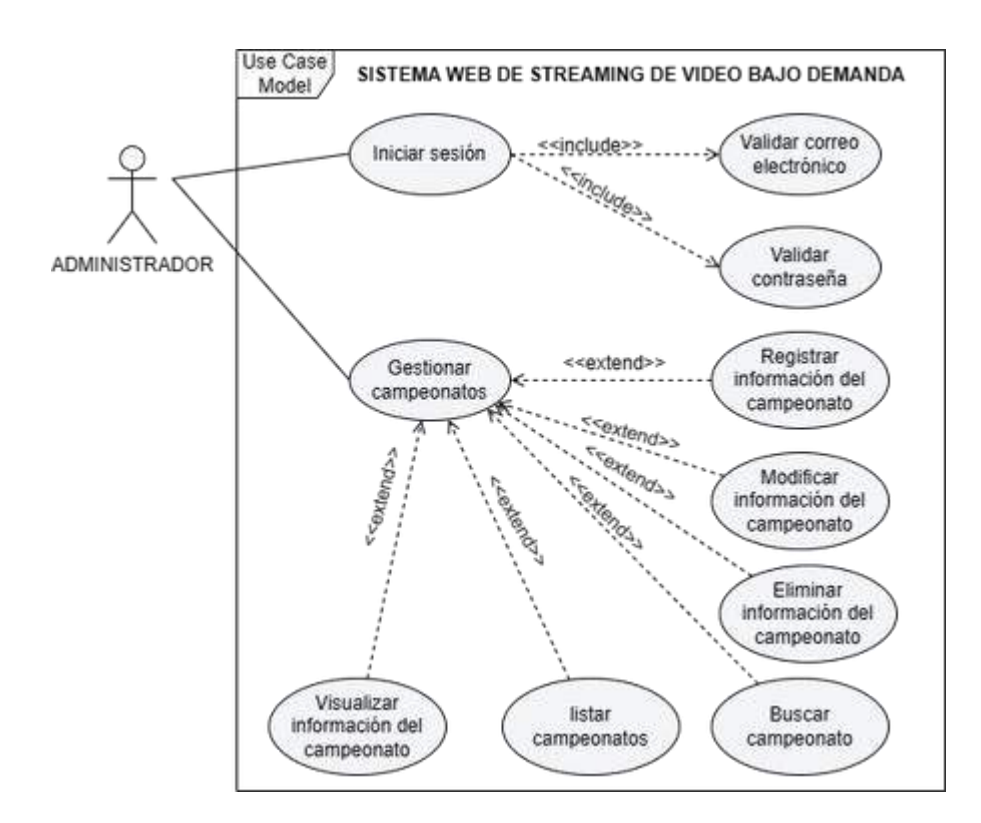

**Diagrama de caso de uso para el módulo de gestión de videos**

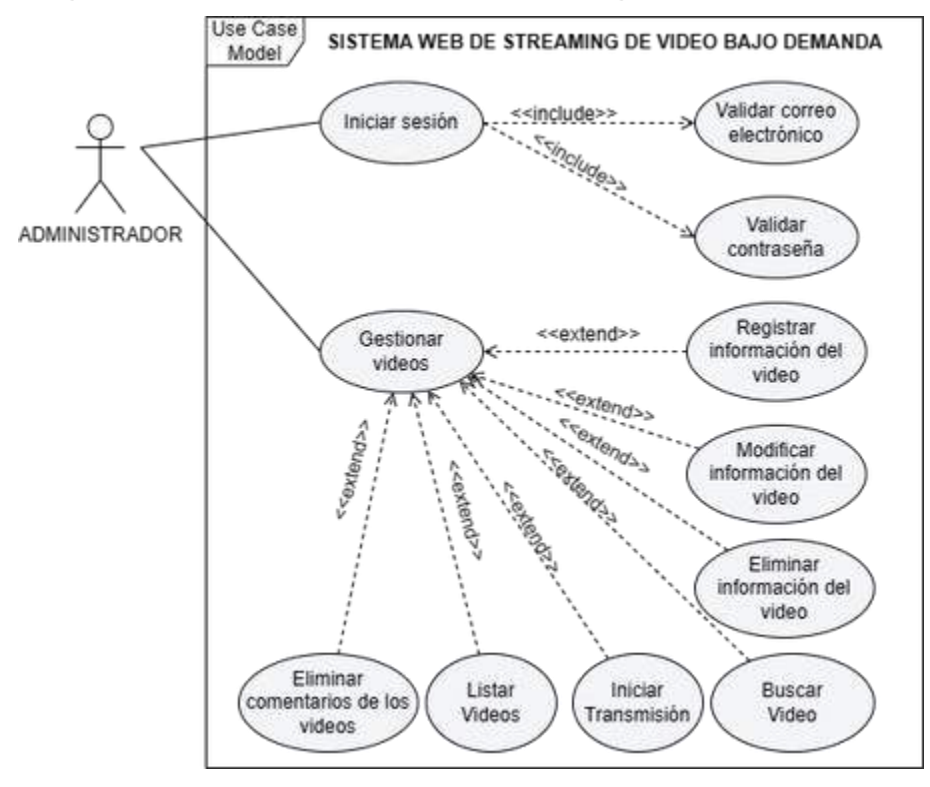

**Diagrama de caso de uso para el módulo de gestión banners publicitarios**

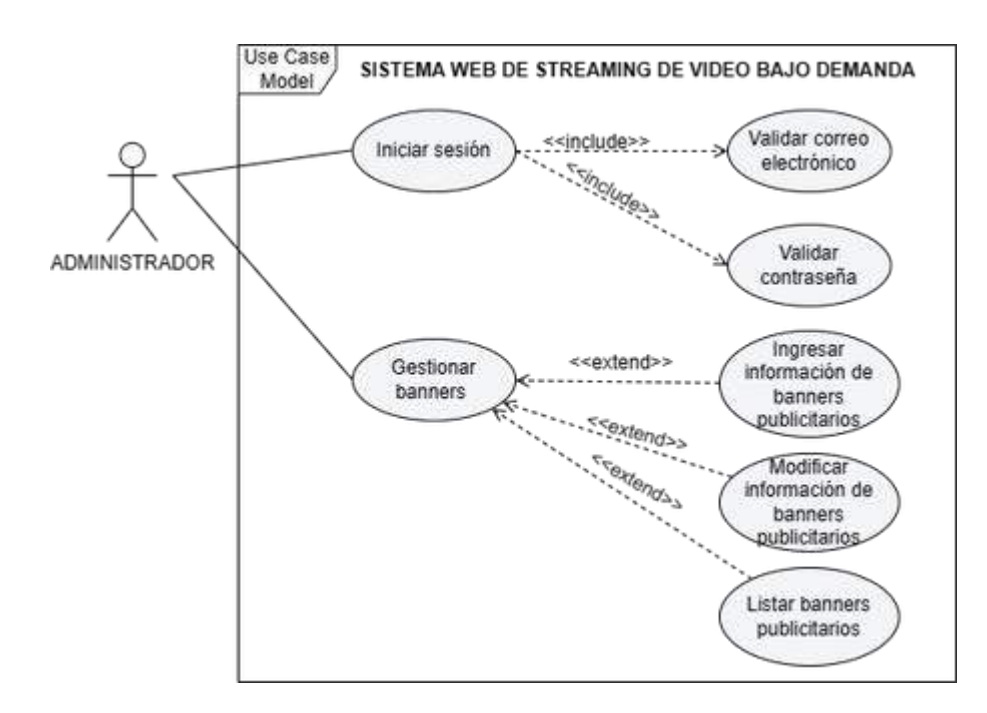

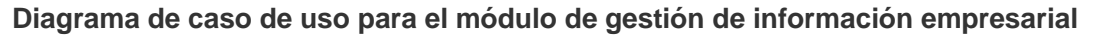

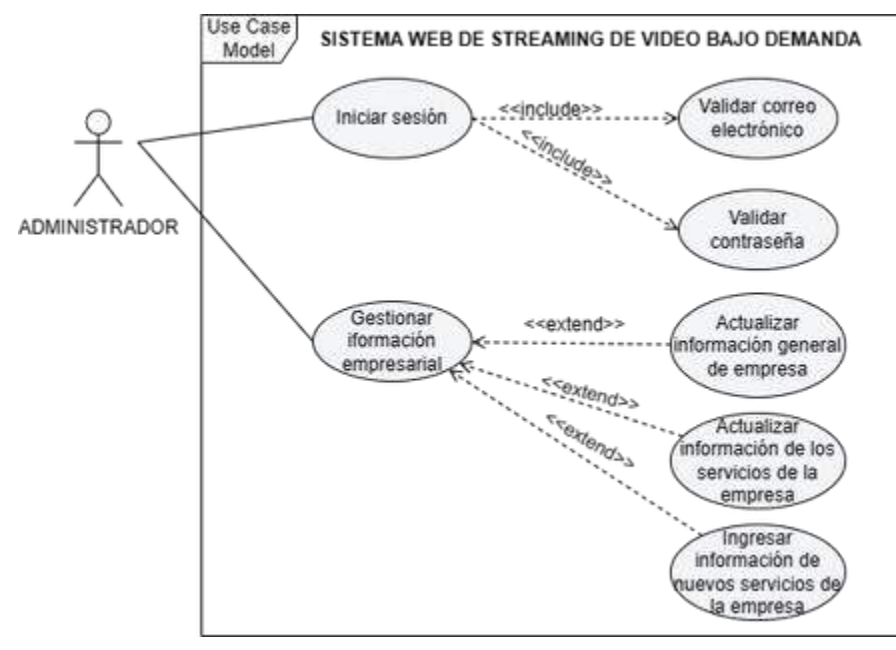

**Diagrama de caso de uso para el módulo de generar reportes**

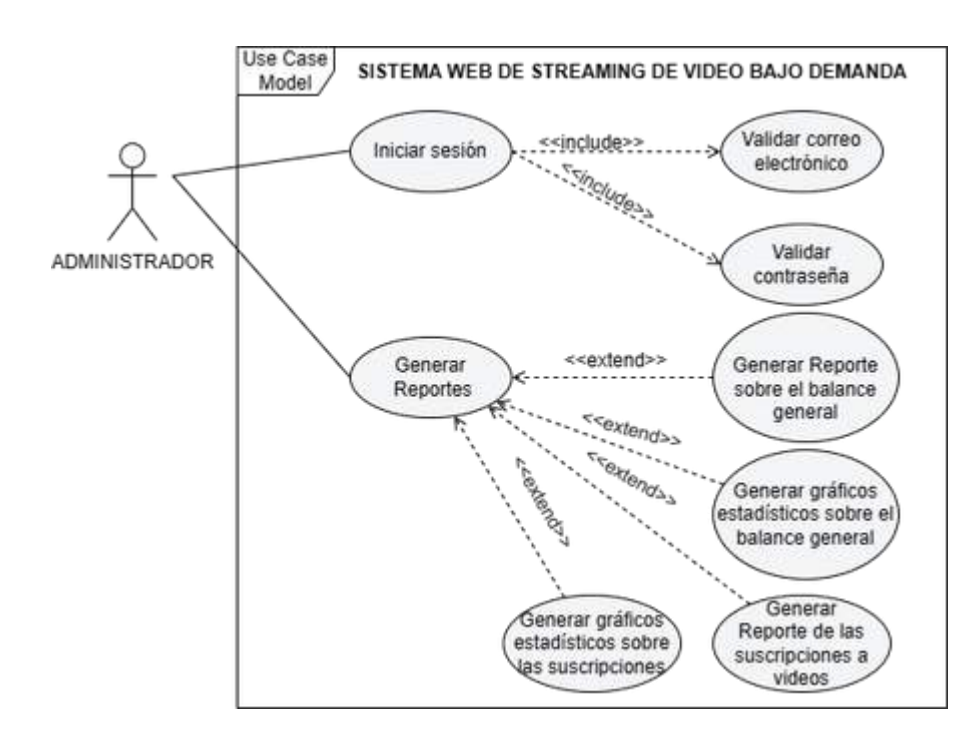

**Diagrama de caso de uso para el módulo de gestión de suscripciones**

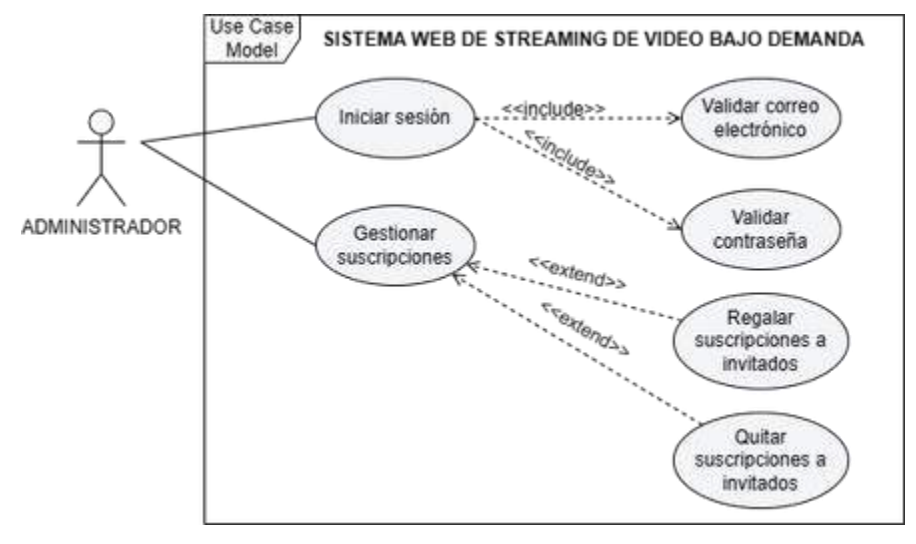

**Diagrama de caso de uso para el módulo de pagos**

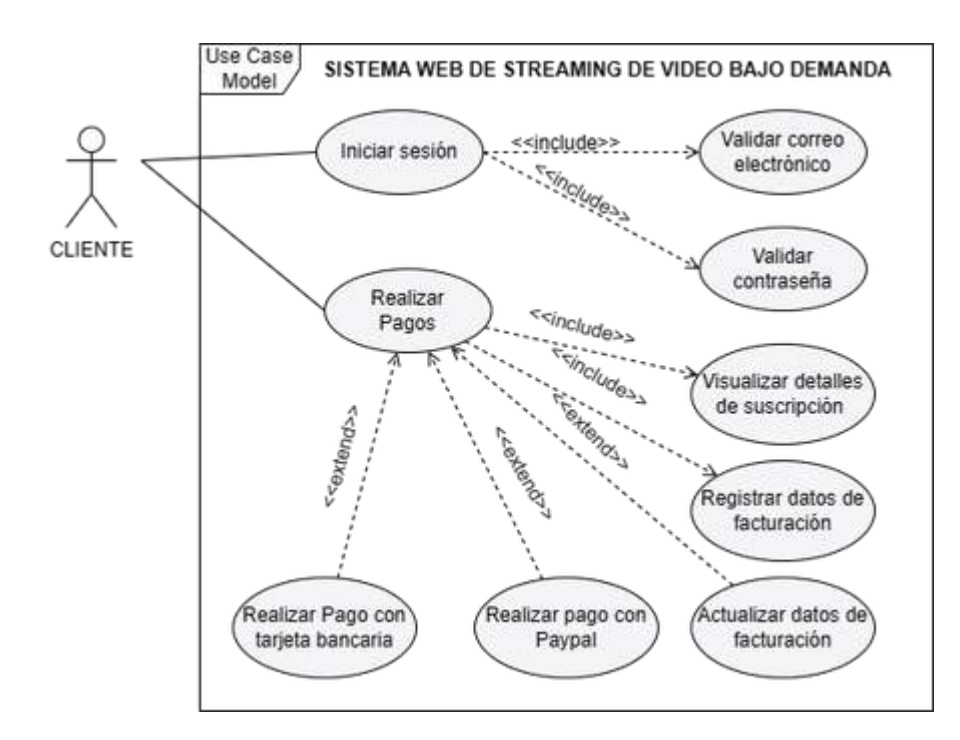

### **Diagrama de caso de uso para el módulo de suscripciones**

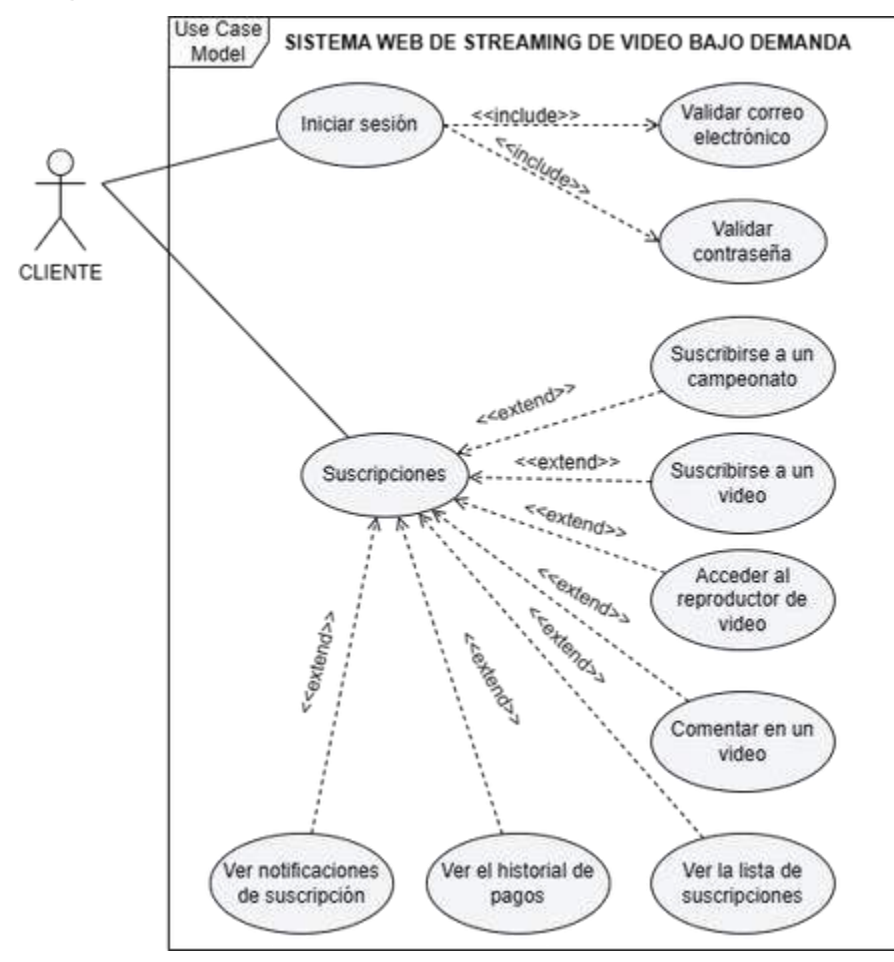

**E** Especificación de requerimientos software

A continuación, se describe detalladamente los requerimientos del software y cómo el software debe cumplir con ellos. La especificación incluye una descripción detallada de las funcionalidades del software, los objetivos del sistema, requisitos de información, historias de usuario e historias técnicas

## OBJETIVOS DEL SISTEMA

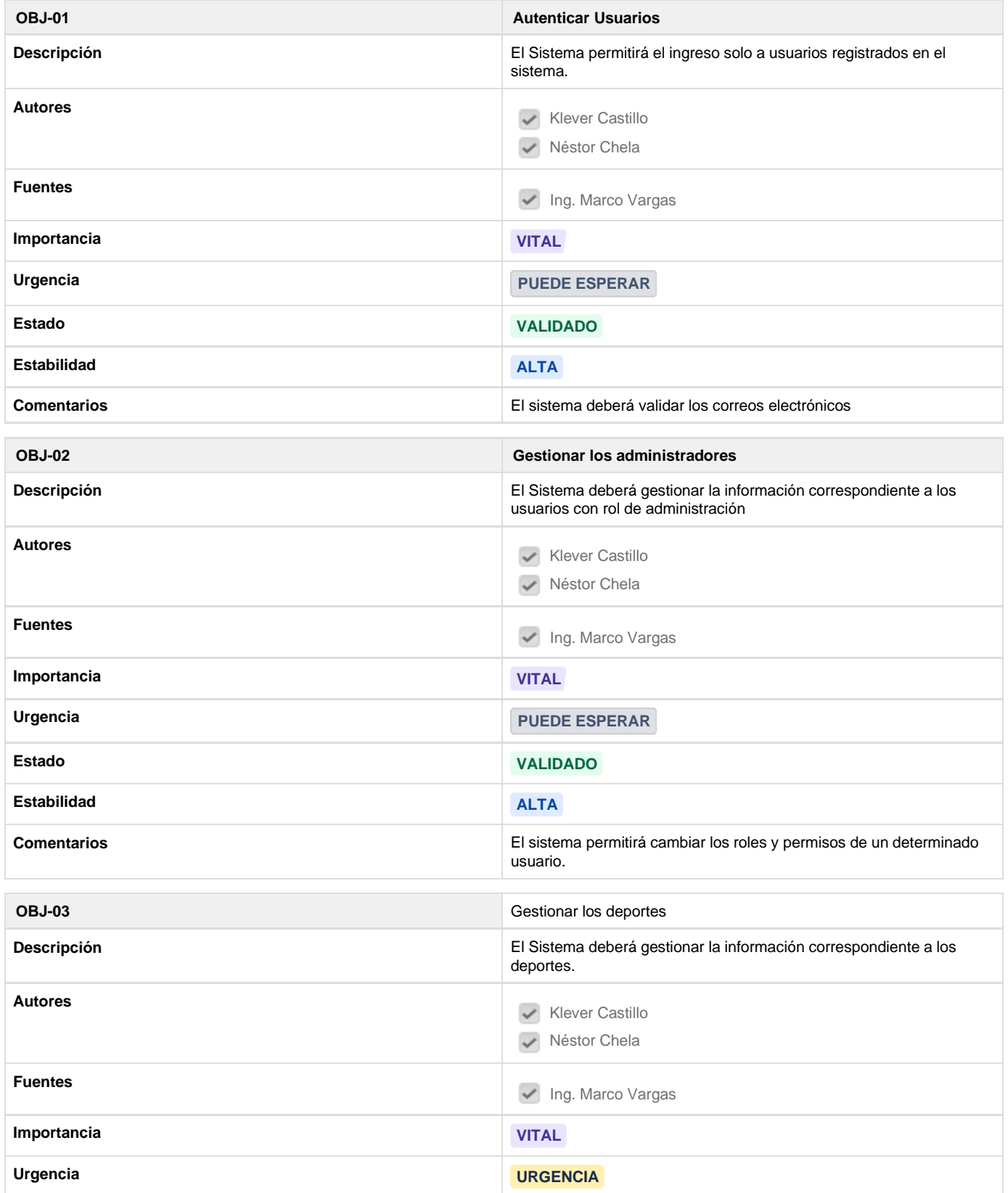

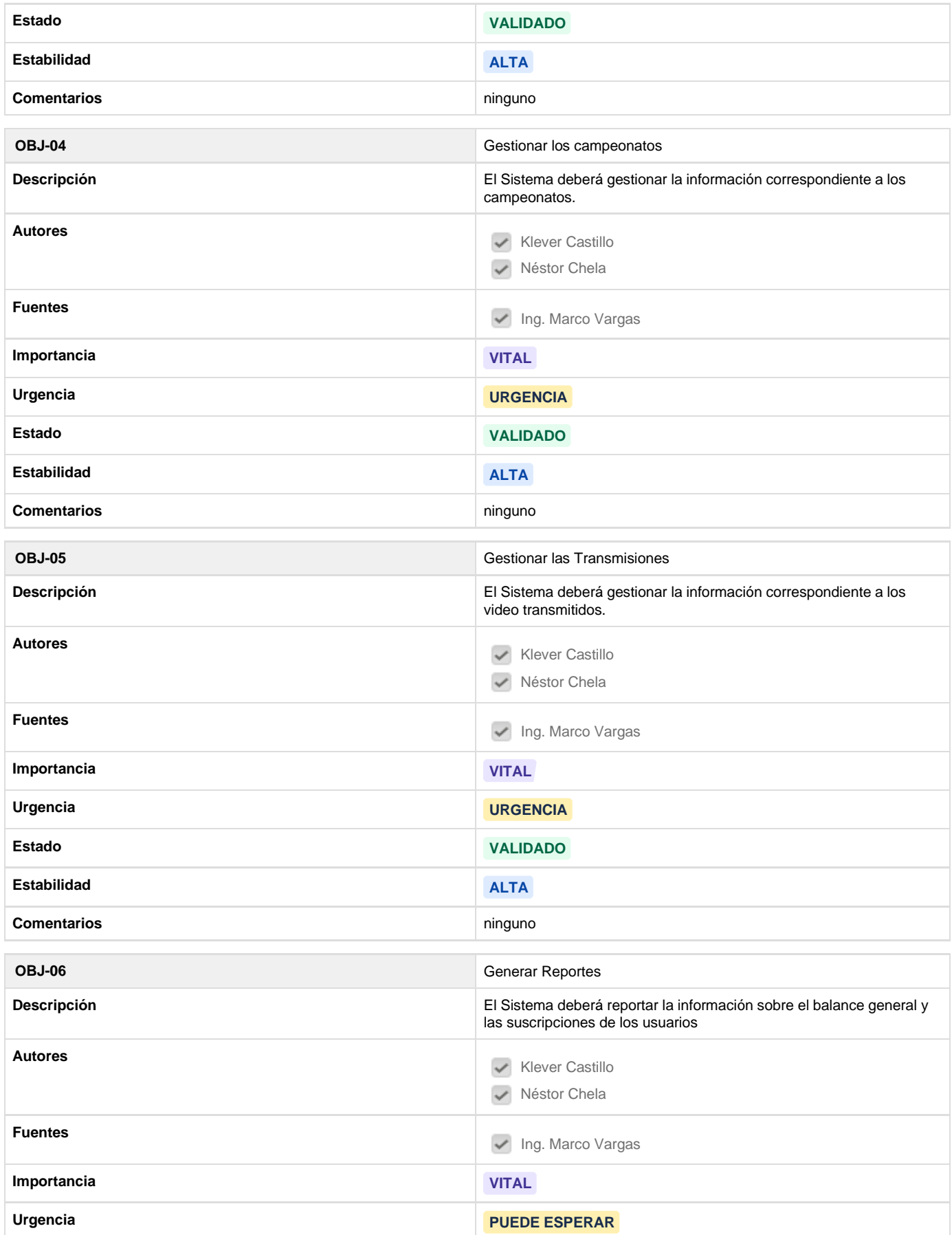

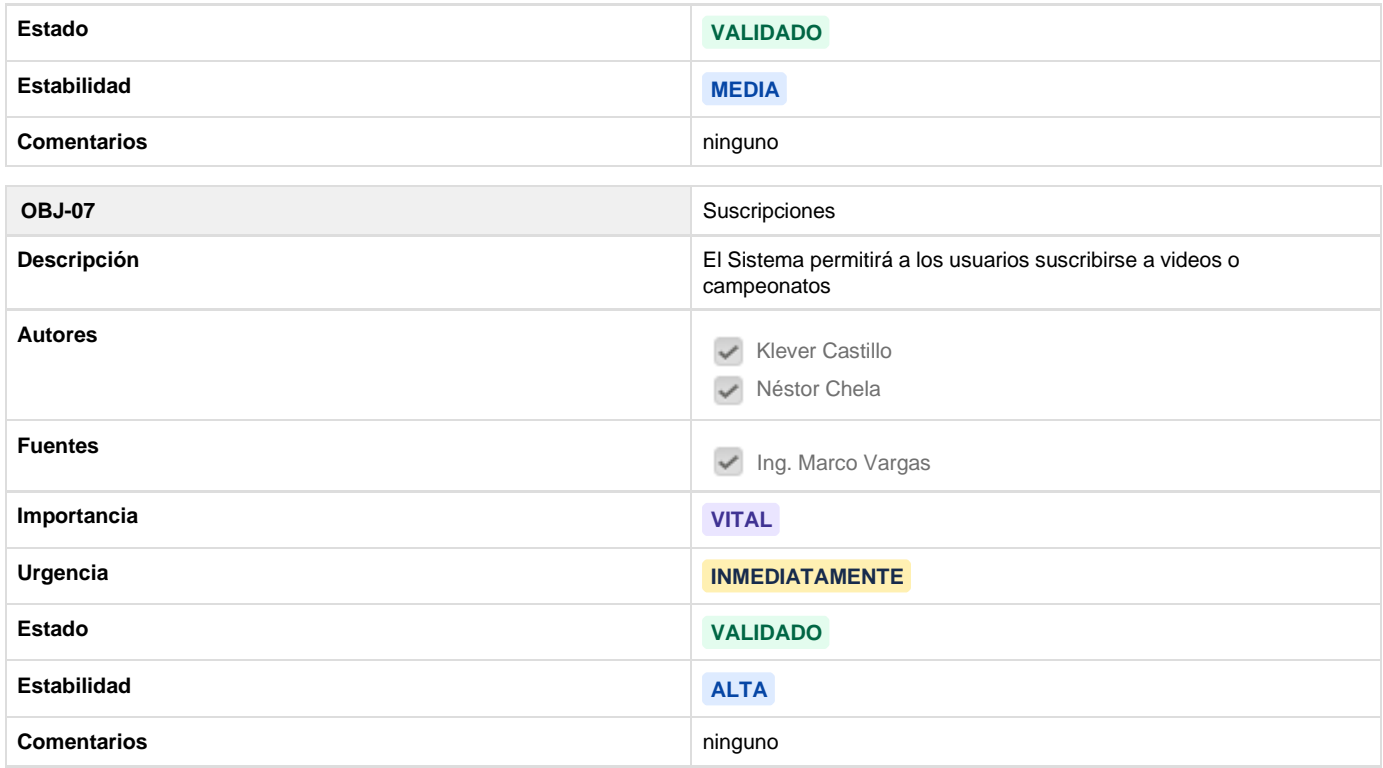

## Requisitos de información

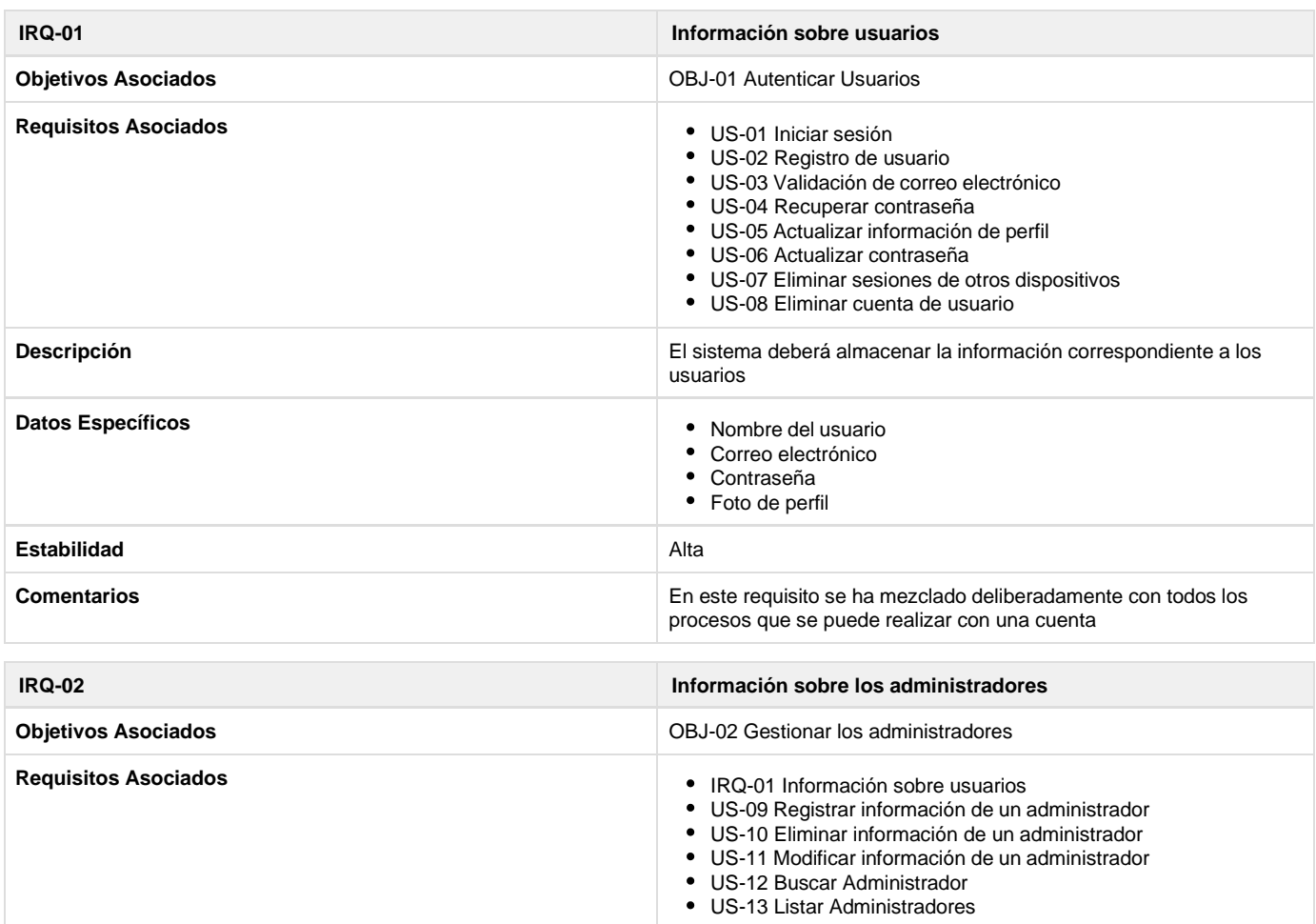

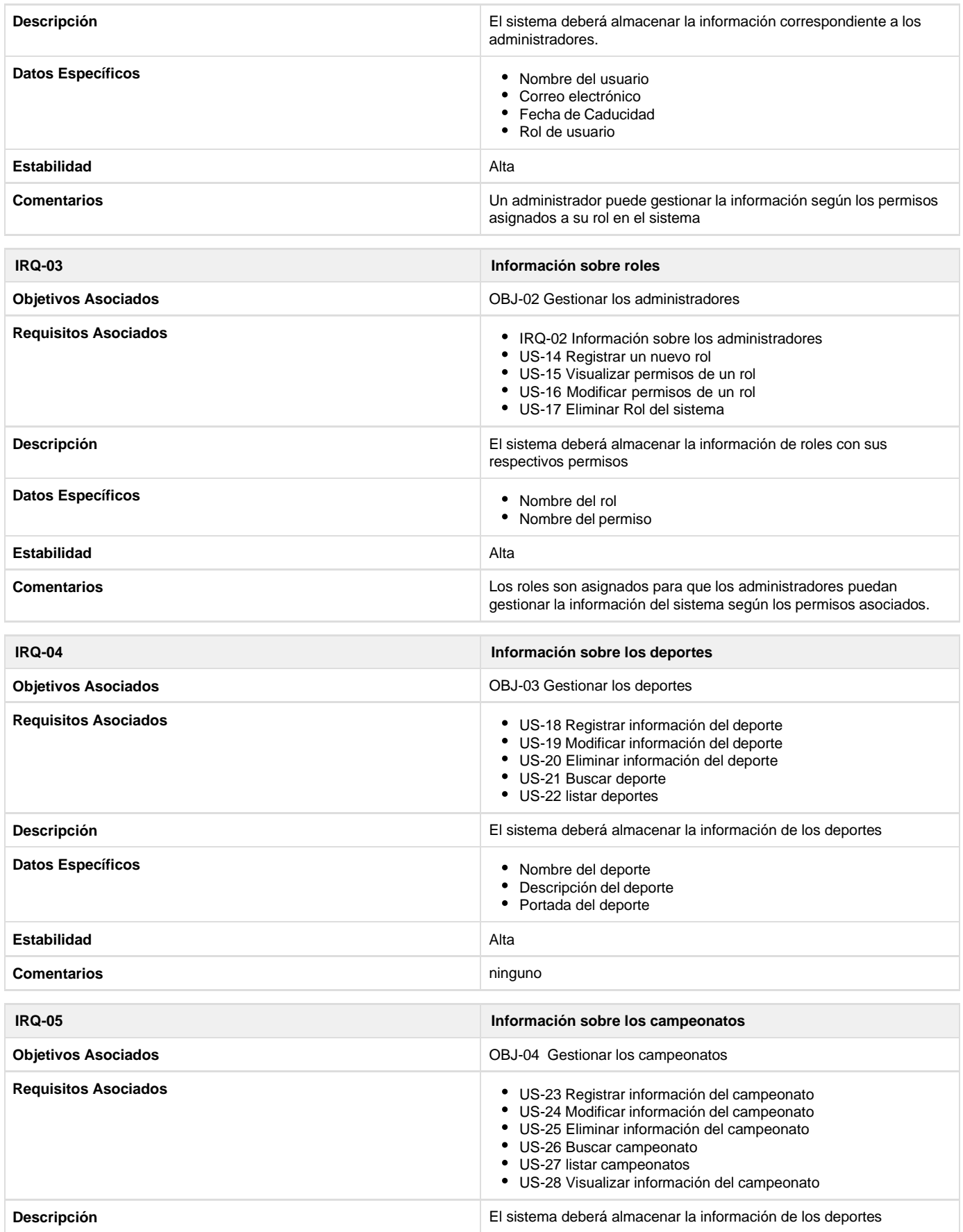

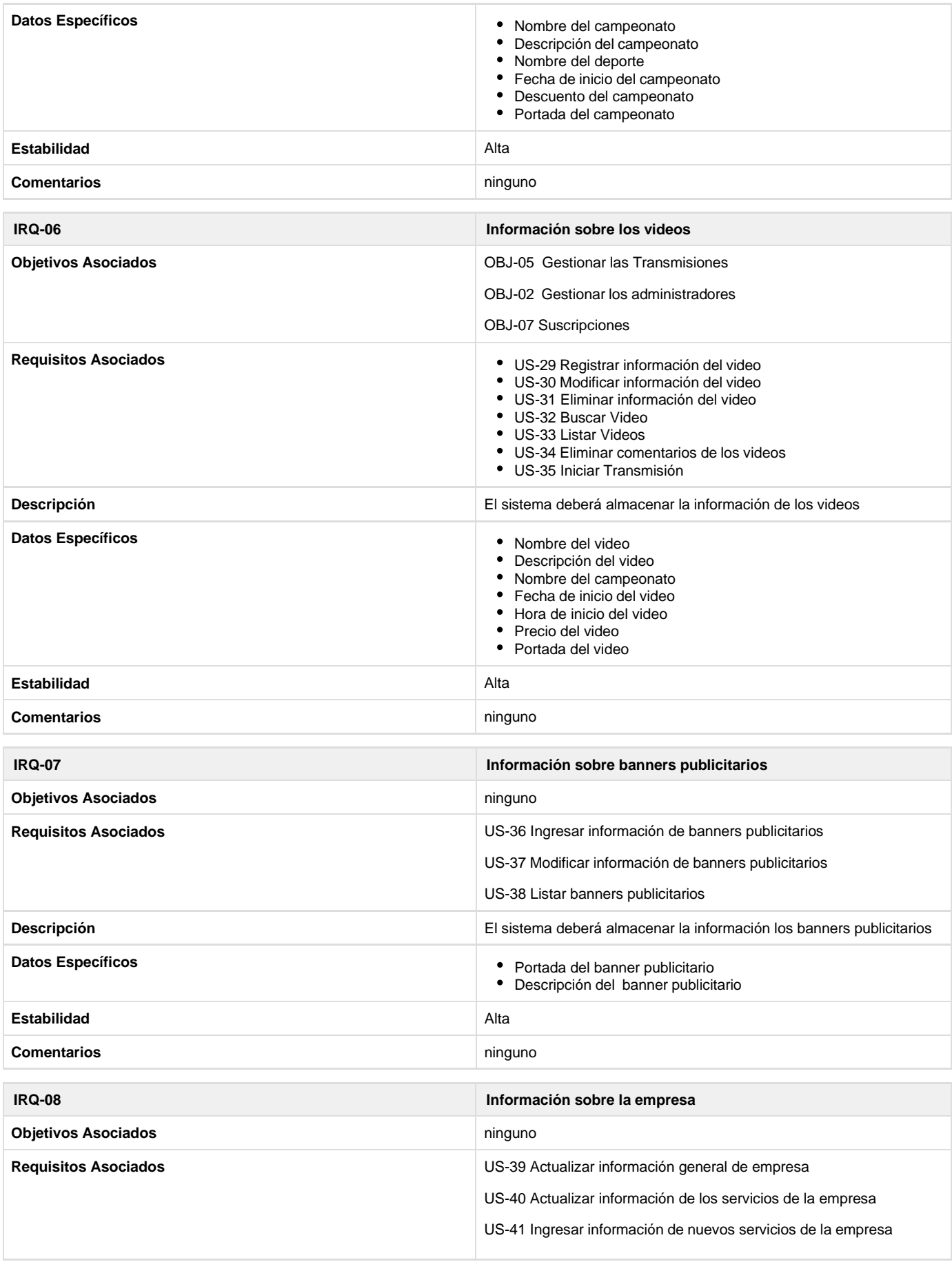

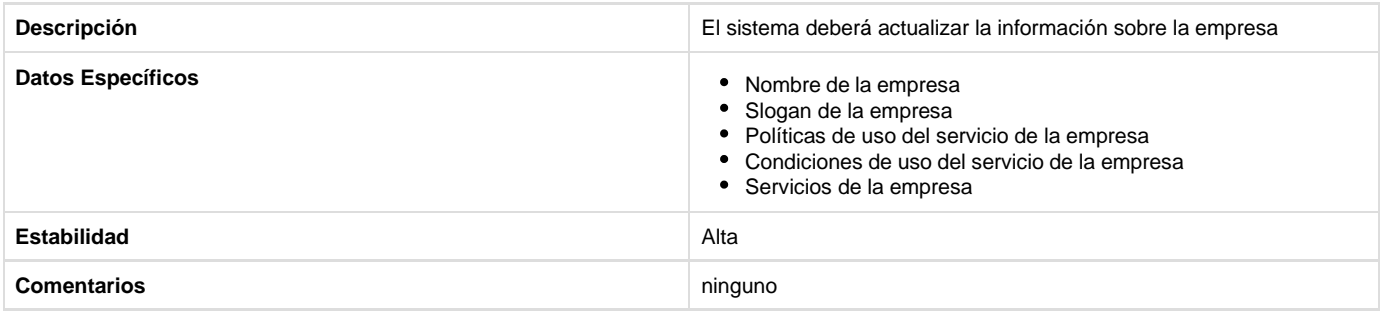

## **G** REQUISITOS FUNCIONALES

## Historias de usuario del subsistema autenticación de usuarios

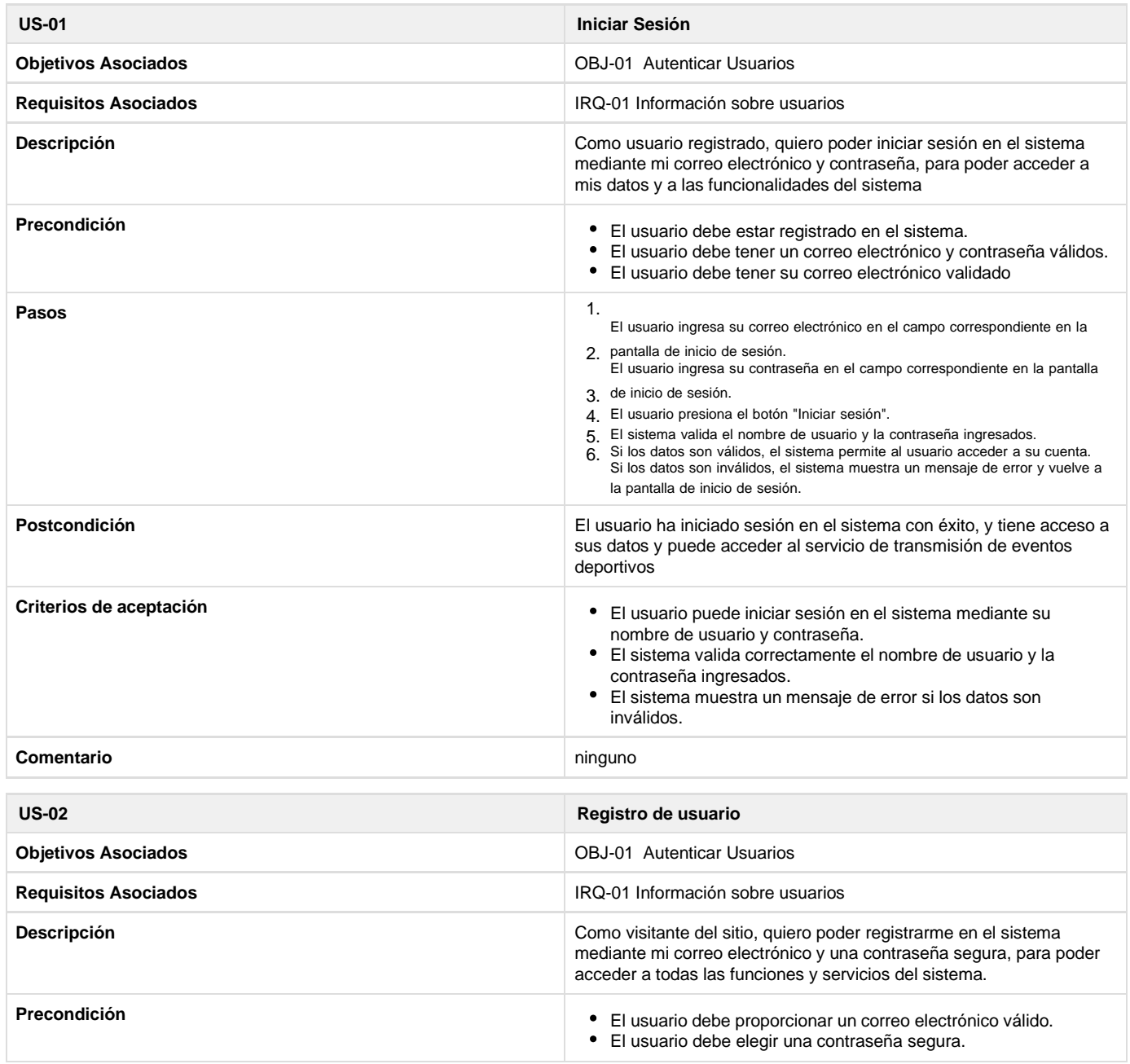

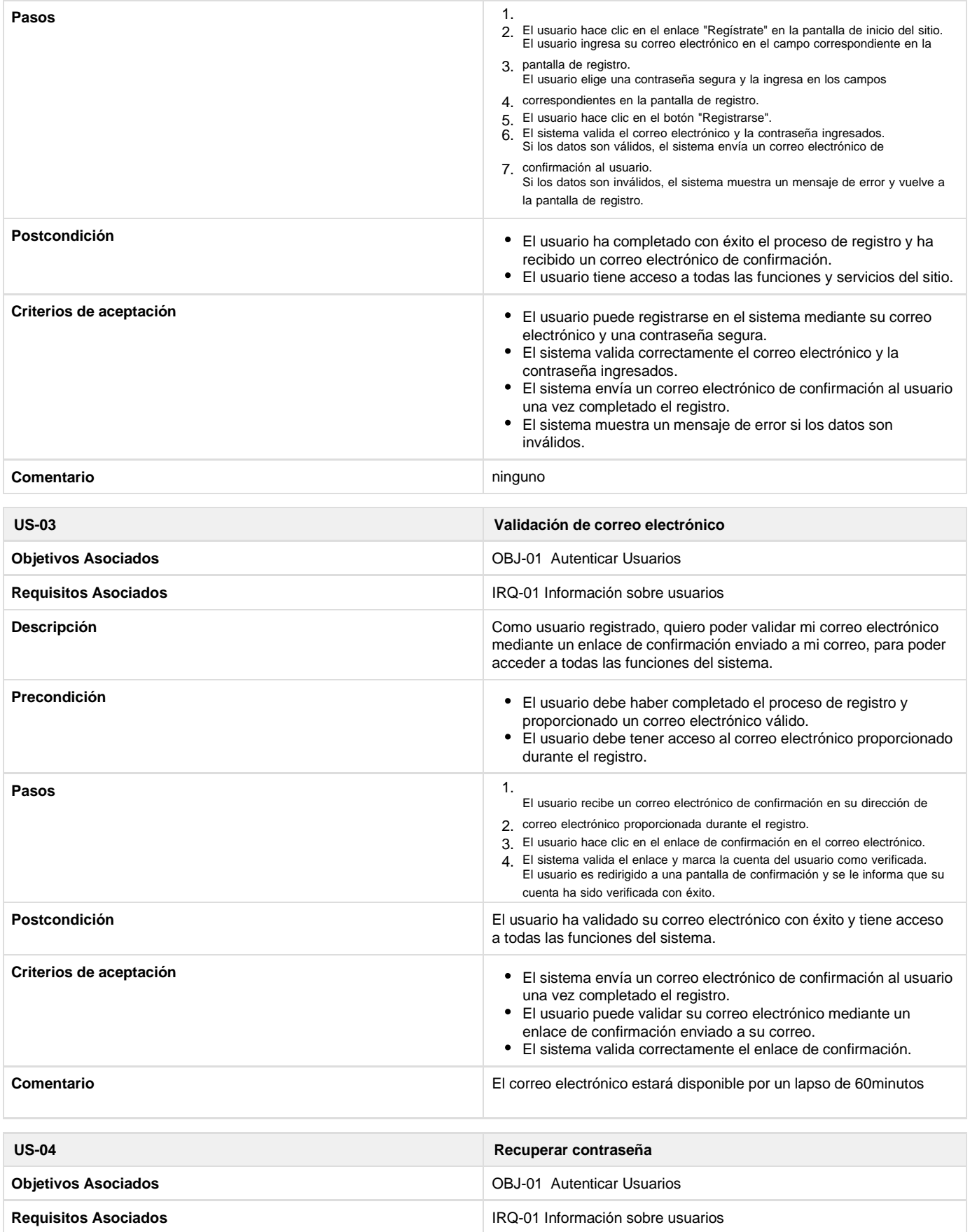

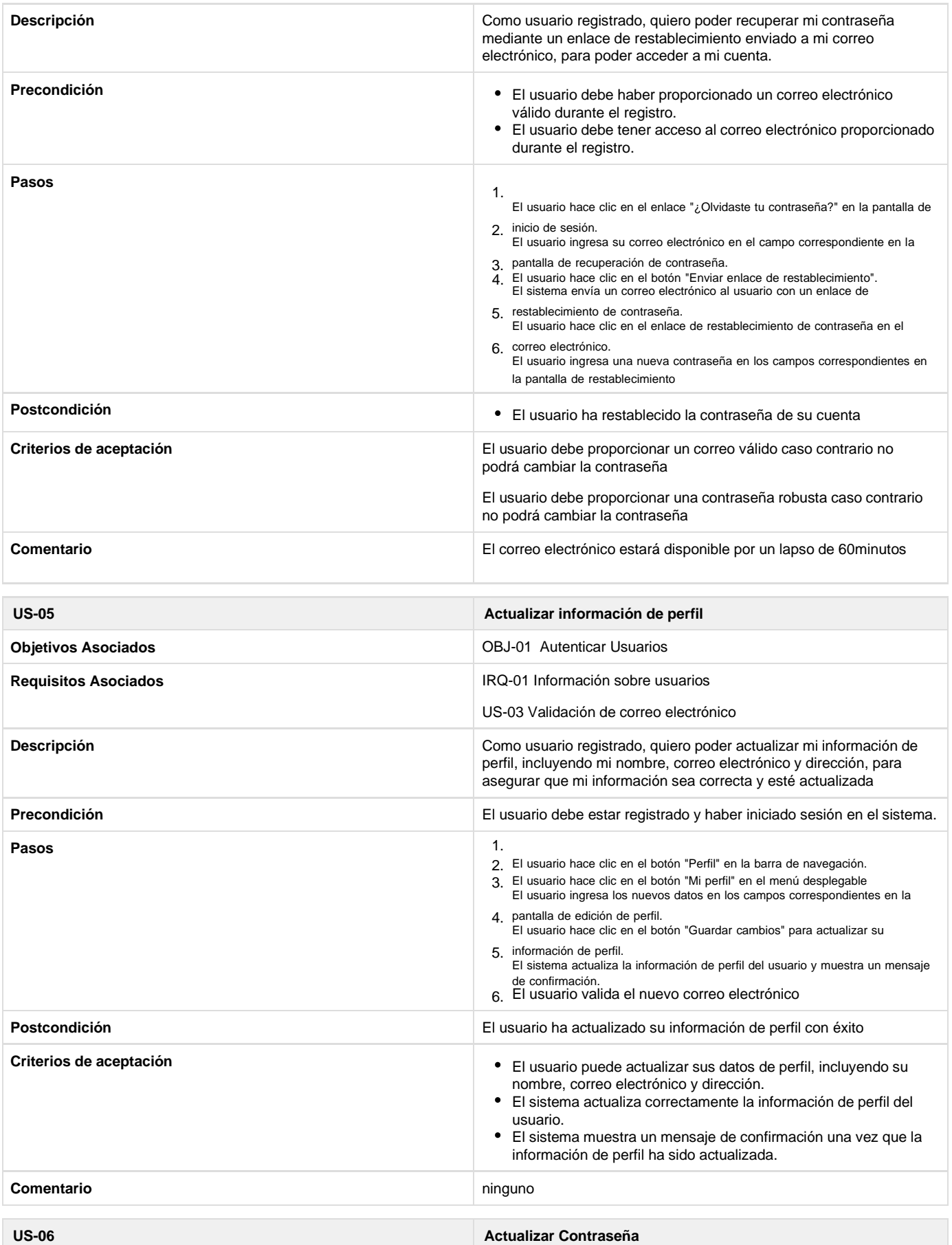

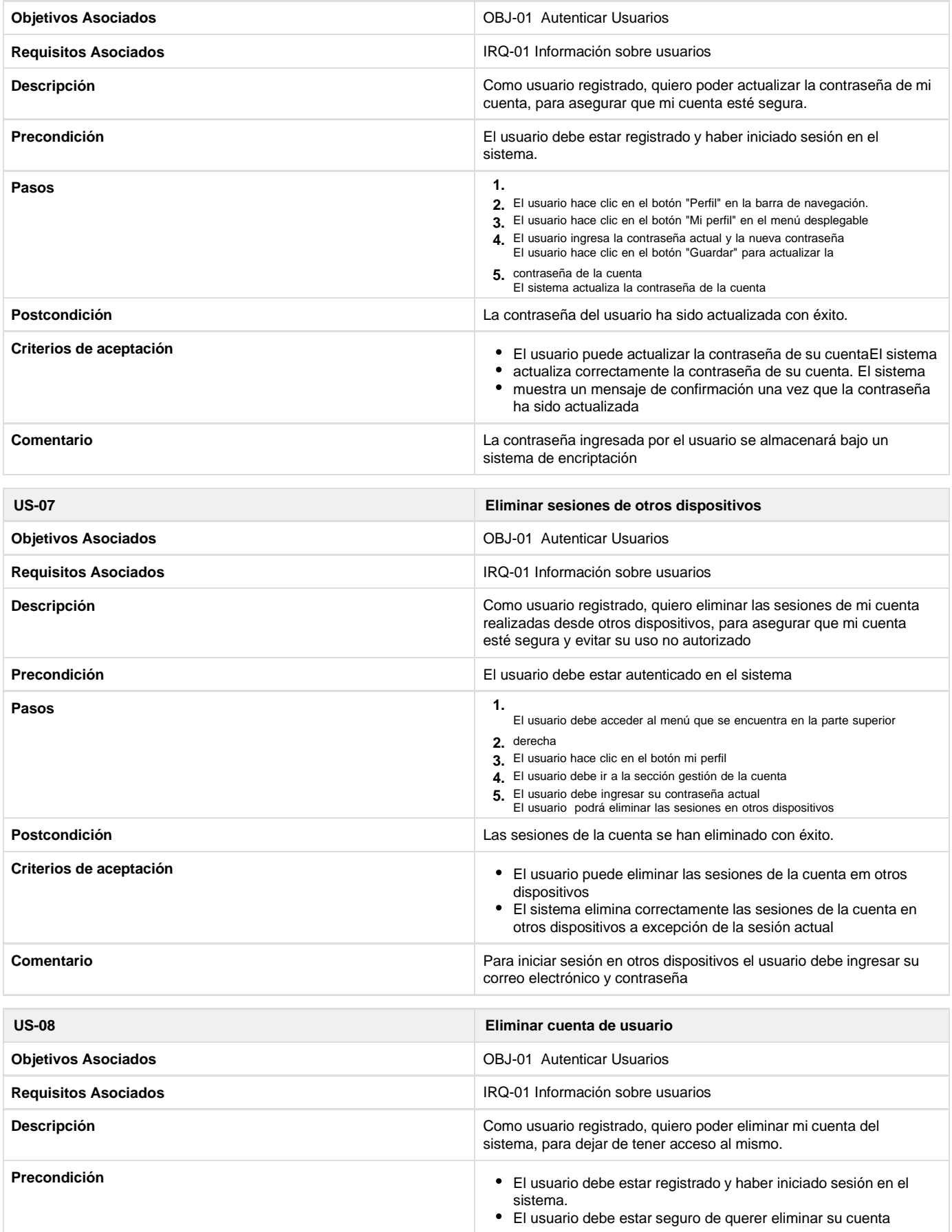

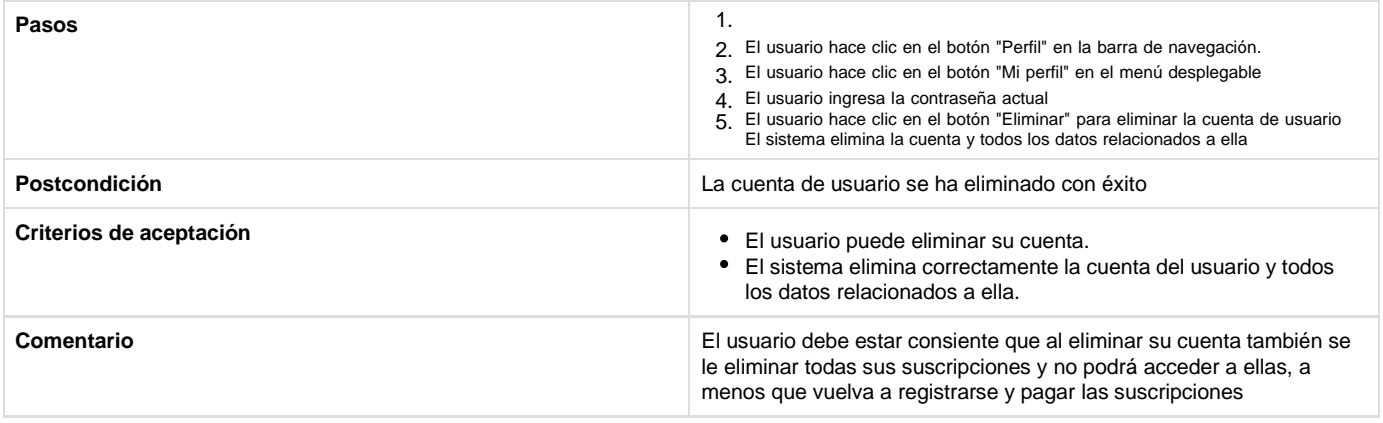

# Historias de usuario del subsistema gestionar administradores

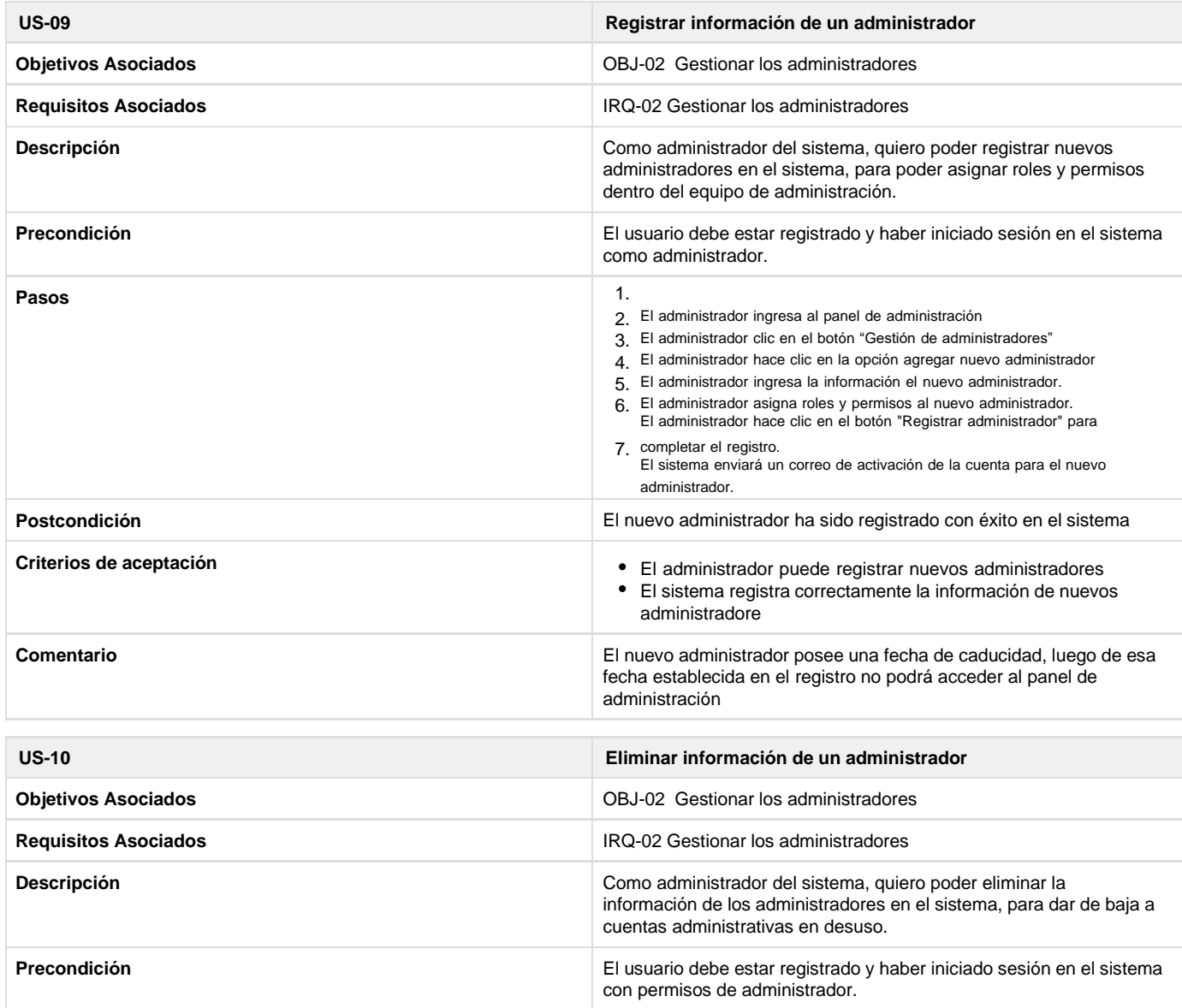

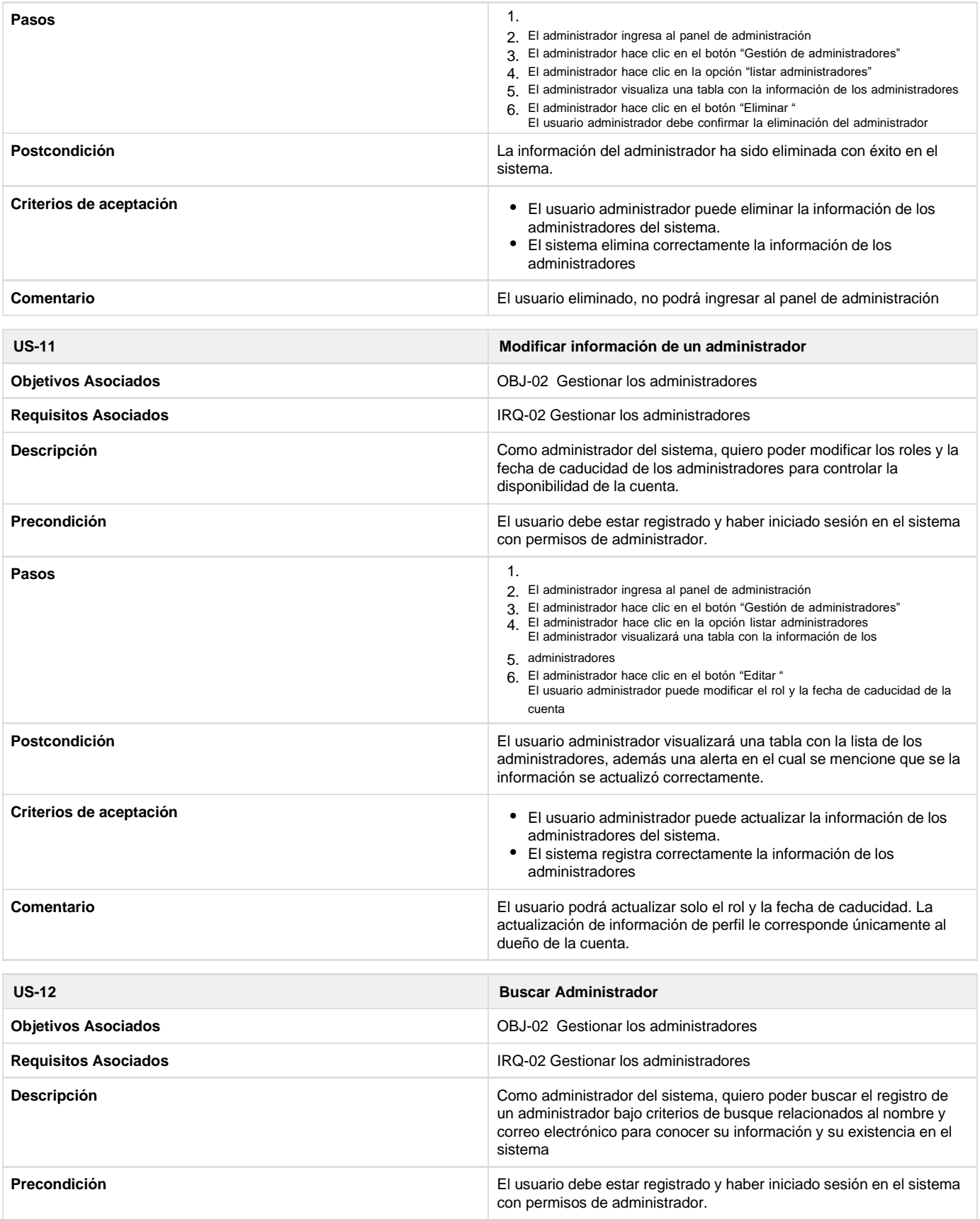

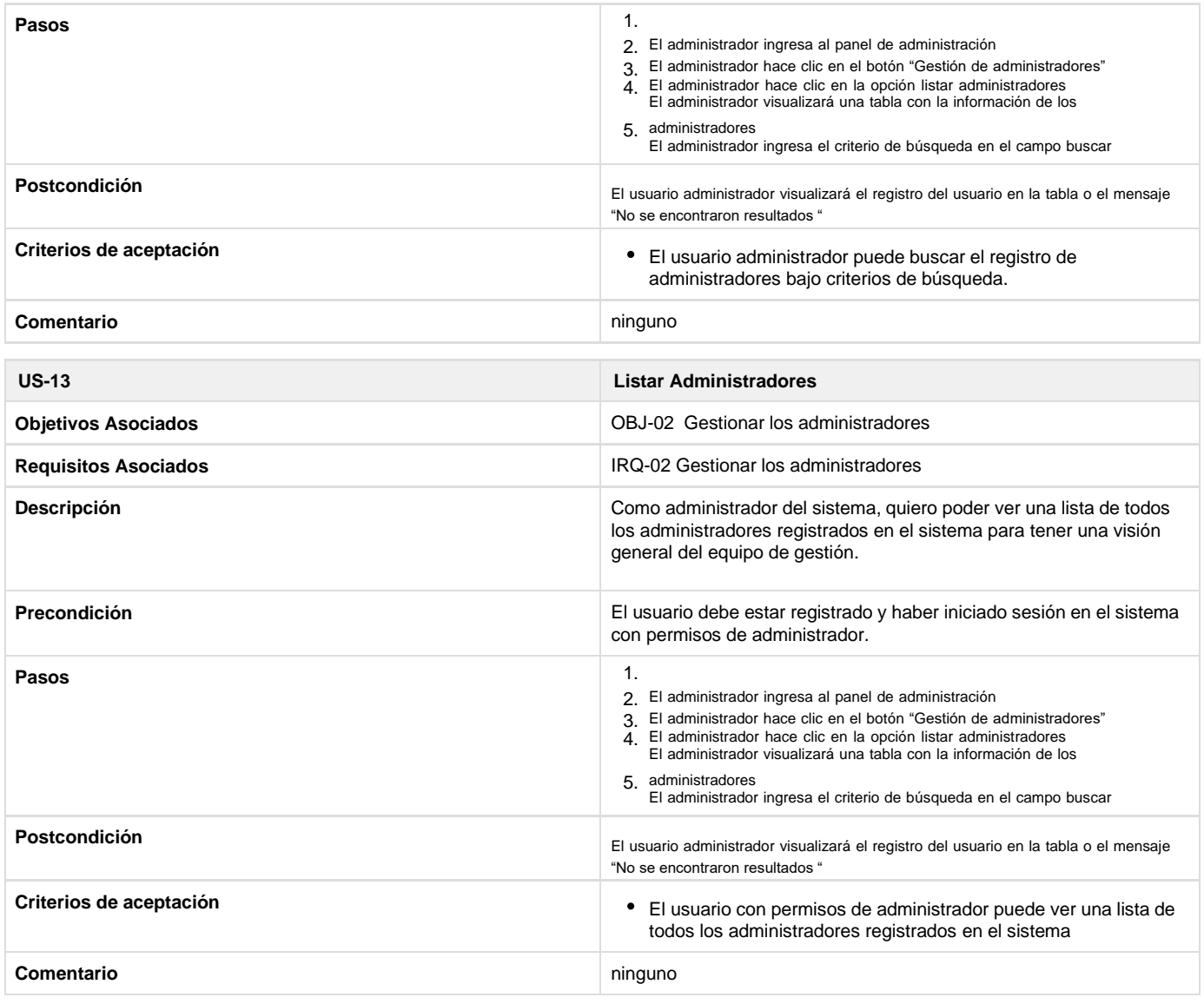

# Historias de usuario del subsistema gestionar roles

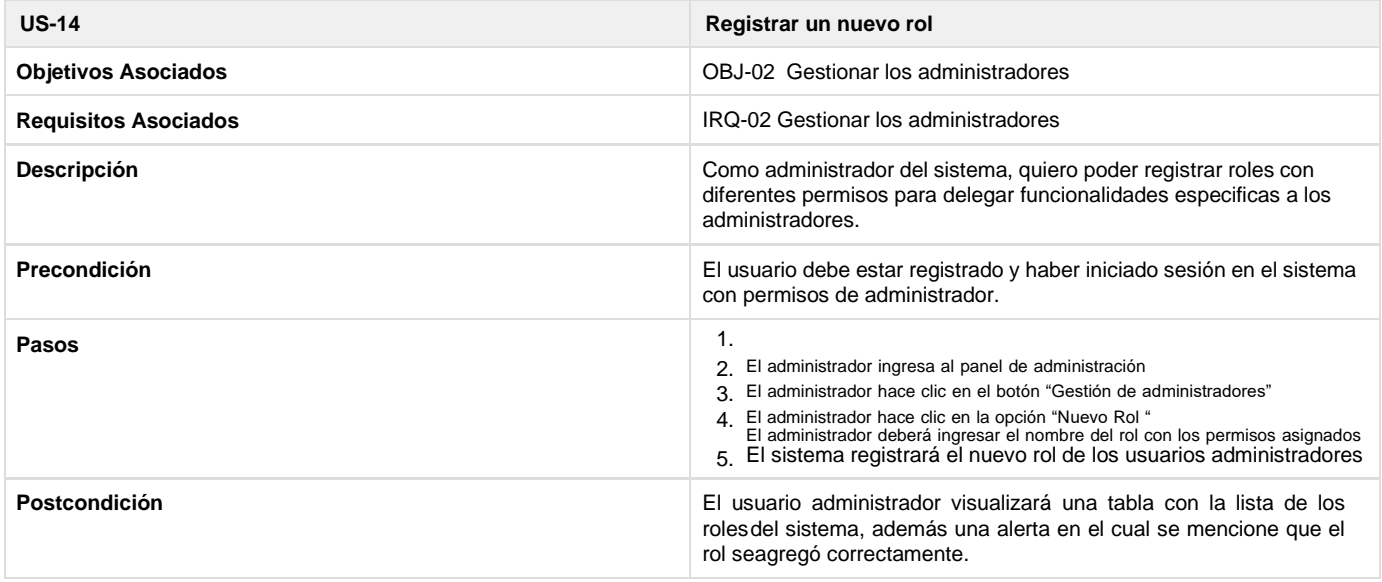

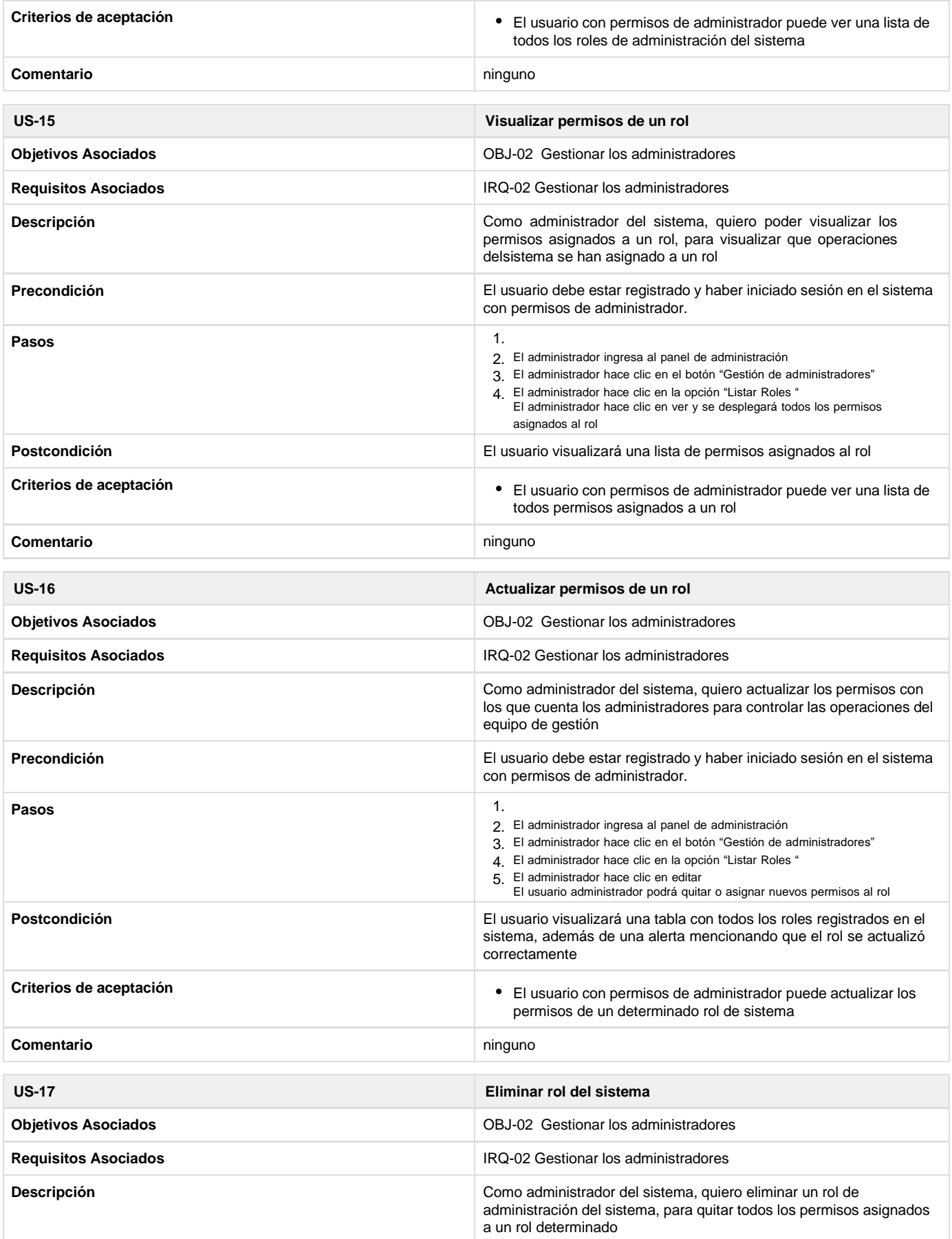

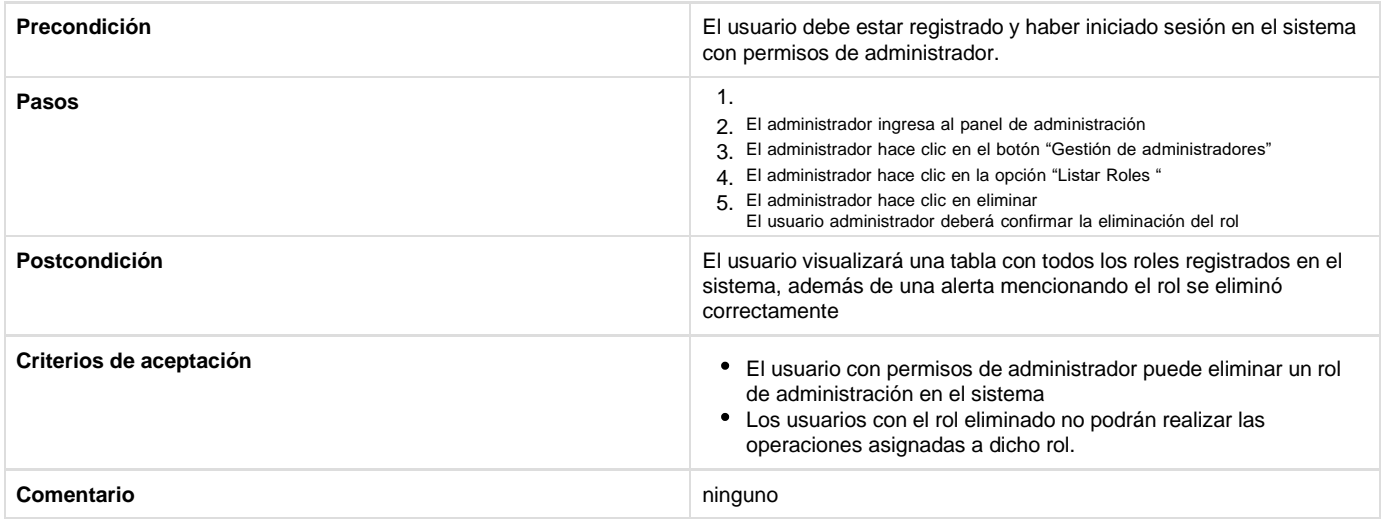

# Historias de usuario del subsistema gestionar deportes

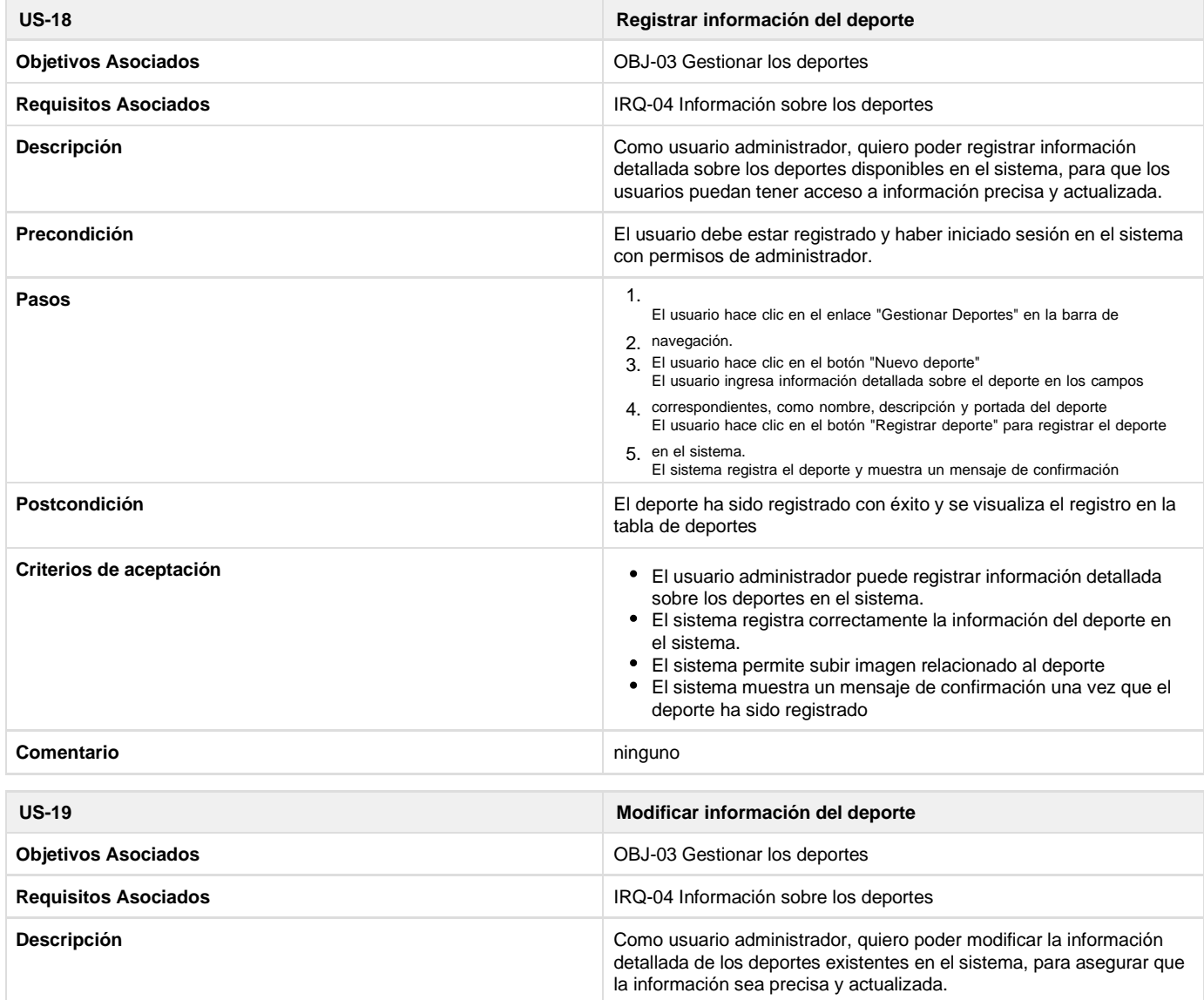

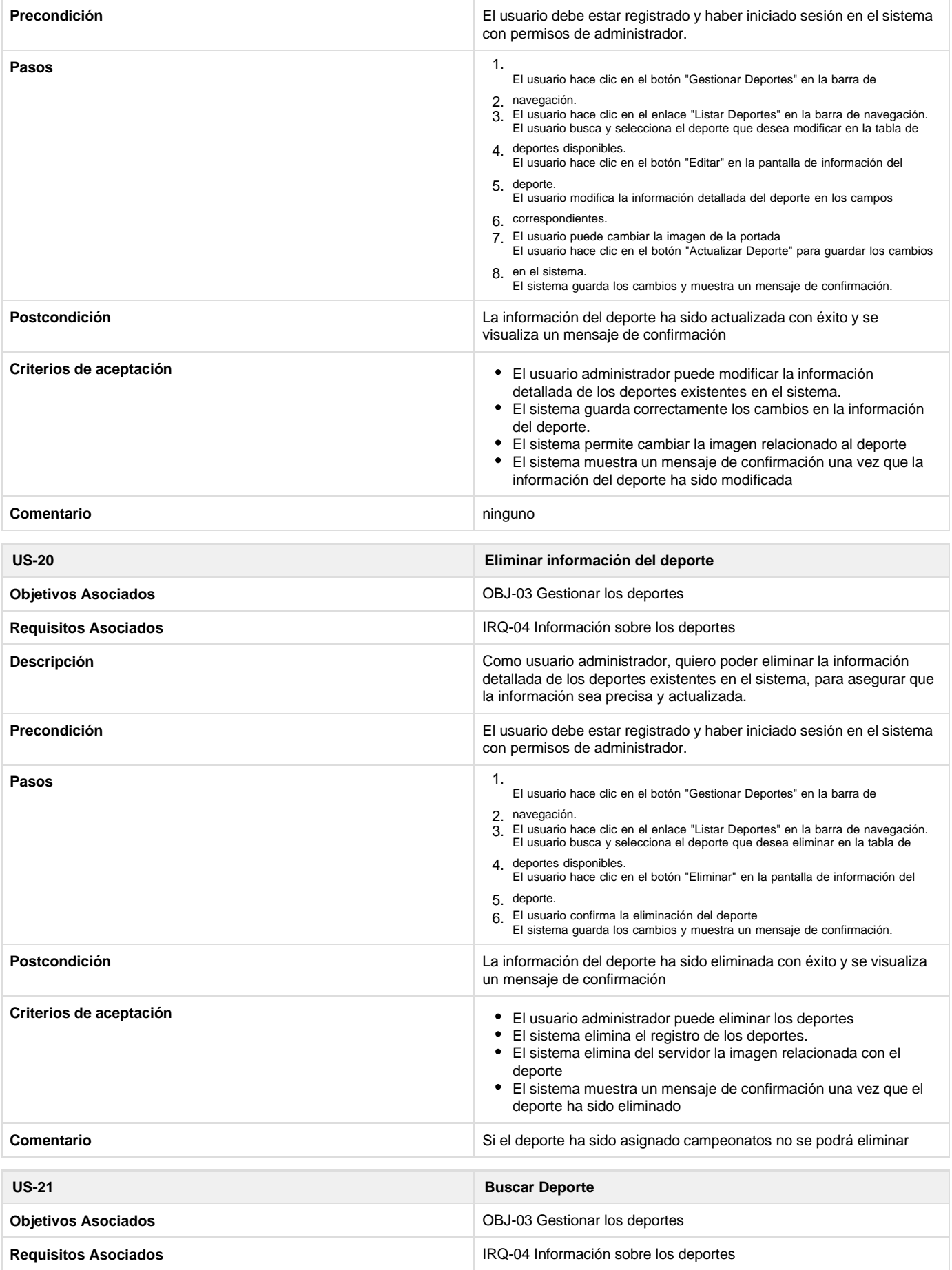
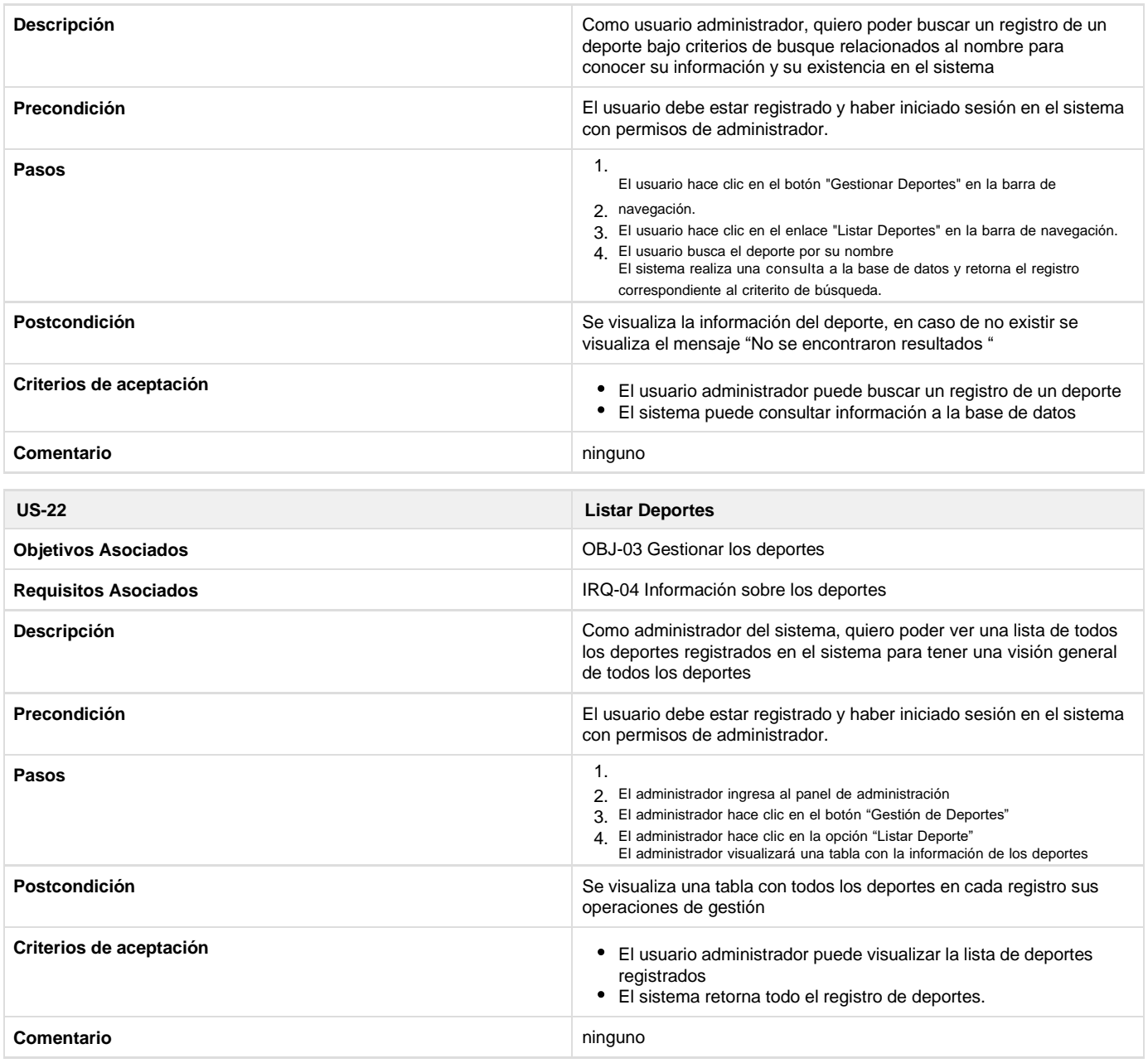

# Historias de usuario del subsistema gestionar campeonatos

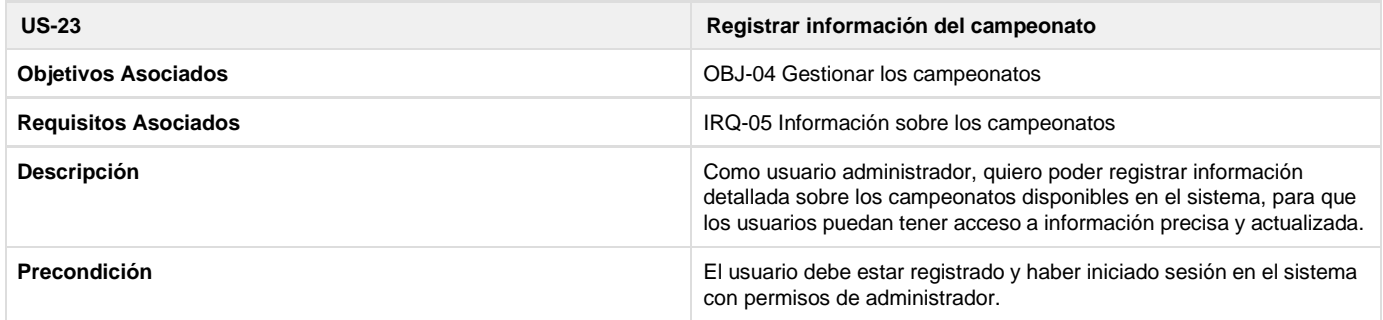

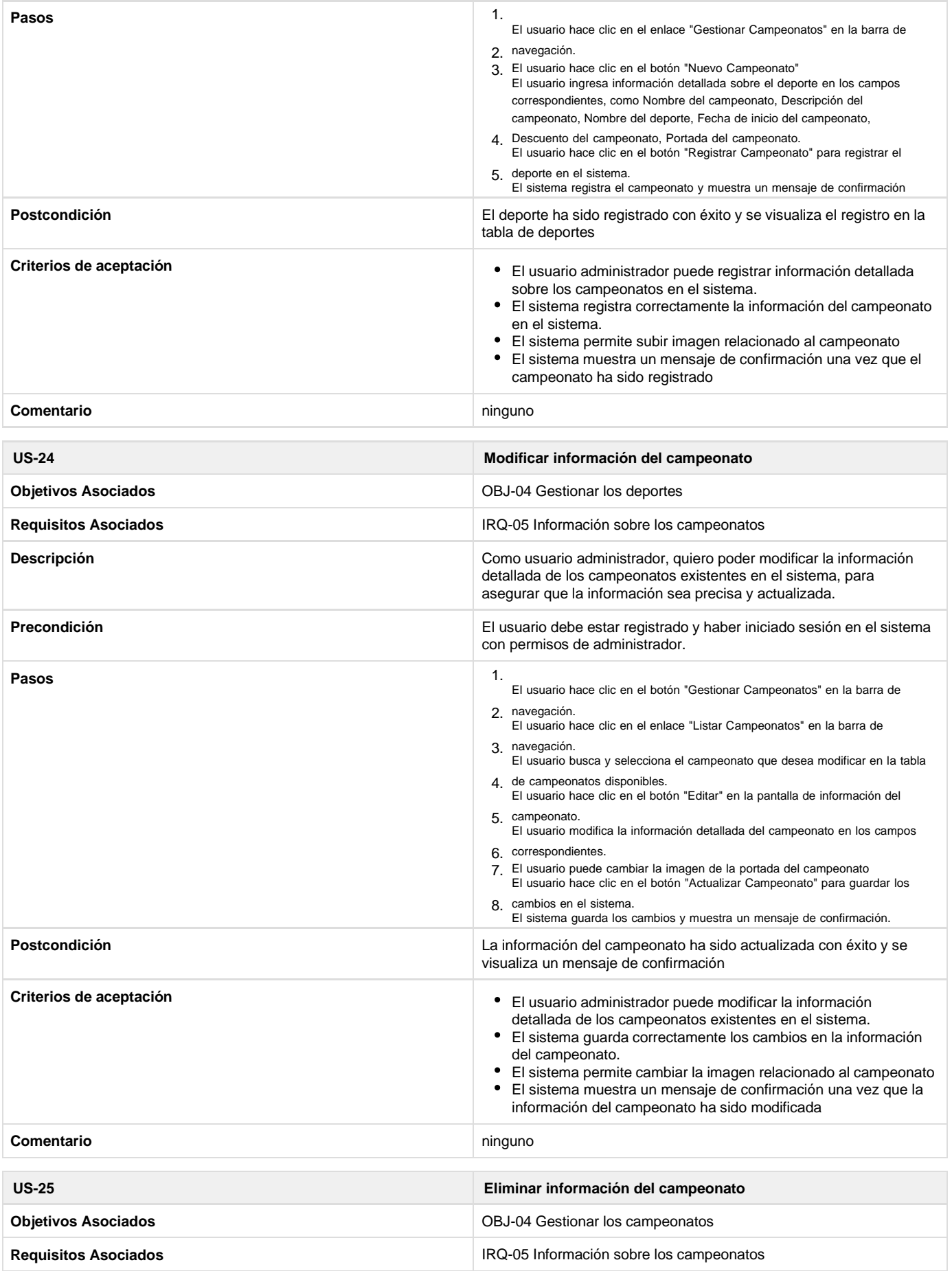

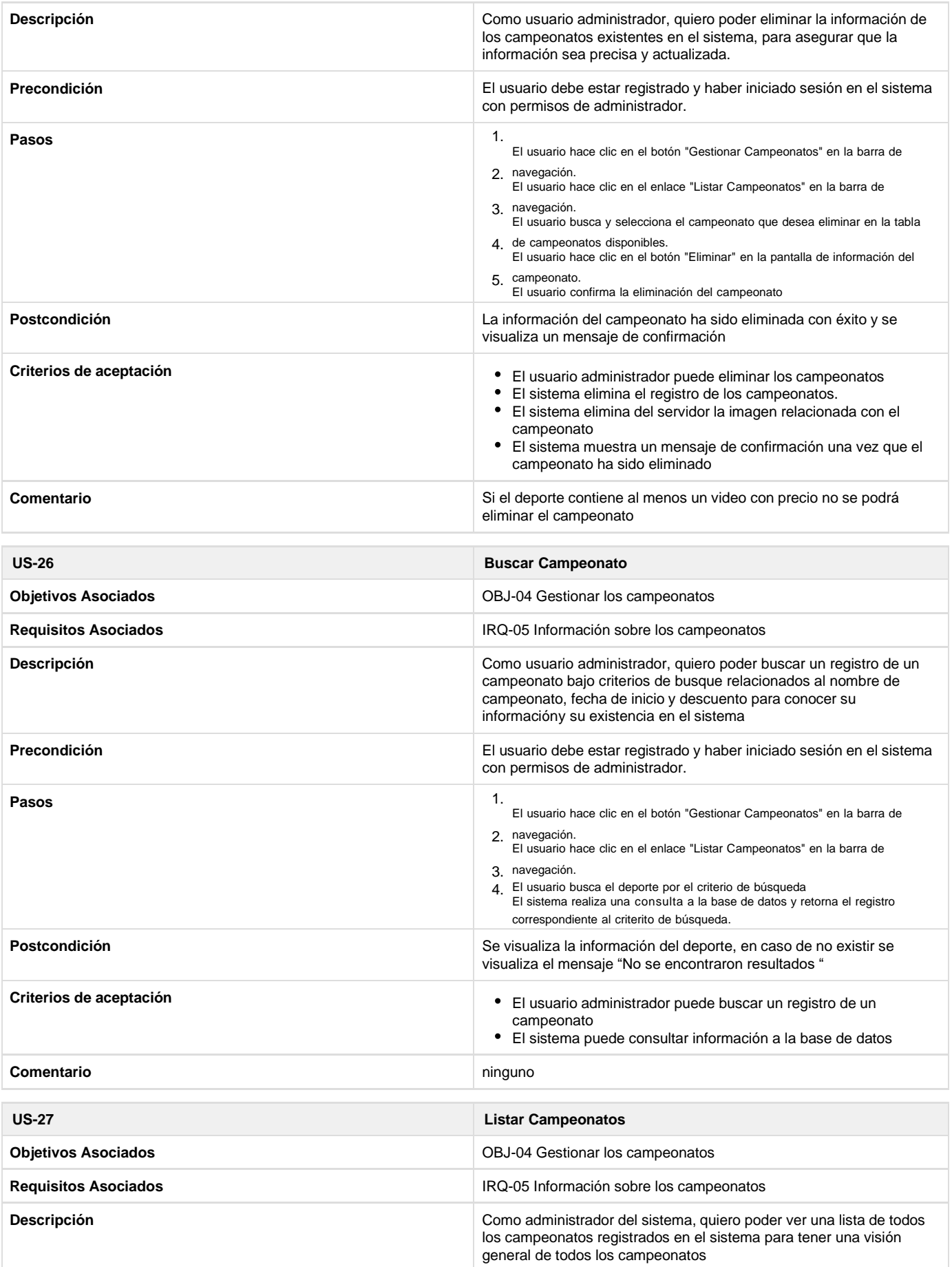

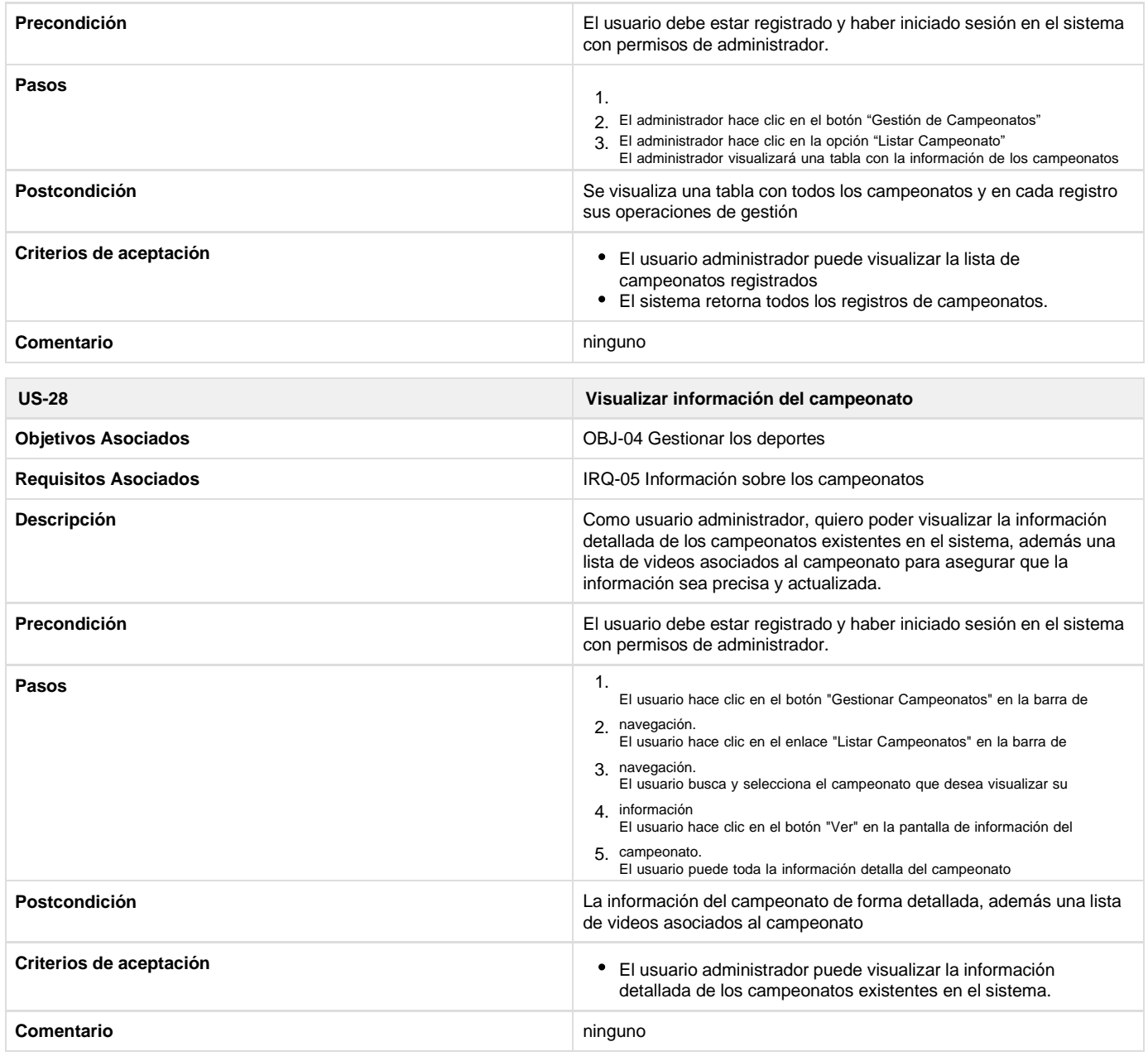

# Historias de usuario del subsistema gestionar transmisiones

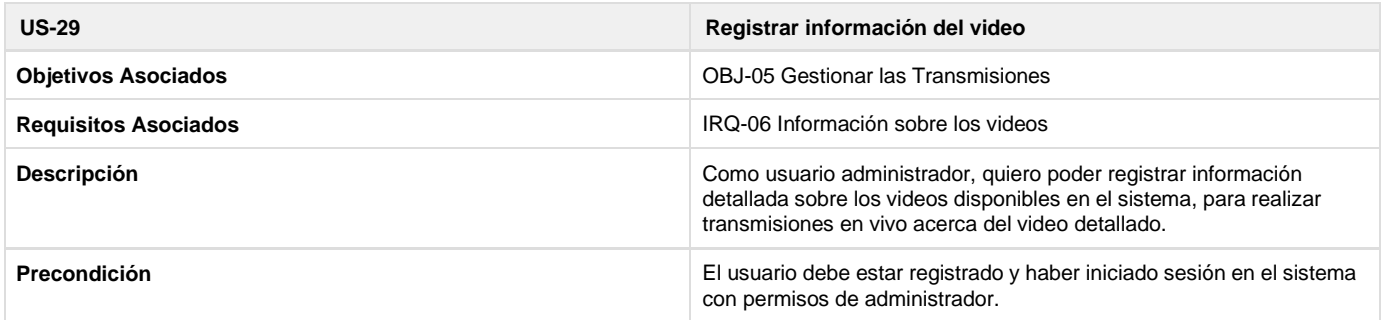

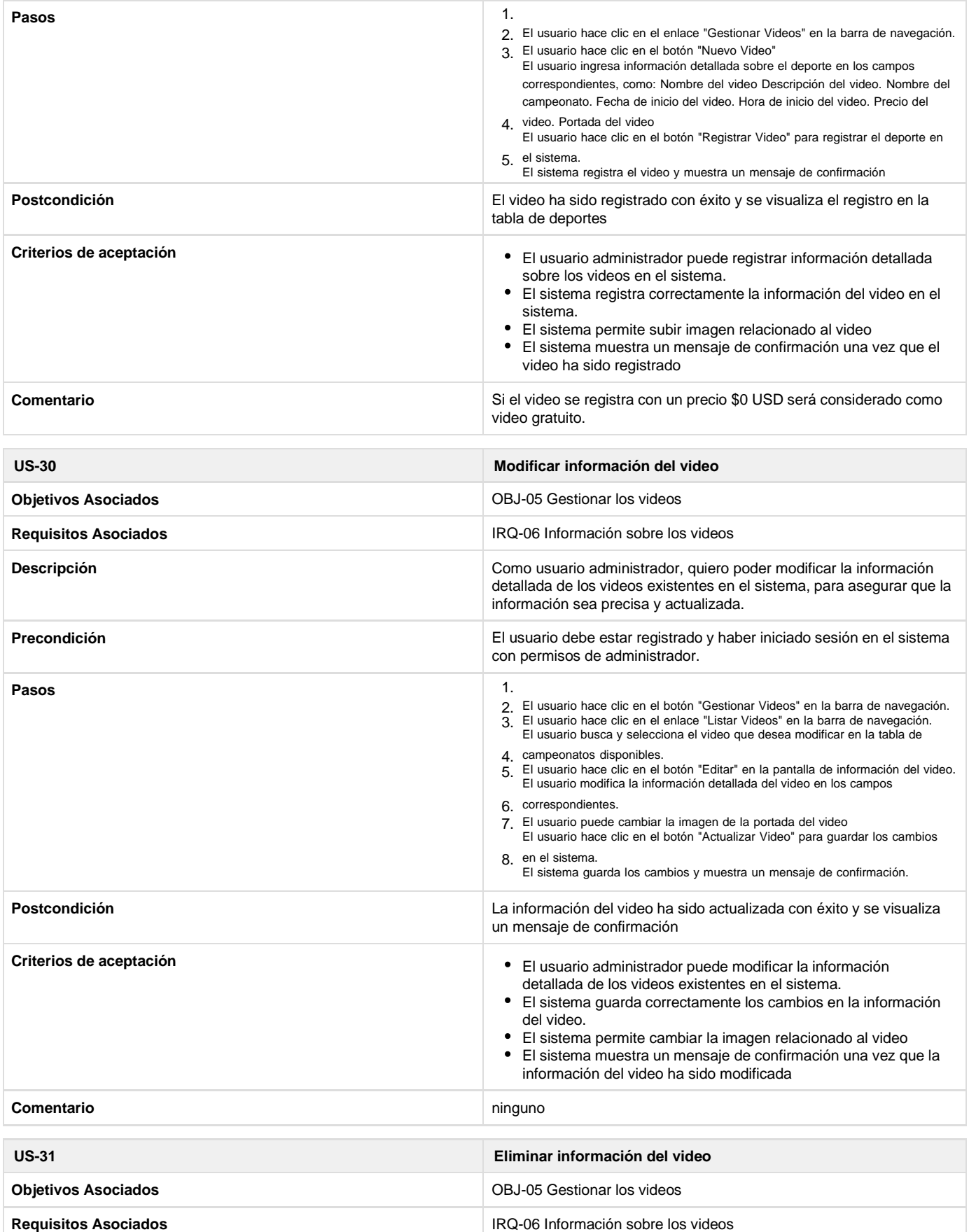

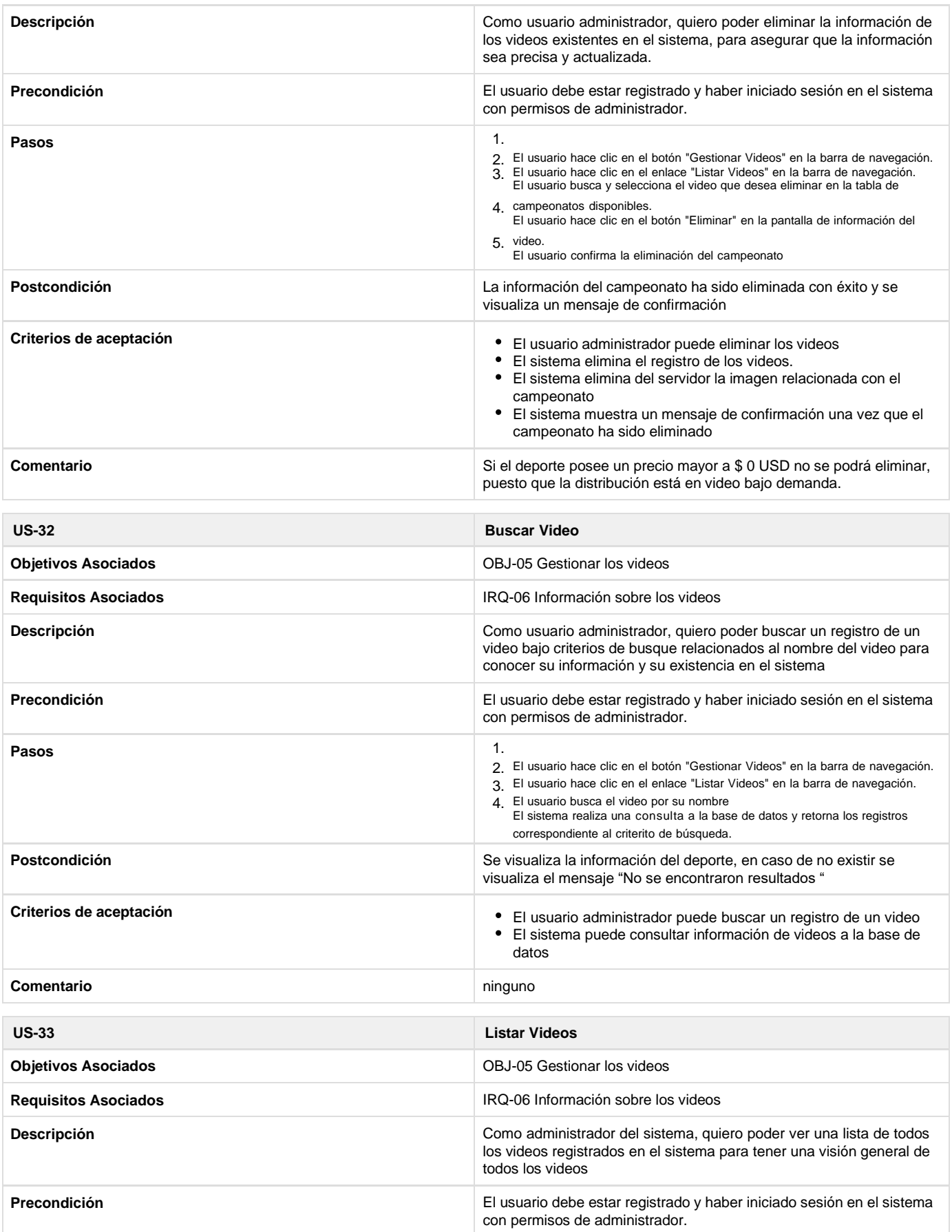

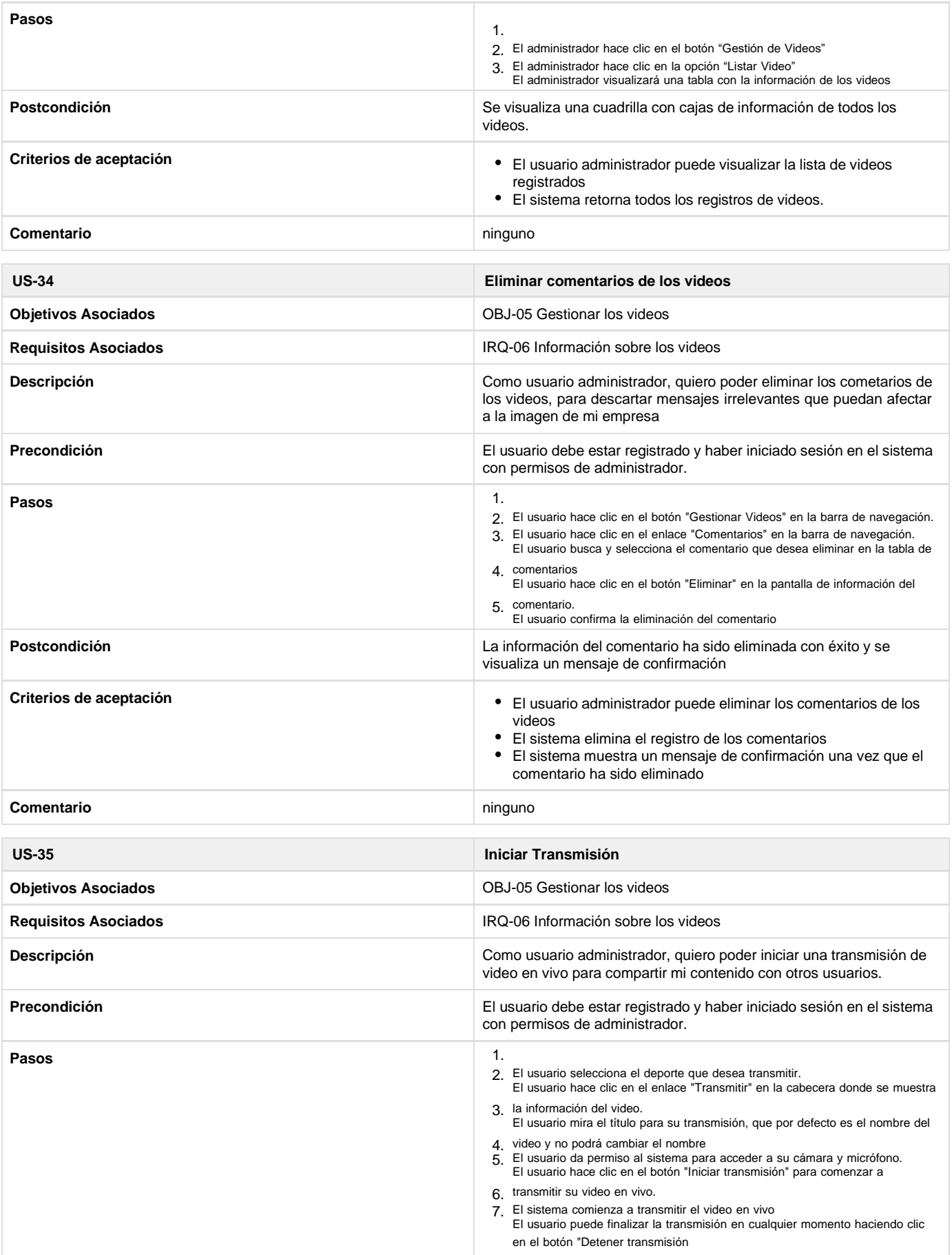

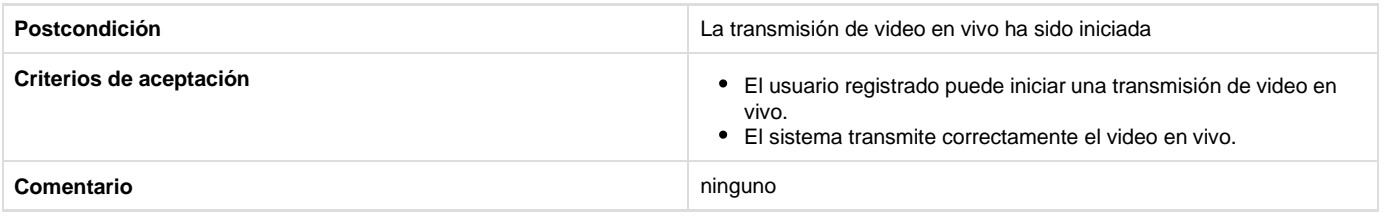

# Historias de usuario del subsistema gestionar banners publicitarios

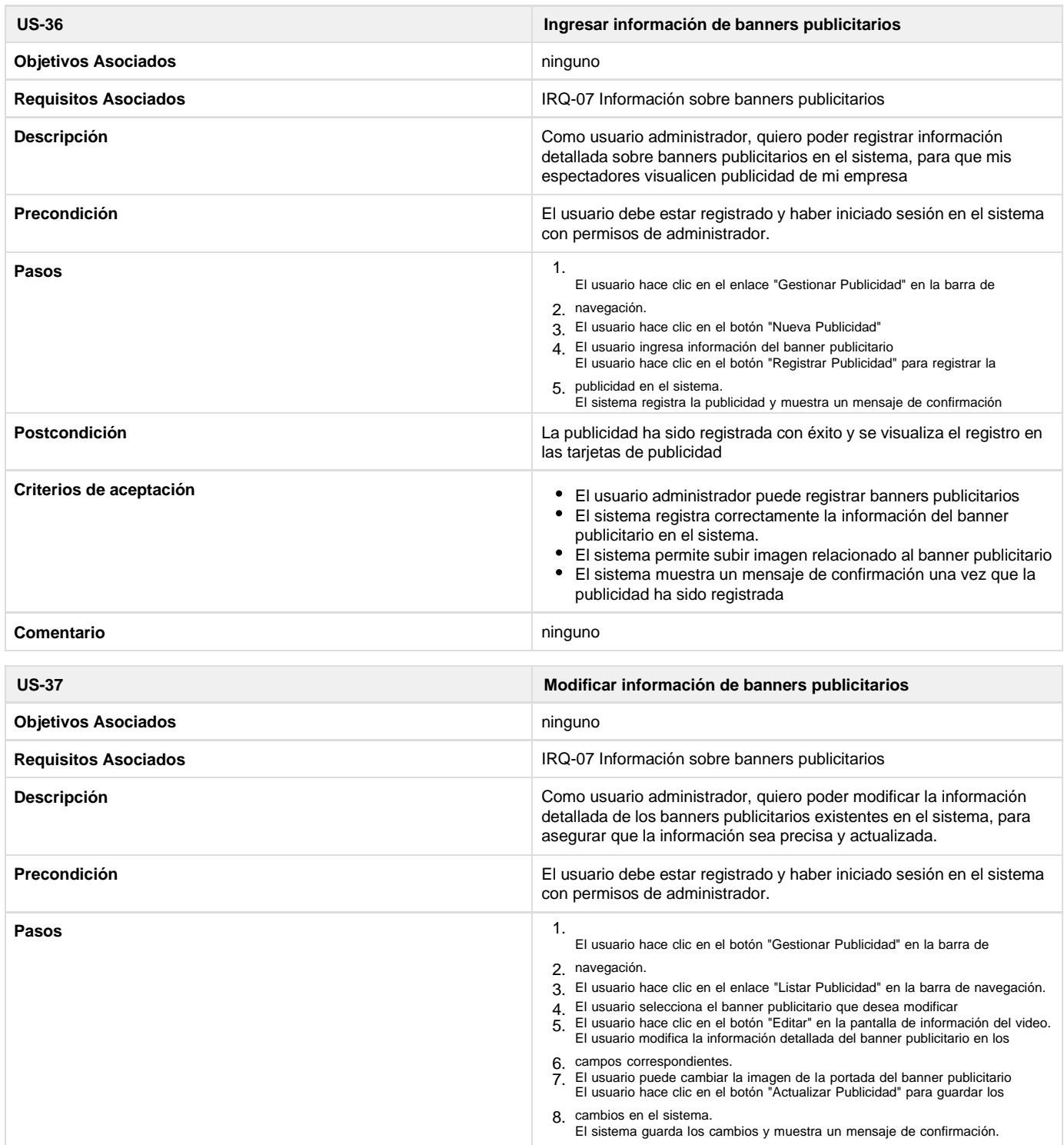

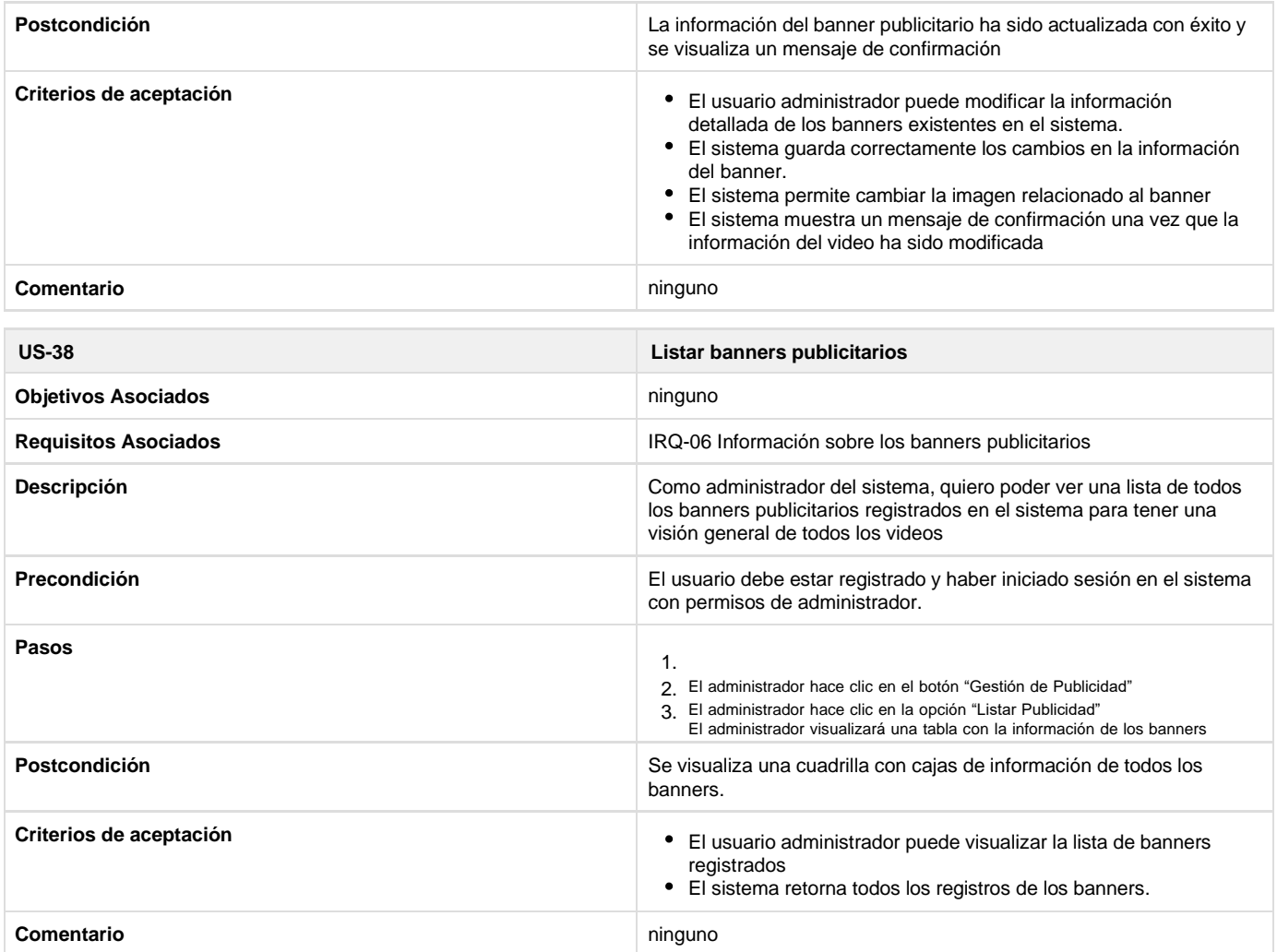

# Historias de usuario del subsistema ajustes de información empresarial

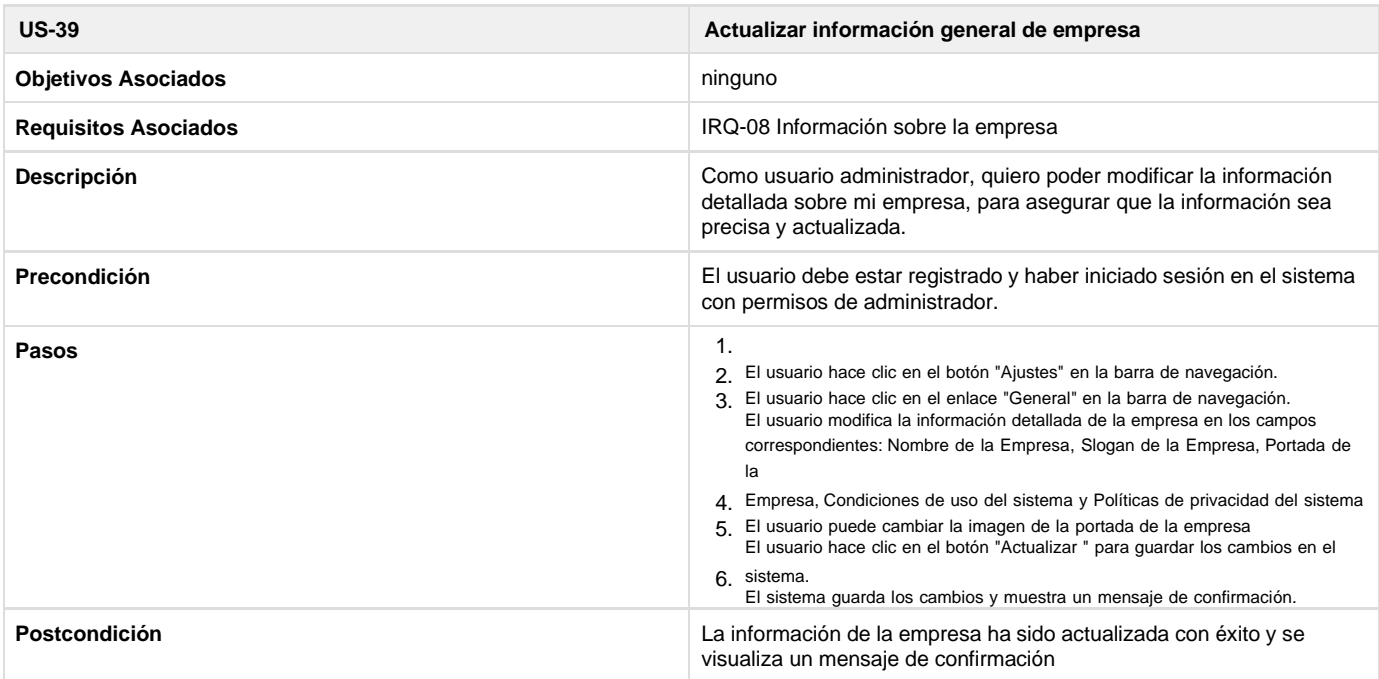

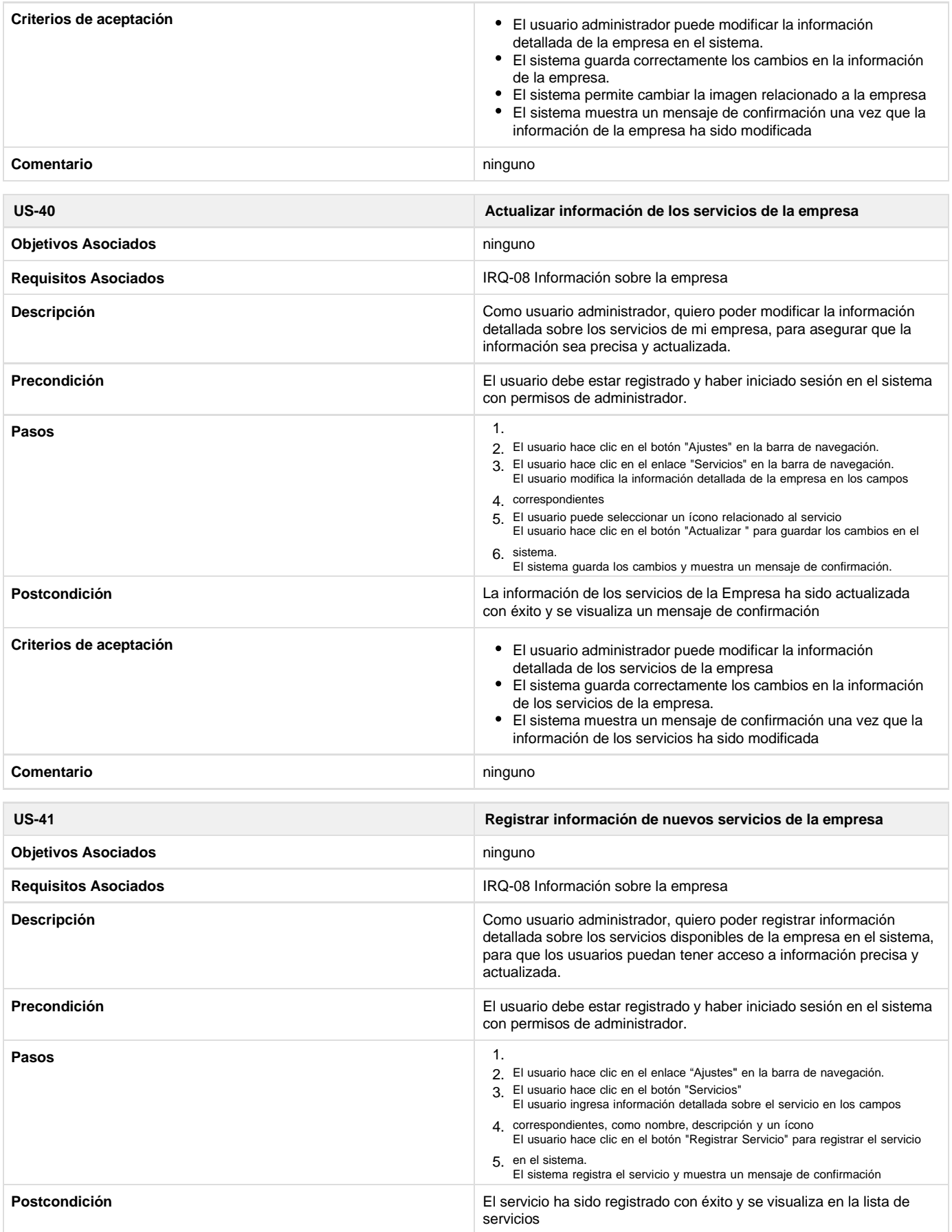

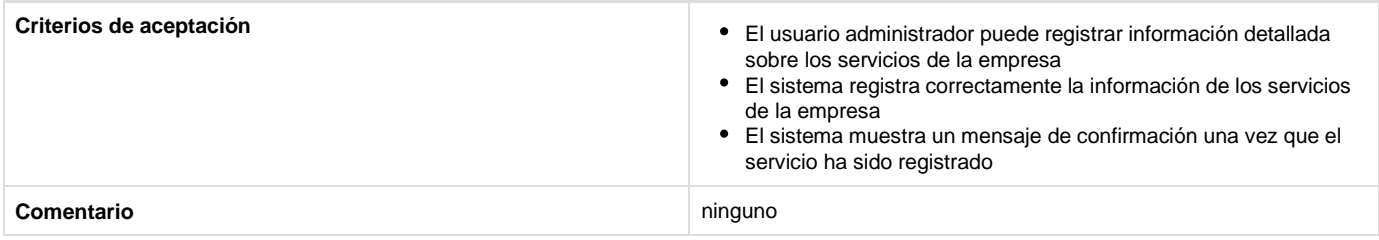

# Historias de usuario del subsistema reportes

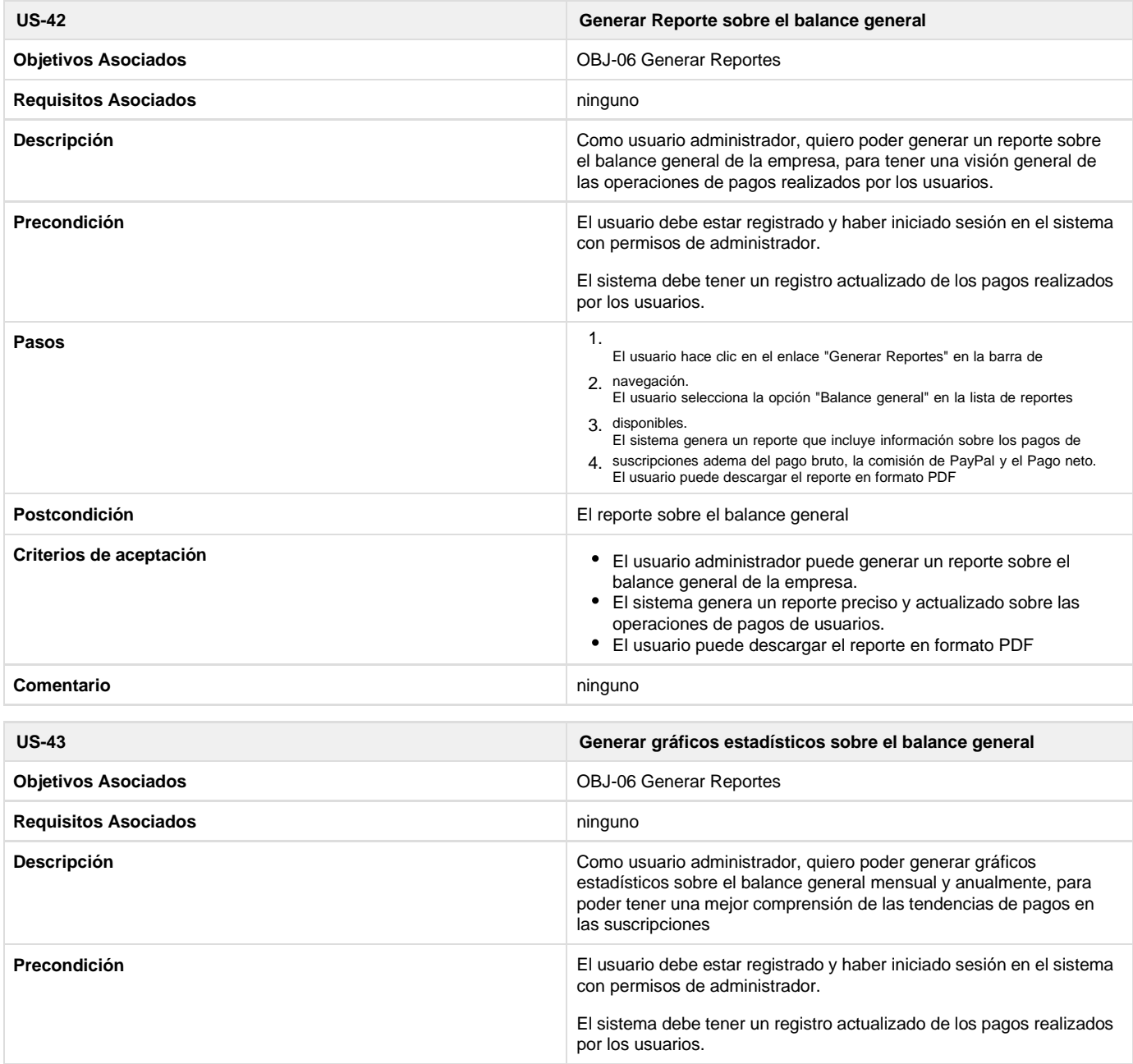

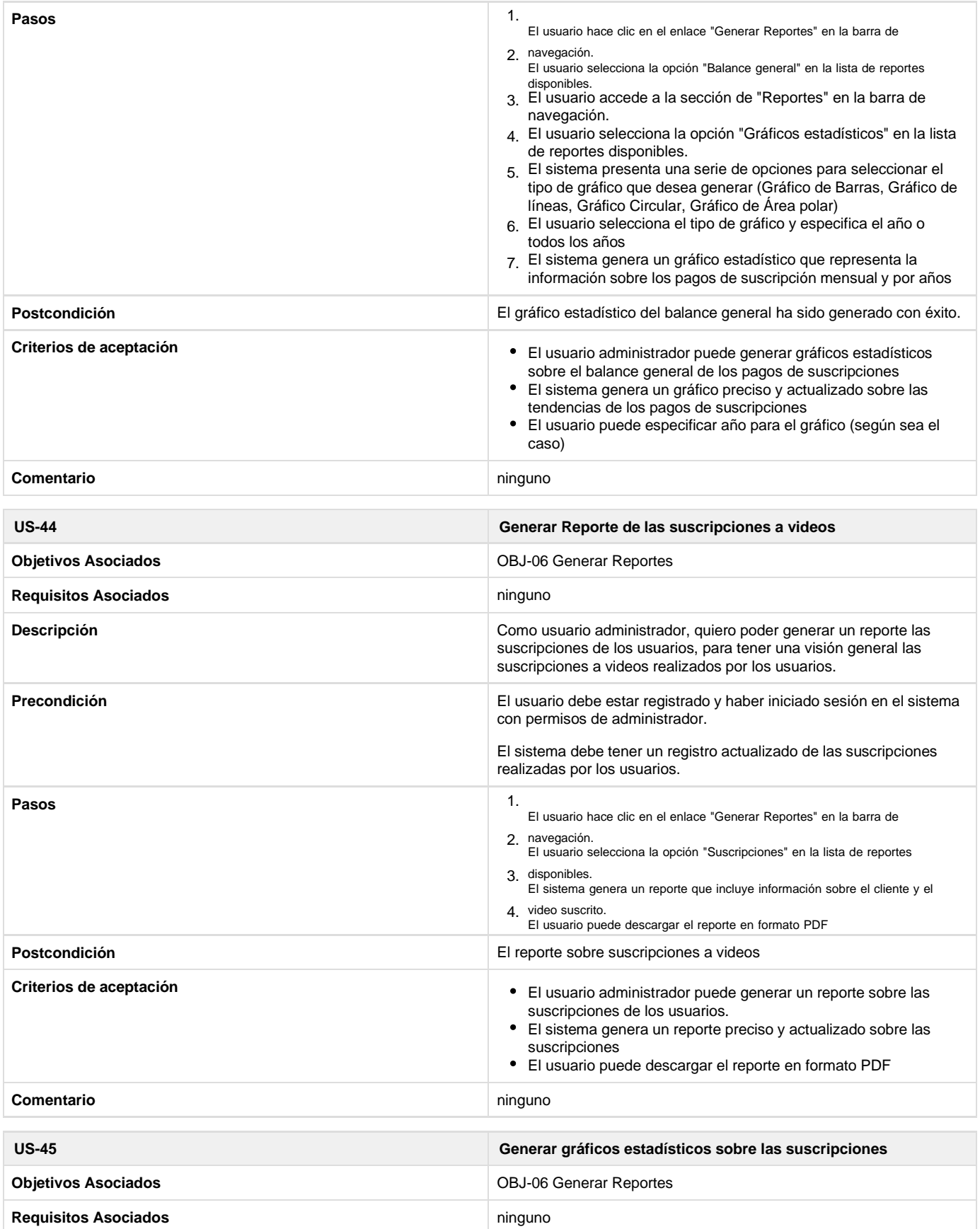

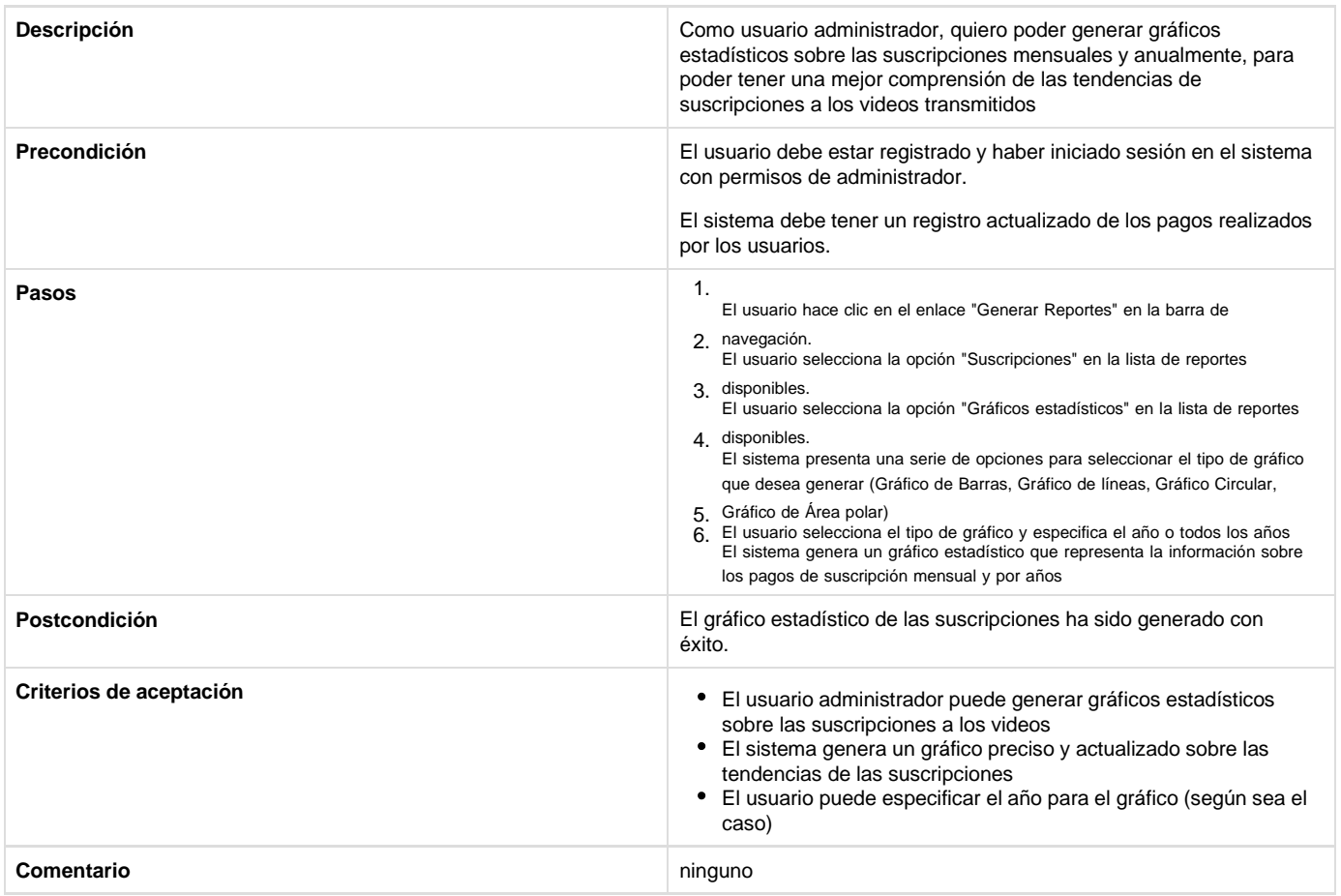

# Historias de usuario del subsistema suscripciones

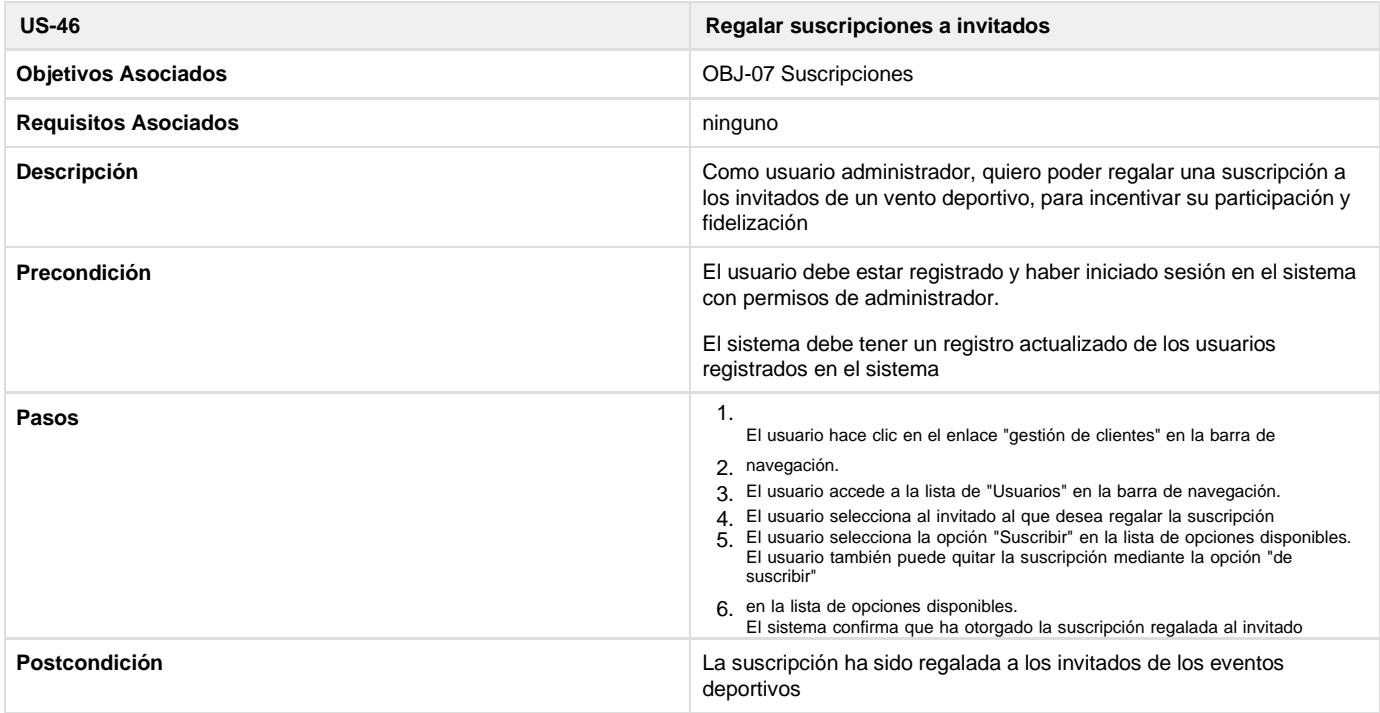

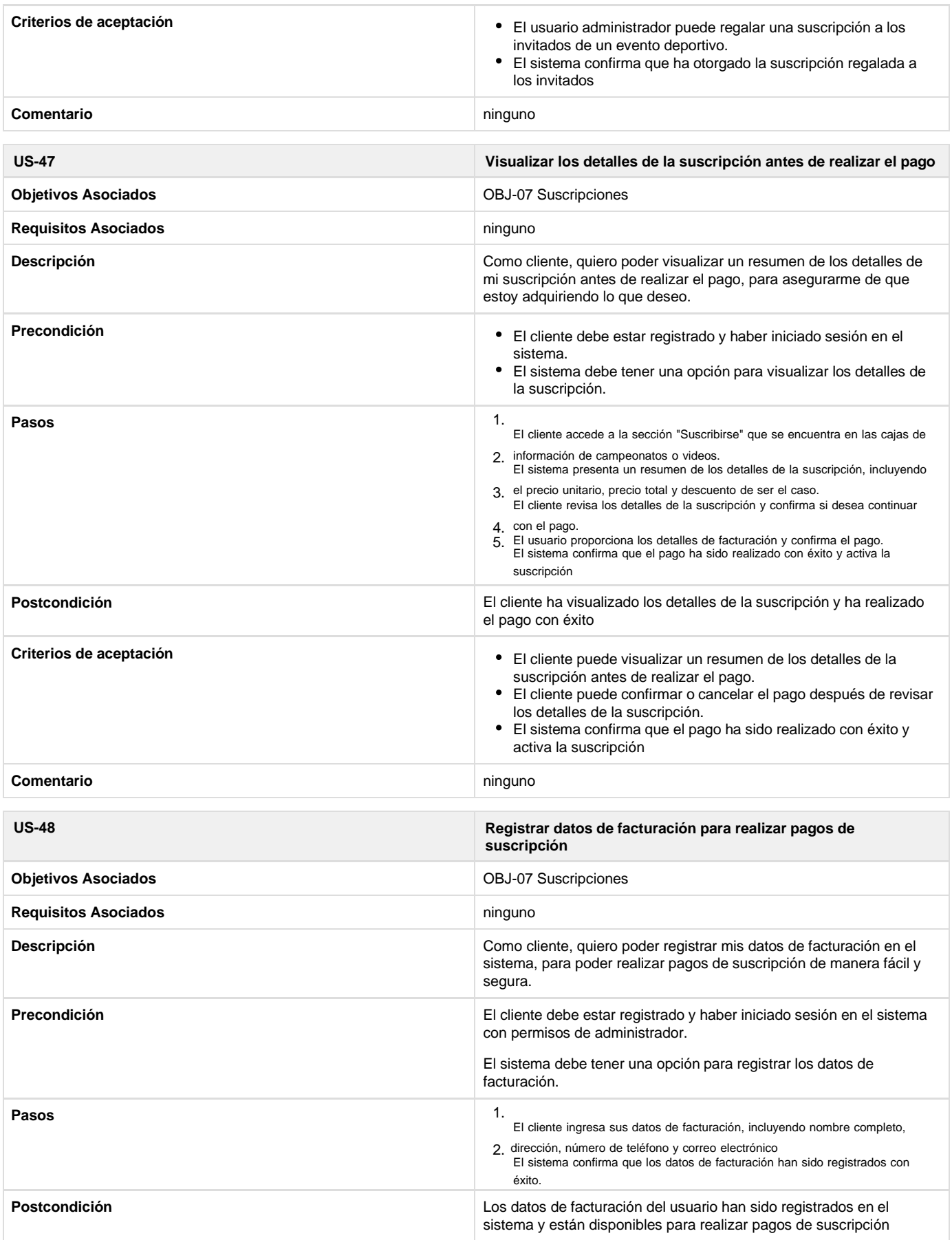

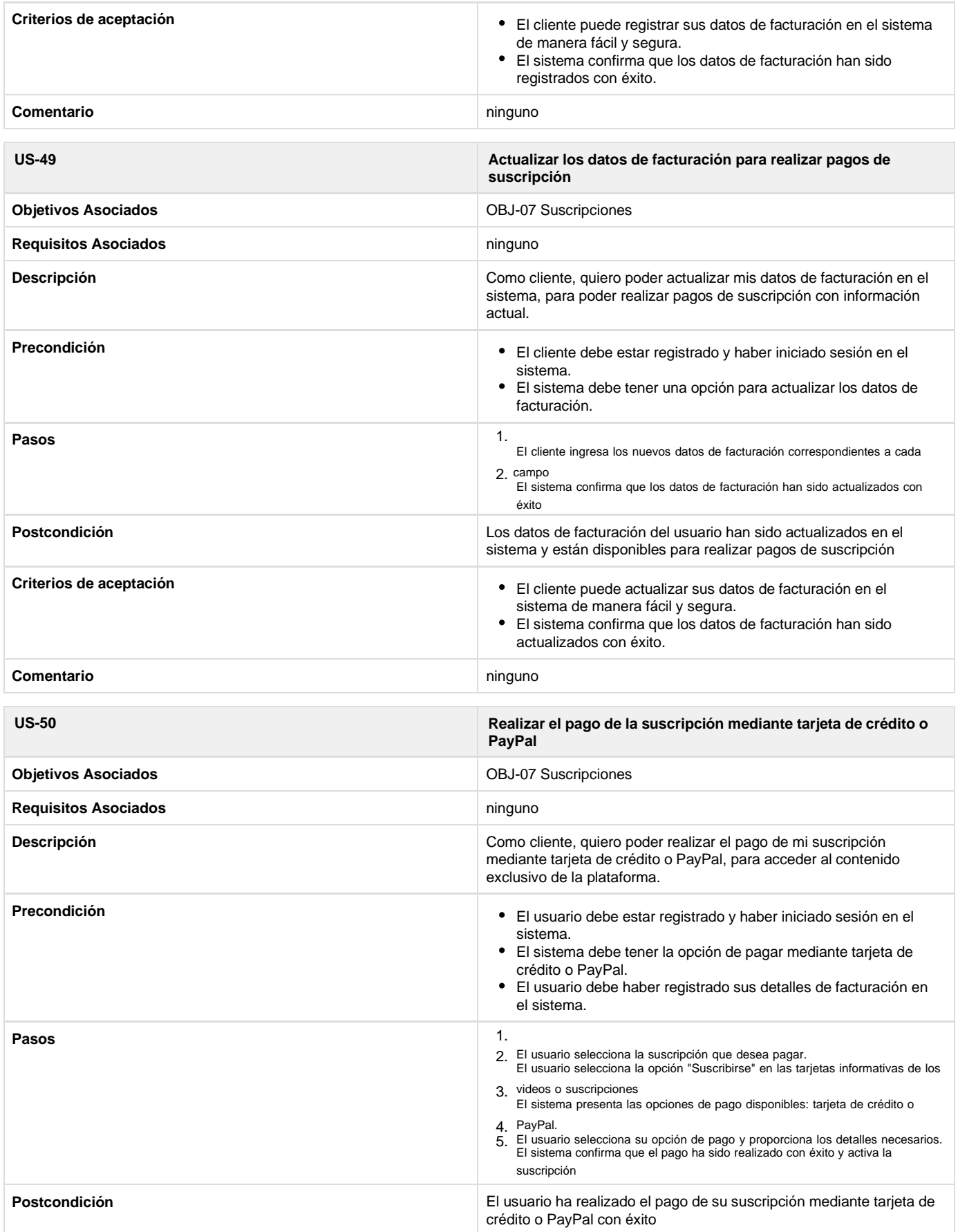

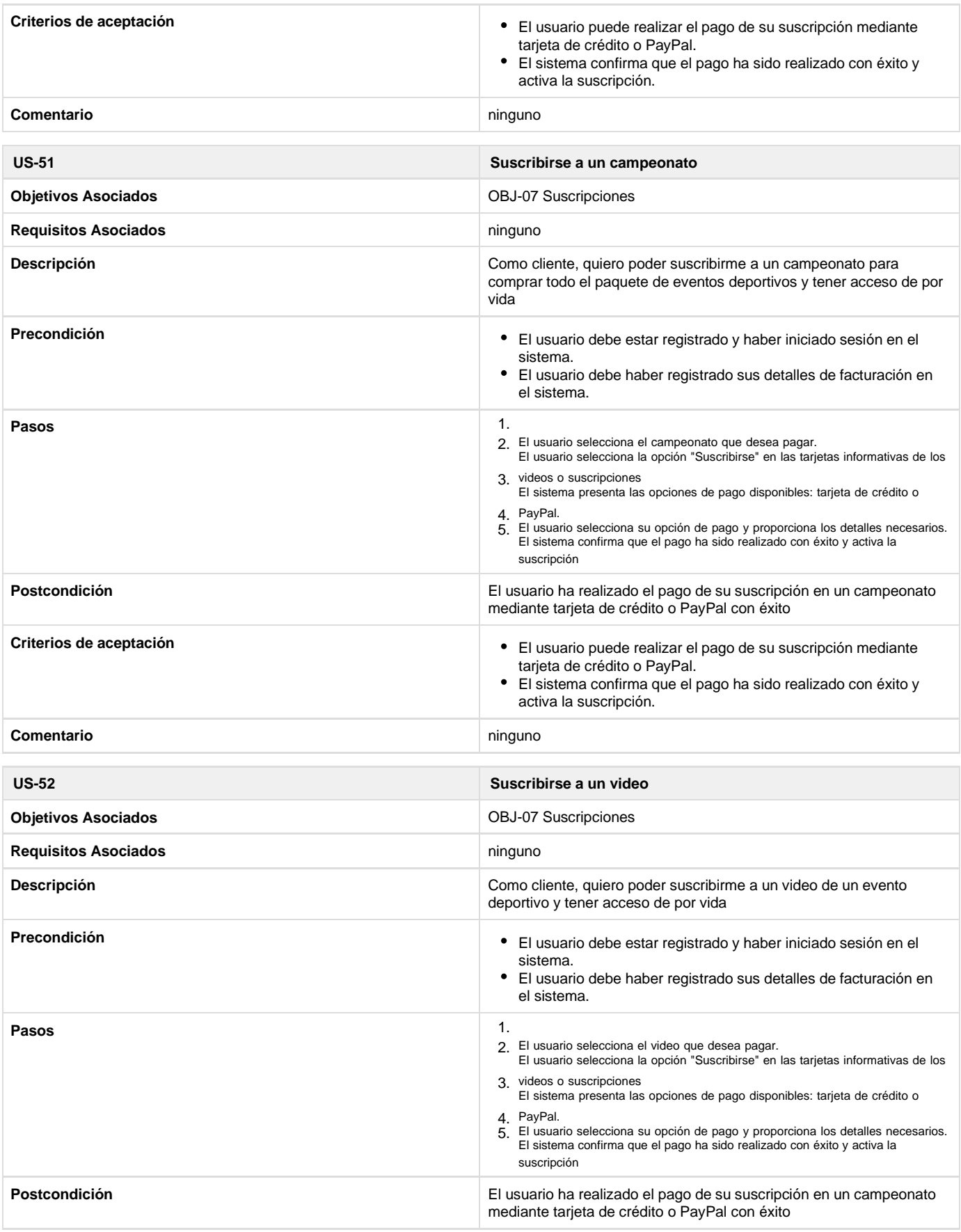

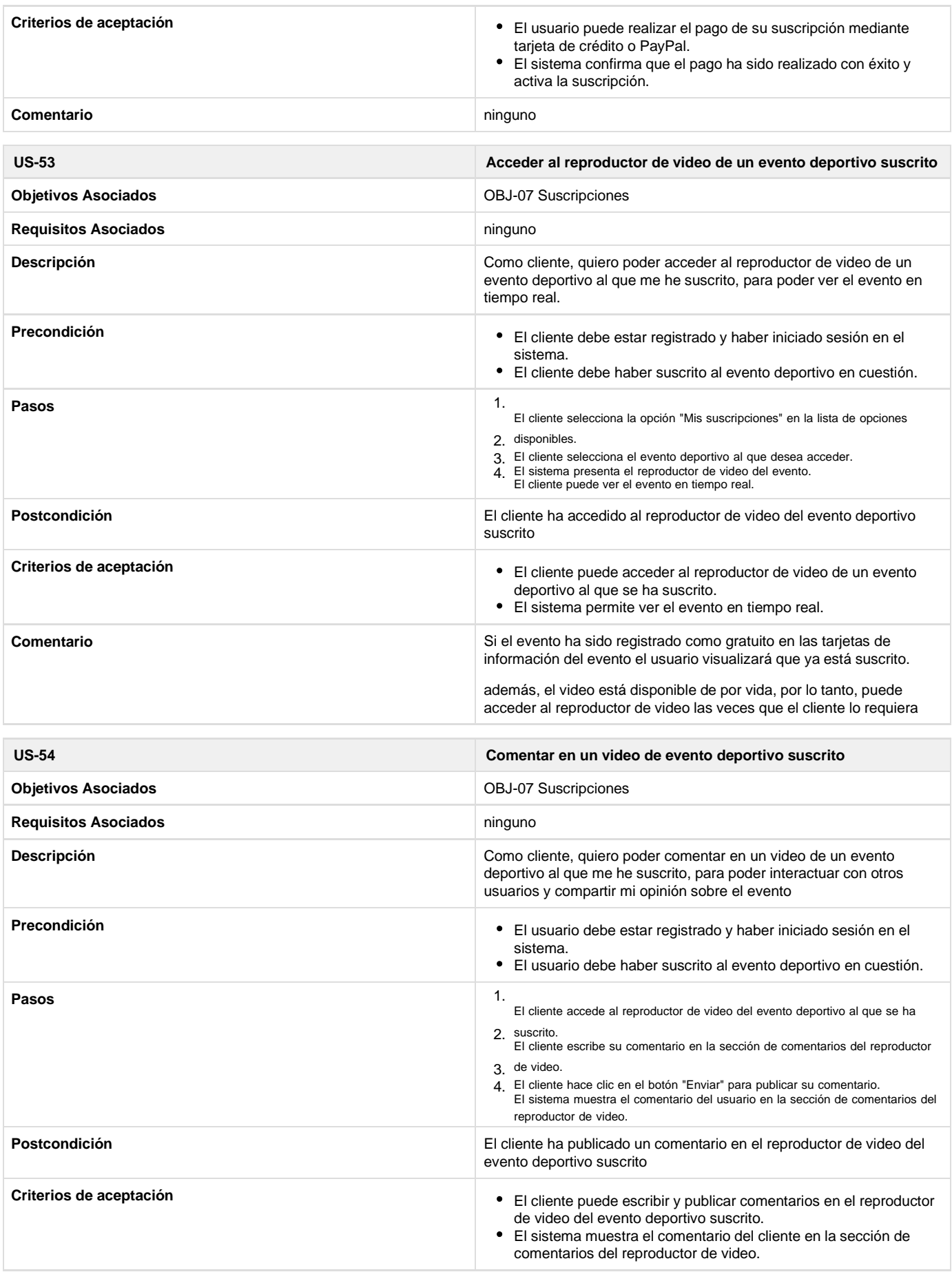

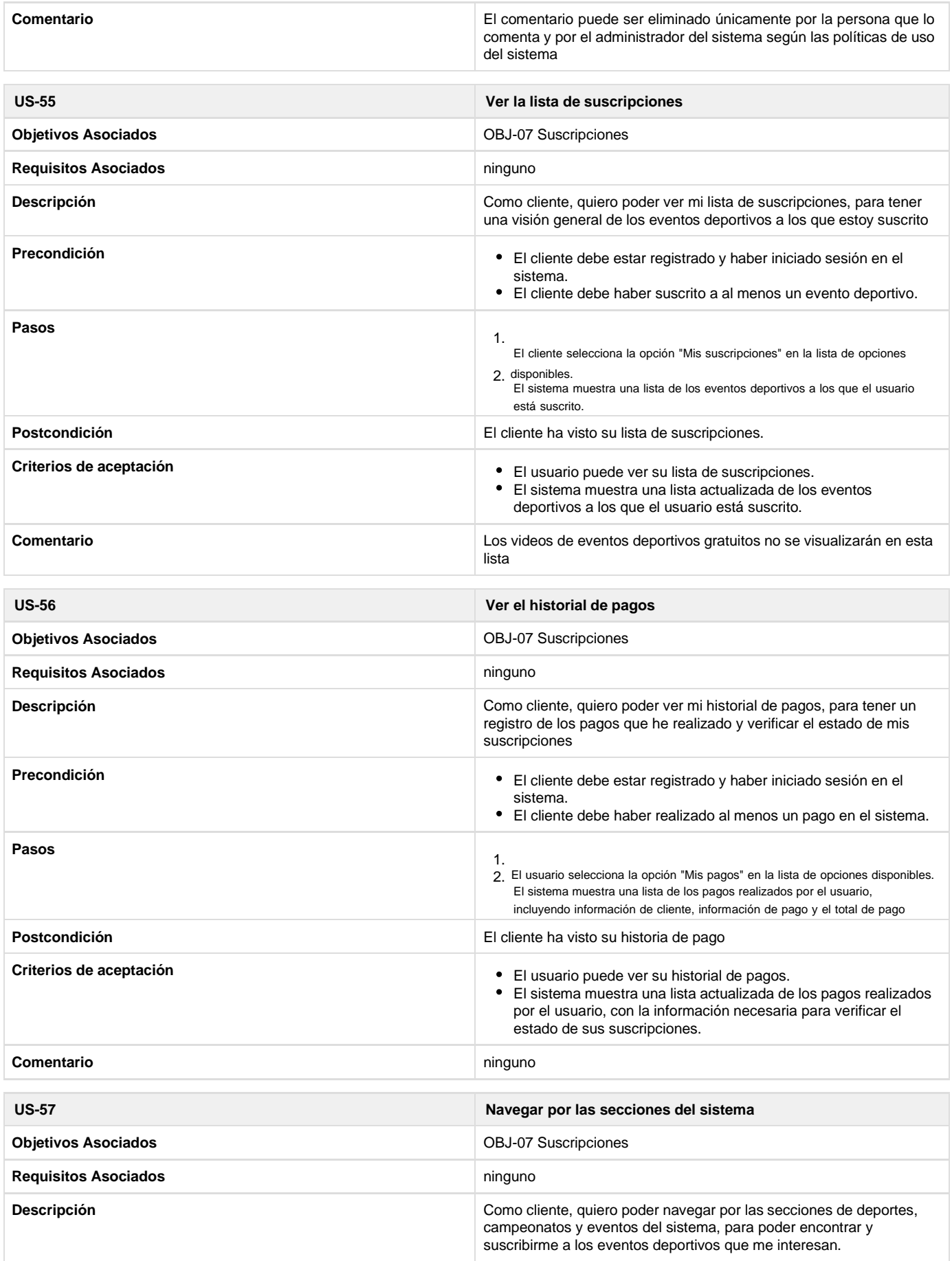

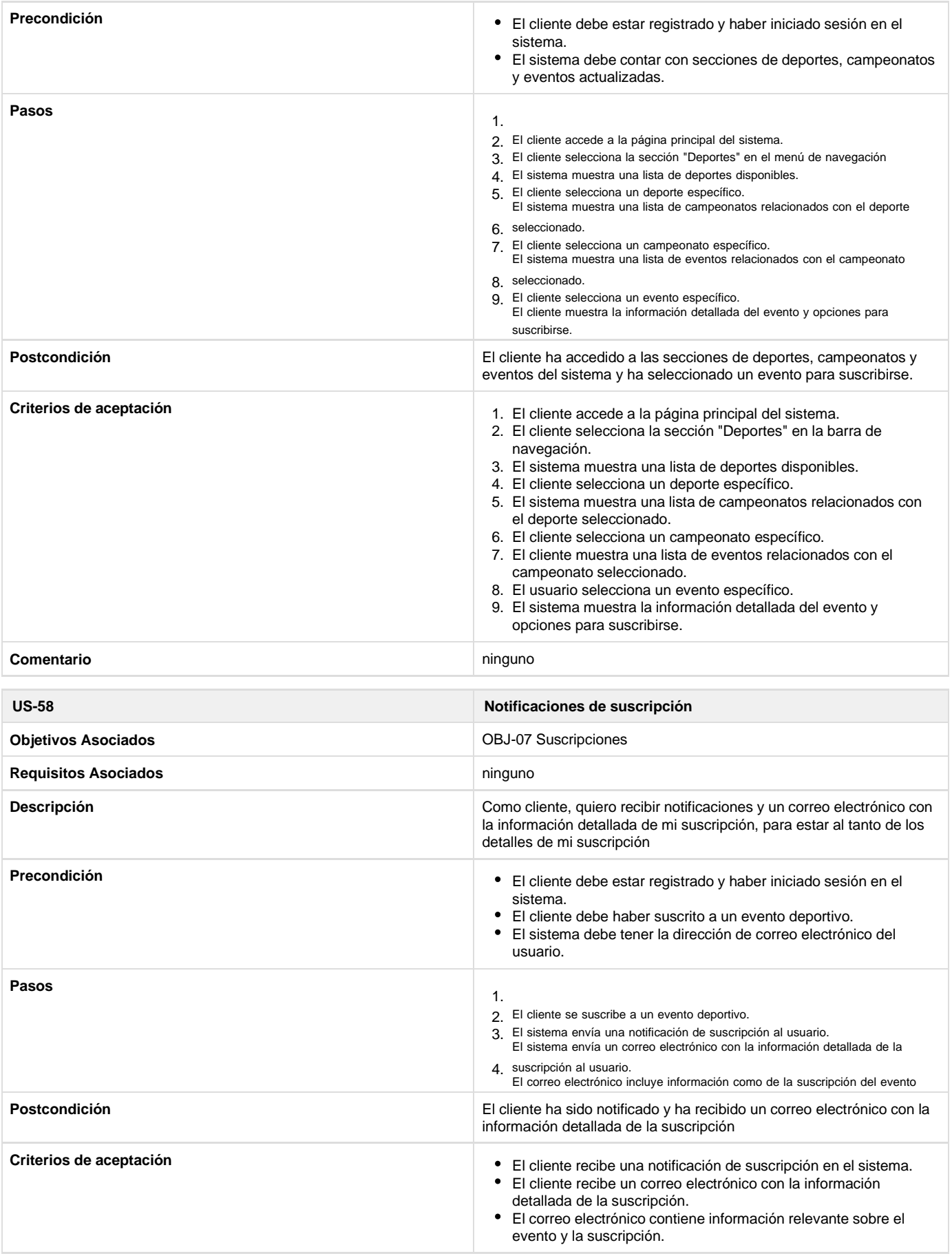

## Historias de usuario del subsistema información empresarial

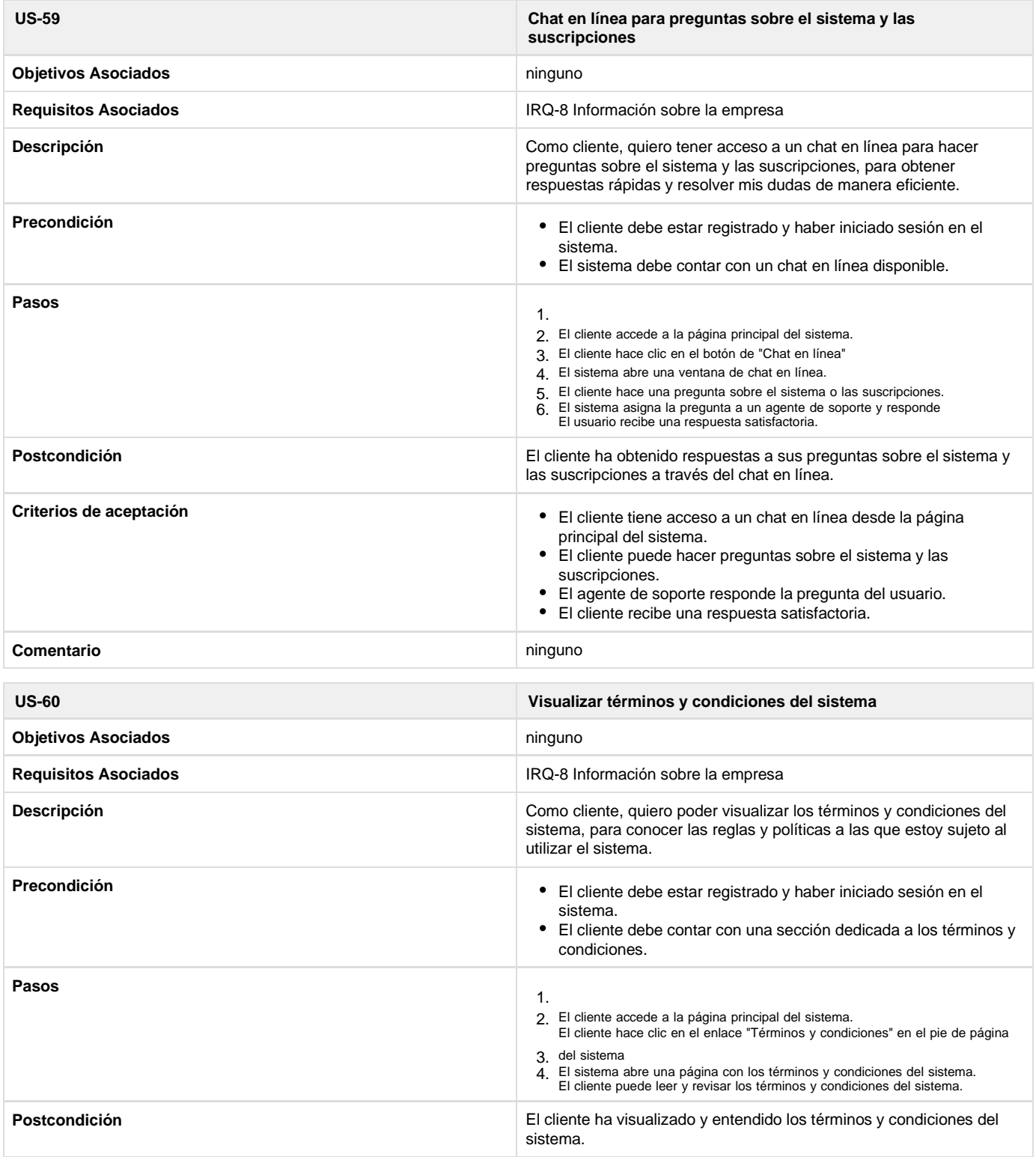

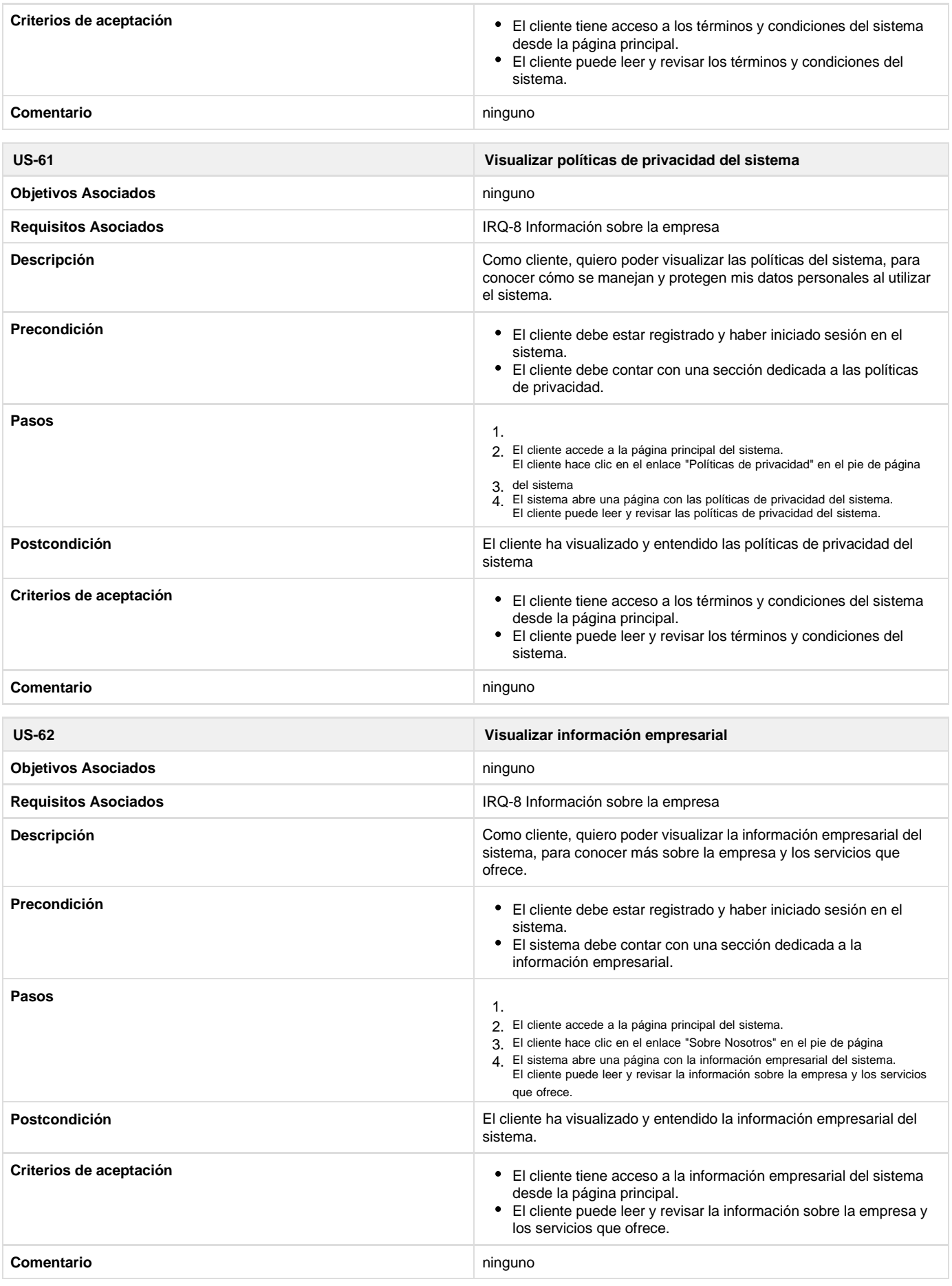

### Historias Técnicas

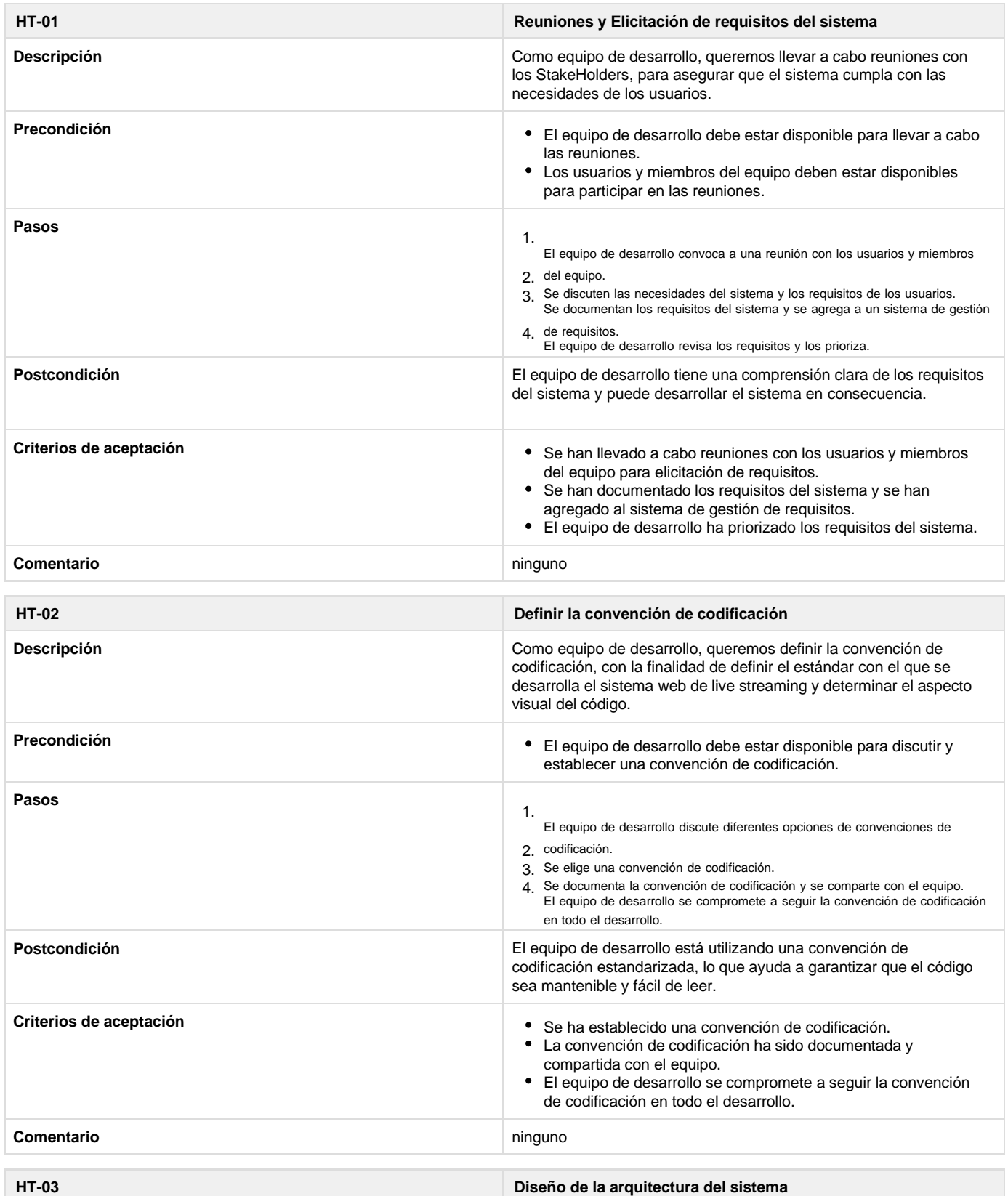

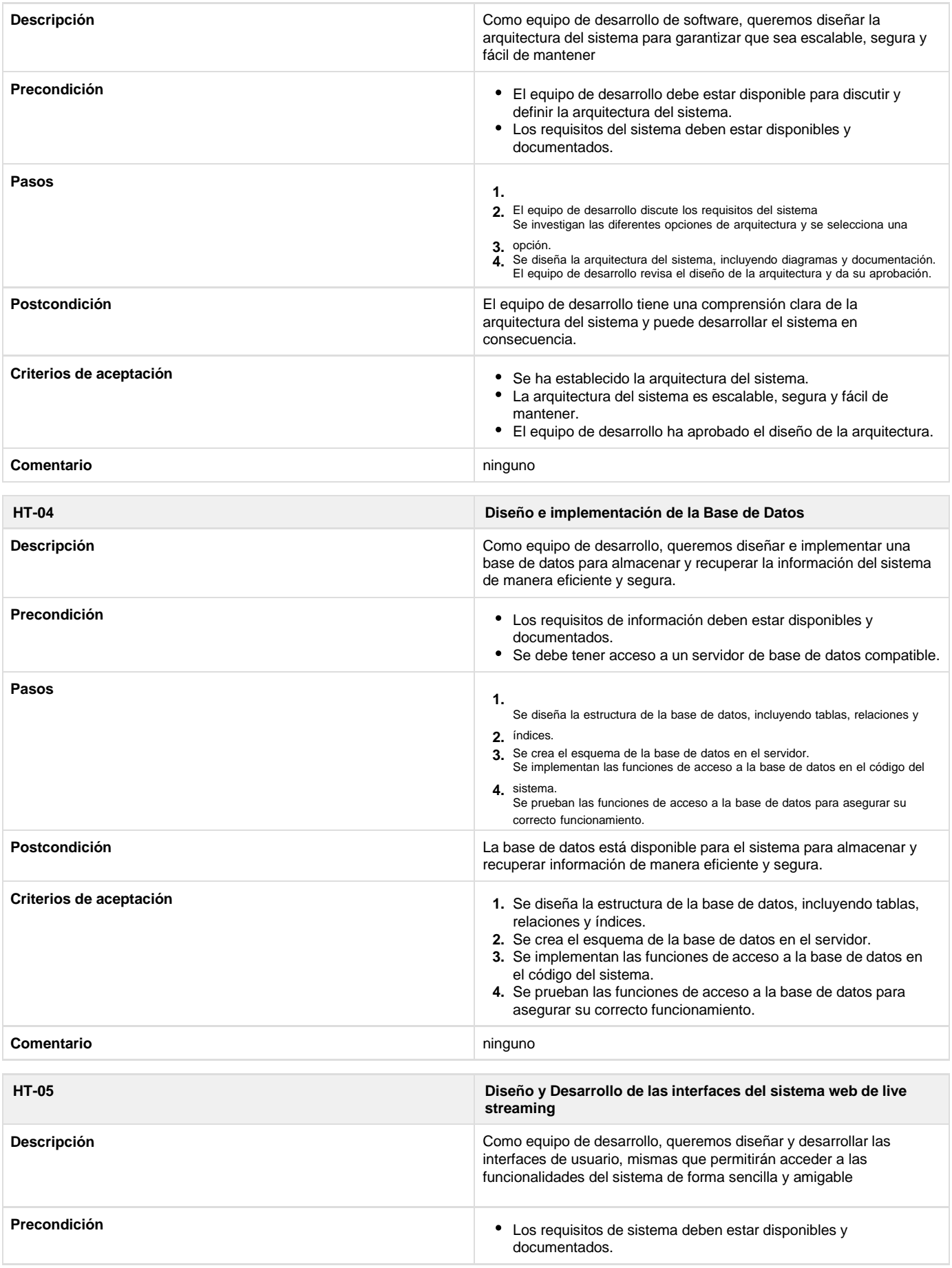

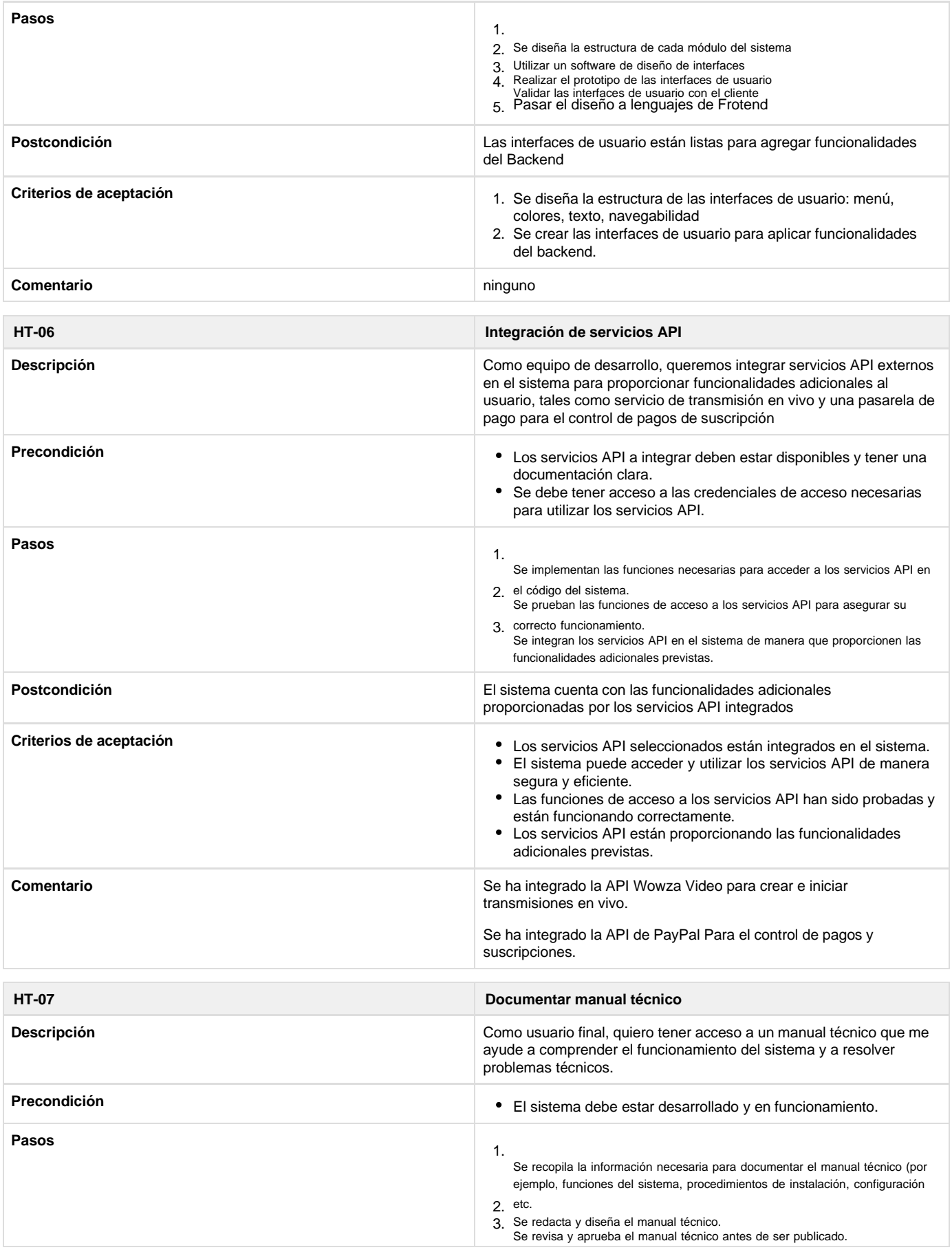

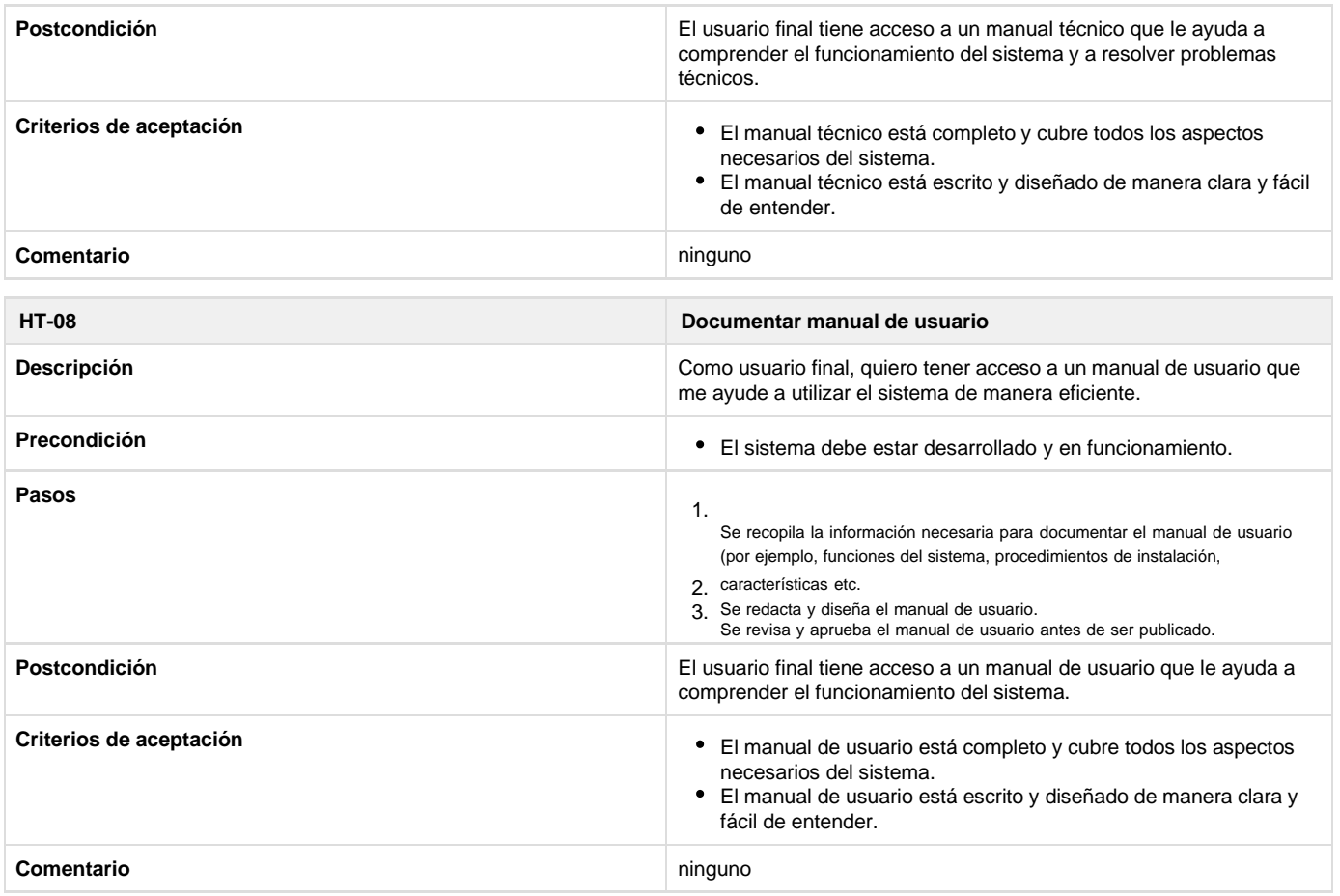

### **streaming** ANEXO C: DICCIONARIO DE DATOS

## billings

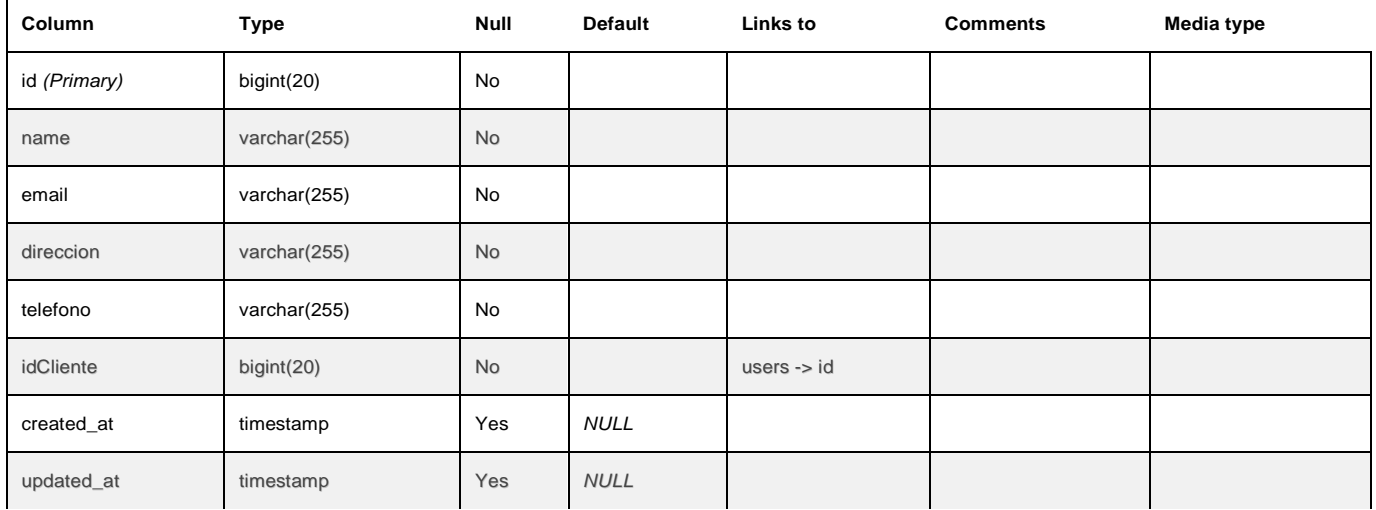

#### **Indexes**

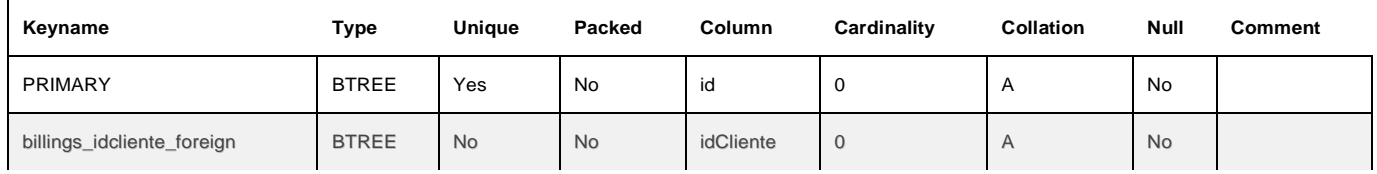

### campeonatos

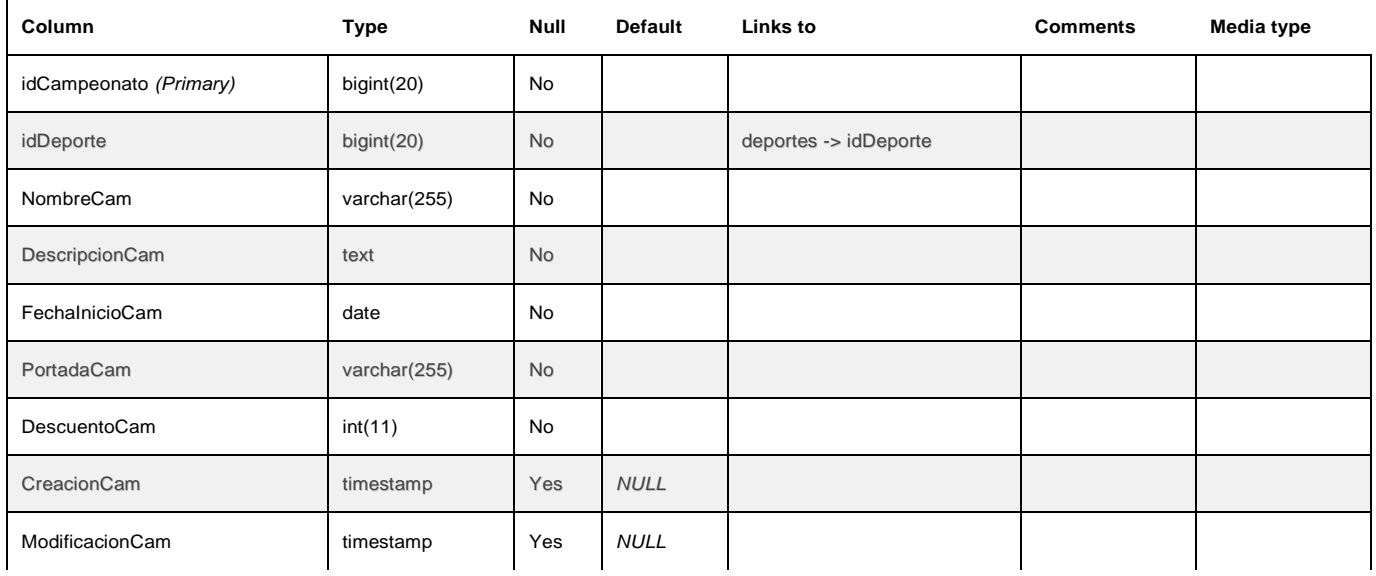

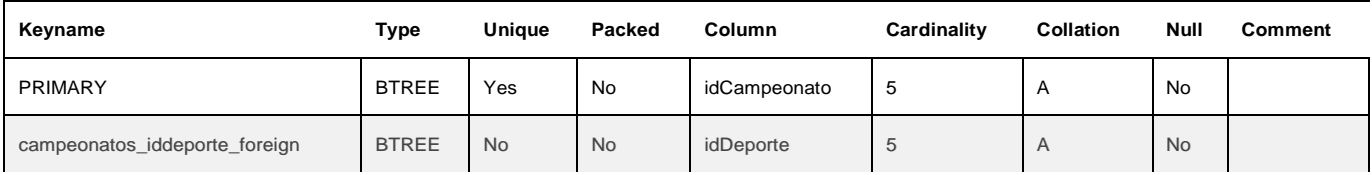

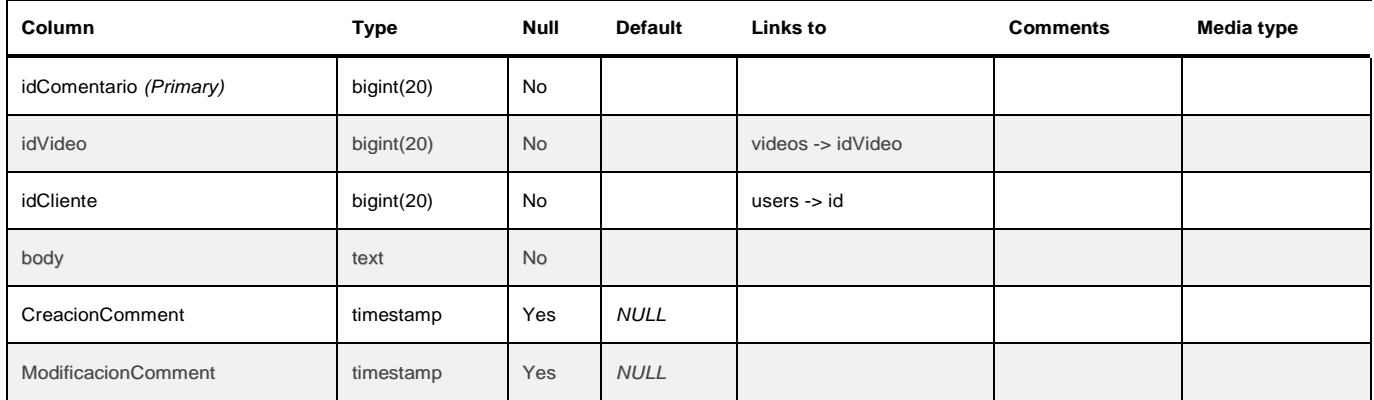

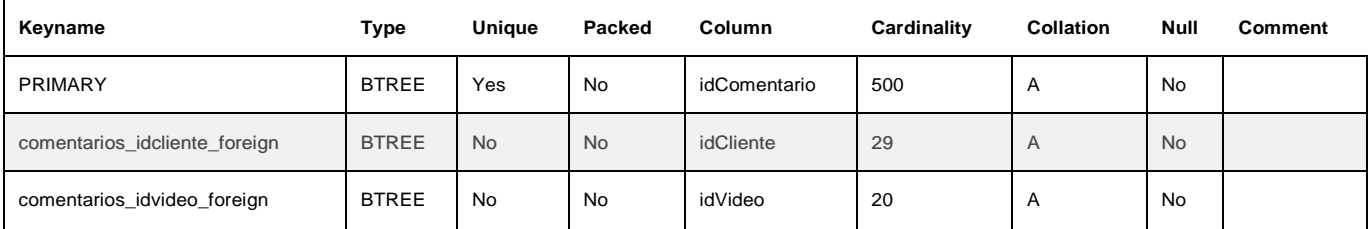

# companies

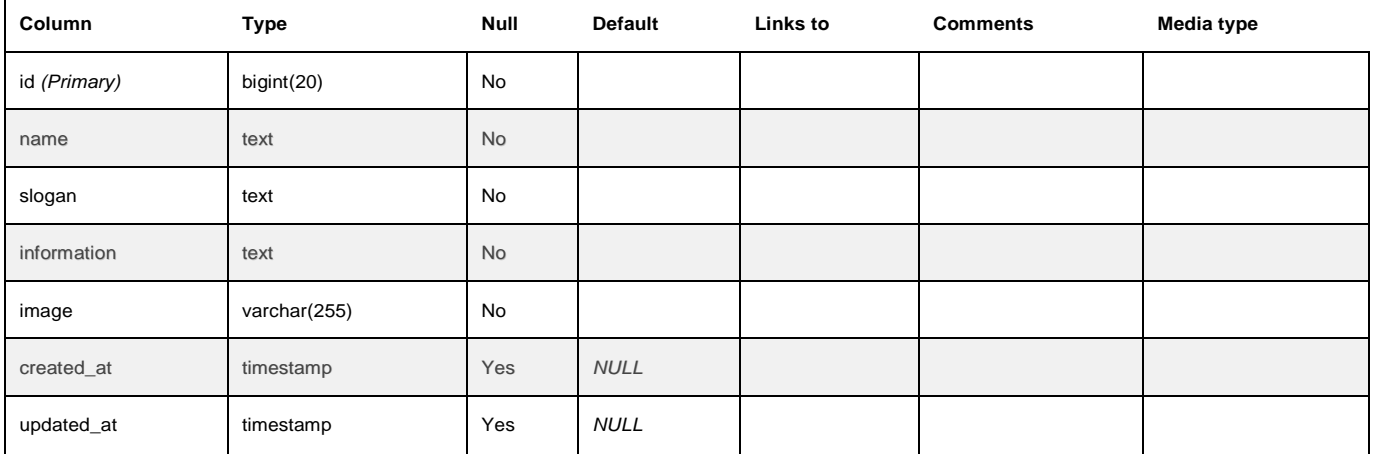

#### **Indexes**

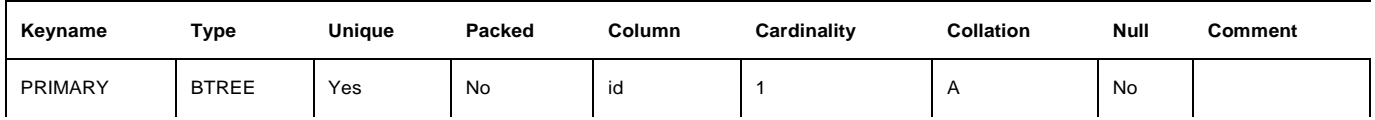

# deportes

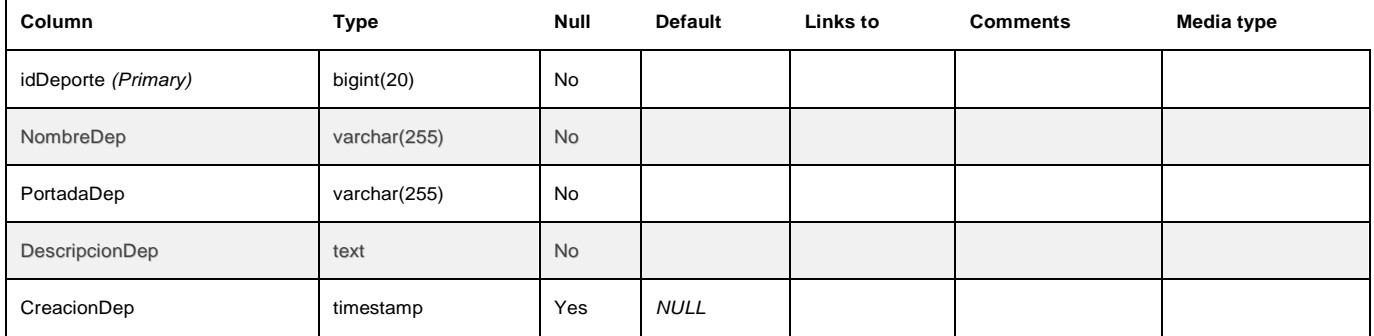

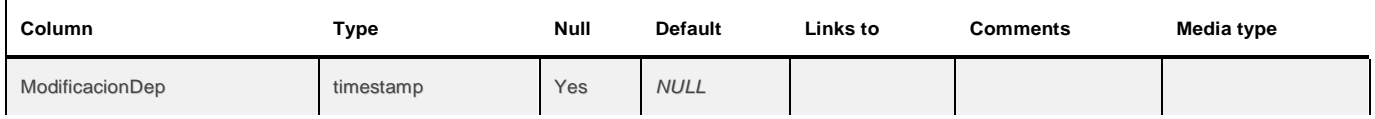

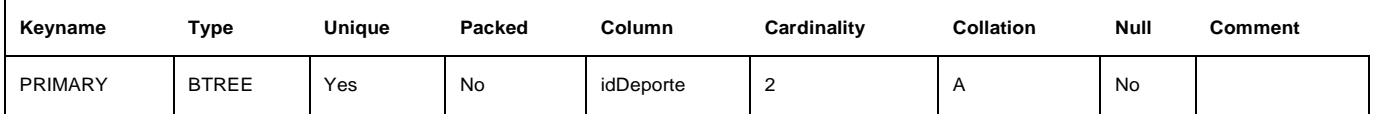

# detallespagos

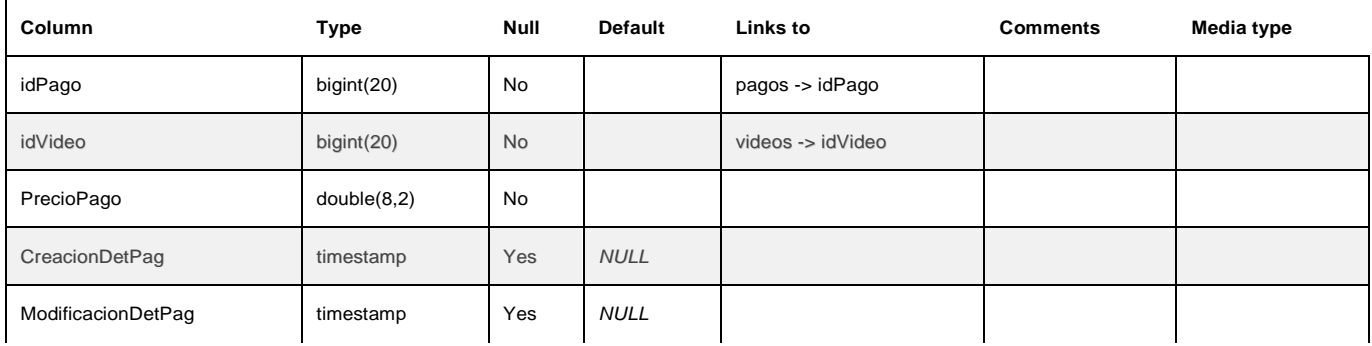

#### **Indexes**

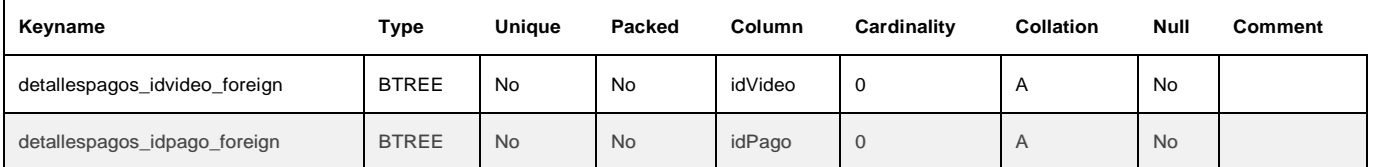

# failed\_jobs

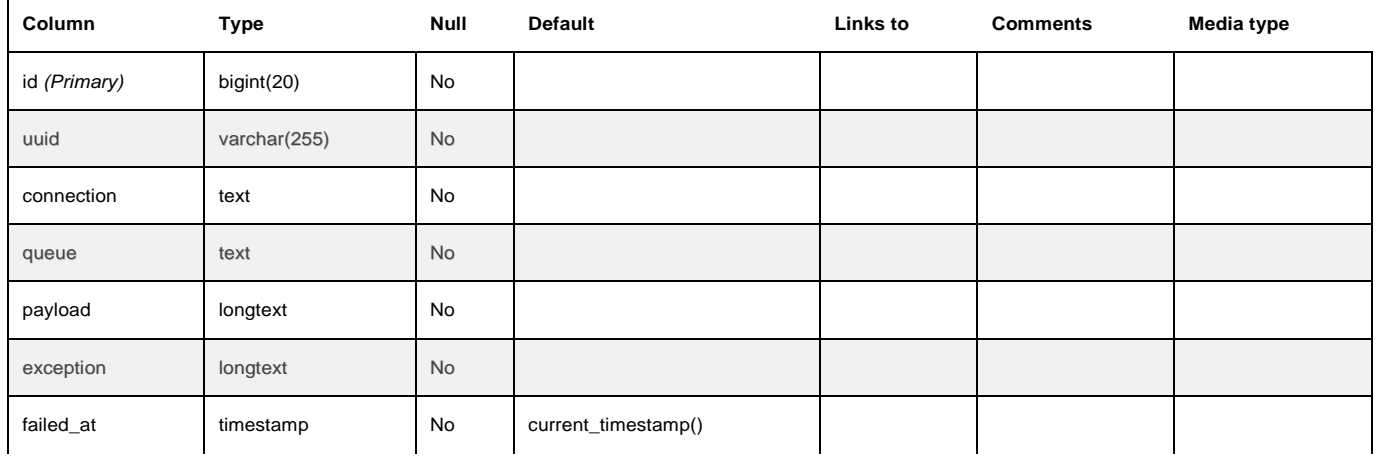

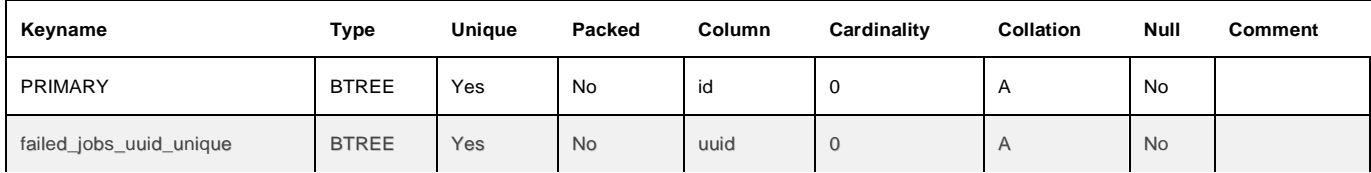

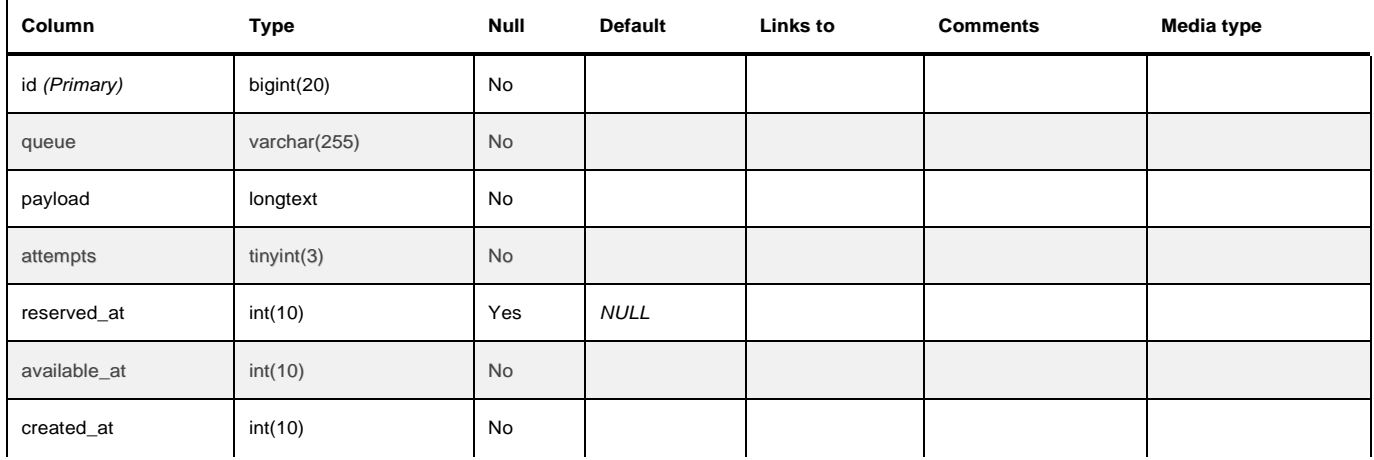

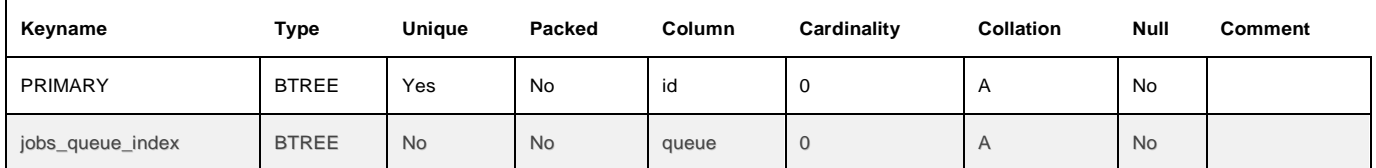

### metadato

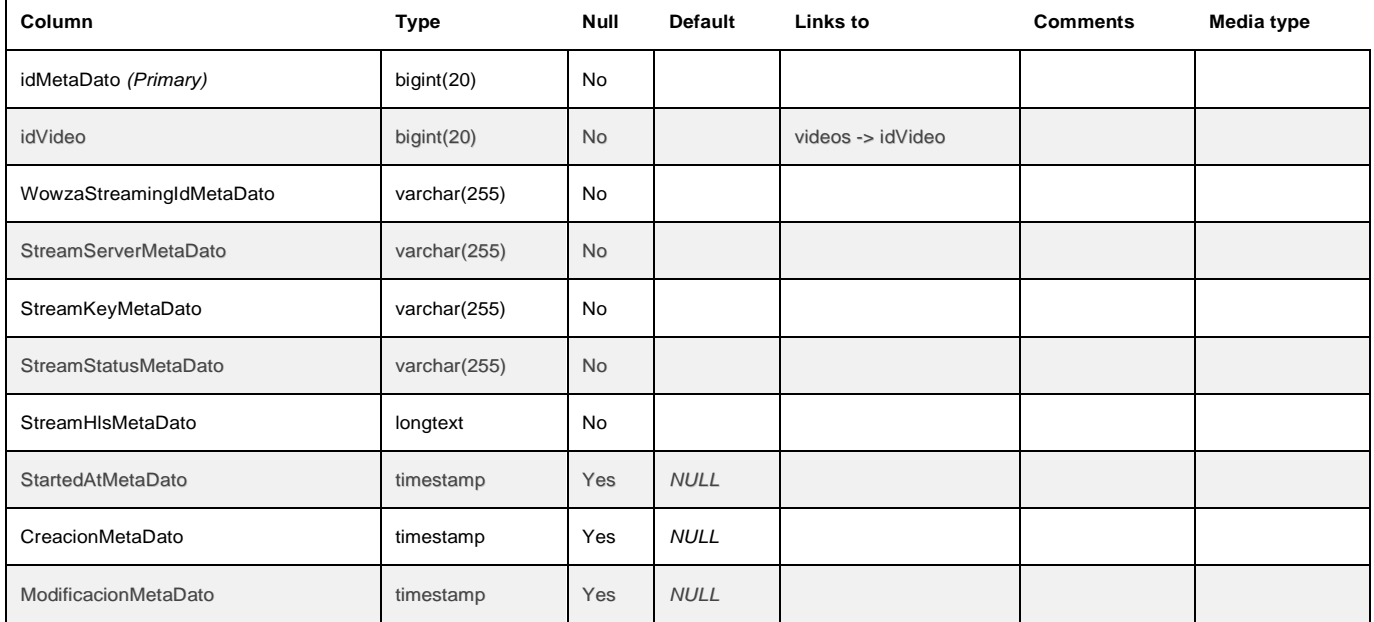

#### **Indexes**

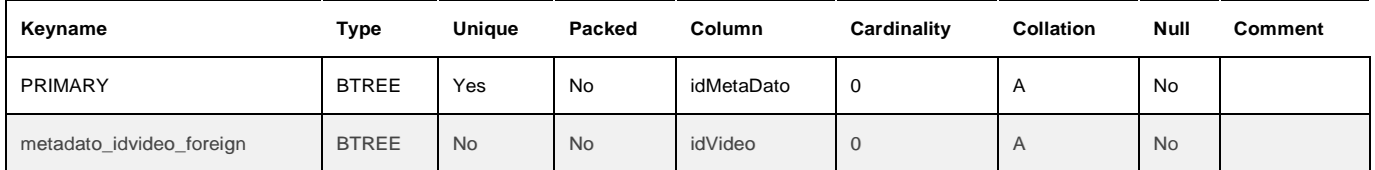

# migrations

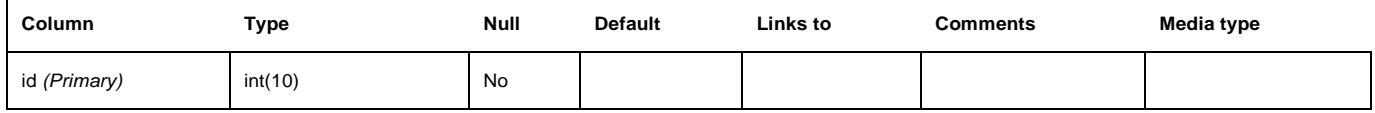

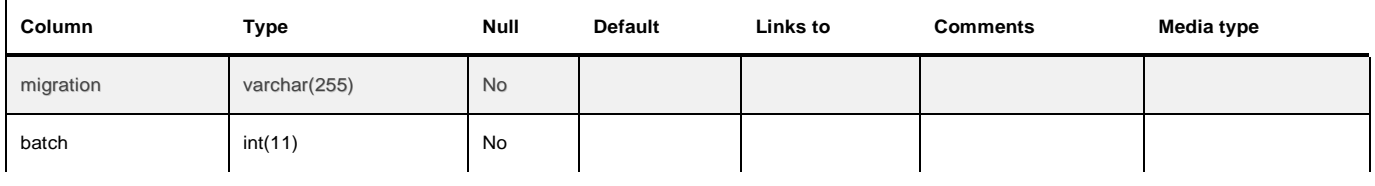

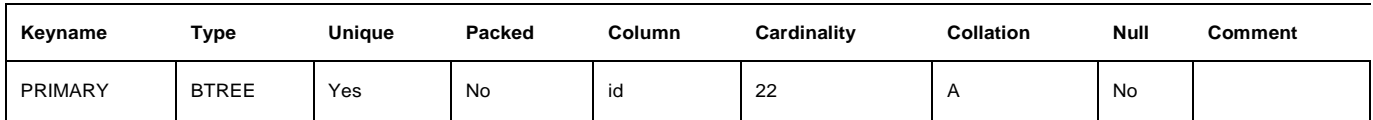

# model\_has\_permissions

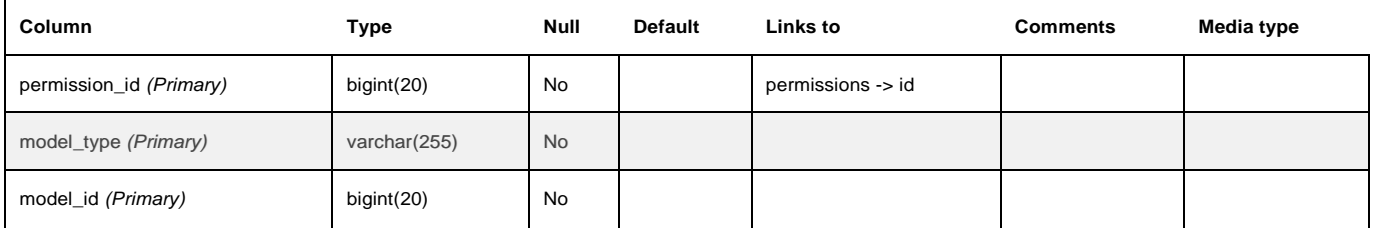

#### **Indexes**

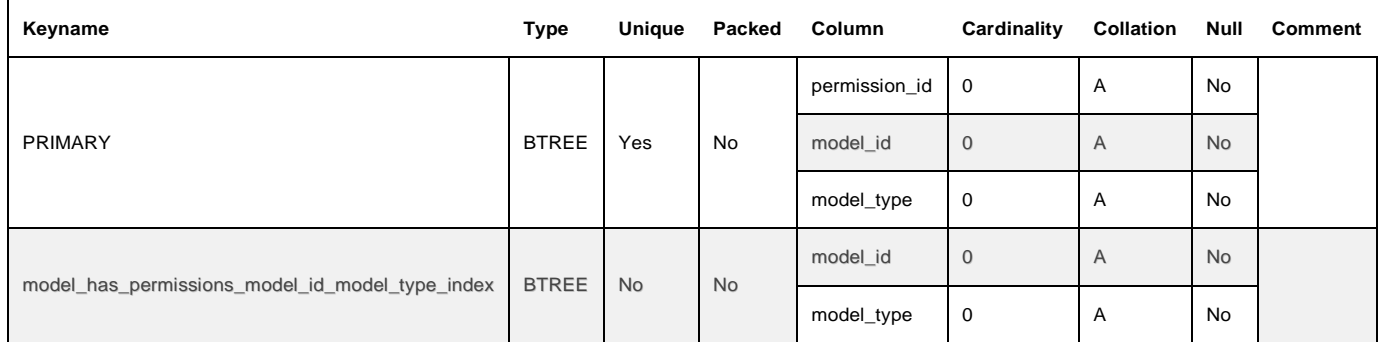

# model\_has\_roles

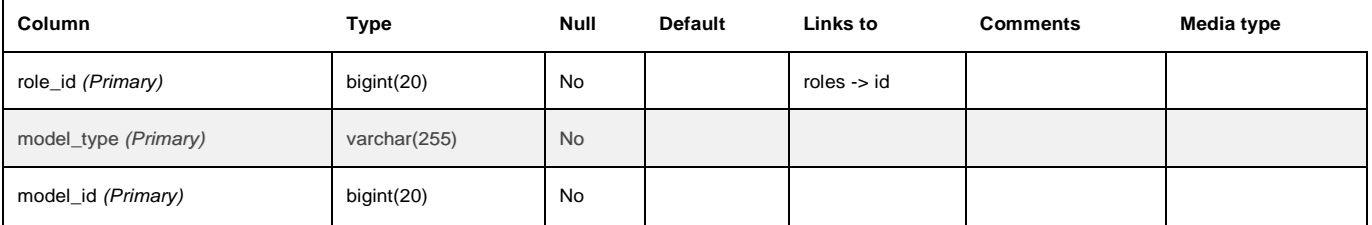

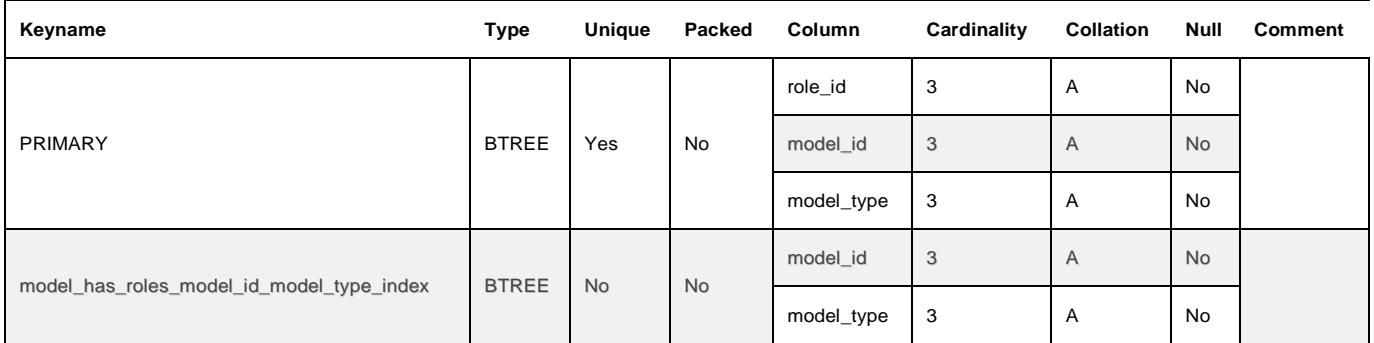

## notifications

÷

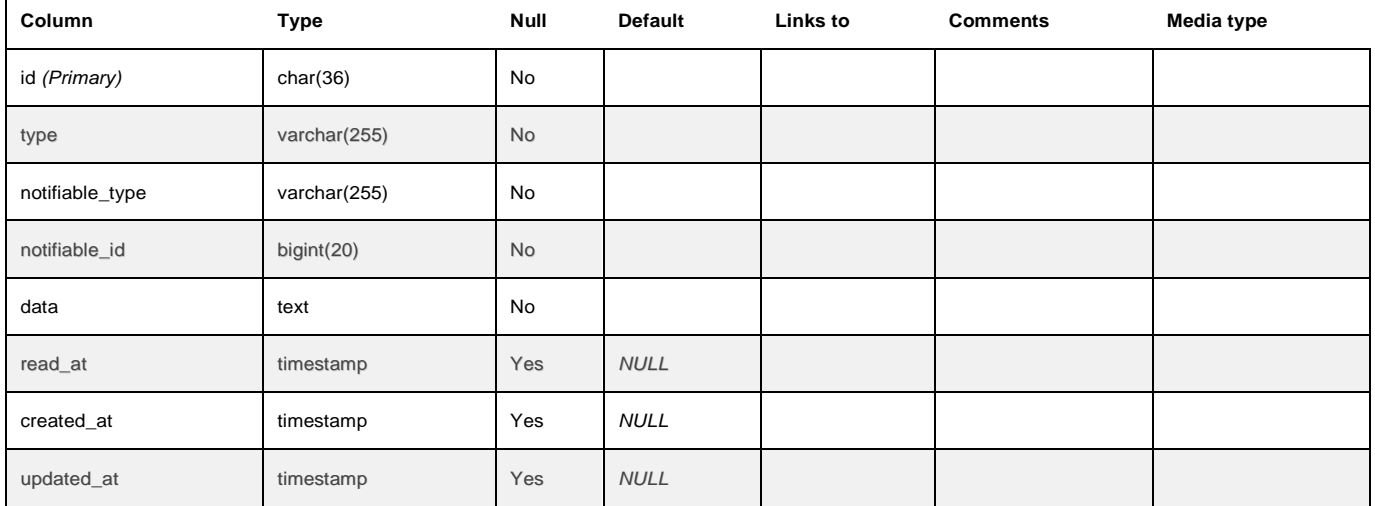

#### **Indexes**

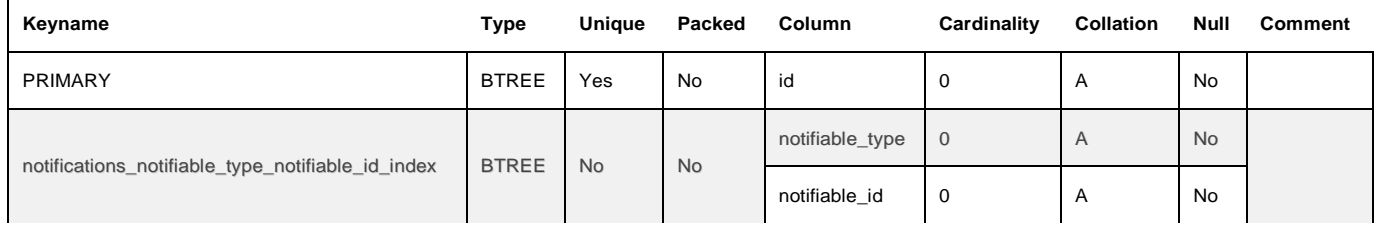

### pagos

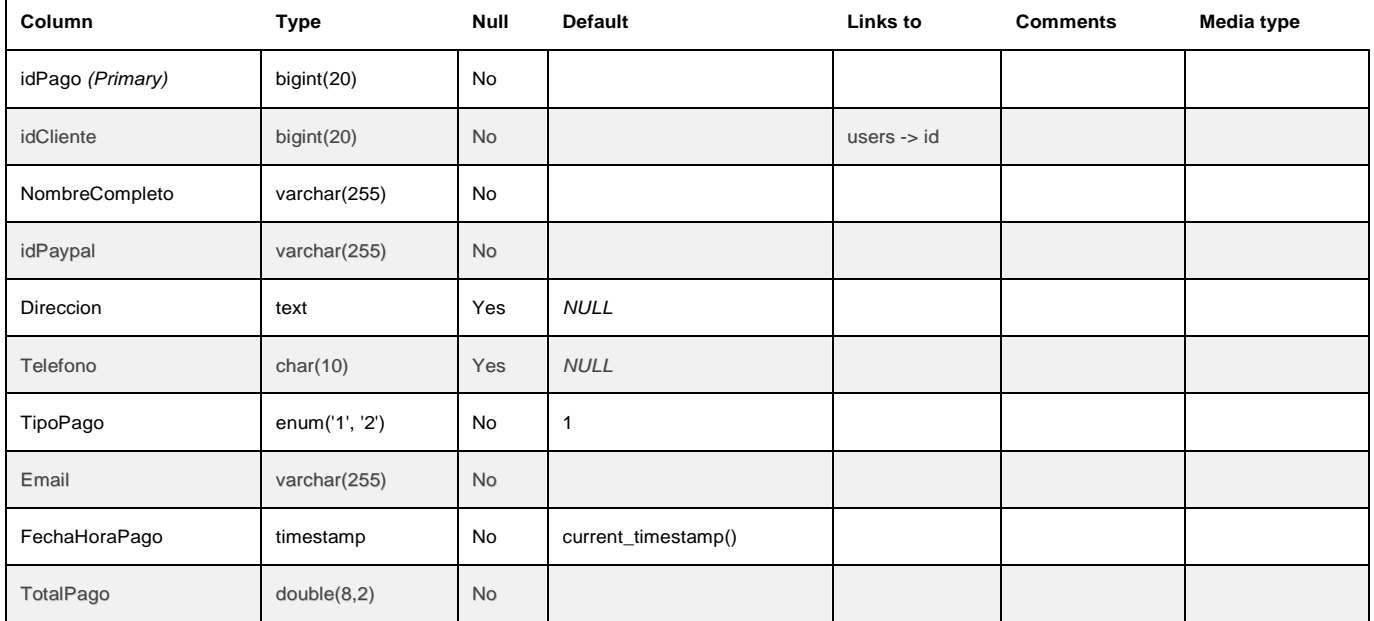

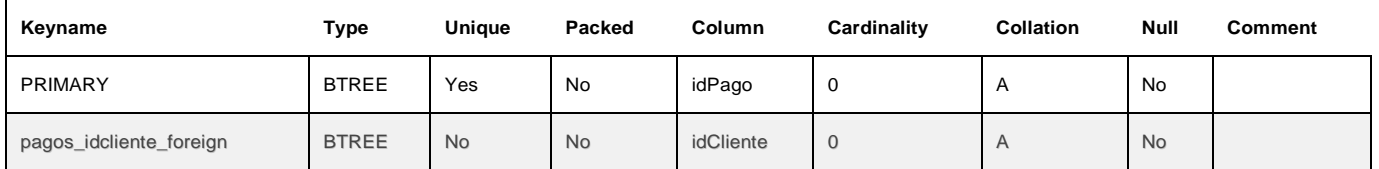

## password\_resets

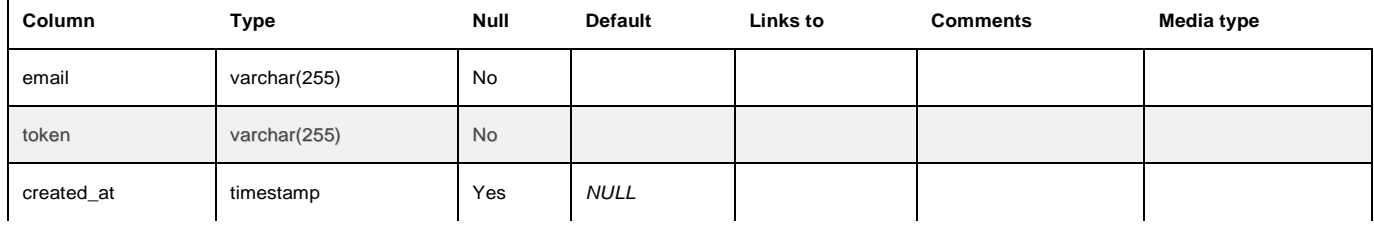

#### **Indexes**

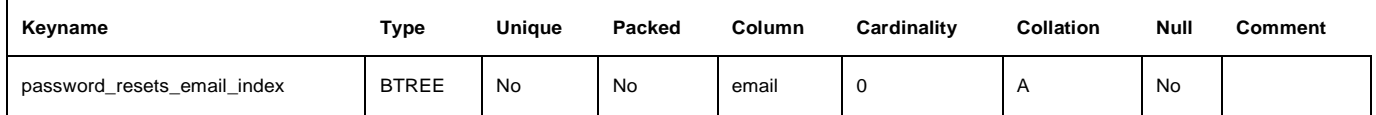

## permissions

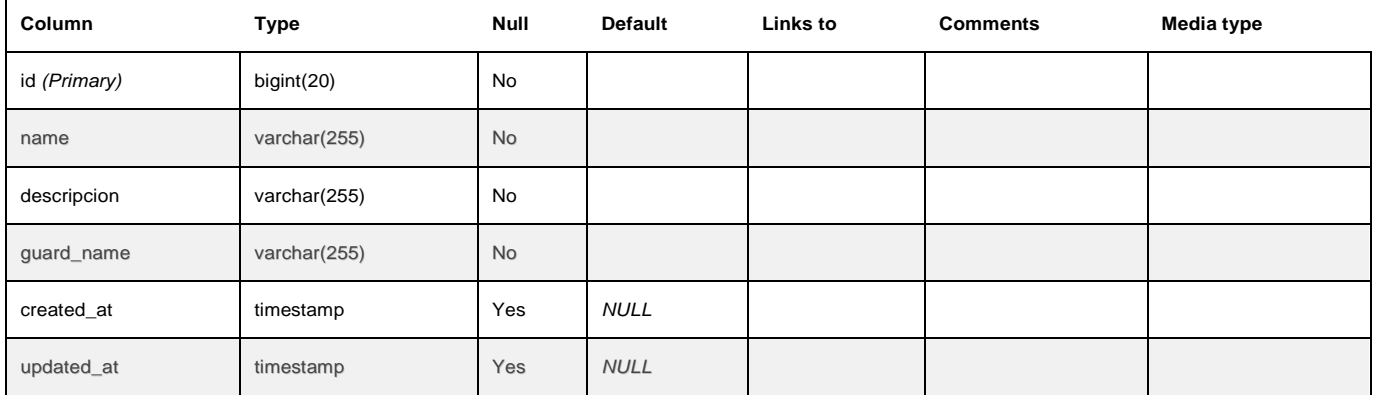

#### **Indexes**

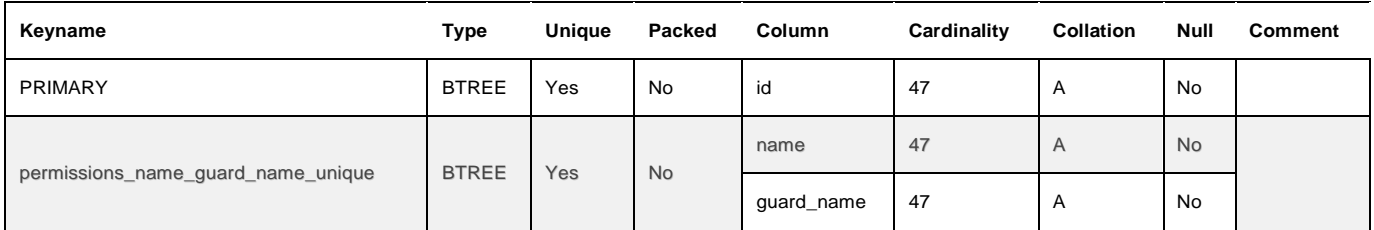

## personal\_access\_tokens

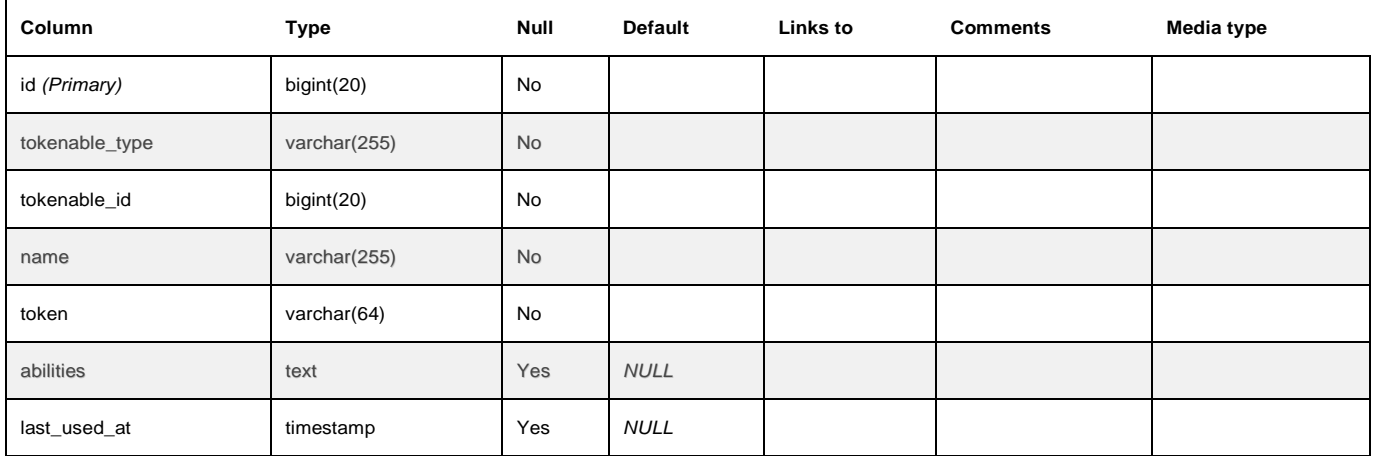

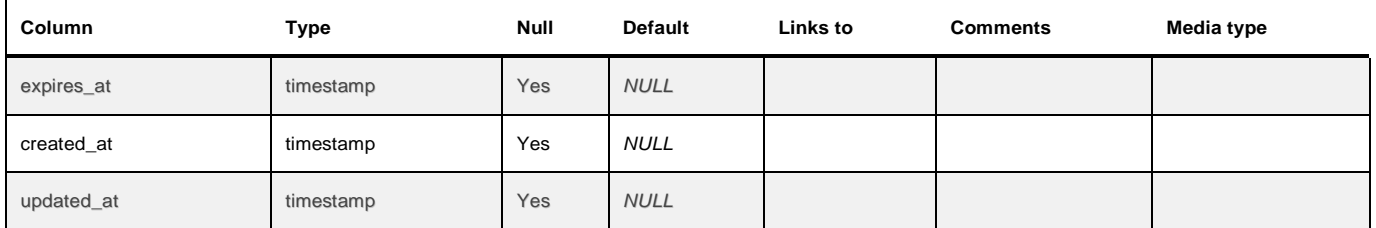

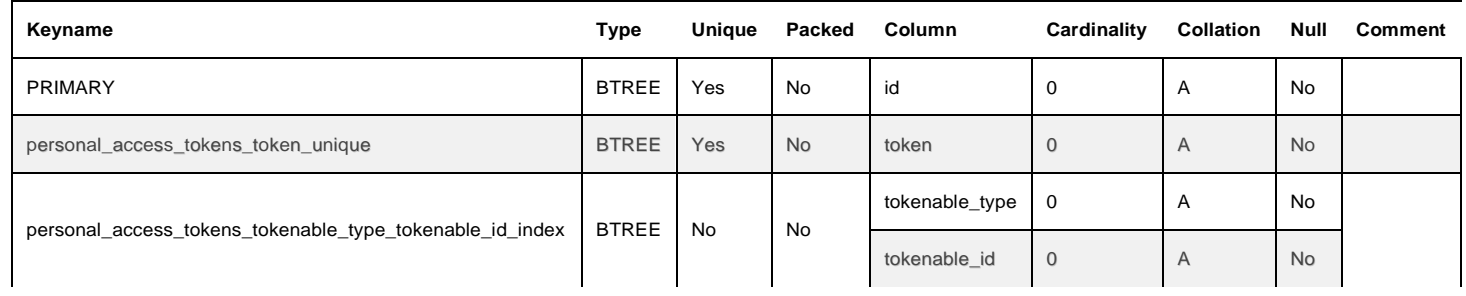

# publicidades

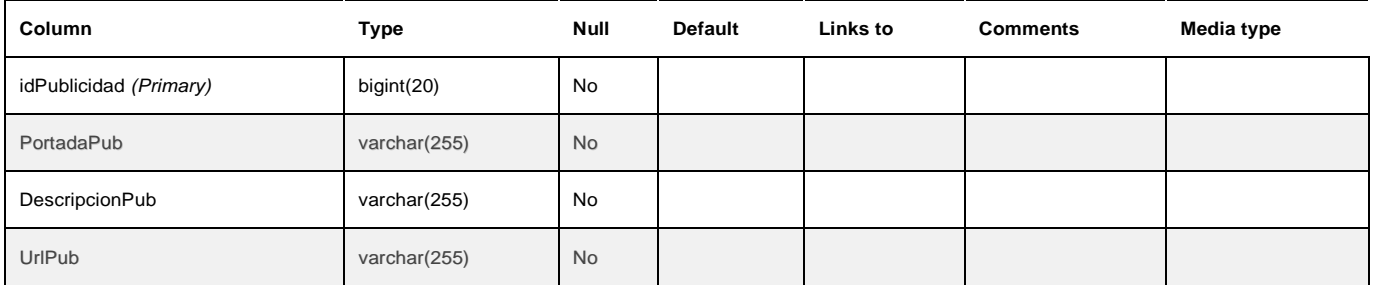

#### **Indexes**

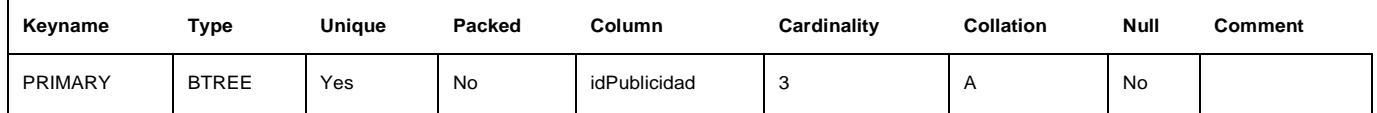

### roles

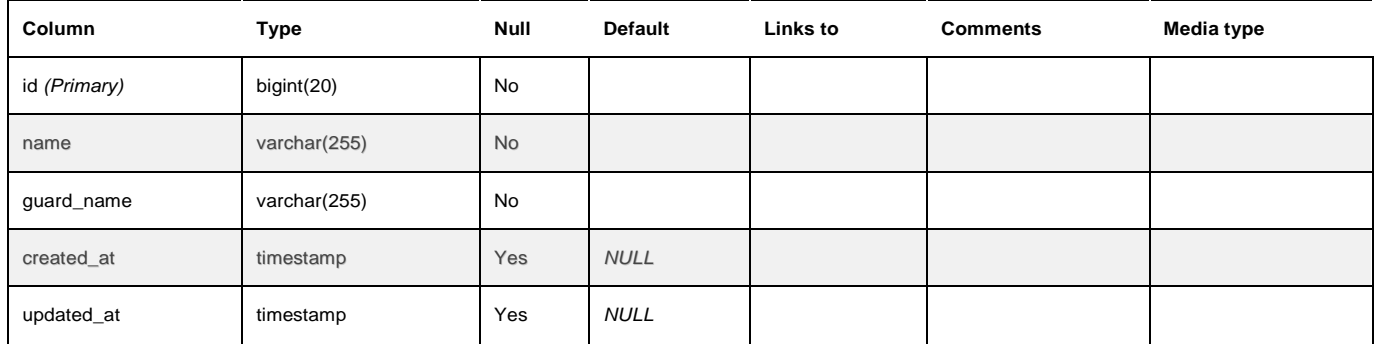

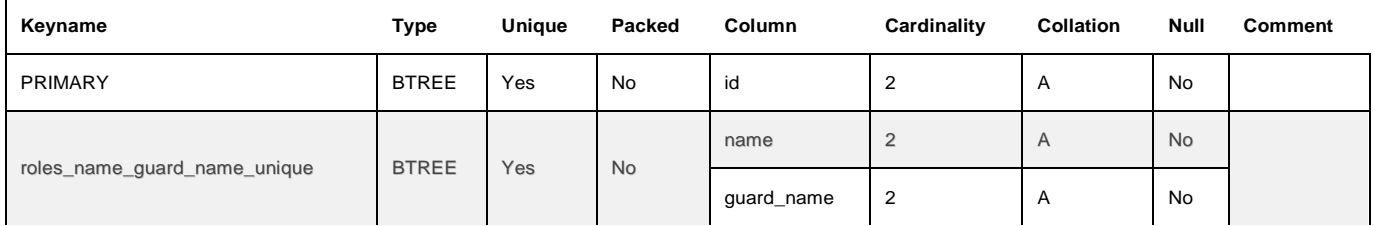

# role\_has\_permissions

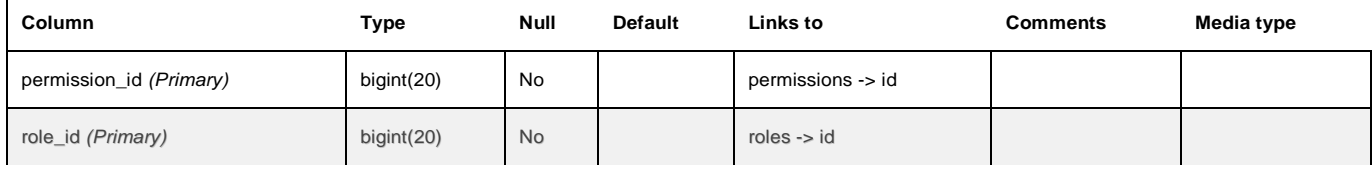

#### **Indexes**

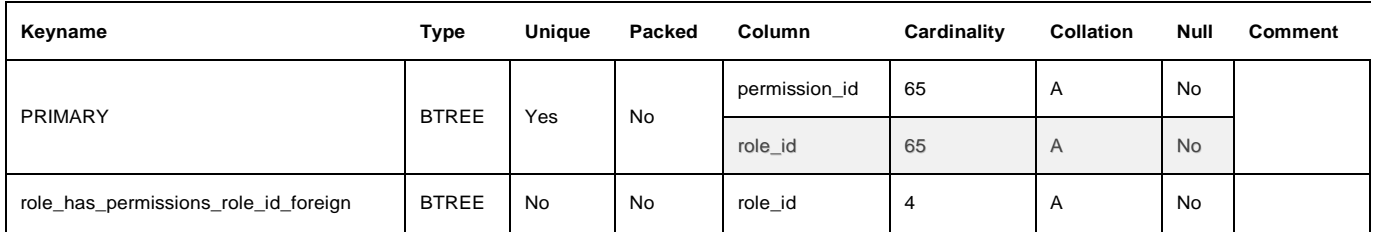

### services

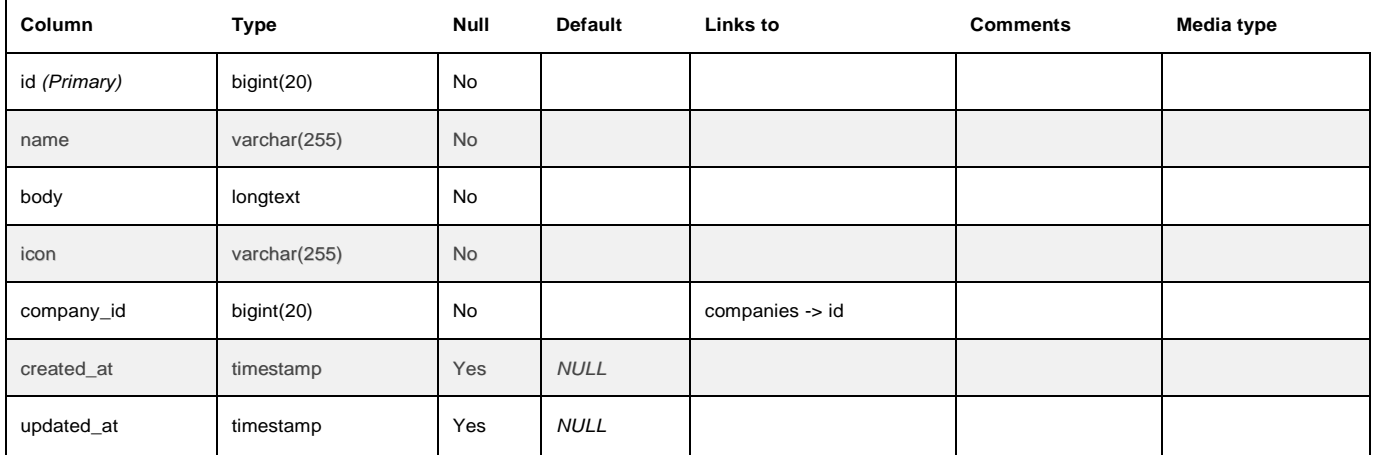

#### **Indexes**

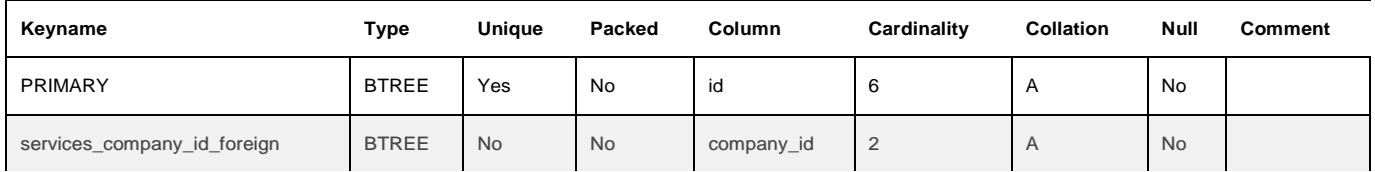

### sessions

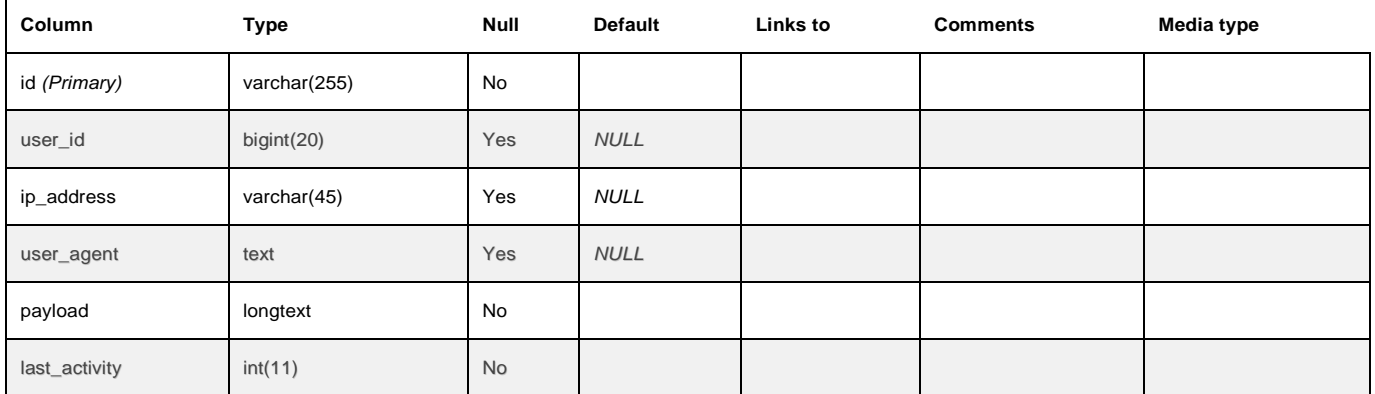

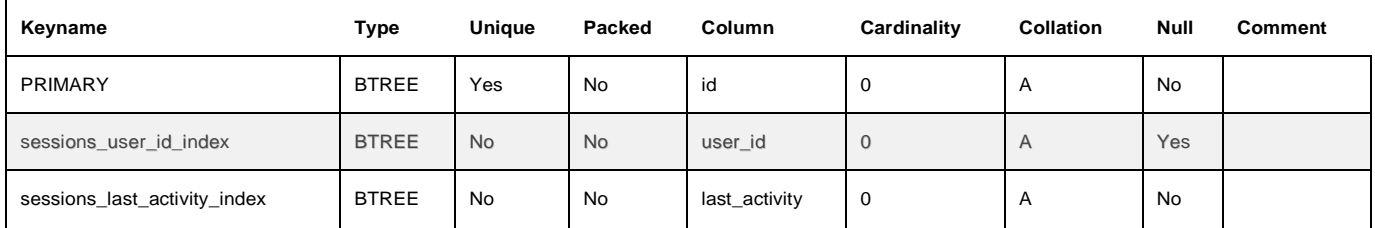

# suscripciones

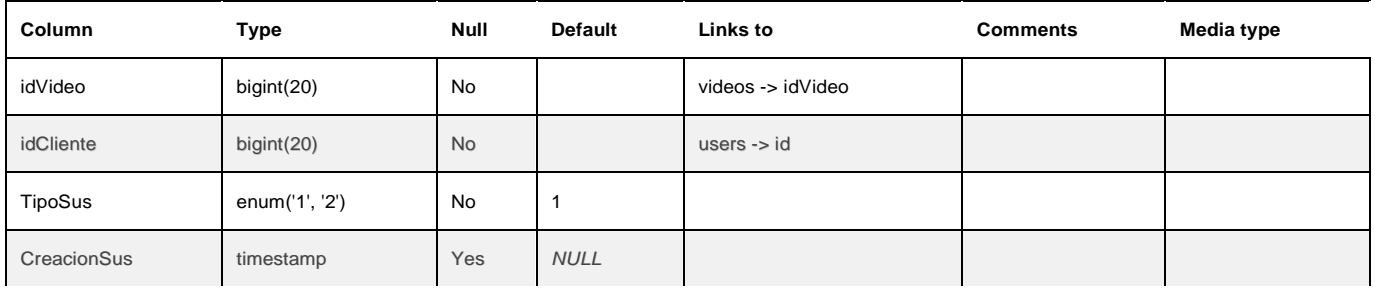

#### **Indexes**

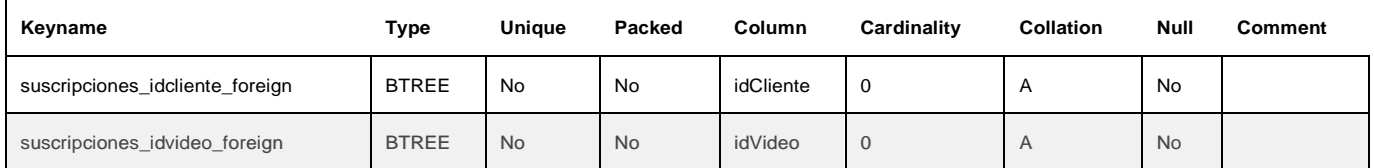

### terms

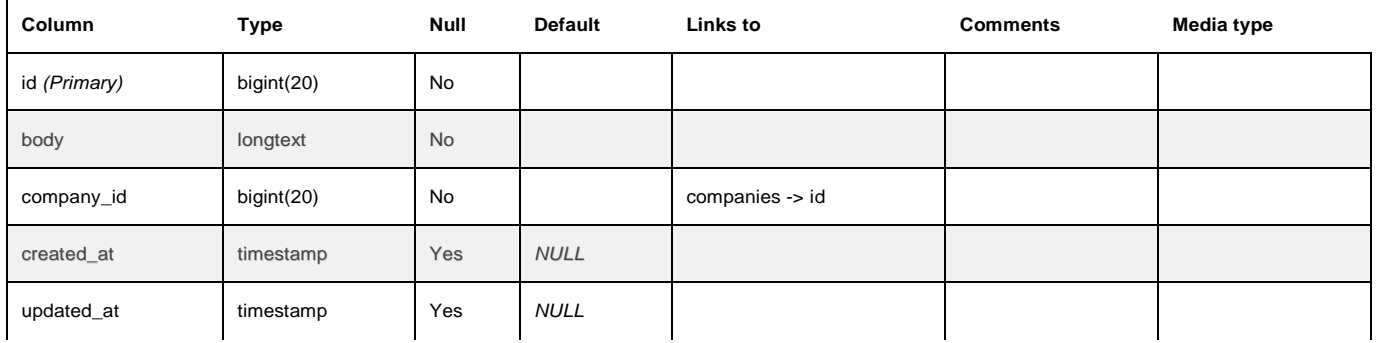

#### **Indexes**

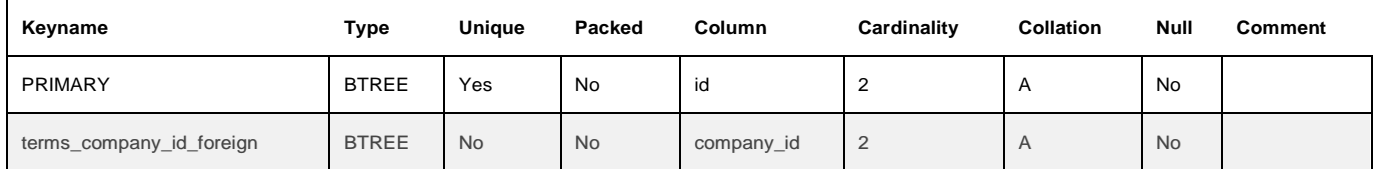

#### users

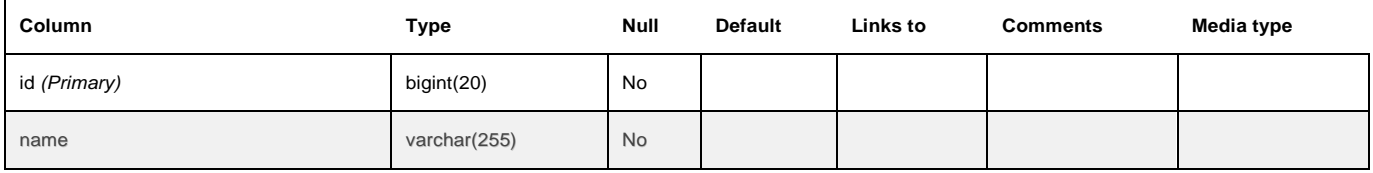

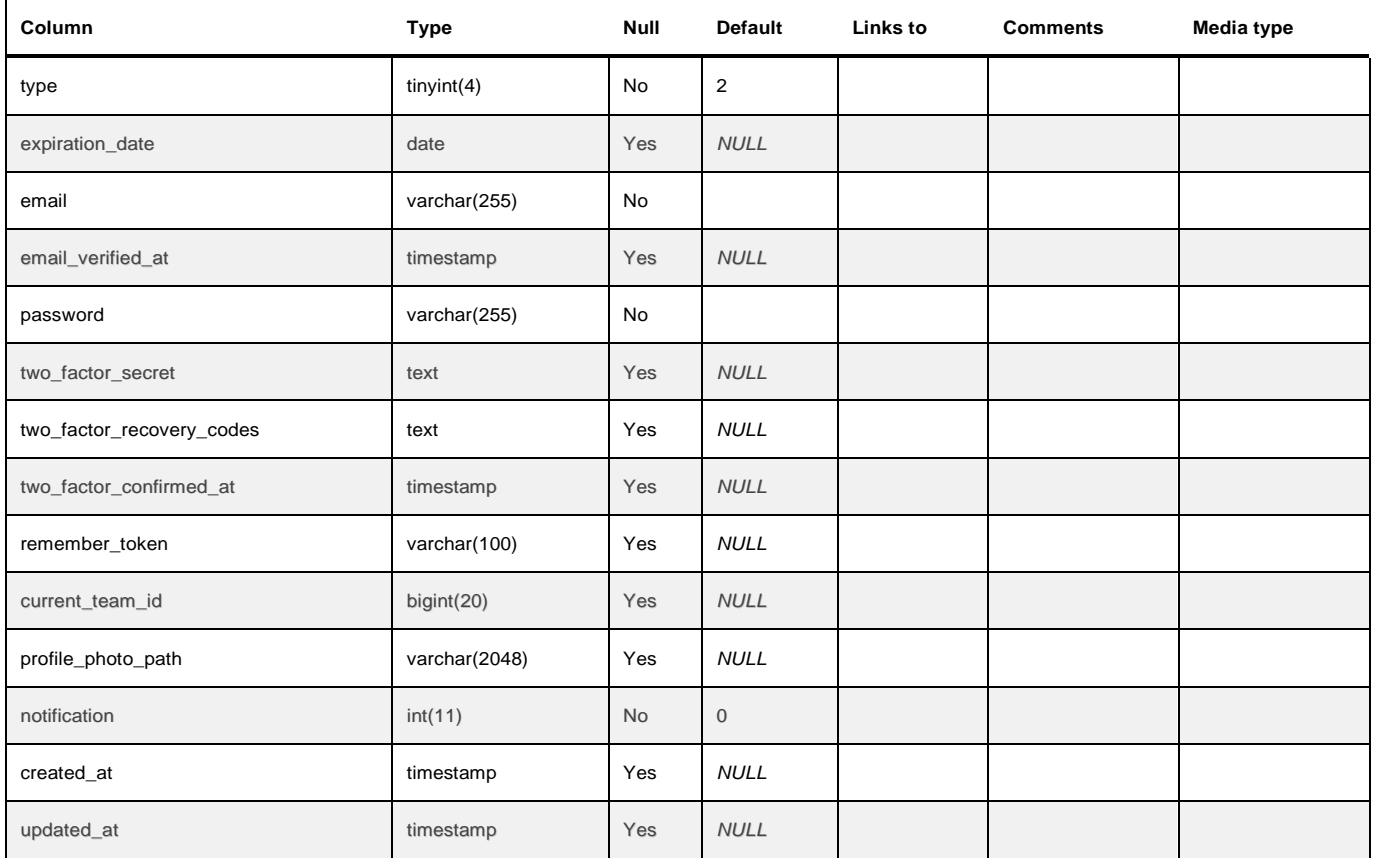

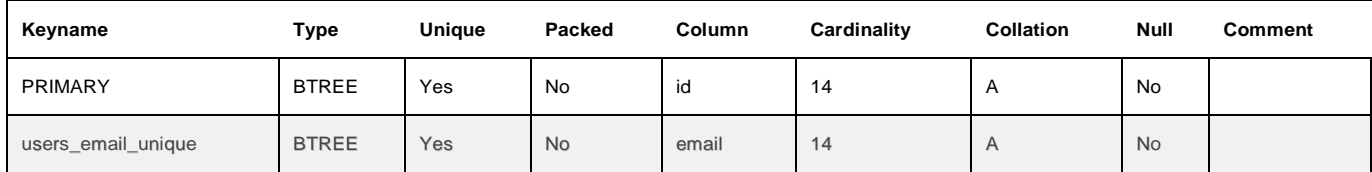

### videos

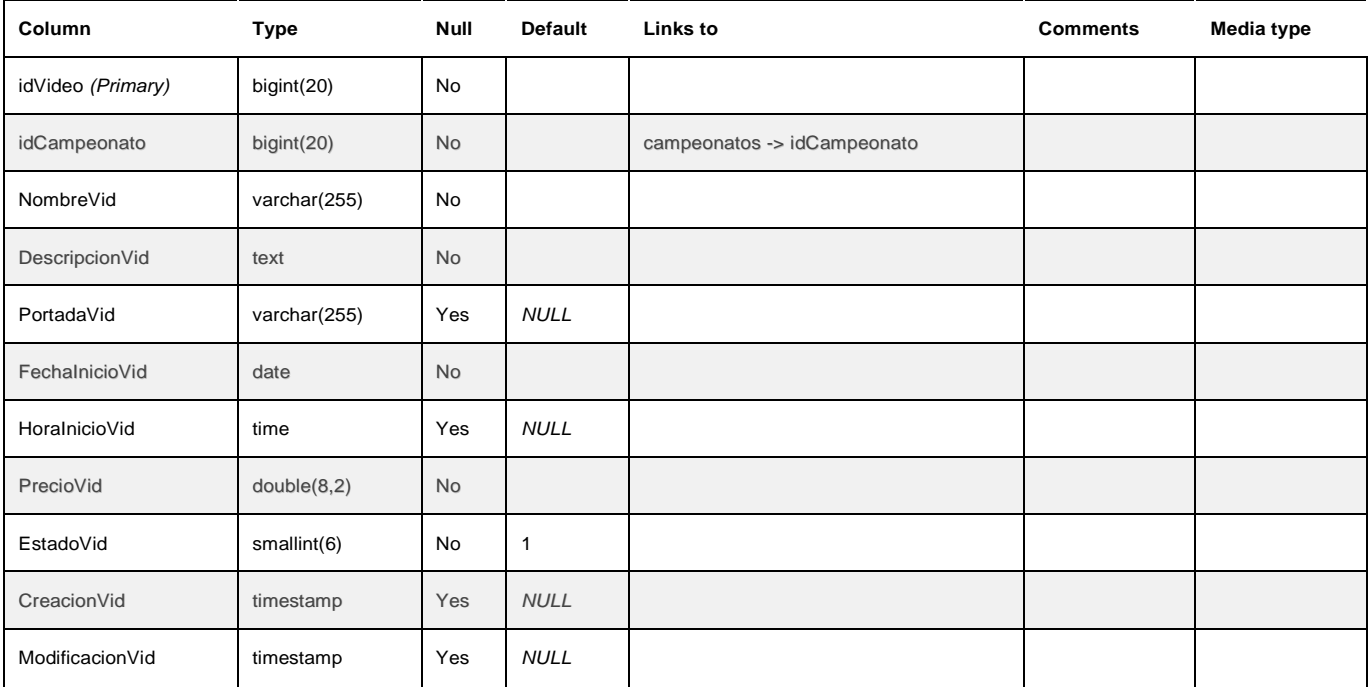
#### **Indexes**

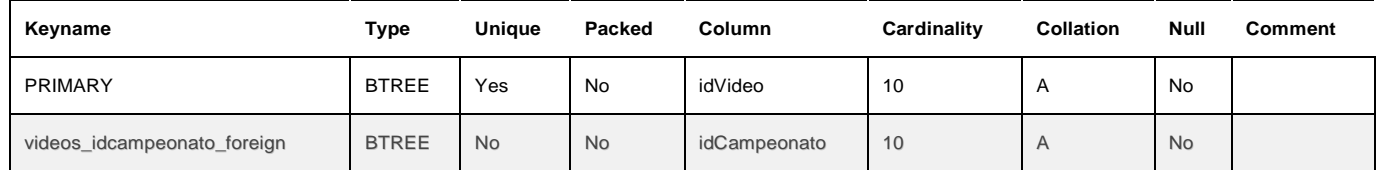

## **TABLA DE CONTENIDO**

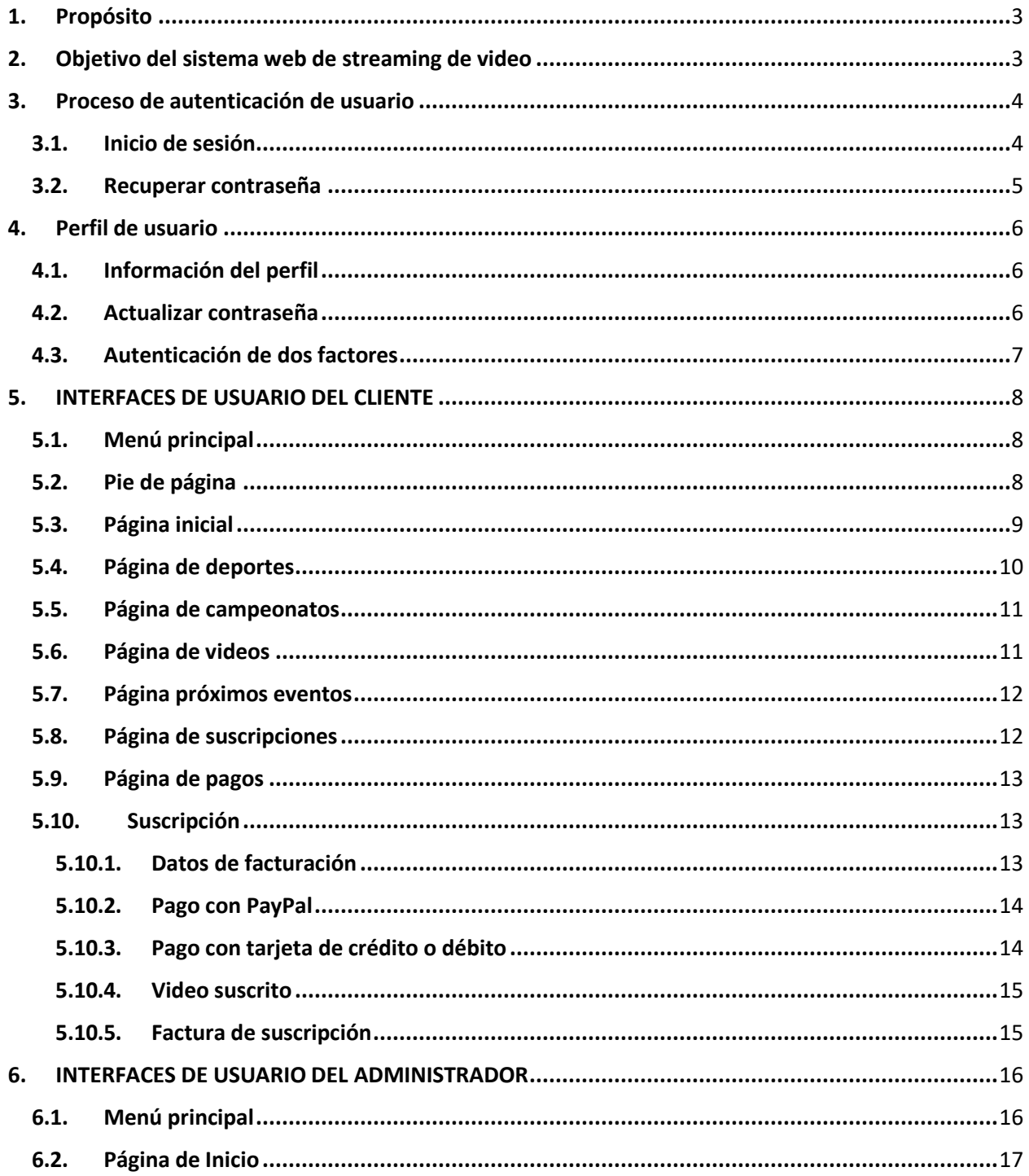

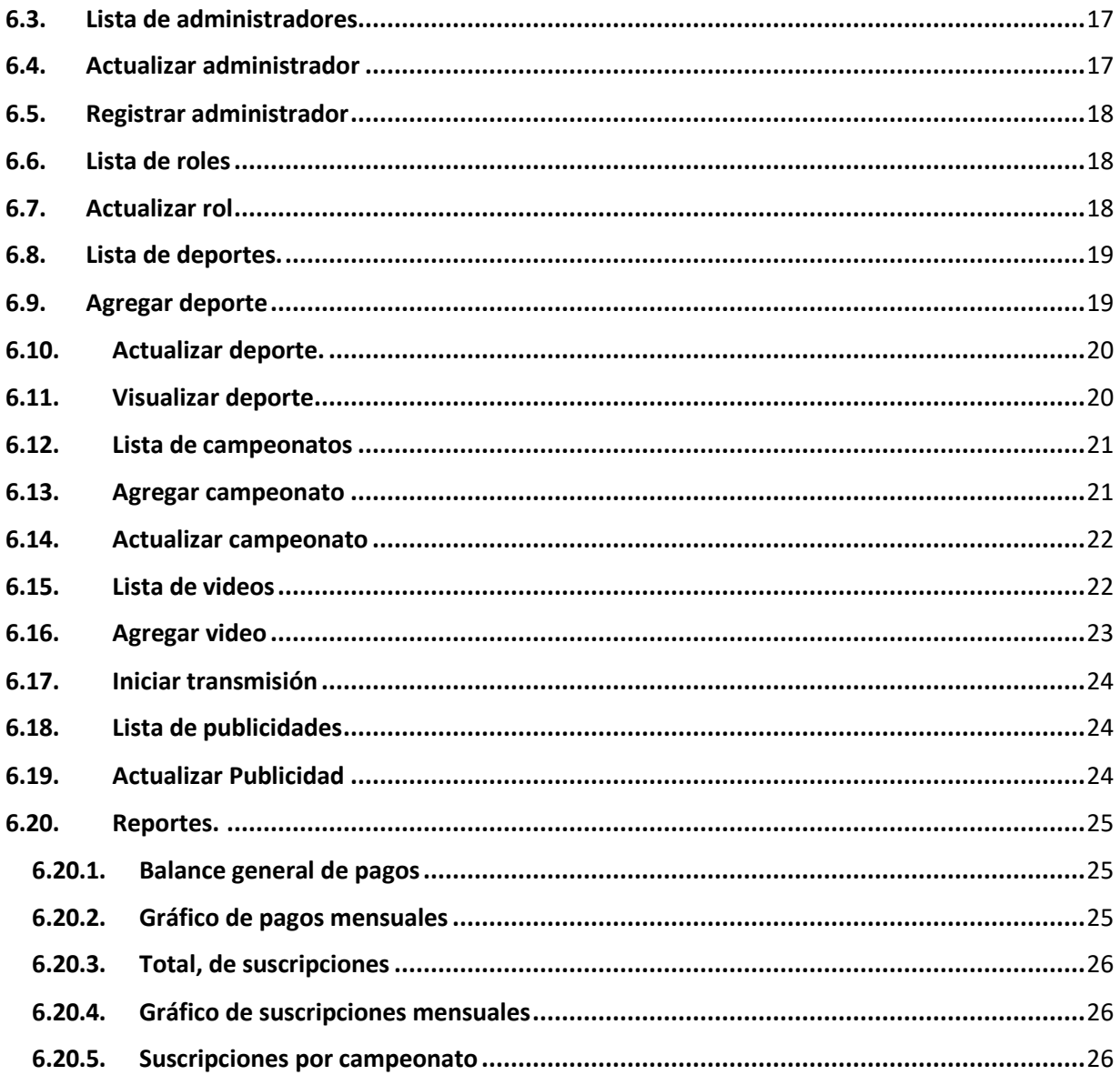

## <span id="page-183-0"></span>**1. Propósito.**

El propósito del presente documento es proporcionar los diferentes diseños que permiten a los visitantes navegar por las diferentes páginas del sistema web de streaming de video bajo demanda para la empresa ADS Publicidad.

## <span id="page-183-1"></span>**2. Objetivo del sistema web de streaming de video**

El sistema "ADS SPORTS" tiene como objetivo transmitir en tiempo real los eventos deportivos difundidos por la empresa ADS Publicidad, además controlar el acceso a los videos mediante un proceso de suscripciones que estarán distribuidos por el servicio Video Bajo Demanda. De tal modo, que el sistema está comprendido por los siguientes módulos.

- Autenticación de usuario.
- Visualización de deportes.
- Visualización de campeonatos.
- Visualización de videos.
- Realizar Pago de suscripción.
- Gestión de administradores.
- Gestión de roles de administración.
- Gestión de deportes.
- Gestión de campeonatos.
- Gestión de videos.
- Transmisión en vivo.
- Reportes.

#### **3. Proceso de autenticación de usuario.**

<span id="page-184-0"></span>La primera vez que se ingrese a la dirección web [www.ads.sports,](http://www.ads.sports/) el navegador desplegará la página de bienvenida que se observa el **Figura 1-3**, misma que le permitirá realizar un inicio de sesión o registro de usuario.

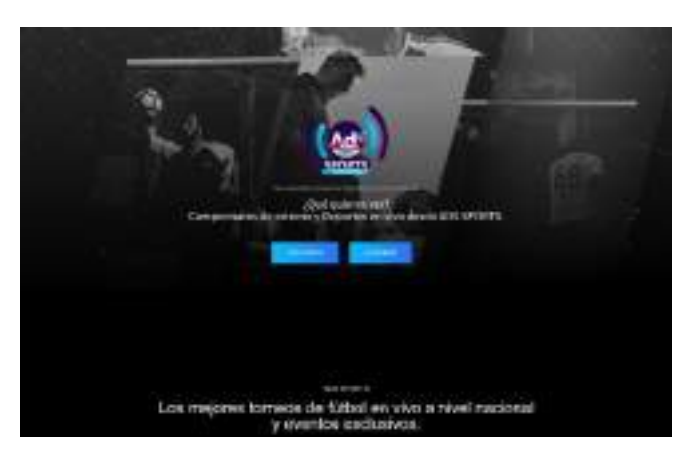

**Figura 1-3** Página de bienvenida para el sistema web de streaming de video bajo demanda

**Realizado por:** Castillo, K & Chela, N, 2022

#### **3.1. Inicio de sesión.**

<span id="page-184-1"></span>Para iniciar sesión debe ingresar sus credenciales las cuales una contraseña y un correo electrónico, si no posee credenciales puede ingresar al sistema mediante su cuenta de Google o Facebook, caso contrario debe registrar su información personal en la sección suscribirse.

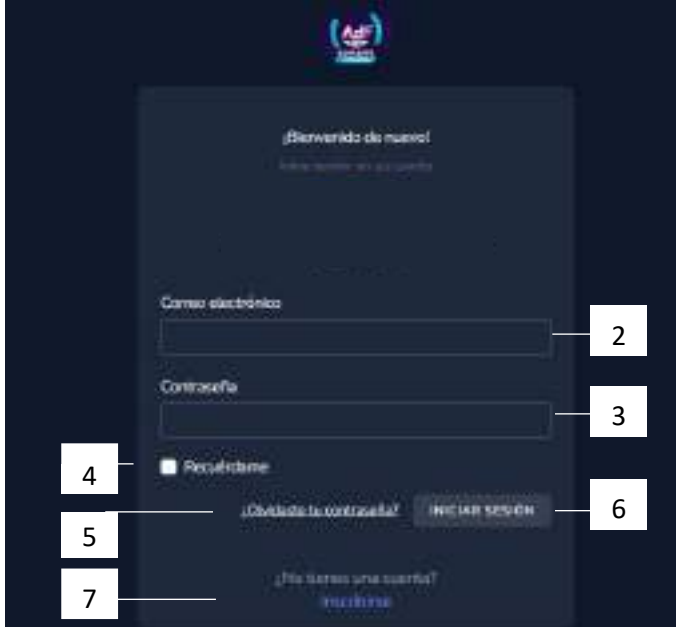

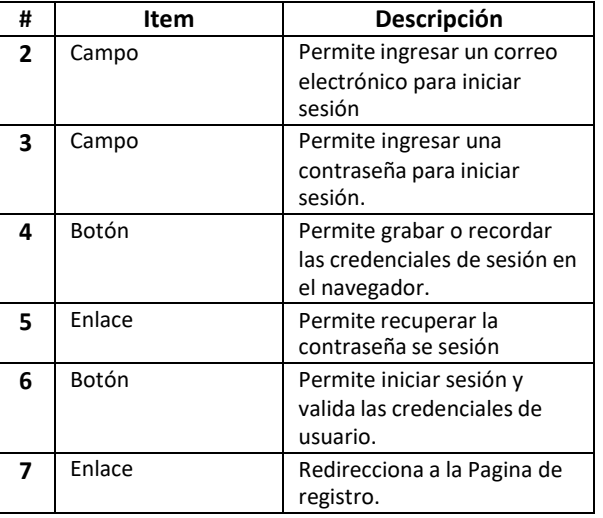

**Figura 2-3** Página de inicio de sesión

## **3.2. Recuperar contraseña**

<span id="page-185-0"></span>Para recuperar o restaurar la contraseña haga clic en el enlace "¿Olvidaste tu contraseña?".

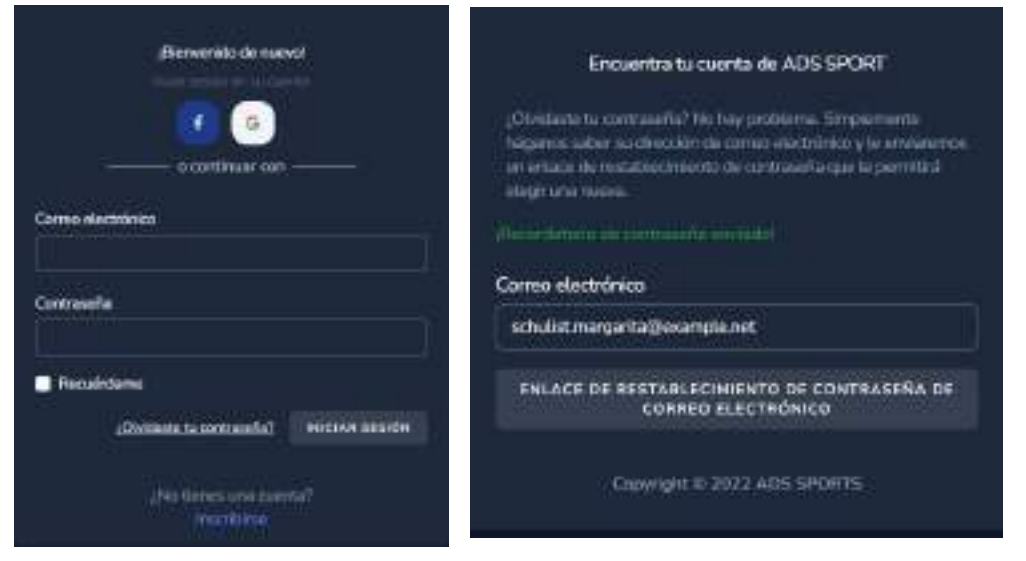

**Figura 3-3** Recuperar contraseña se sesión

**Realizado por:** Castillo, K & Chela, N, 2022

Como se observa en la **Figura 3-3** en la página de recuperación de la contraseña ingrese su correo electrónico y se le enviará un enlace al correo, recuerde que el enlace de recuperación estará disponible 60 minutos para el cambio de contraseña.

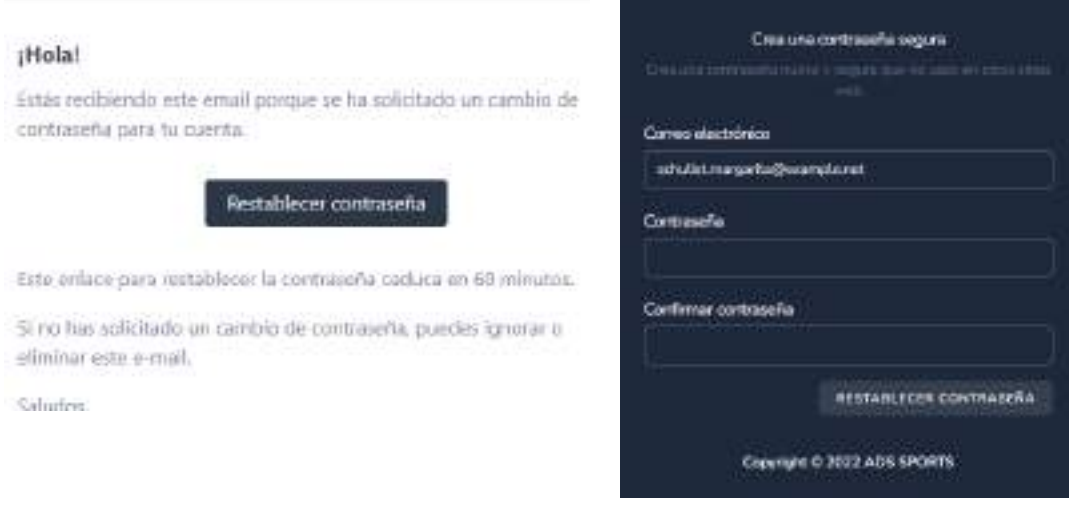

#### **Figura 4-3** Cambio de contraseña

**Realizado por:** Castillo, K & Chela, N, 2022

Como se observa en la **Figura 4-3,** haga clic en el enlace "Restablecer contraseña" y será redireccionado a la página para crear una nueva contraseña**.**

### **4. Perfil de usuario**

<span id="page-186-0"></span>El sistema web le permitirá realizar las siguientes configuraciones a su cuenta de usuario.

**Tabla 1-4.** Configuraciones de la cuenta

| <b>CONFIGURACIÓN</b>          | <b>DESCRIPCIÓN</b>                                           |  |
|-------------------------------|--------------------------------------------------------------|--|
| Información del perfil        | Actualizar la información de perfil y la dirección de correo |  |
|                               | electrónico de su cuenta.                                    |  |
| Actualizar contraseña         | Asegúrese de que su cuenta esté usando una contraseña        |  |
|                               | larga y aleatoria para mantenerse seguro.                    |  |
| Autenticación de dos factores | Agregue seguridad adicional a su cuenta mediante la          |  |
|                               | autenticación de dos factores.                               |  |
| Sesiones del Navegador        | Administre y cierre sesión en sus sesiones activas en otros  |  |
|                               | navegadores y dispositivos.                                  |  |
| Borrar cuenta                 | Elimina tu cuenta de forma permanente.                       |  |

**Realizado por:** Castillo, K & Chela, N, 2022

## **4.1. Información del perfil**

<span id="page-186-1"></span>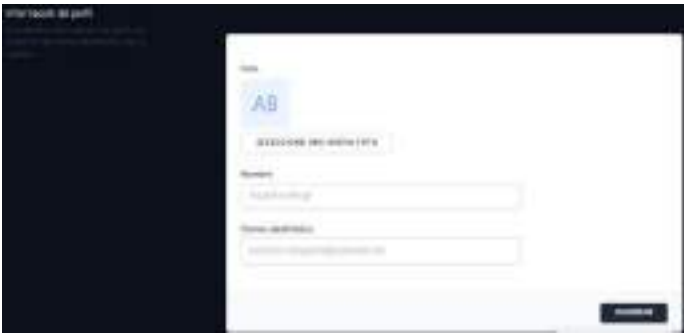

**Figura 1-4** Información del perfil

**Realizado por:** Castillo, K & Chela, N, 2022

En esta sección puede actualizar el nombre y correo electrónico de su cuenta de usuario, además agregar una foto de perfil, en caso de cambiar el correo electrónico, recuerde validar el correo.

## <span id="page-186-2"></span>**4.2. Actualizar contraseña**

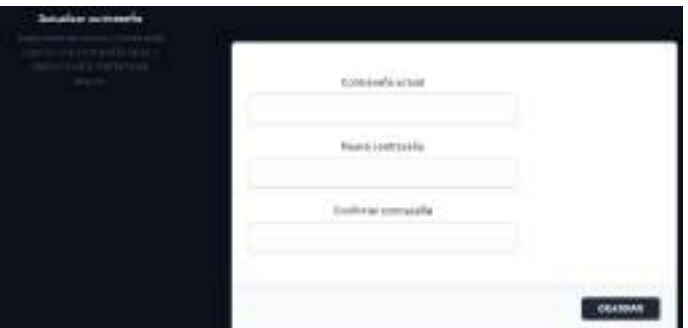

**Figura 2-4** Actualizar Contraseña

**Realizado por:** Castillo, K & Chela, N, 2022

Para actualizar su contraseña debe ingresar su contraseña actual e ingresar una contraseña robusta.

#### <span id="page-187-0"></span>**4.3. Autenticación de dos factores.**

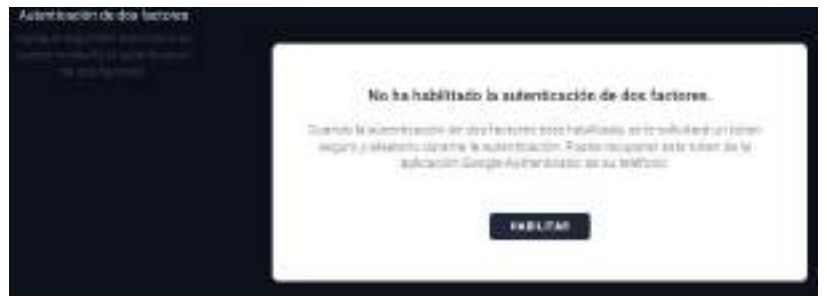

**Figura 3-4** Autenticación de dos factores

**Realizado por:** Castillo, K & Chela, N, 2022

Cuando la autenticación de dos factores está habilitada se le solicitara un token durante la autenticación. El token lo puede obtener de la aplicación Google Authenticator de su teléfono.

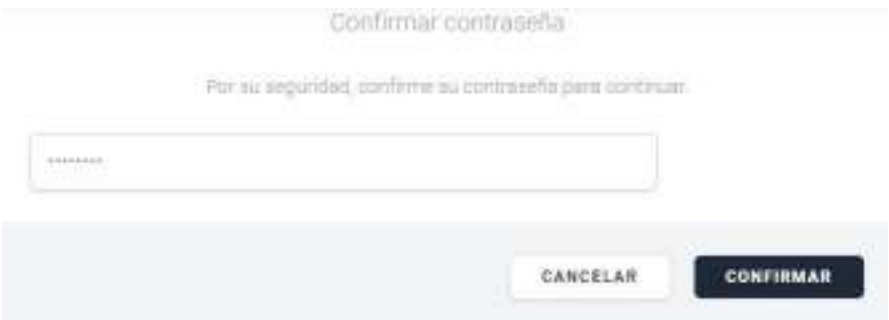

**Figura 4-4** Autenticación de dos factores

**Realizado por:** Castillo, K & Chela, N, 2022

Para habilitar la autenticación de dos factores debe proporcionar su contraseña.

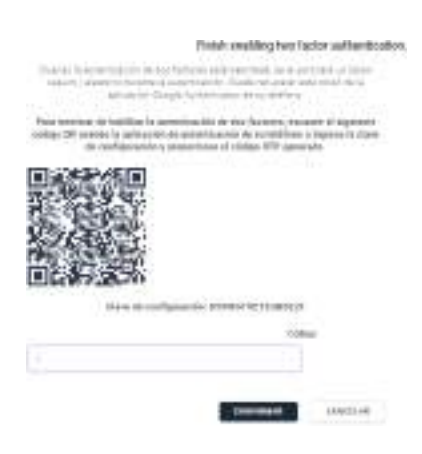

**Figura 5-4** Autenticación de dos Factores

**Realizado por:** Castillo, K & Chela, N, 2022

Para habilitar la autenticación de dos factores, escanee el código QR usando la aplicación de autenticación de su teléfono o ingrese la clave de configuración y proporcione el código OTP generado.

## **5. INTERFACES DE USUARIO DEL CLIENTE**

## <span id="page-188-1"></span><span id="page-188-0"></span>**5.1. Menú principal**

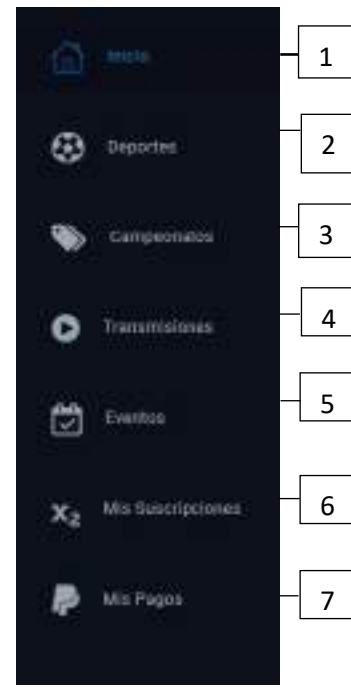

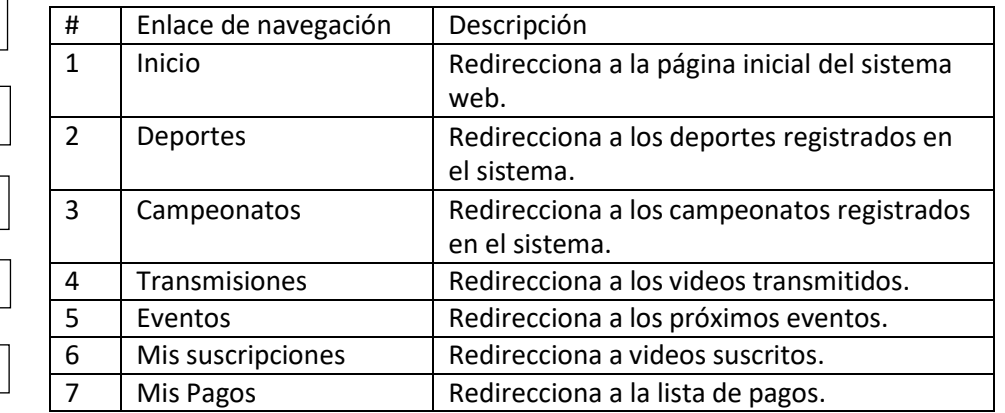

**Figura 1-5** Menú Principal

**Realizado por:** Castillo, K & Chela, N, 2022

## <span id="page-188-2"></span>**5.2. Pie de página**

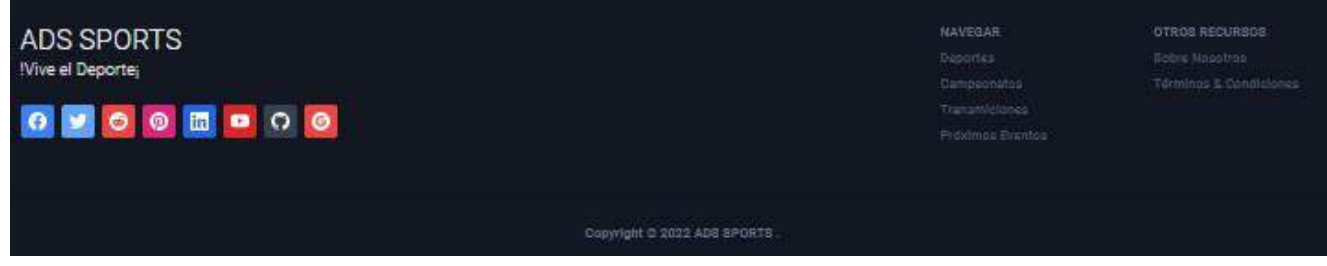

**Figura 2-5** Menú Principal

**Realizado por:** Castillo, K & Chela, N, 2022

El pie de página le permite redireccionar a los enlaces de navegación establecidos en el menú principal, además redireccionar a las redes sociales de la empresa ADS Publicidad.

## <span id="page-189-0"></span>**5.3. Página inicial**

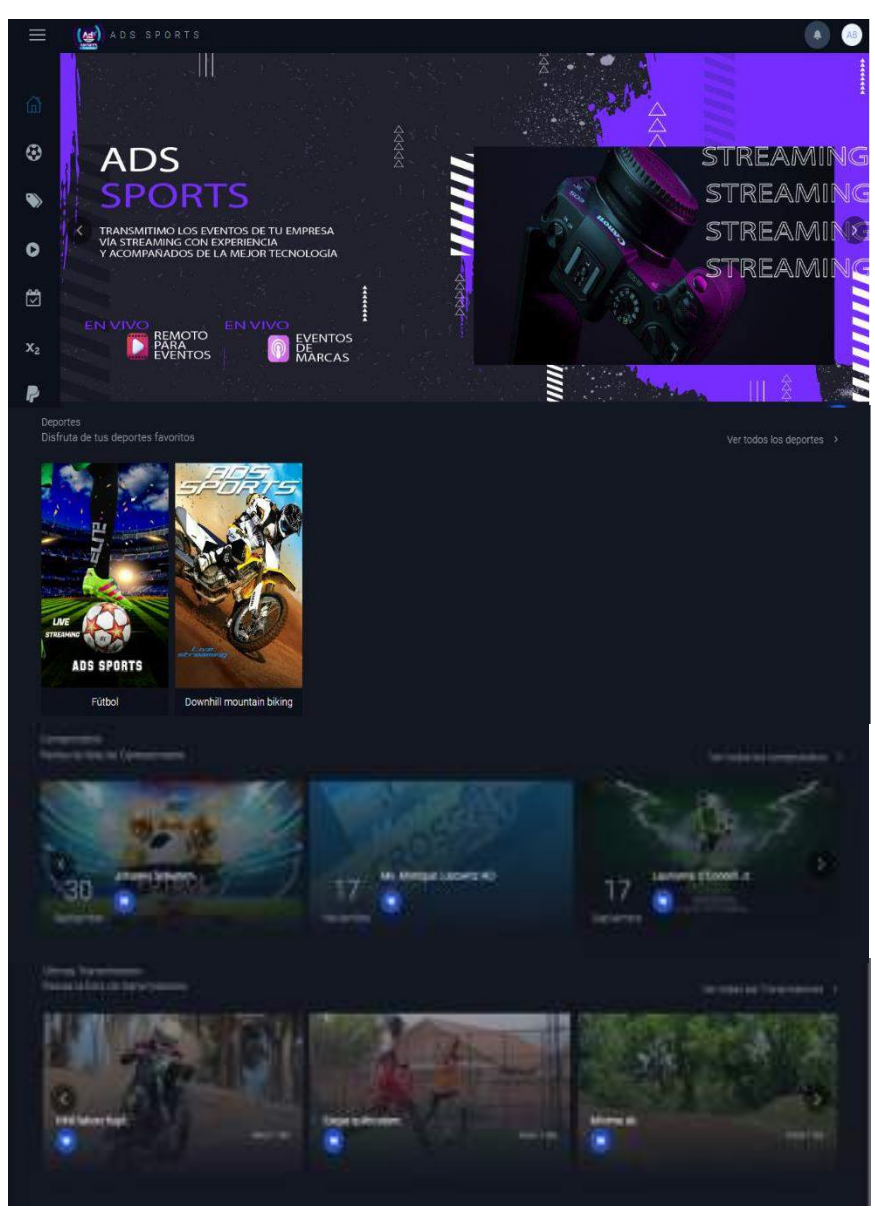

**Figura 3-5** Página Inicial

**Realizado por:** Castillo, K & Chela, N, 2022

La página inicial le dará acceso rápido a los siguiente:

- Banner de publicidades
- Un Carrusel de los videos transmitidos y campeonatos, de los cuales podrá suscribirse o visualizar el video o el campeonato.
- EL menú de navegación.
- Un menú superior para visualizar las notificaciones de pago, configuraciones del perfil y serrar la sesión.

## <span id="page-190-0"></span>**5.4. Página de deportes.**

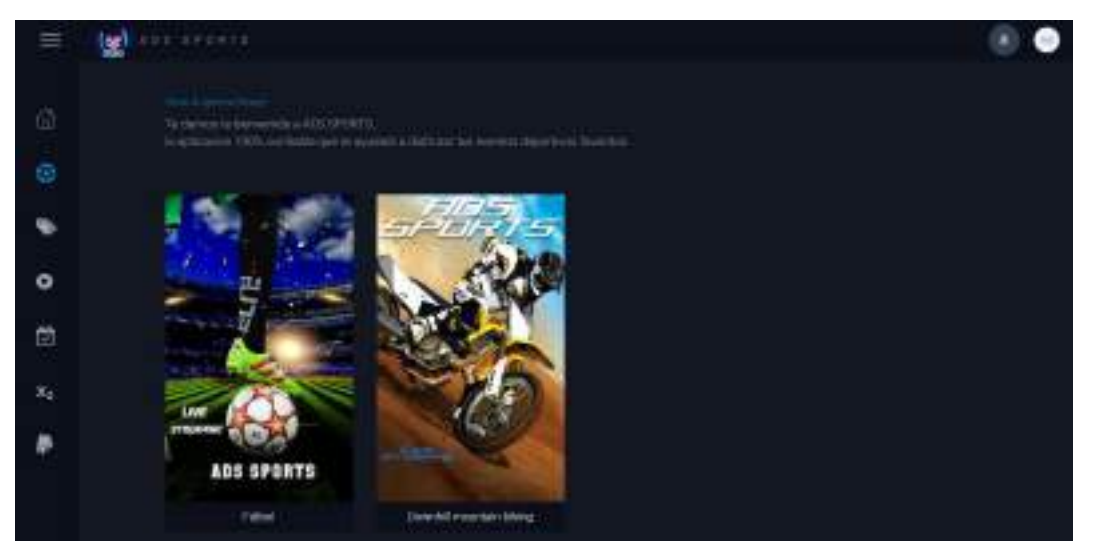

**Figura 4-5** Página de Deportes.

**Realizado por:** Castillo, K & Chela, N, 2022

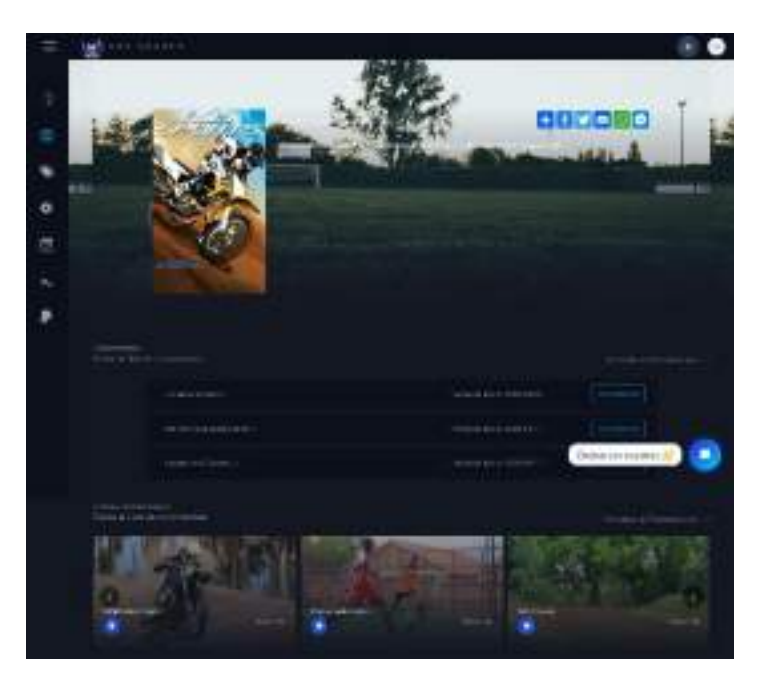

**Figura 5-5** Página de deportes.

**Realizado por:** Castillo, K & Chela, N, 2022

En la página de deportes visualizará todos los deportes que el sistema tiene registrado, además, al hacer clic en un deporte en específico se visualizara una lista de campeonatos y videos correspondientes al deporte seleccionado.

#### <span id="page-191-0"></span>**5.5. Página de campeonatos**

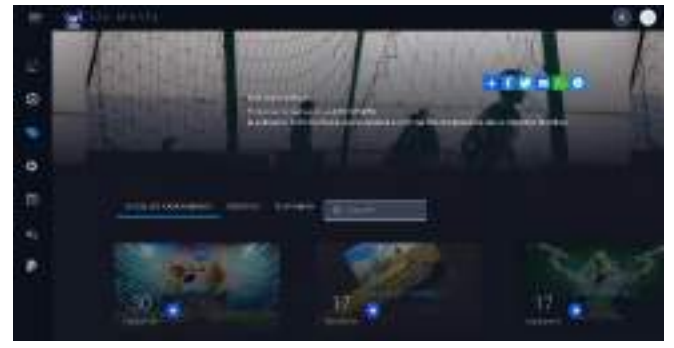

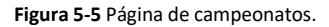

**Realizado por:** Castillo, K & Chela, N, 2022

En la página de campeonatos puede visualizar una lista de campeonatos registrados en el sistema, en los cuales puede realizar las siguientes operaciones:

- Búsqueda de un campeonato.
- Filtrar los campeonatos por suscritos y suscribirse.
- Suscribirse a un Campeonato.
- Visualizar los videos de un Campeonato.
- Compartir en redes sociales.

#### <span id="page-191-1"></span>**5.6. Página de videos**

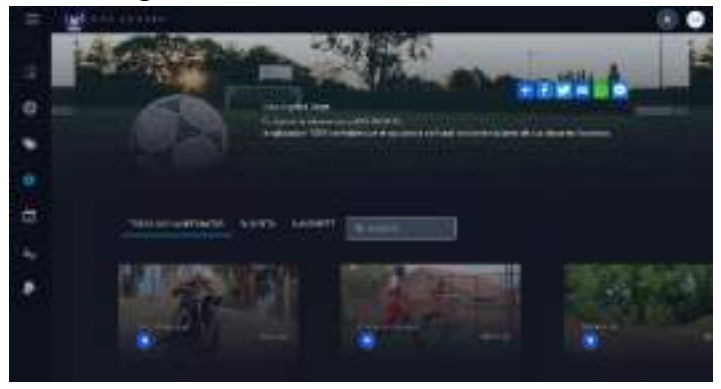

**Figura 5-5** Página de campeonatos.

**Realizado por:** Castillo, K & Chela, N, 2022

En la página de transmisiones puede visualizar una lista de videos transmitidos en el sistema, en los cuales puede realizar las siguientes operaciones:

- Búsqueda de un video.
- Filtrar los videos por suscritos y suscribirse.
- Suscribirse a un video
- Visualizar el video
- Compartir en redes sociales.

<span id="page-192-0"></span>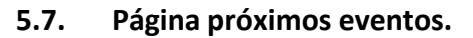

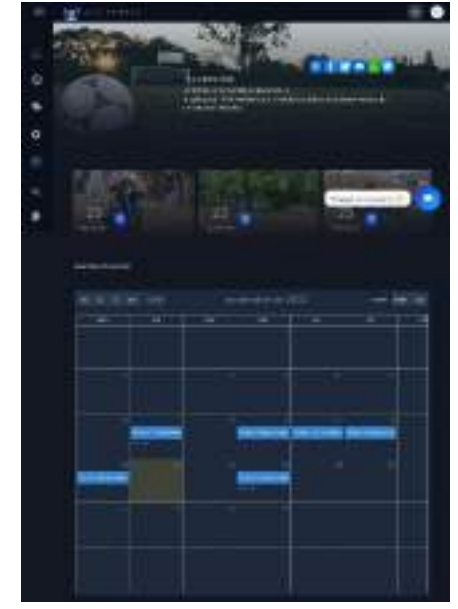

**Figura 6-5** Página próximos eventos.

**Realizado por:** Castillo, K & Chela, N, 2022

En la página próximos eventos puede visualizar un carrusel con los videos que están próximos a iniciar, además, visualizará un calendario con todos los eventos registrados en el sistema.

## <span id="page-192-1"></span>**5.8. Página de suscripciones.**

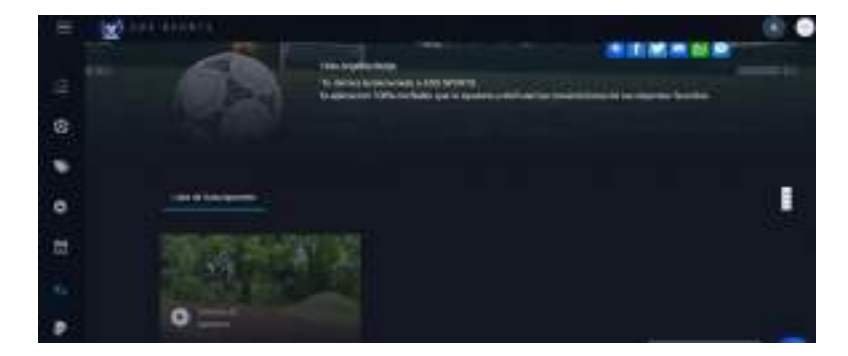

**Figura 7-5** Página suscripciones.

**Realizado por:** Castillo, K & Chela, N, 2022

En la página de suscripciones puede visualizar una lista de videos a los cuales ha sido suscritos.

## **5.9. Página de pagos**

<span id="page-193-0"></span>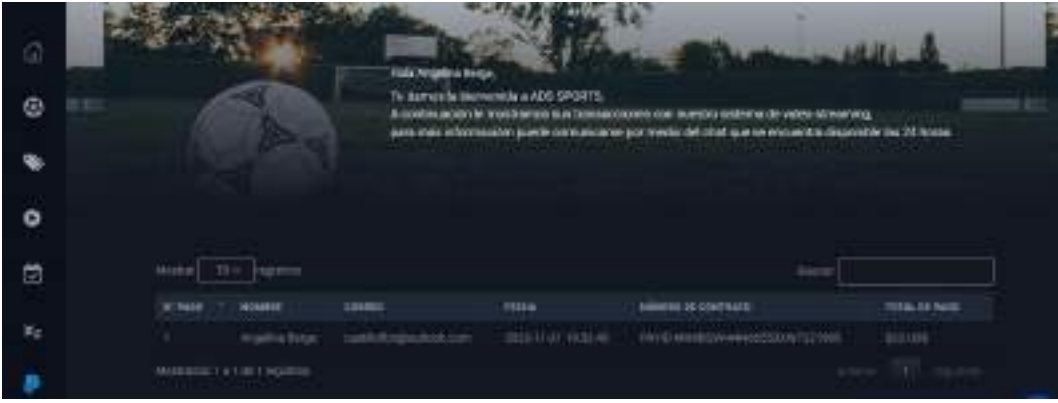

Figura 7-5 Página pagos

Realizado por: Castillo, K & Chela, N, 2022

En la página de pagos puede visualizar una tabla con la información del pago (Nombre, Correo, Fecha, Número de Contrato y el total de pago).

#### <span id="page-193-1"></span>**5.10. Suscripción**

Para suscribirse ya sea a un video o un campeonato se requiere información previa para facturación, posteriormente tiene dos opciones de pago: por cuenta PayPal o tarjeta de crédito o débito.

<span id="page-193-2"></span>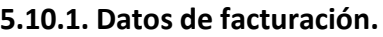

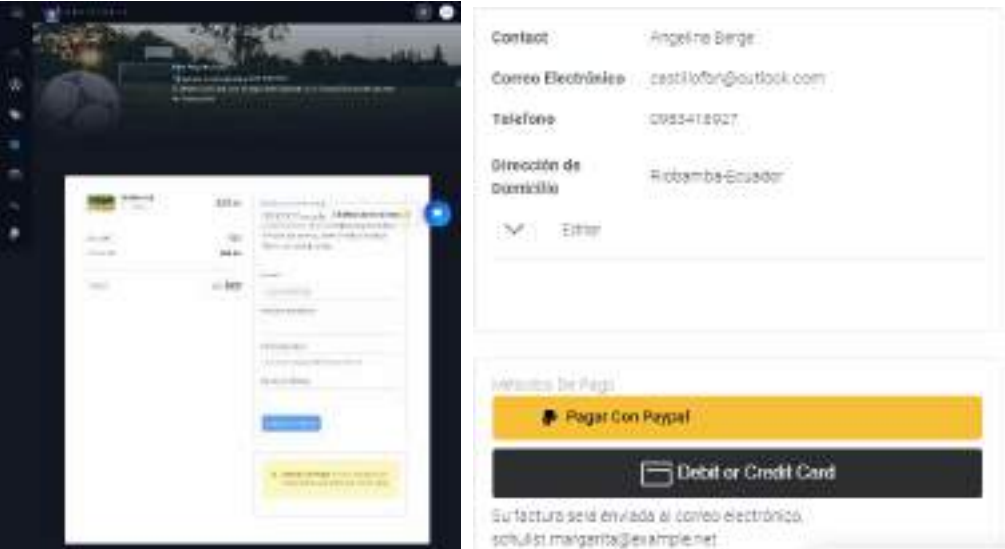

Figura 8-5 Página pagos

Realizado por: Castillo, K & Chela, N, 2022

Para realizar un pago, se requiere ingresar datos para facturación, las cuales son nombre, correo electrónico, dirección de domicilio y número de teléfono.

<span id="page-194-0"></span>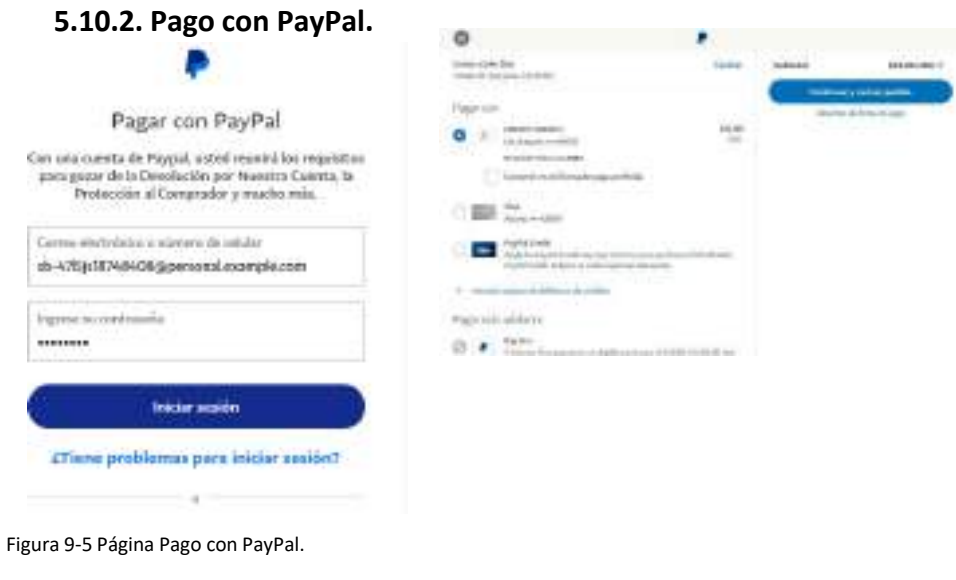

Realizado por: Castillo, K & Chela, N, 2022

<span id="page-194-1"></span>5.10.3. Pago con tarjeta de crédito o débito.

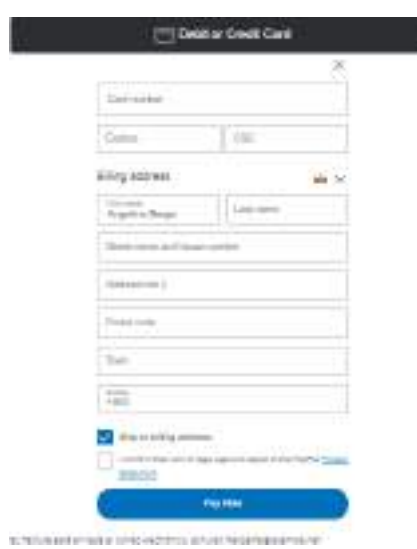

Figura 10-5 Página pago con tarjeta de crédito o débito.

#### **5.10.4. Video suscrito.**

<span id="page-195-0"></span>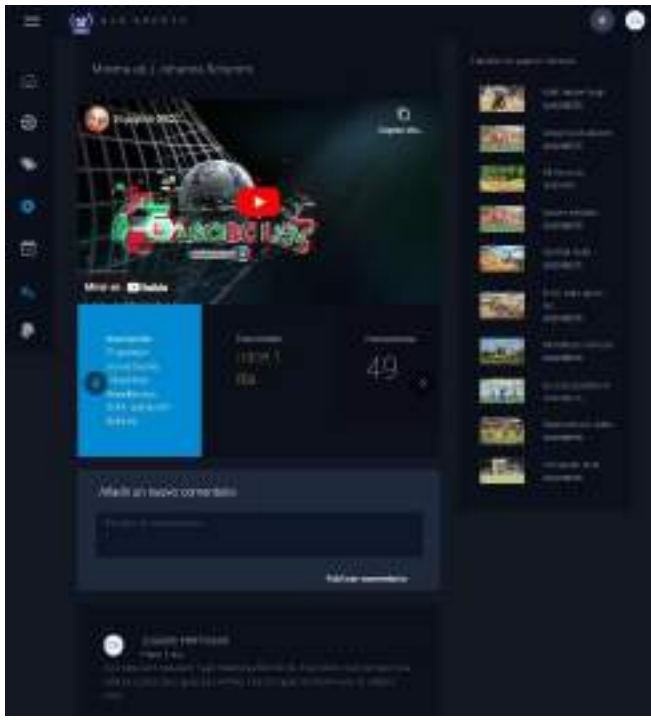

Figura 10-5 Página video suscrito

Realizado por: Castillo, K & Chela, N, 2022

En la página de video puede observar el video que ha suscrito, una lista de videos relacionados además podrá emitir un comentario al video transmitido.

## <span id="page-195-1"></span>**5.10.5. Factura de suscripción**

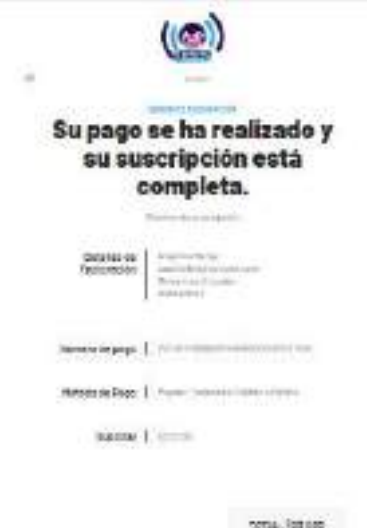

Figura 10-5 Factura de suscripción

Realizado por: Castillo, K & Chela, N, 2022

La factura de suscripción será enviada a su correo electrónico.

## **6. INTERFACES DE USUARIO DEL ADMINISTRADOR**

## <span id="page-196-1"></span><span id="page-196-0"></span>**6.1. Menú principal.**

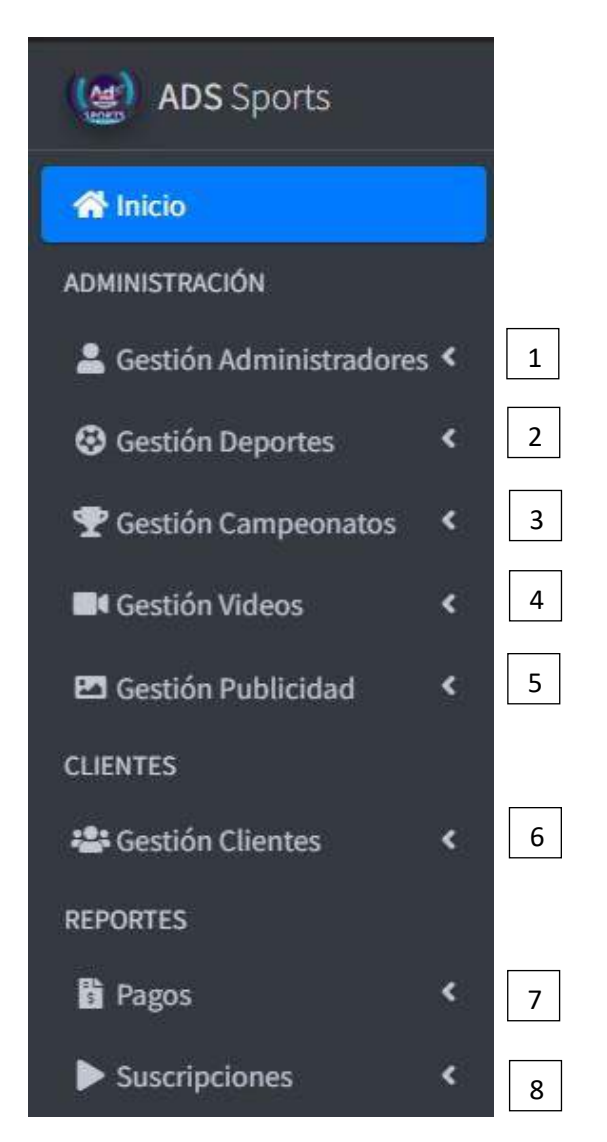

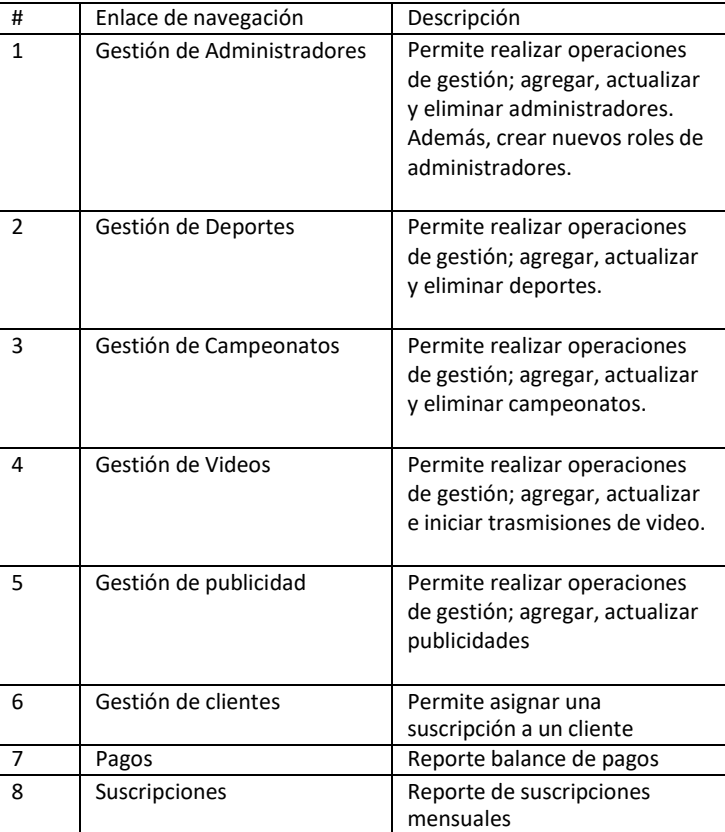

Figura 1-6 Menú Principal de Administración Realizado por: Castillo, K & Chela, N, 2022

<span id="page-197-0"></span>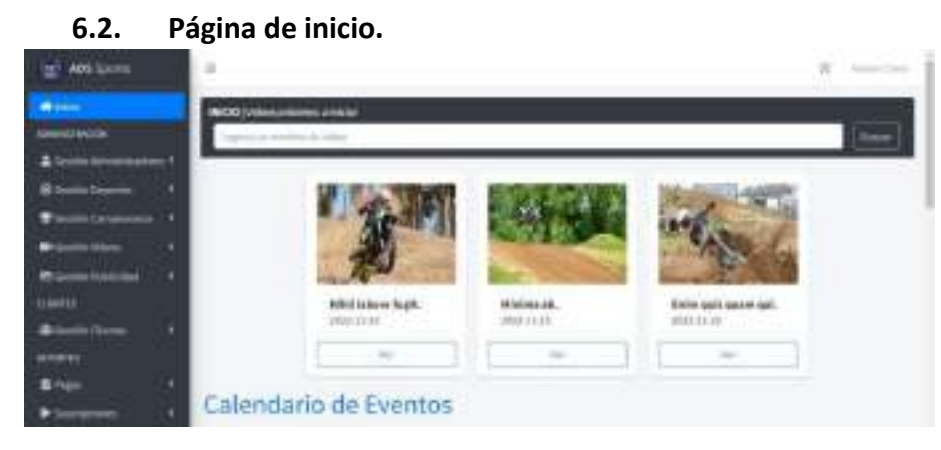

Figura 2-6 Página de Inicio

Realizado por: Castillo, K & Chela, N, 2022

#### **6.3. Lista de administradores.**

<span id="page-197-1"></span>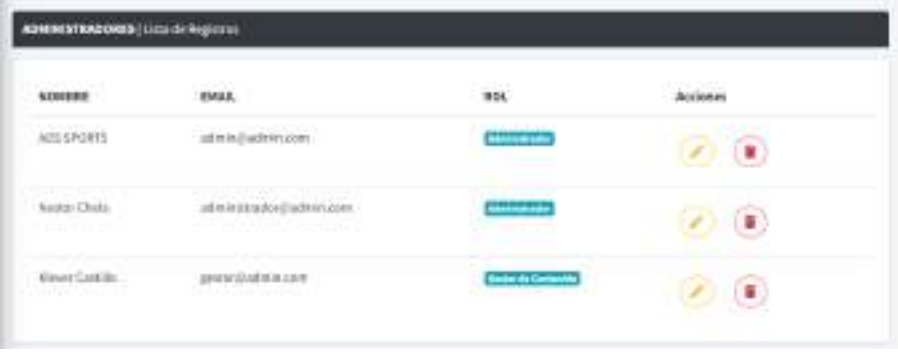

Figura 2-6 Página de Inicio

Realizado por: Castillo, K & Chela, N, 2022

Mediante la tabla de administradores puede visualizar la información general de un administradore, además, puede actualizar y eliminar mediante las acciones desplegadas en la tabla.

#### <span id="page-197-2"></span>**6.4. Actualizar administrador.**

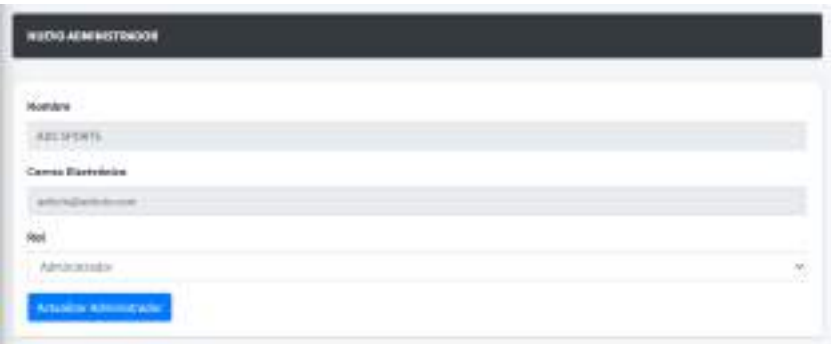

**Figura 2-6** Actualizar administrador

## <span id="page-198-0"></span>**6.5. Registrar administrador.**

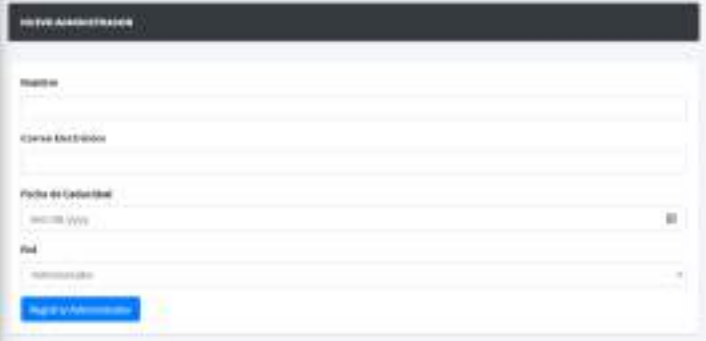

#### **Figura 3-6** Registrar administrador

Realizado por: Castillo, K & Chela, N, 2022

Para registrar un nuevo administrador, ingrese el nombre, correo electrónico, fecha de caducidad de la cuenta y el rol a desempeñar, luego del registro se enviará una contraseña temporal al correo ingresado.

#### <span id="page-198-1"></span>**6.6. Lista de roles.**

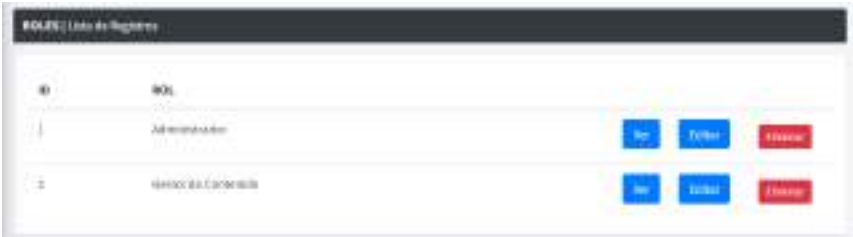

**Figura 4-6** Lista de roles.

Realizado por: Castillo, K & Chela, N, 2022

La tabla de roles le permite gestionar los roles que tendrán los usuarios dentro del sistema.

#### <span id="page-198-2"></span>**6.7. Actualizar rol.**

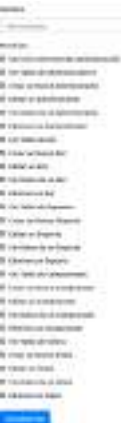

**Figura 5-6** Actualizar rol

Puede cambiar los permisos de administración de un rol o puede crear nuevos roles.

## <span id="page-199-0"></span>**6.8. Lista de deportes.**

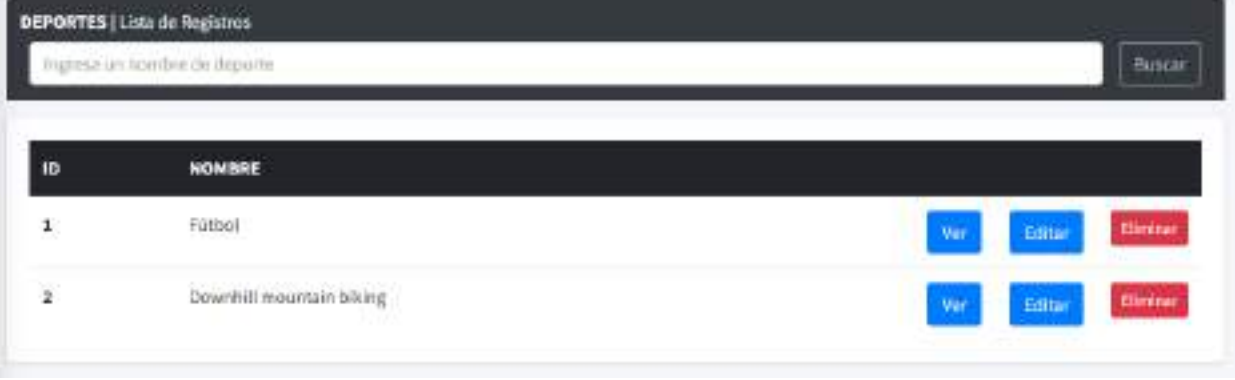

#### **Figura 7-6** Lista de deportes.

Realizado por: Castillo, K & Chela, N, 2022

Mediante la tabla de deportes puede visualizar el nombre del deporte, además puede ver, actualizar y eliminar mediante las acciones desplegadas en la tabla.

## <span id="page-199-1"></span>**6.9. Agregar deporte.**

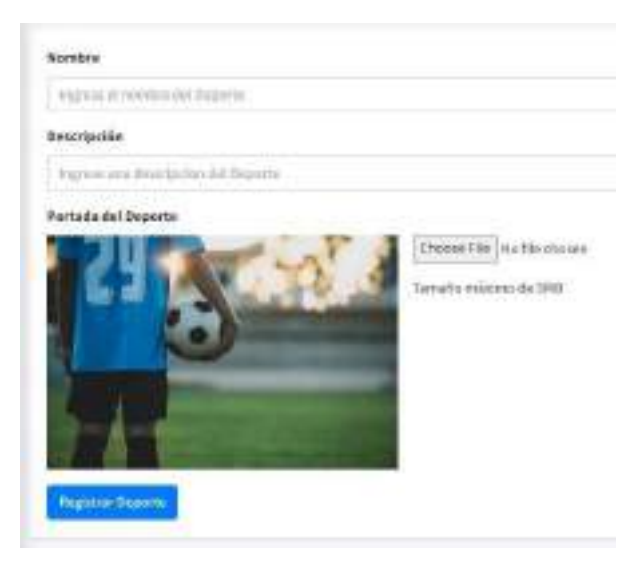

**Figura 7-6** Agregar un deporte.

Realizado por: Castillo, K & Chela, N, 2022

Para Agregar un nuevo deporte deben ingresar un nombre, una descripción y una portada, además la imagen no debe ser mayor a 5MB.

## <span id="page-200-0"></span>**6.10. Actualizar deporte.**

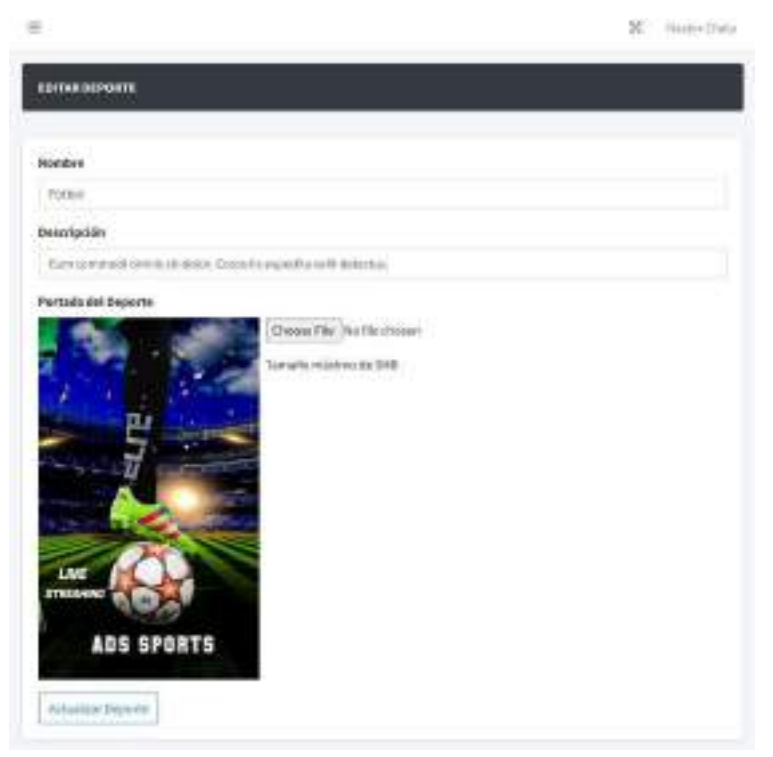

**Figura 8-6** Actualizar un deporte.

Realizado por: Castillo, K & Chela, N, 2022

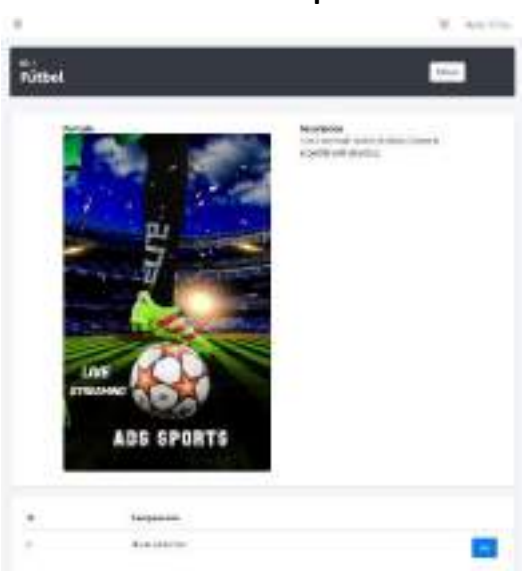

## <span id="page-200-1"></span>**6.11. Visualizar deporte.**

**Figura 8-6** Actualizar un deporte.

## <span id="page-201-0"></span>**6.12. Lista de campeonatos.**

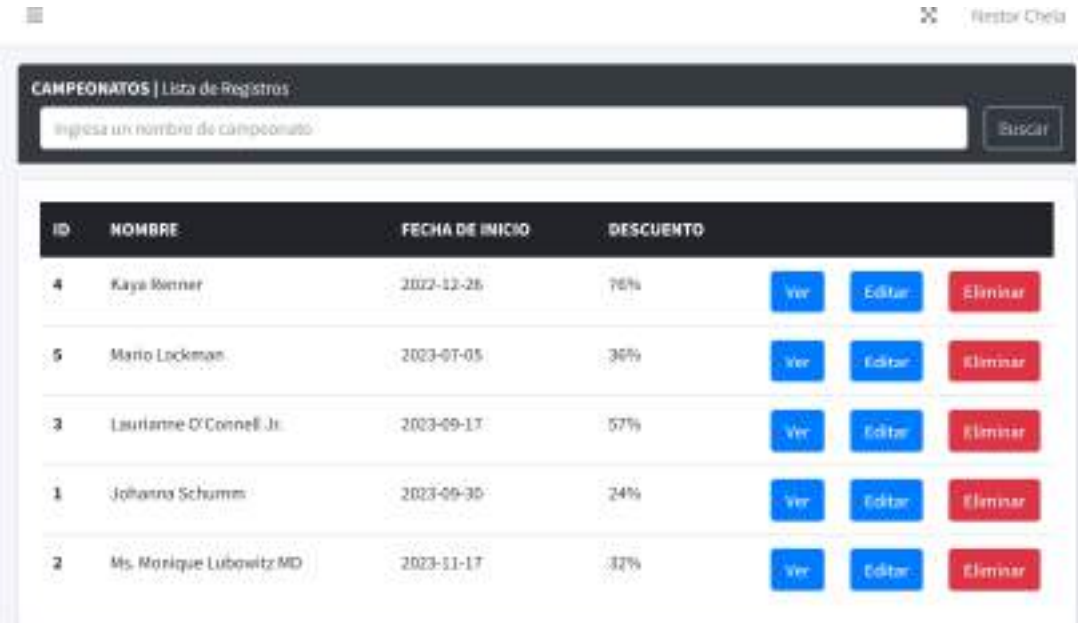

**Figura 8-6** Lista de campeonatos.

Realizado por: Castillo, K & Chela, N, 2022

## <span id="page-201-1"></span>**6.13. Agregar campeonato.**

|                                     | 16.04           |
|-------------------------------------|-----------------|
| <b>NURVO CAMPRONARIO</b>            |                 |
|                                     |                 |
| to all comits de l'Ad Europa de San |                 |
| <b>Benoripolain</b>                 |                 |
| Hynodrate Briantenhall & ECarte     |                 |
|                                     |                 |
|                                     | ×               |
| Pecha die Indolo-                   |                 |
| preside and                         | TO <sub>1</sub> |
|                                     |                 |
|                                     |                 |
| Fortasta del Camponisto             |                 |
| Close Fla. 40 Mechane               |                 |
| Instruction at 199                  |                 |
|                                     |                 |
|                                     |                 |
|                                     |                 |
| <b>Important Composition</b>        |                 |

**Figura 9-6** Agregar campeonato.

## <span id="page-202-0"></span>**6.14. Actualizar campeonato.**

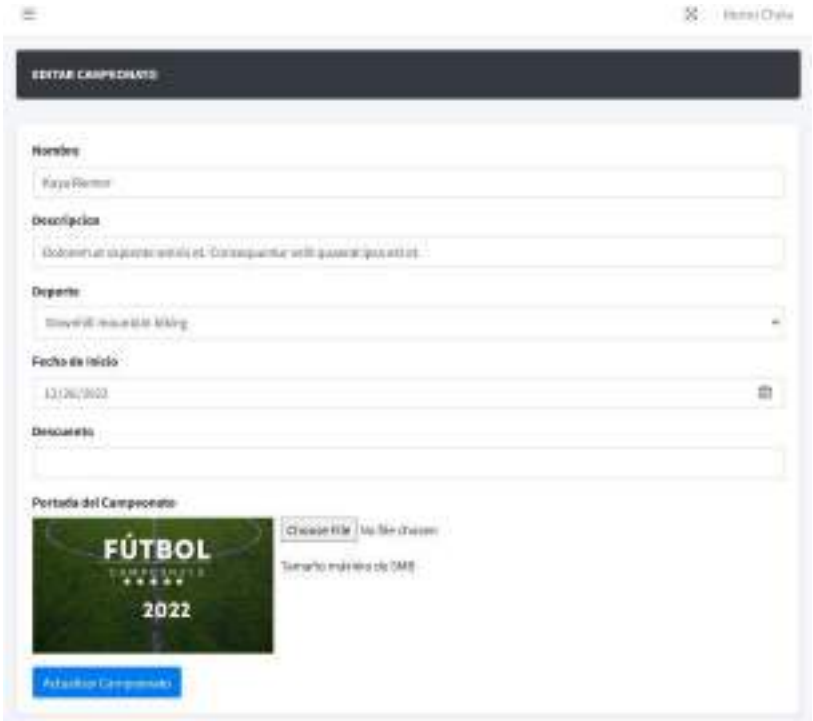

**Figura 10-6** Actualizar campeonato.

Realizado por: Castillo, K & Chela, N, 2022

## <span id="page-202-1"></span>**6.15. Lista de videos.**

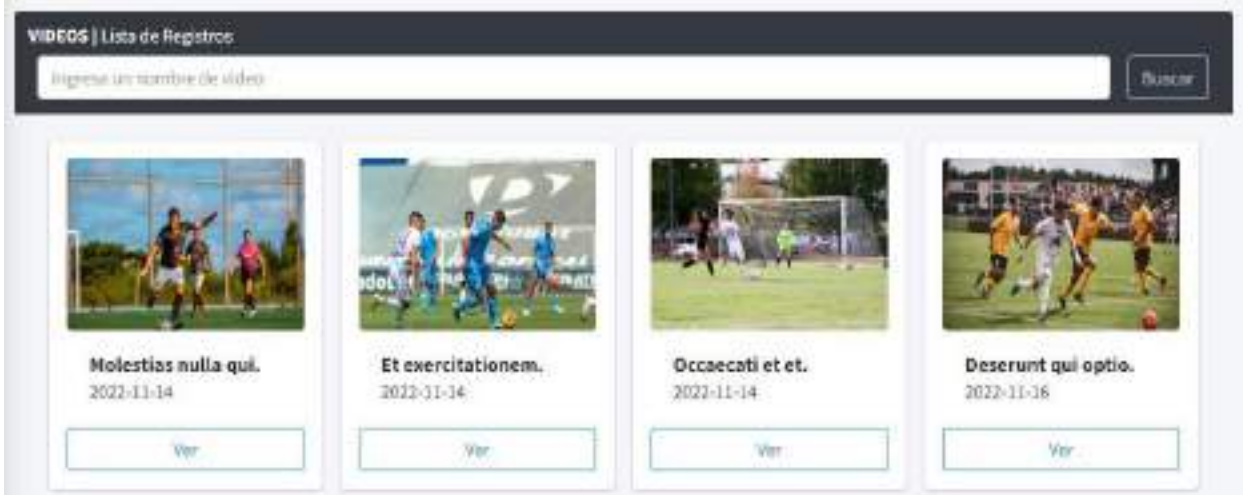

**Figura 11-6** Lista de videos

## <span id="page-203-0"></span>**6.16. Agregar video.**

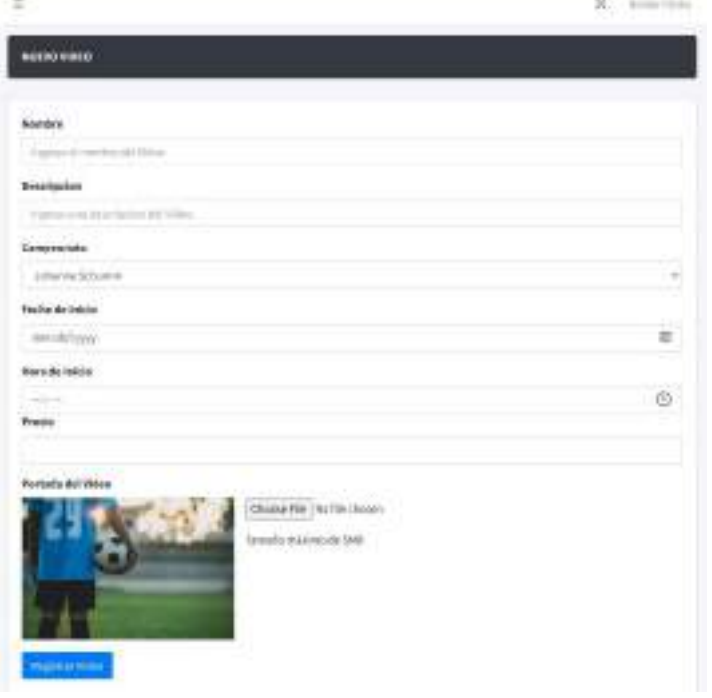

#### **Figura 12-6** Agregar video

Realizado por: Castillo, K & Chela, N, 2022

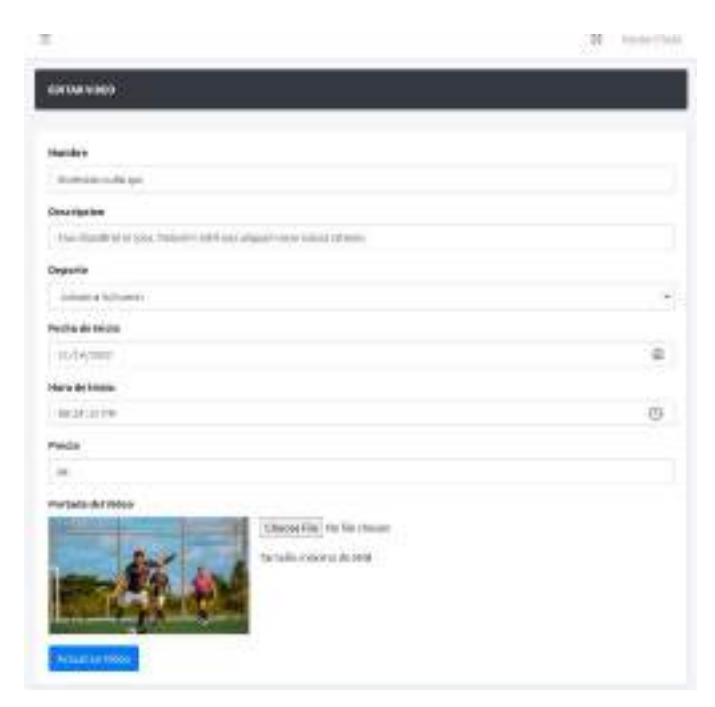

**Figura 13-6** Actualizar video

#### <span id="page-204-0"></span>**6.17. Iniciar transmisión.**

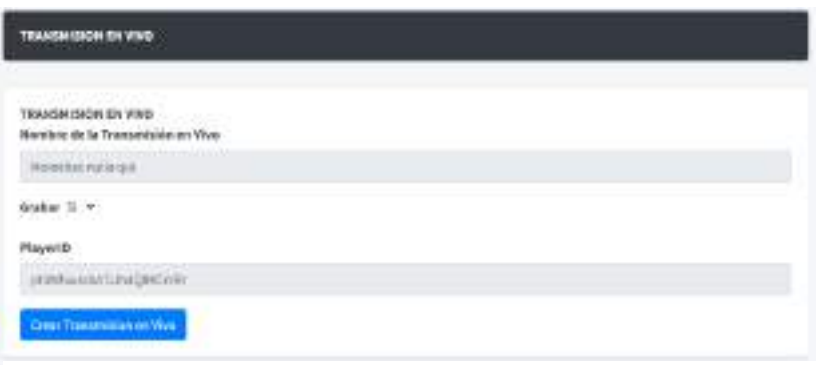

**Figura 14-6** Iniciar transmisión

Realizado por: Castillo, Klever & Chela, N, 2022

## **6.18. Lista de publicidades.**

<span id="page-204-1"></span>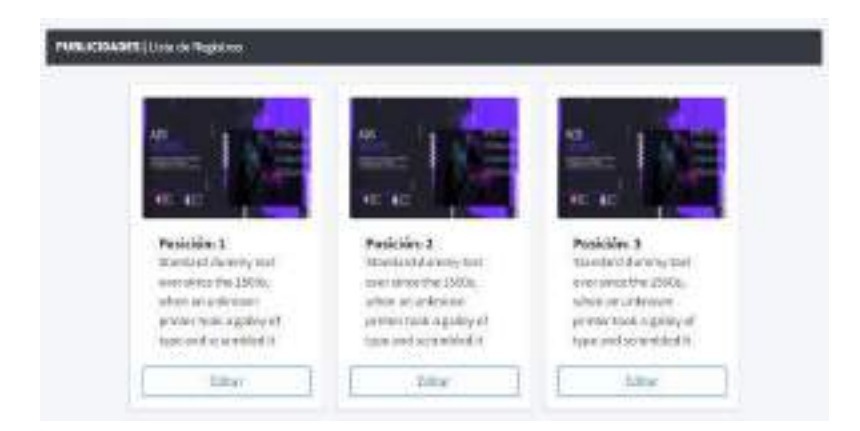

**Figura 14-6** Lista de publicidades

Realizado por: Castillo, K & Chela, N, 2022

#### **6.19. Actualizar publicidad.**

<span id="page-204-2"></span>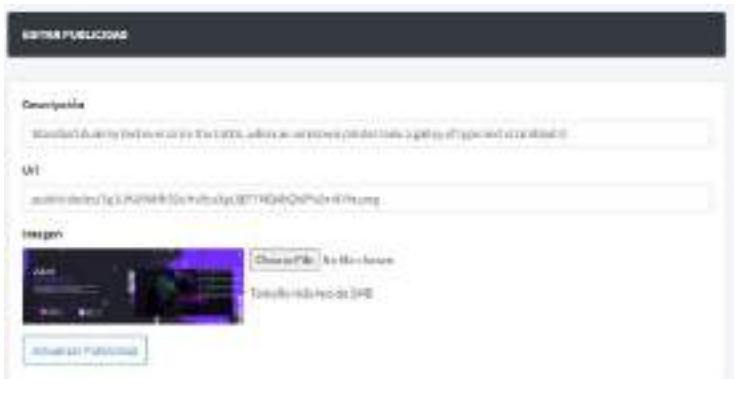

**Figura 15-6** Actualizar publicidad

## <span id="page-205-0"></span>**6.20. Reportes.**

El sistema permite realizar los siguientes reportes.

- 1. Balance General de Pagos de videos.
- 2. Gráfico de pagos mensuales.
- 3. Total, de suscripciones.
- 4. Gráfico de suscripciones mensuales.
- 5. Lista de Suscripciones por campeonato.

## <span id="page-205-1"></span>**6.20.1. Balance general de pagos.**

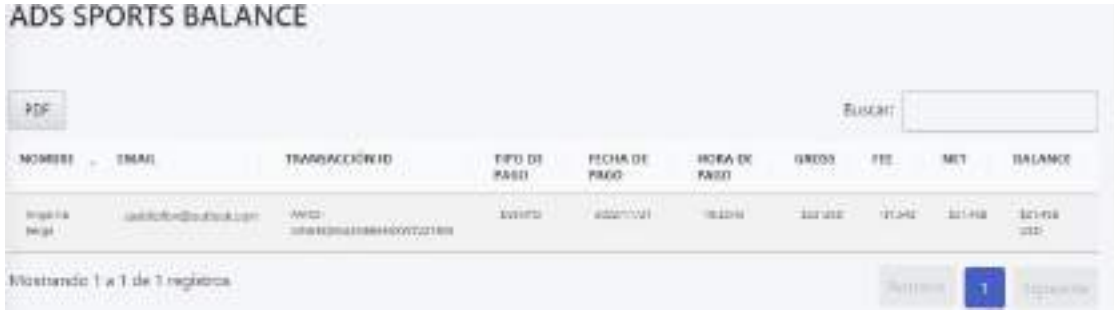

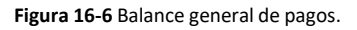

Realizado por: Castillo, K & Chela, N, 2022

<span id="page-205-2"></span>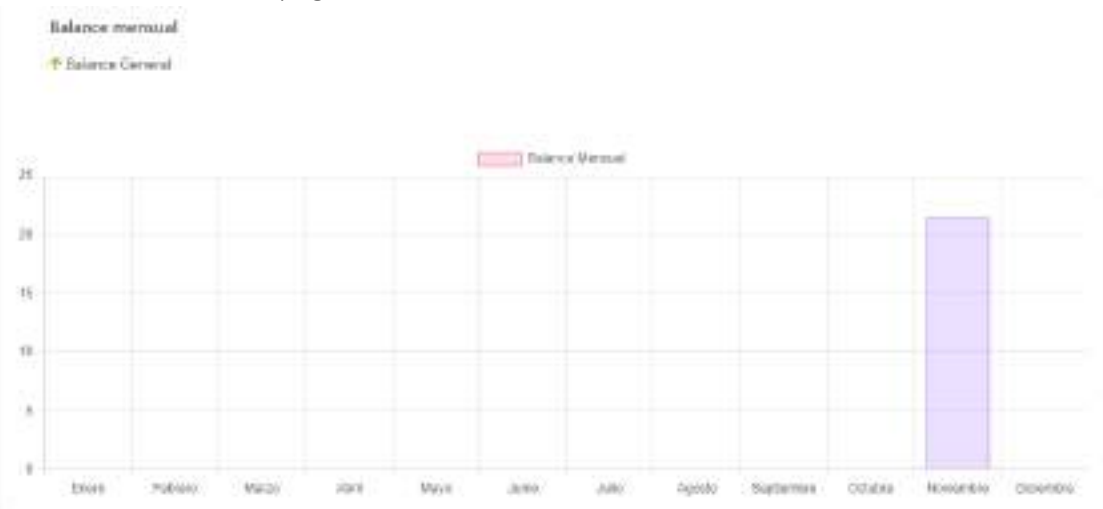

## 6.20.2. Gráfico de pagos mensuales.

**Figura 17-6** Pagos Mensuales.

# <span id="page-206-0"></span>6.20.3. Total, de suscripciones.

| ror<br>Hussan         |                                    |                    |                 |                            |                             |
|-----------------------|------------------------------------|--------------------|-----------------|----------------------------|-----------------------------|
| NOMBRE CUERTE . DAMIL |                                    | AKOMBAE DEL EVENTO | PROD DEL EVENTO | FEDIA DE SUSCIERCIÓN       | HORA DE SUSCRIFCION         |
| Aspronauge            | for all summer the report that the |                    | <b>ELEVED</b>   | 1611mm<br><b>FRED-ROOM</b> | 0.1241<br><b>CONTRACTOR</b> |

**Figura 18-6** Lista de suscripciones.

<span id="page-206-1"></span>Realizado por: Castillo, K & Chela, N, 2022

6.20.4. Gráfico de suscripciones mensuales.

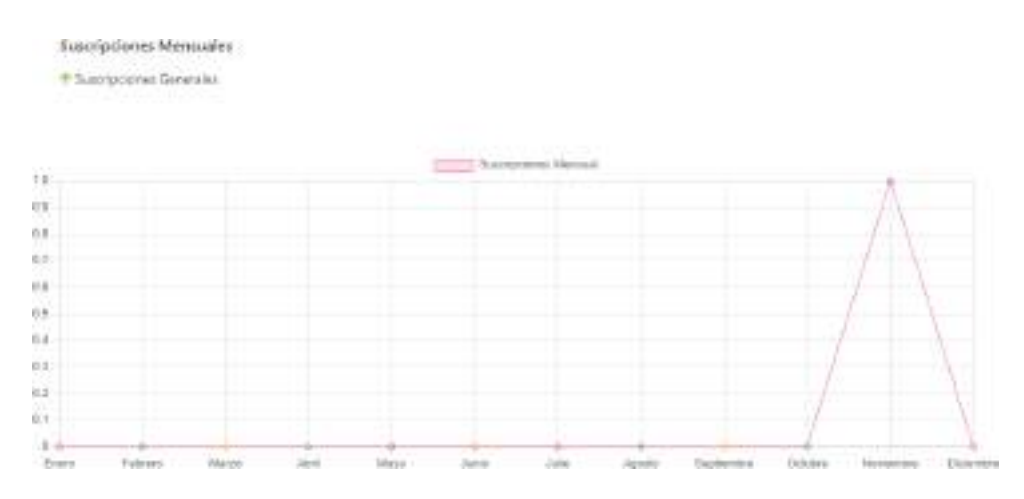

**Figura 19-6** Gráfico de suscripciones mensuales.

<span id="page-206-2"></span>Realizado por: Castillo, K & Chela, N, 2022

6.20.5. Suscripciones por Campeonato.

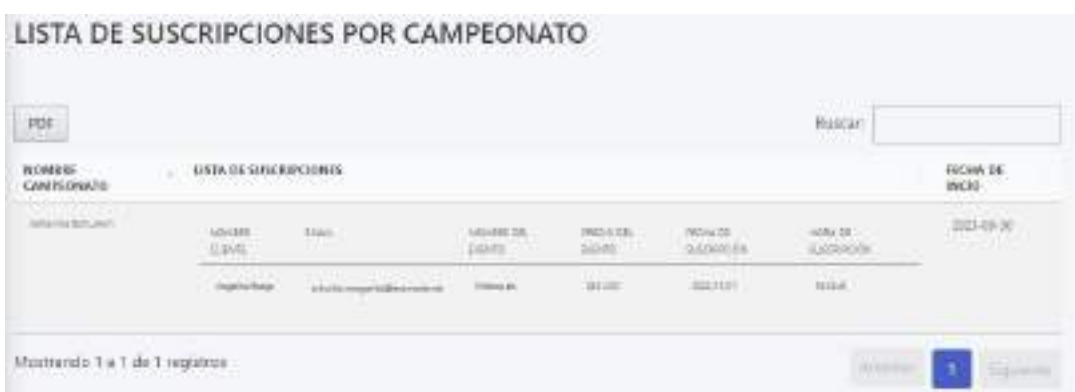

#### **Figura 19-6** Suscripciones por Campeonato.

SISTEMA WEB DE STREAMING DE VIDEO BAJO TestLink Community [configure \$tlCfg->document\_generator- >company\_name]DEMANDA PARA LA EMPRESA ADS PUBLICIDAD

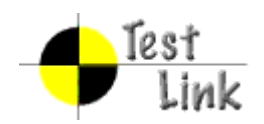

## ANEXO E: PLAN DE PRUEBAS PARA EL SISTEMA WEB DE LIVESTREAMING

Test Report

Project: SISTEMA WEB DE STREAMING DE VIDEO BAJO DEMANDA PARA LA EMPRESA ADS PUBLICIDAD

Author: Klever

Printed by TestLink on 11/02/2023.

2009 © TestLink Community

**Table Of Contents**

[Iniciar Sesión](#page-209-1)

[Registro de Usuario](#page-209-2)

[Actualizar Contraseña](#page-210-0)

[Información de Perfil](#page-210-1)

[Restablecer Contraseña](#page-211-0)

[Cerrar sesiones del navegador](#page-211-1)

#### **1.2. [Gestión de Administradores](#page-212-0)**

[Registrar Administrador](#page-212-1) Actualizar [Administrador](#page-212-2) [Registrar rol de administrador](#page-213-0) [Editar Rol de Administrador](#page-213-1)

#### **1.3. [Gestión de Deportes](#page-214-0)**

[Registrar un Deporte](#page-214-1) [Actualiza un Deporte](#page-214-2)

#### **1.4. [Gestión de Campeonatos](#page-215-0)**

[Registrar Campeonato](#page-215-1) Actualizar [Campeonato](#page-215-2)

#### **1.5. [Gestión](#page-216-0) de Videos**

[Registrar Video](#page-216-1)

[Actualizar](#page-216-2) Video

Iniciar [Transmisión](#page-217-0)

#### **1.6. [Gestión de Publicidades](#page-217-1)**

[Registrar Publicidad](#page-217-1)

Actualizar [Publicidad](#page-218-0)

#### **1.7. [Gestión de Suscripciones](#page-218-1)**

[Regalar Suscripción](#page-219-0)

#### **1.8. [Suscripción](#page-219-1)**

Visualizar los detalles de la [suscripción](#page-219-2) [Registrar datos de facturación](#page-220-0)

[Actualizar los datos de facturación](#page-220-1)

[Realizar el pago de la suscripción](#page-220-2)

- <span id="page-209-2"></span>[Suscribirse a un campeonato](#page-221-0)
- [Suscribirse a un video](#page-221-1)
- [Acceder al reproductor de video](#page-221-2)
- [Comentar en un video de evento deportivo suscrito](#page-222-0)
- Ver [la lista de suscripciones](#page-222-1)
- Ver el [historial](#page-223-0) de pagos

#### **1.9. [Reportes](#page-223-1)**

[Generar Reporte sobre el balance general](#page-223-2)

[Generar gráficos estadísticos sobre el balance general](#page-224-0)

[Generar Reporte de las suscripciones a videos](#page-224-1)

[Generar gráficos estadísticos sobre](#page-225-0) las suscripciones

### <span id="page-209-0"></span>**1.1. Test Suite: Autenticación**

La suite de pruebas de autenticación se enfoca en evaluar la capacidad de un sistema para verificar la identidad de un usuario. Este proceso es crítico para garantizar la seguridad de los datos y la privacidad de los usuarios, y es importante asegurarse de que funcione de manera eficiente y fiable

<span id="page-209-1"></span>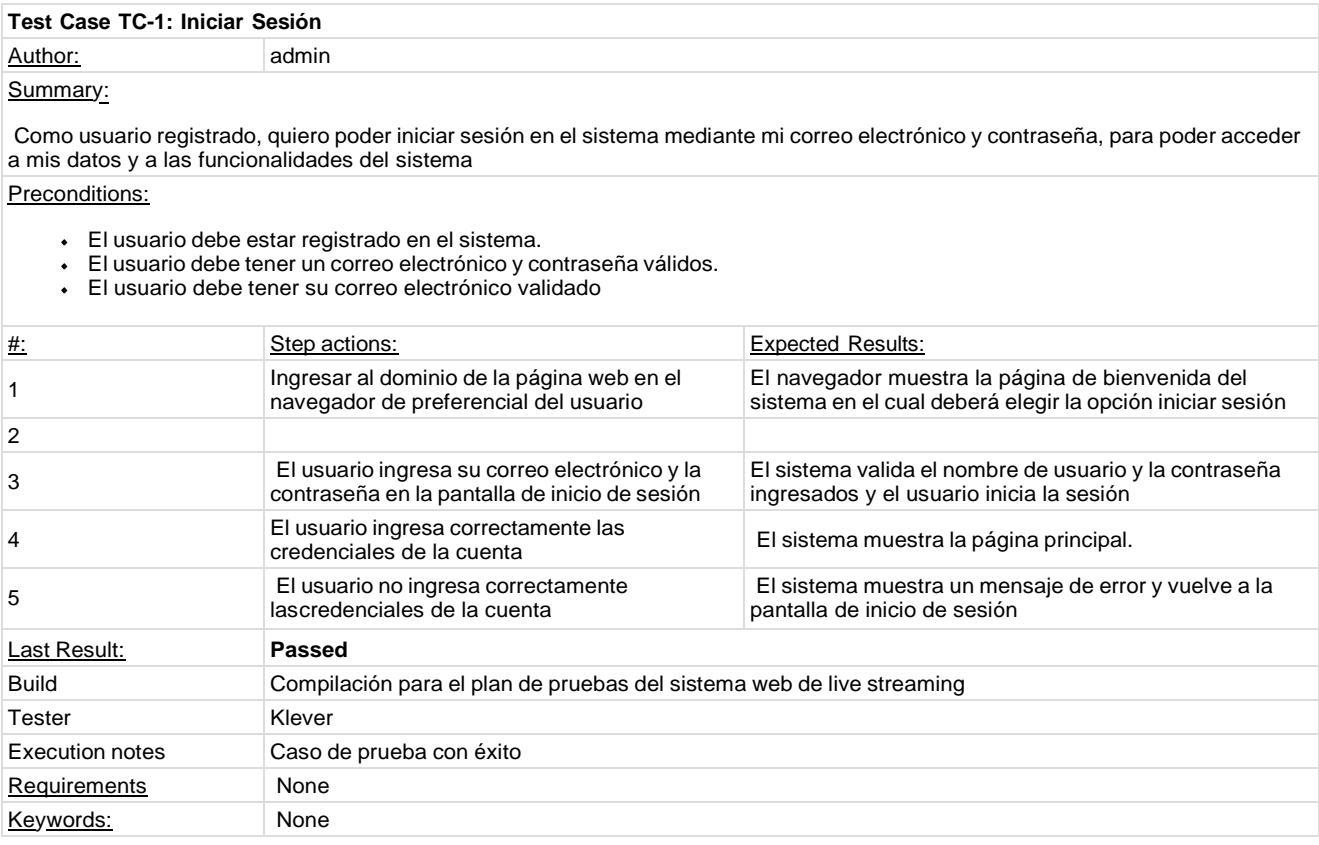

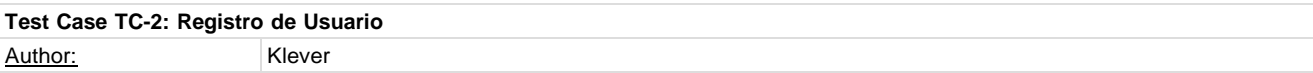

Summary:

Como visitante del sitio, quiero poder registrarme en el sistema mediante mi correo electrónico y una contraseña segura, para poder acceder a todas las funciones y servicios del sistema.

Preconditions:

- El usuario debe proporcionar un correo electrónico válido.
- El usuario debe elegir una contraseña segura.

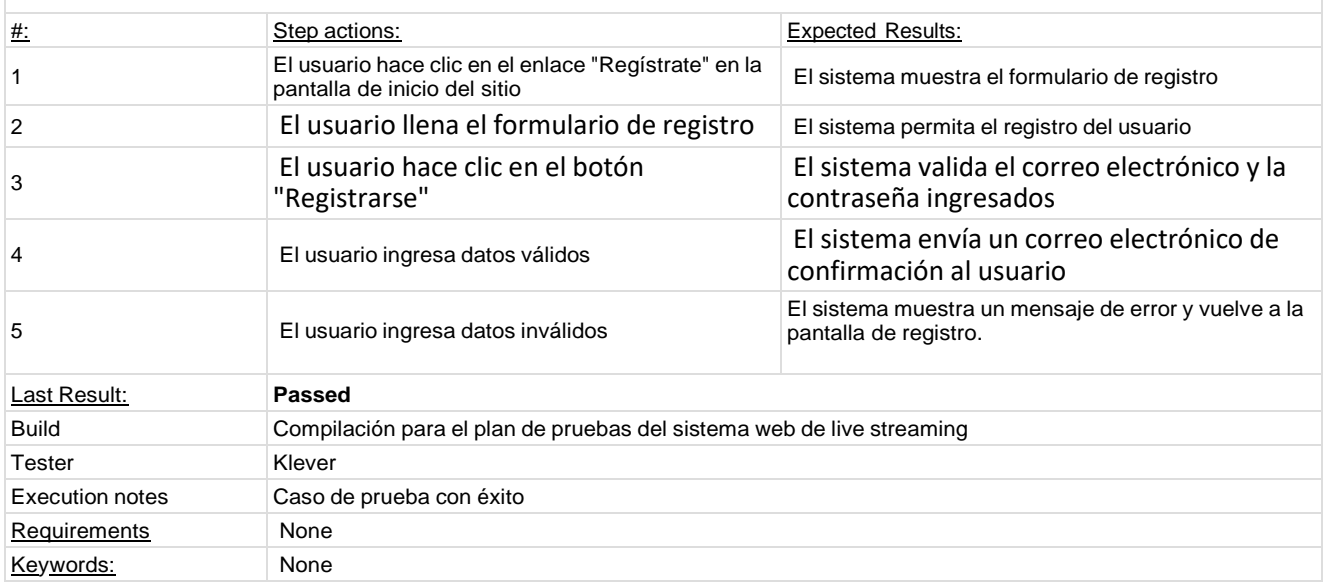

<span id="page-210-0"></span>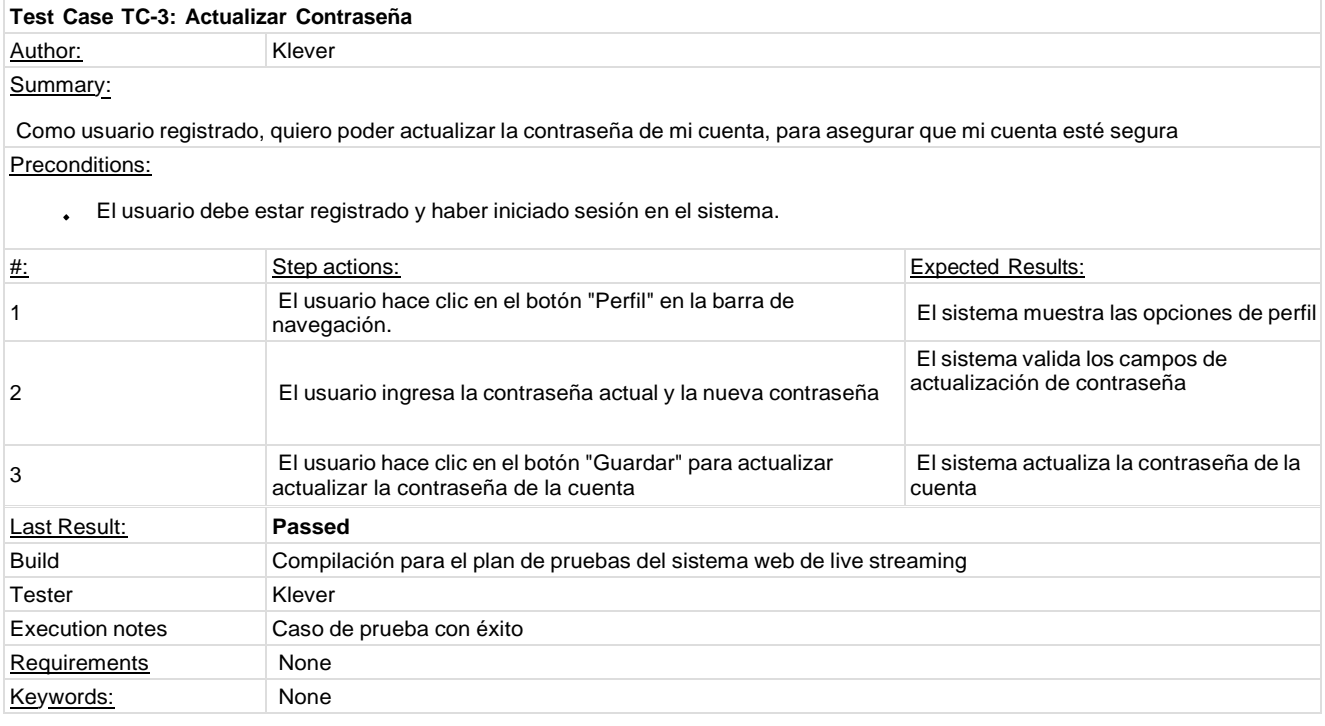

<span id="page-210-1"></span>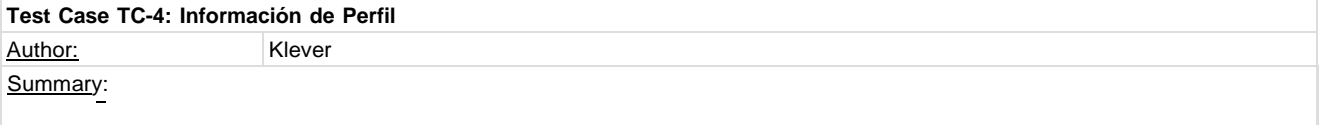

Como usuario registrado, quiero poder actualizar mi información de perfil, incluyendo mi nombre, correo electrónico y dirección, para asegurar que mi información sea correcta y esté actualizada

## Preconditions:

#### El usuario debe estar registrado y haber iniciado sesión en el sistema

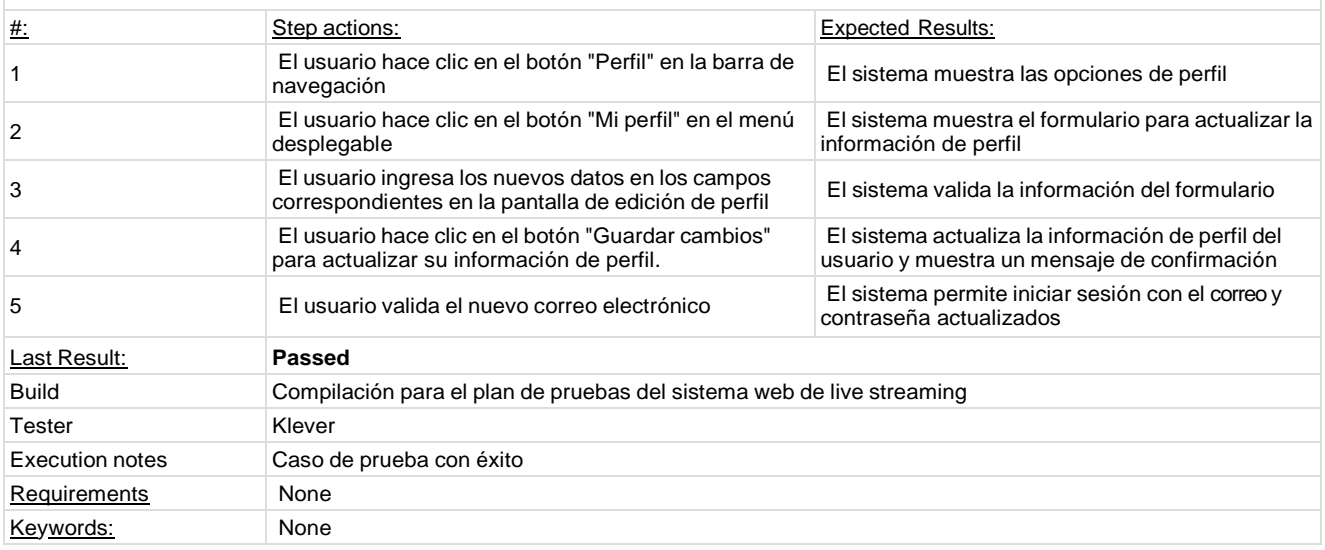

<span id="page-211-0"></span>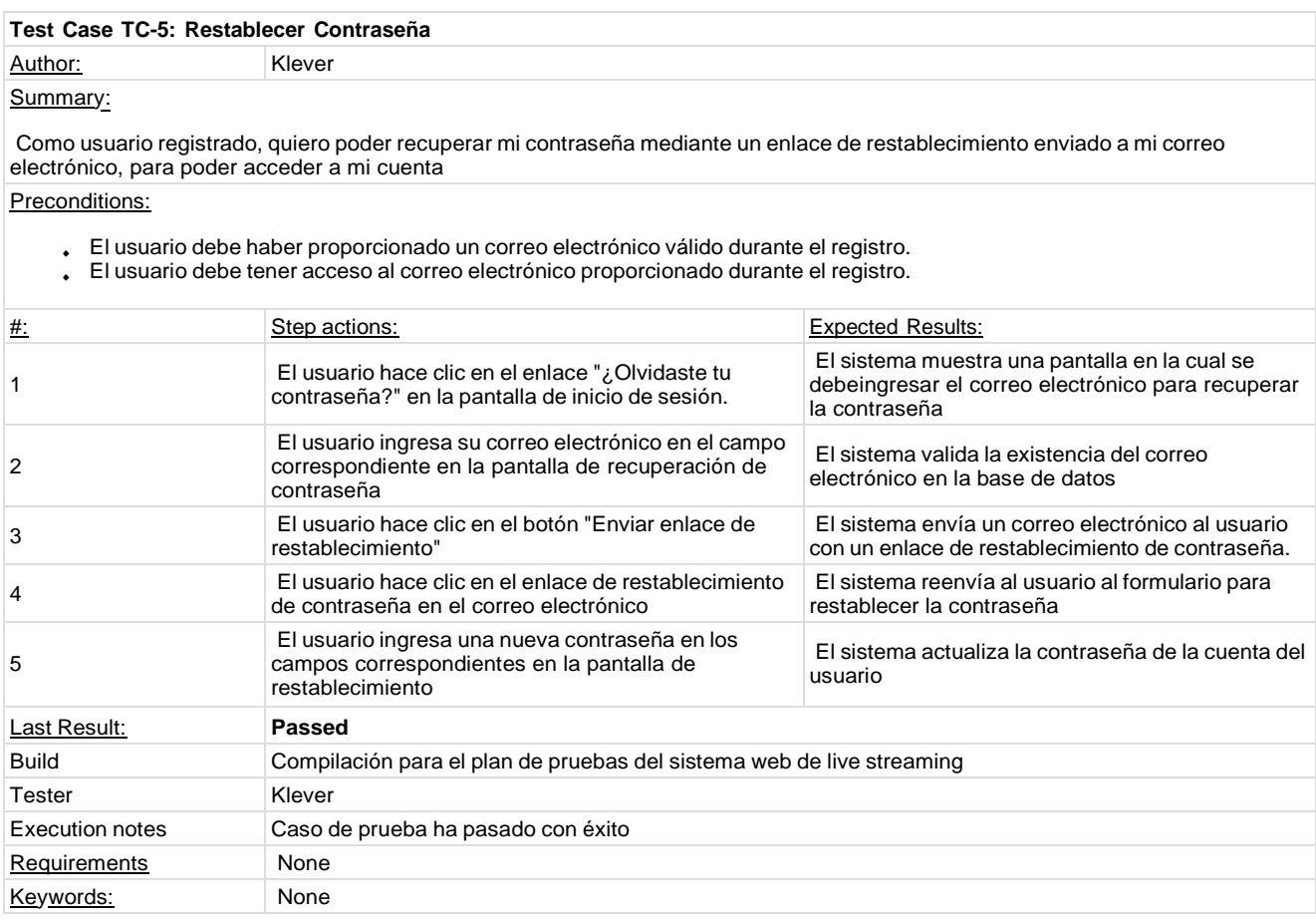

<span id="page-211-1"></span>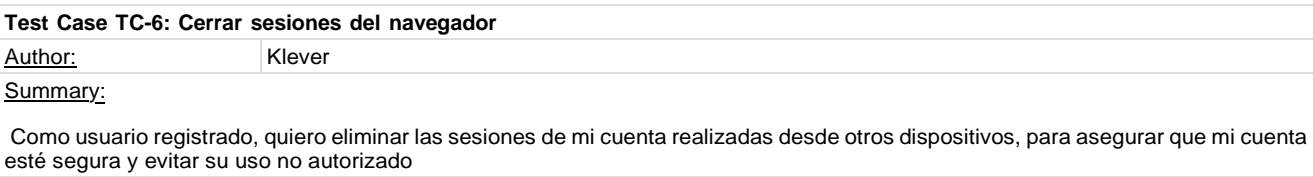

Preconditions:

#### El usuario debe estar autenticado en el sistema

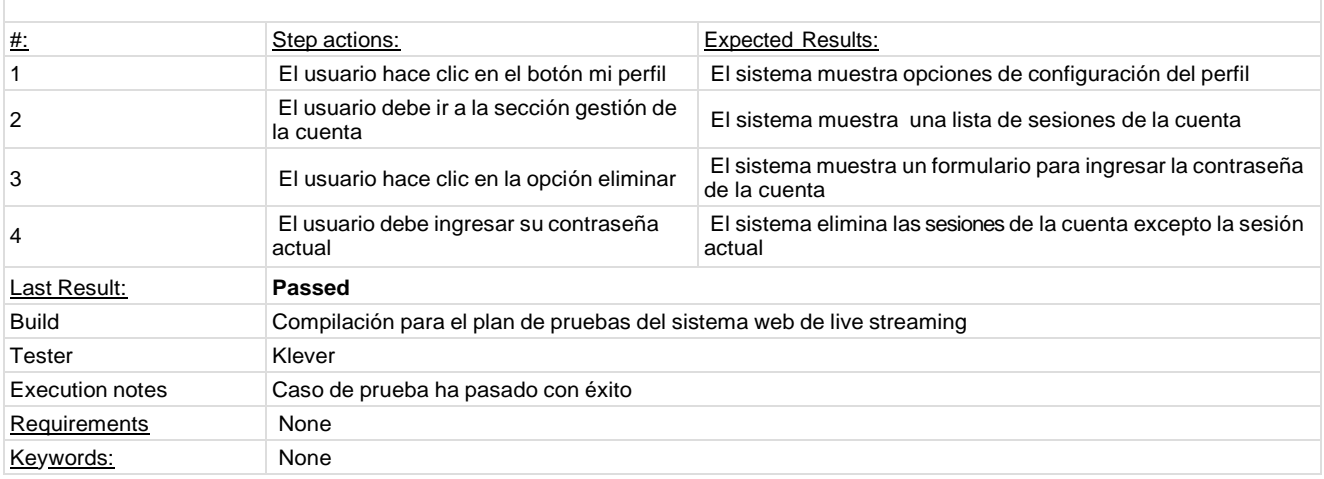

#### <span id="page-212-0"></span>**1.2. Test Suite: Gestión de Administradores**

La suite de pruebas para la gestión de administradores y roles se enfoca en evaluar la capacidad del sistema para gestionar los permisos y accesos de los usuarios dentro de la aplicación. Este proceso es crucial para garantizar la seguridad de los datos y la privacidad de los usuarios, y es importante asegurarse de que funcione de manera eficiente y fiable.

<span id="page-212-1"></span>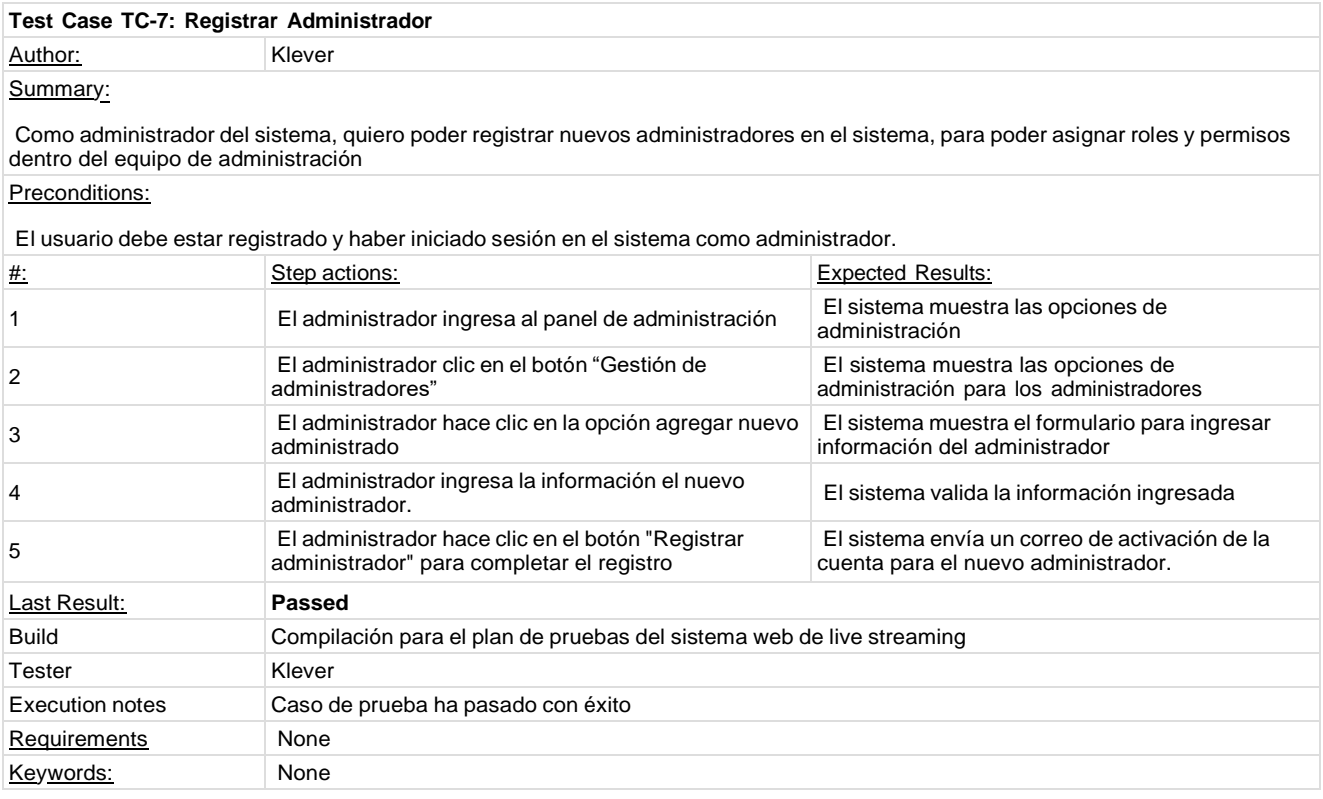

<span id="page-212-2"></span>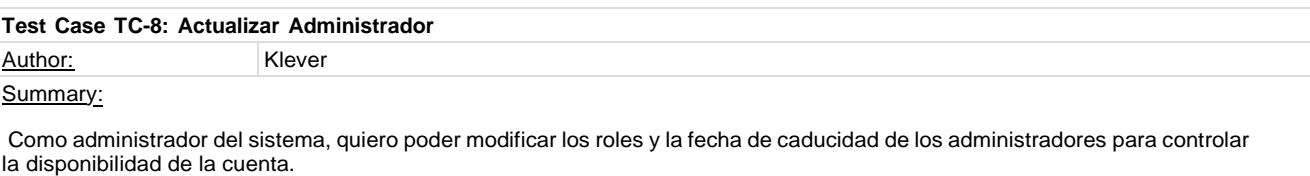

#### Preconditions:

El usuario debe estar registrado y haber iniciado sesión en el sistema con permisos de administrador.

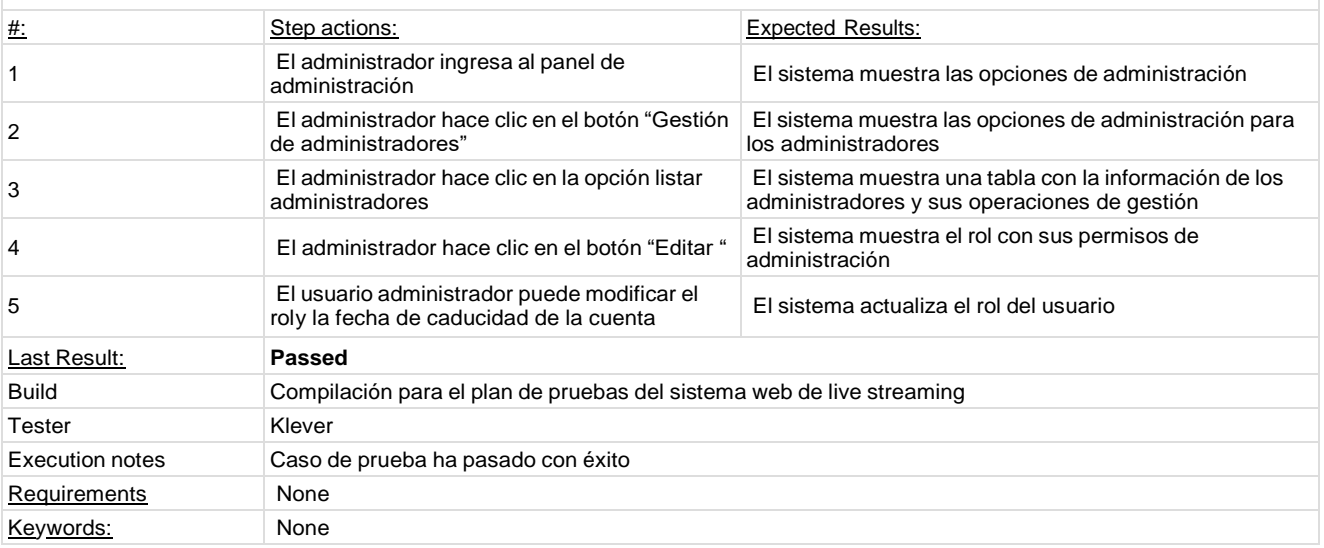

<span id="page-213-0"></span>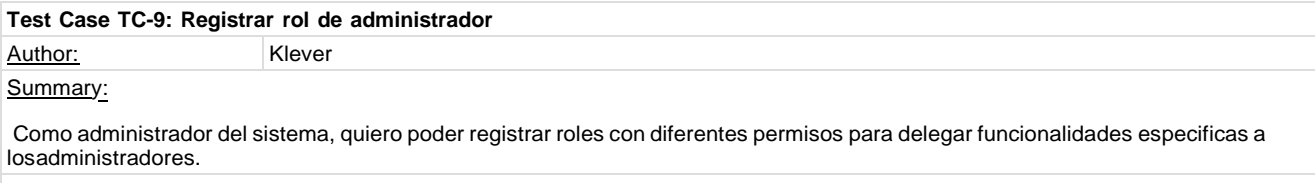

#### Preconditions:

El usuario debe estar registrado y haber iniciado sesión en el sistema con permisos de administrador

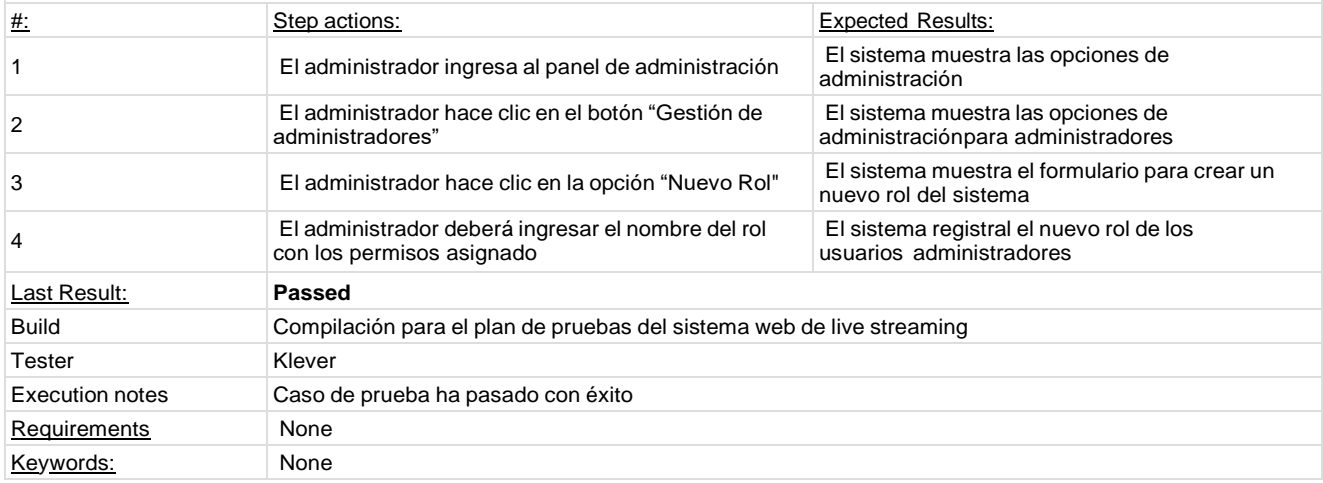

<span id="page-213-1"></span>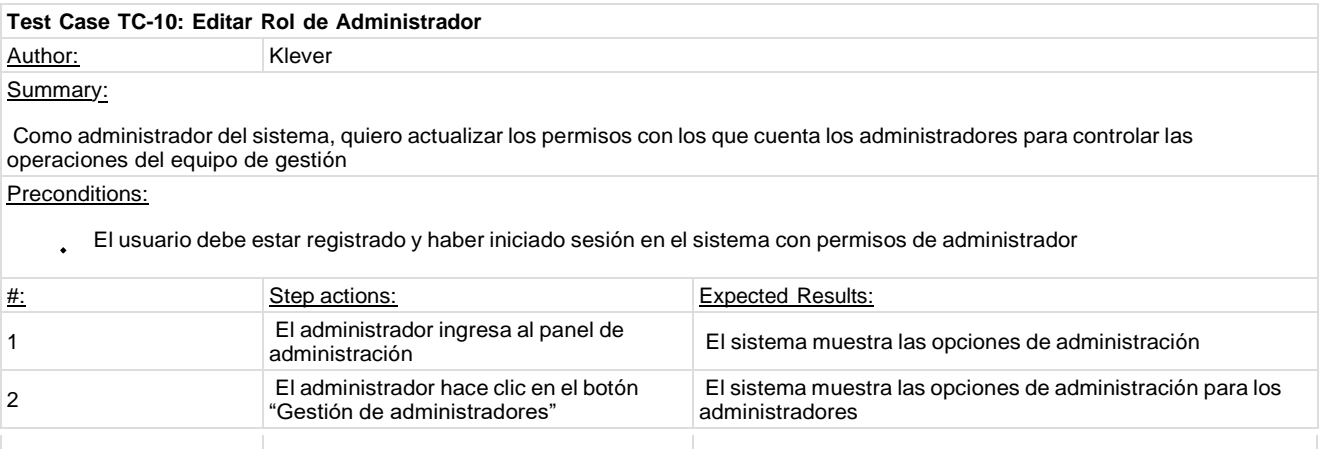

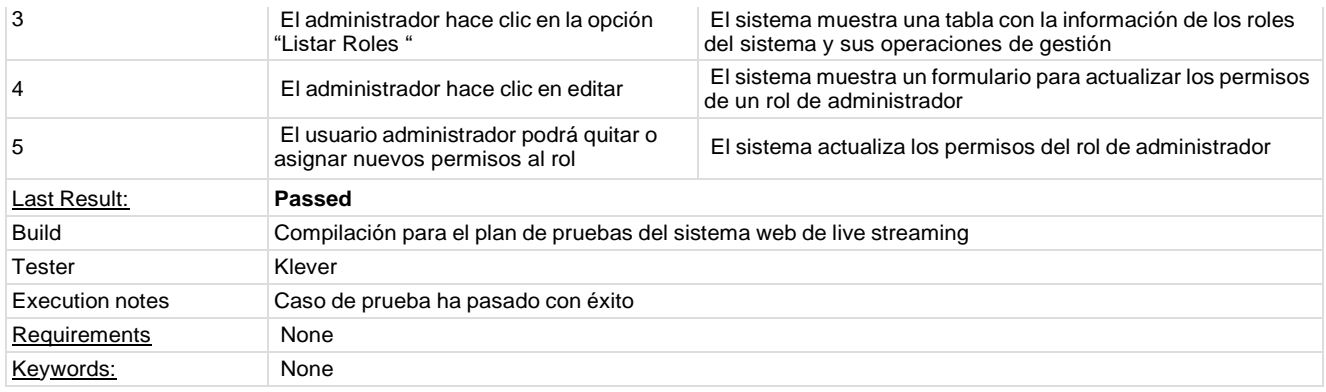

## <span id="page-214-0"></span>**1.3. Test Suite: Gestión de Deportes**

La suite de pruebas para la gestión de deportes se enfoca en evaluar la capacidad del sistema para administrar la información de un deporte de manera eficiente y precisa.

<span id="page-214-1"></span>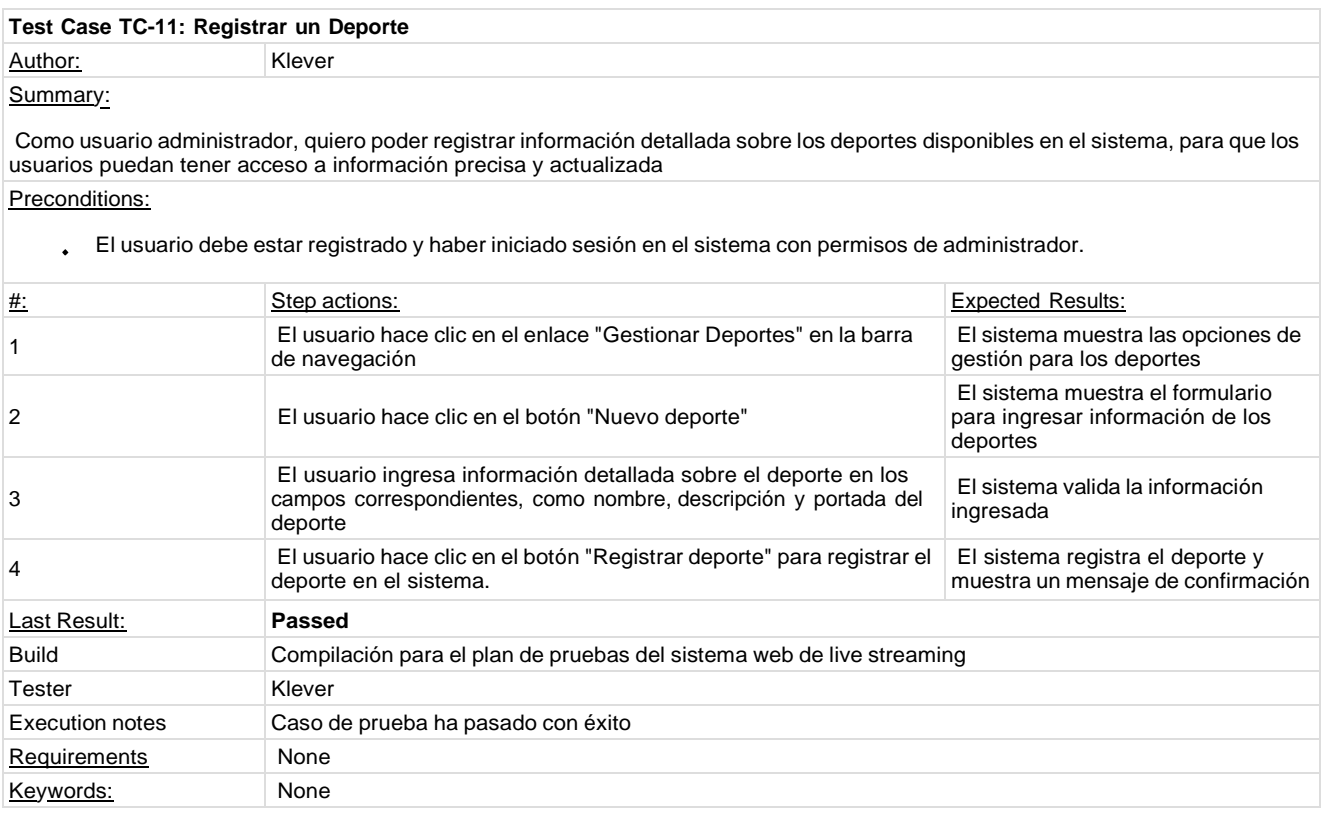

<span id="page-214-2"></span>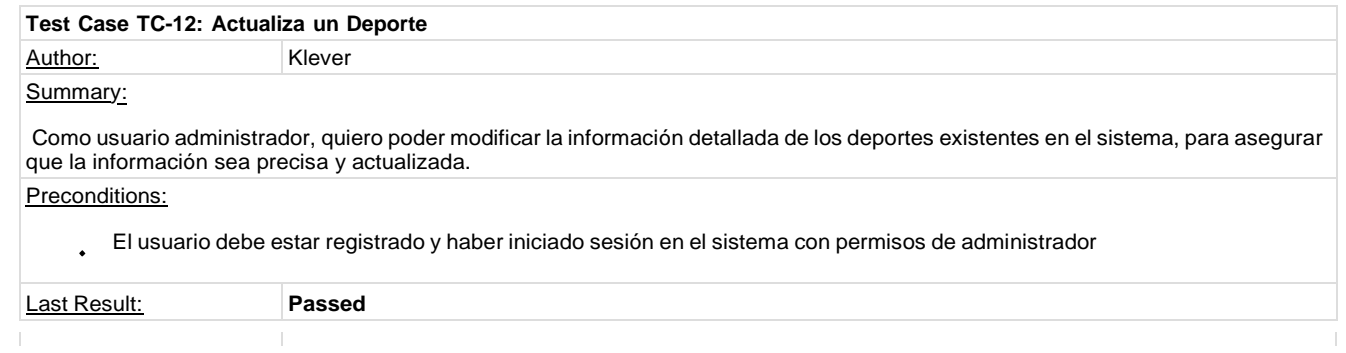

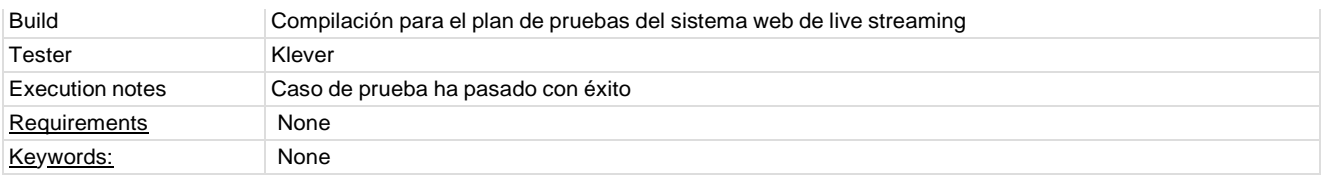

## <span id="page-215-0"></span>**1.4. Test Suite: Gestión de Campeonatos**

La suite de pruebas para la gestión de campeonatos se enfoca en evaluar la capacidad del sistema para administrar la información de un campeonato de manera eficiente y precisa.

<span id="page-215-1"></span>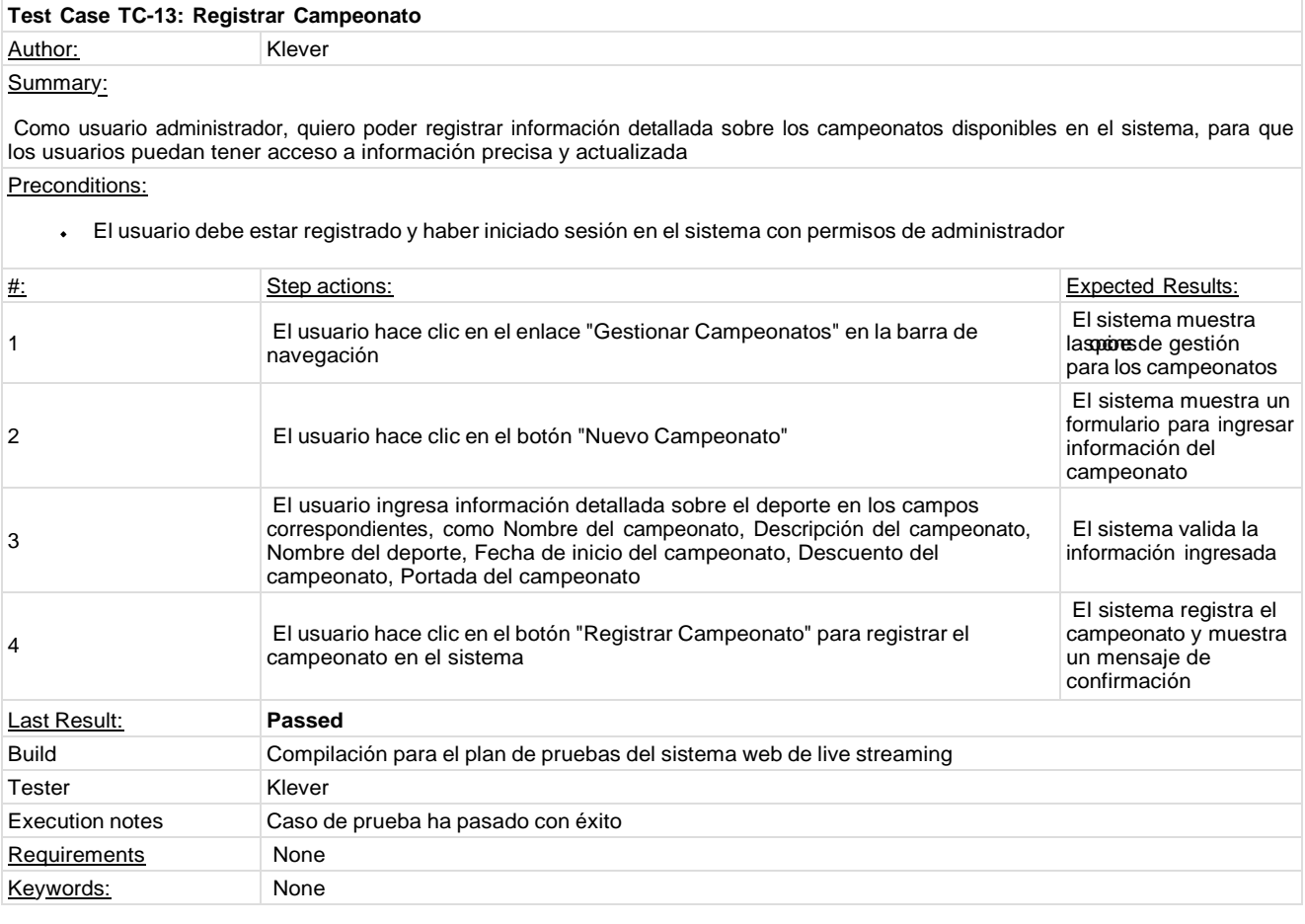

<span id="page-215-2"></span>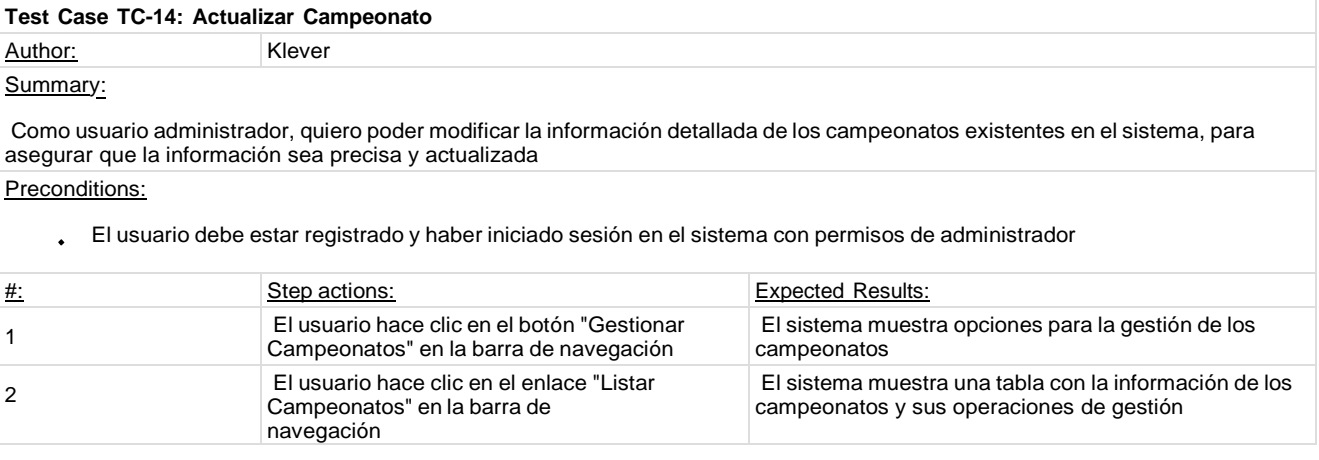
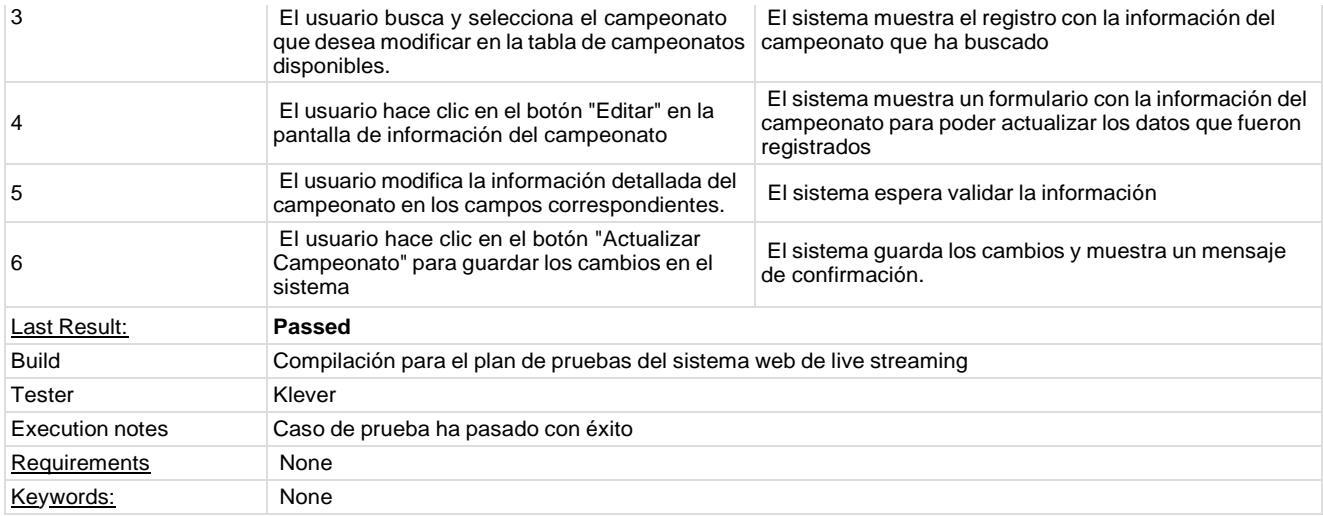

# **1.5. Test Suite: Gestión de Videos**

La suite de pruebas para la gestión de videos se enfoca en evaluar la capacidad del sistema para administrar la información de un video de manera eficiente y precisa.

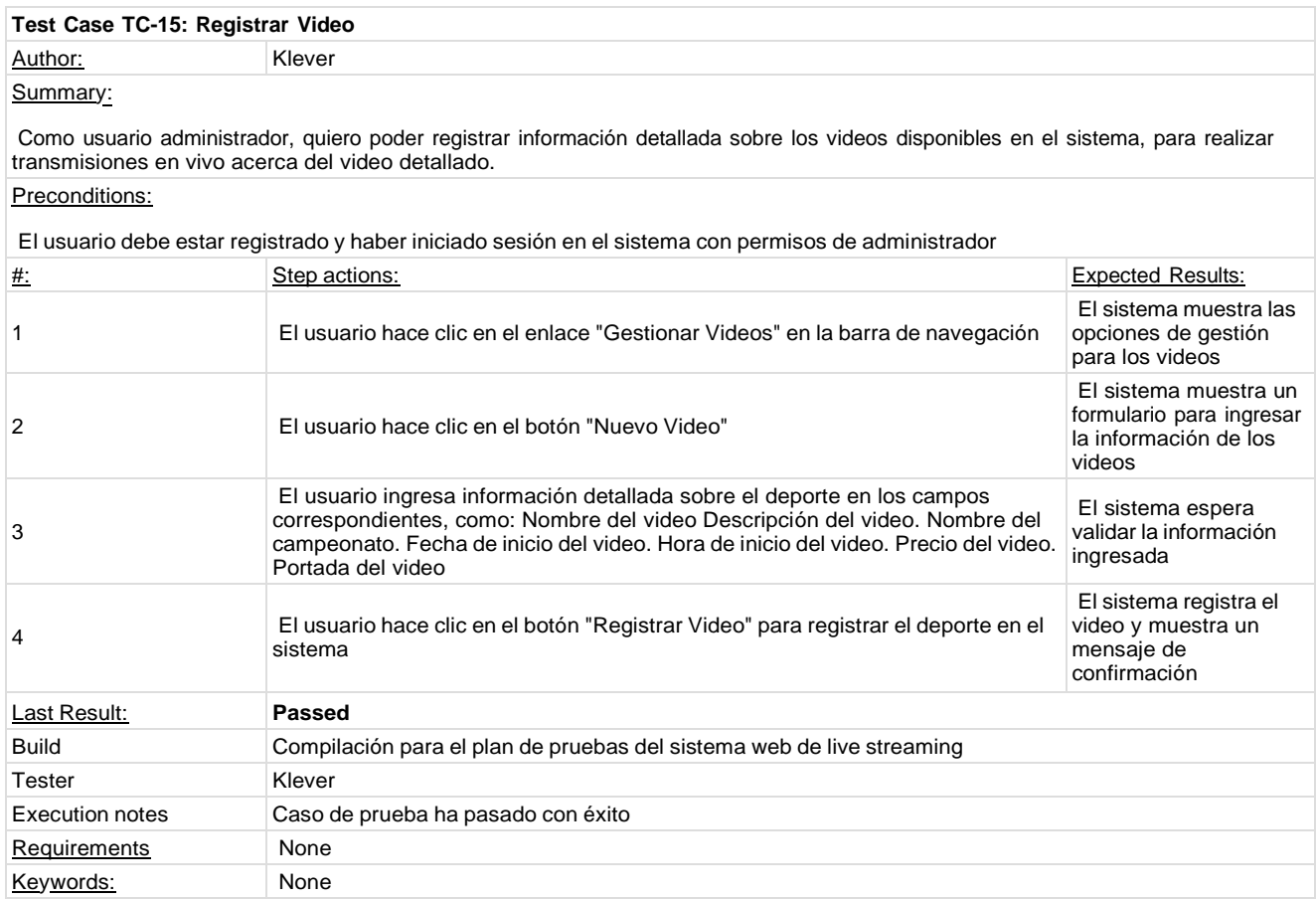

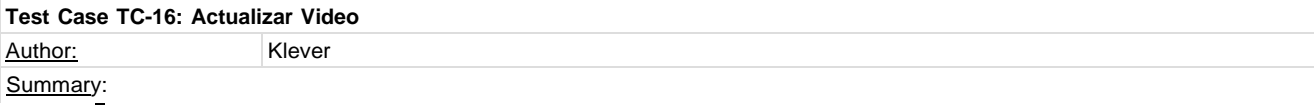

Como usuario administrador, quiero poder modificar la información detallada de los videos existentes en el sistema, para asegurar que la información sea precisa y actualizada.

## Preconditions:

#### El usuario debe estar registrado y haber iniciado sesión en el sistema con permisos de administrador.

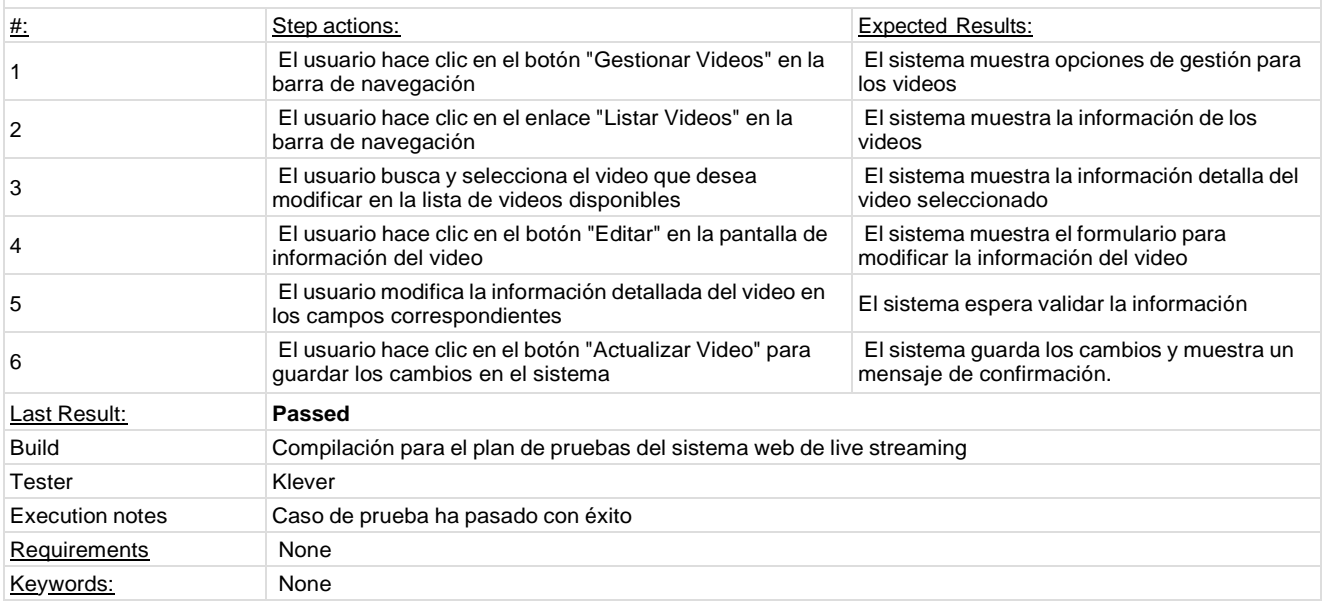

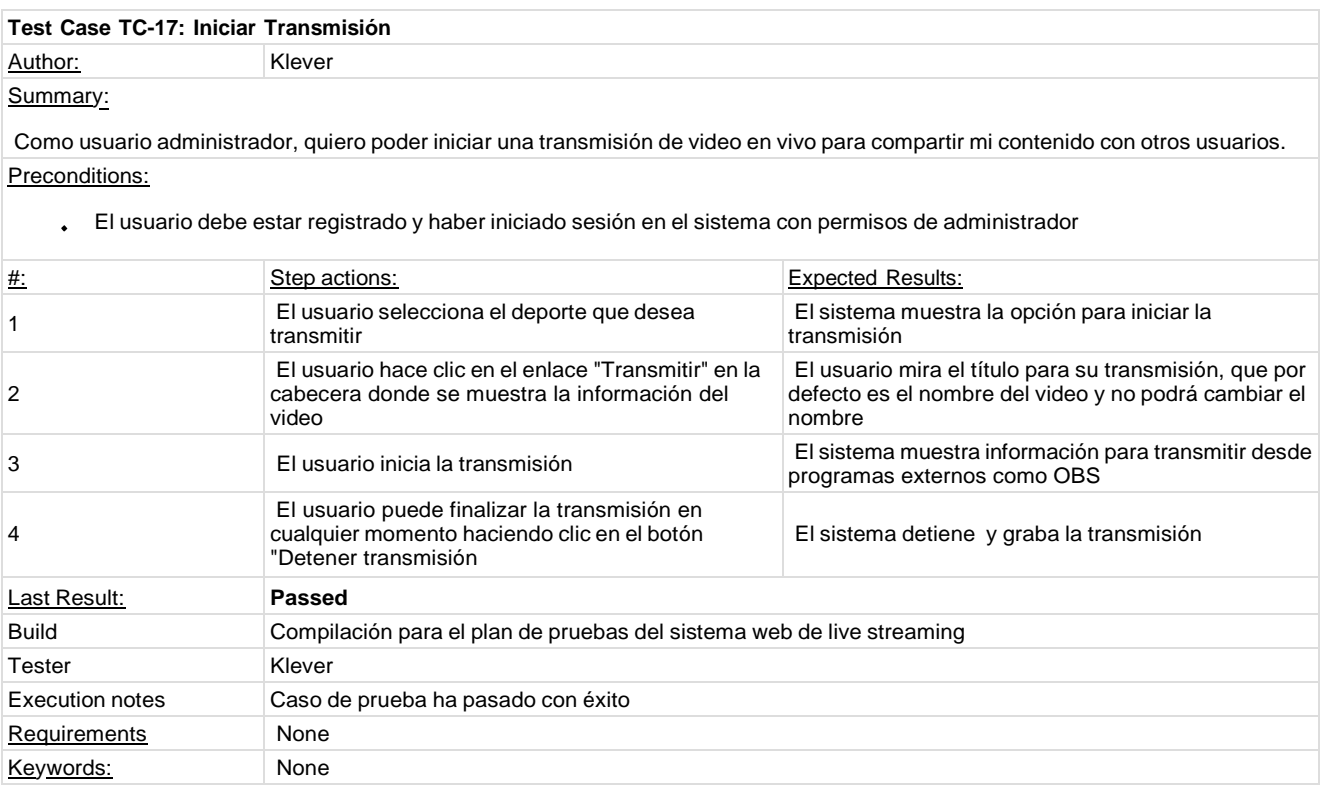

# **1.6. Test Suite: Gestión de Publicidades**

La suite de pruebas para la gestión de banners publicitarios se enfoca en evaluar la capacidad del sistema para administrar la información de un banner publicitario de manera eficiente y precisa

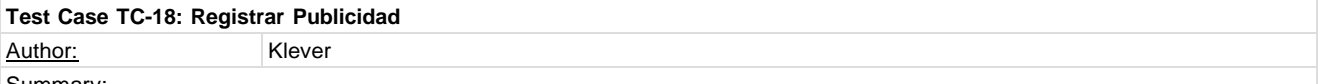

## Summary:

Como usuario administrador, quiero poder registrar información detallada sobre banners publicitarios en el sistema, para que mis espectadores visualicen publicidad de mi empresa

#### Preconditions:

El usuario debe estar registrado y haber iniciado sesión en el sistema con permisos de administrador.

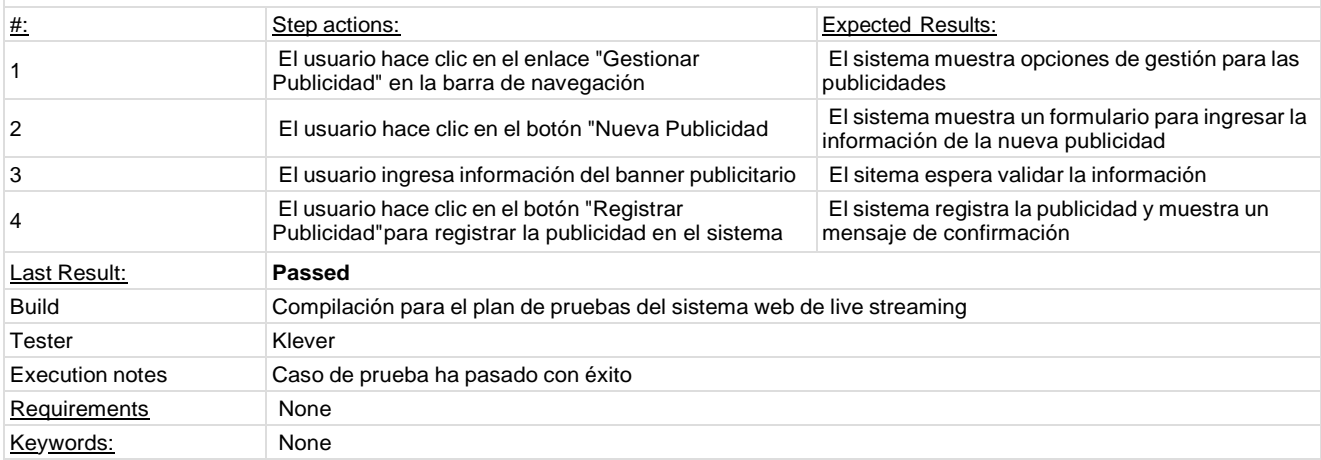

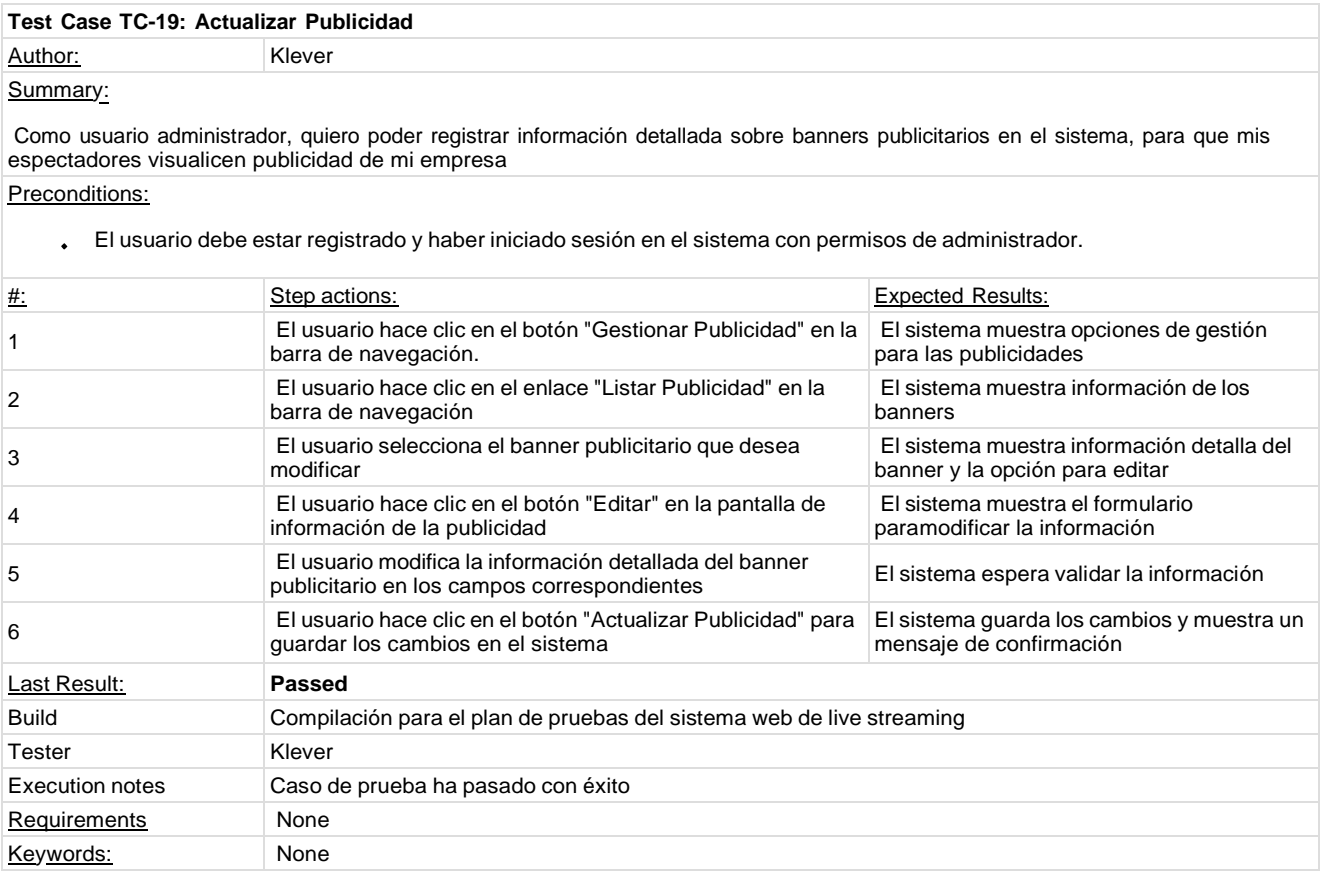

# **1.7. Test Suite: Gestión de Suscripciones**

La suite de pruebas para la gestión de suscripciones se enfoca en evaluar la capacidad del sistema para administrar la información de una suscripción de cliente invitado de manera eficiente y precisa.

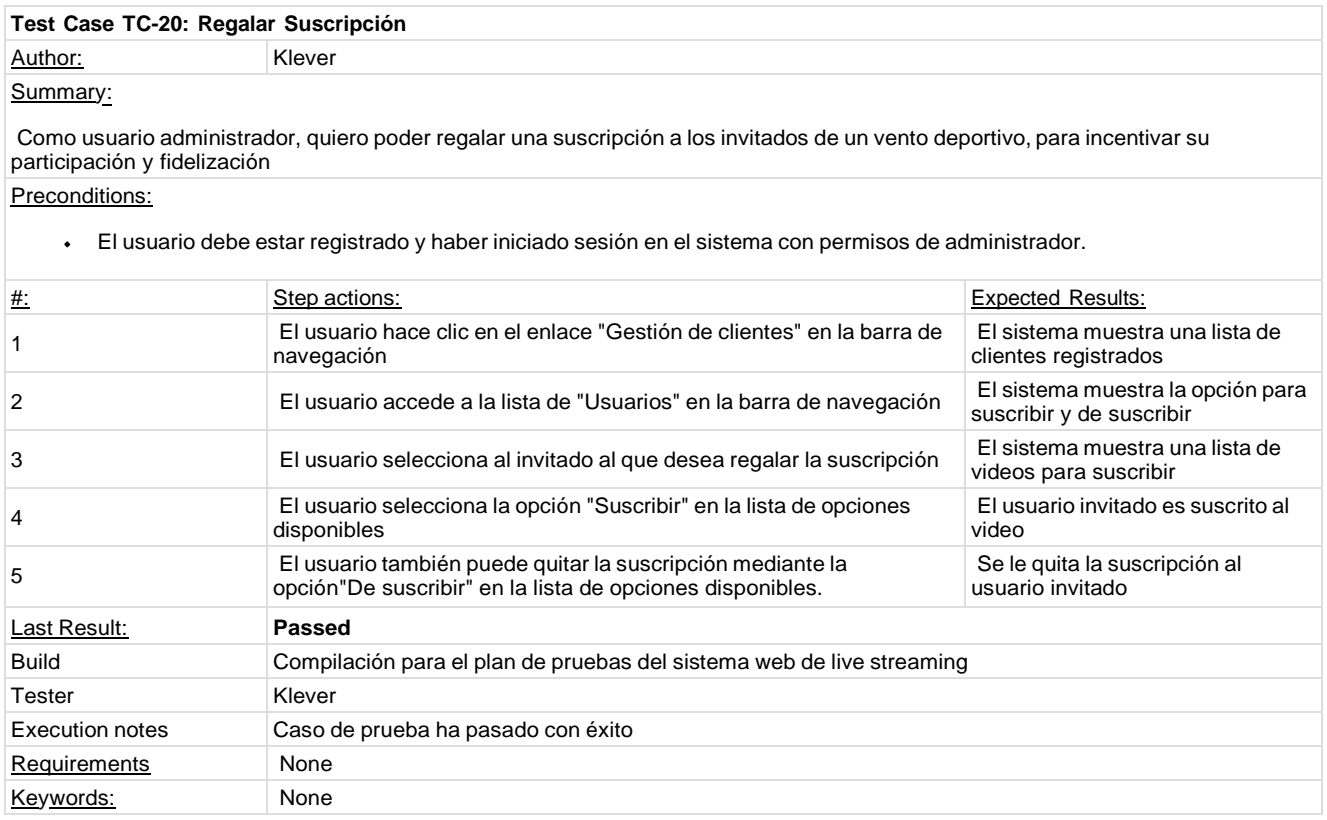

## **1.8. Test Suite: Suscripción**

La suite de pruebas para el proceso de suscripción se enfoca en evaluar la capacidad del sistema suscribirse a campeonatos y videos transmitidos de manera eficiente y de calidad. Este proceso es crítico para ofrecer una experiencia de usuario satisfactoria, y es importante asegurarse de que funcione de manera fluida y sin interrupciones.

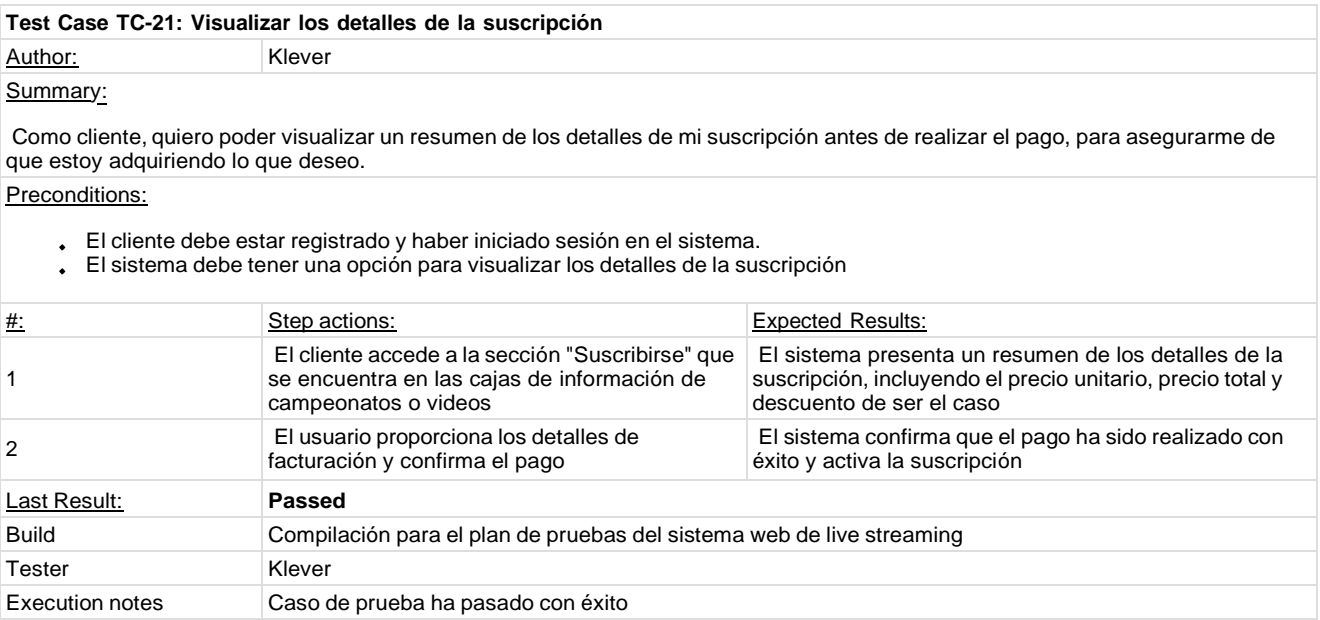

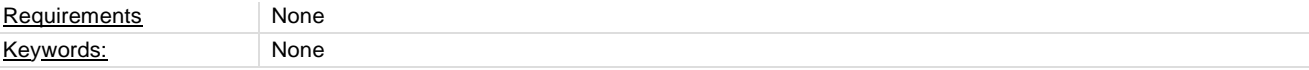

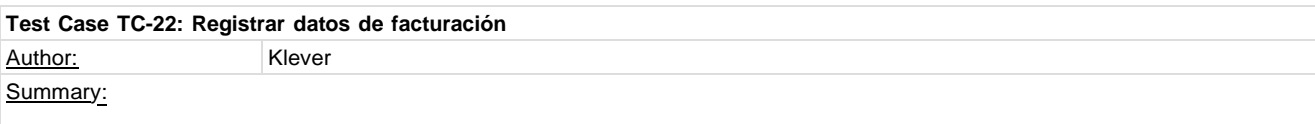

Como cliente, quiero poder registrar mis datos de facturación en el sistema, para poder realizar pagos de suscripción de manera fácil y segura.

Preconditions:

El cliente debe estar registrado y haber iniciado sesión en el sistema con permisos de administrador.

El sistema debe tener una opción para registrar los datos de facturación

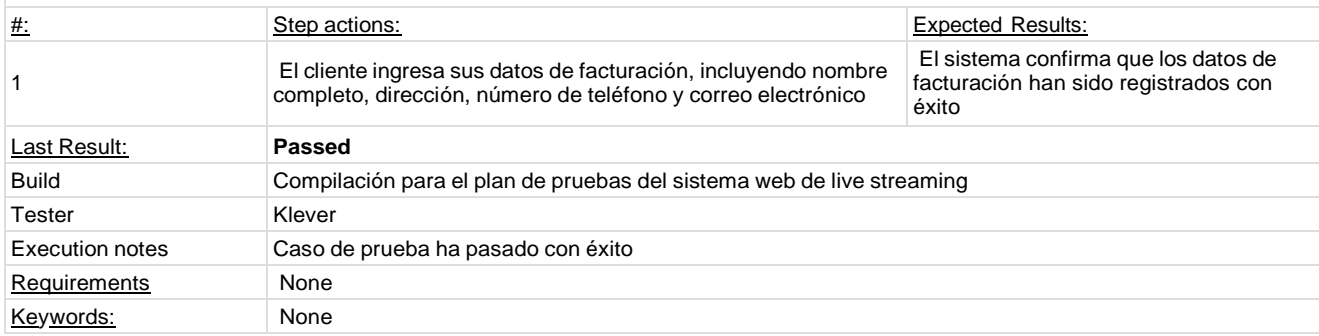

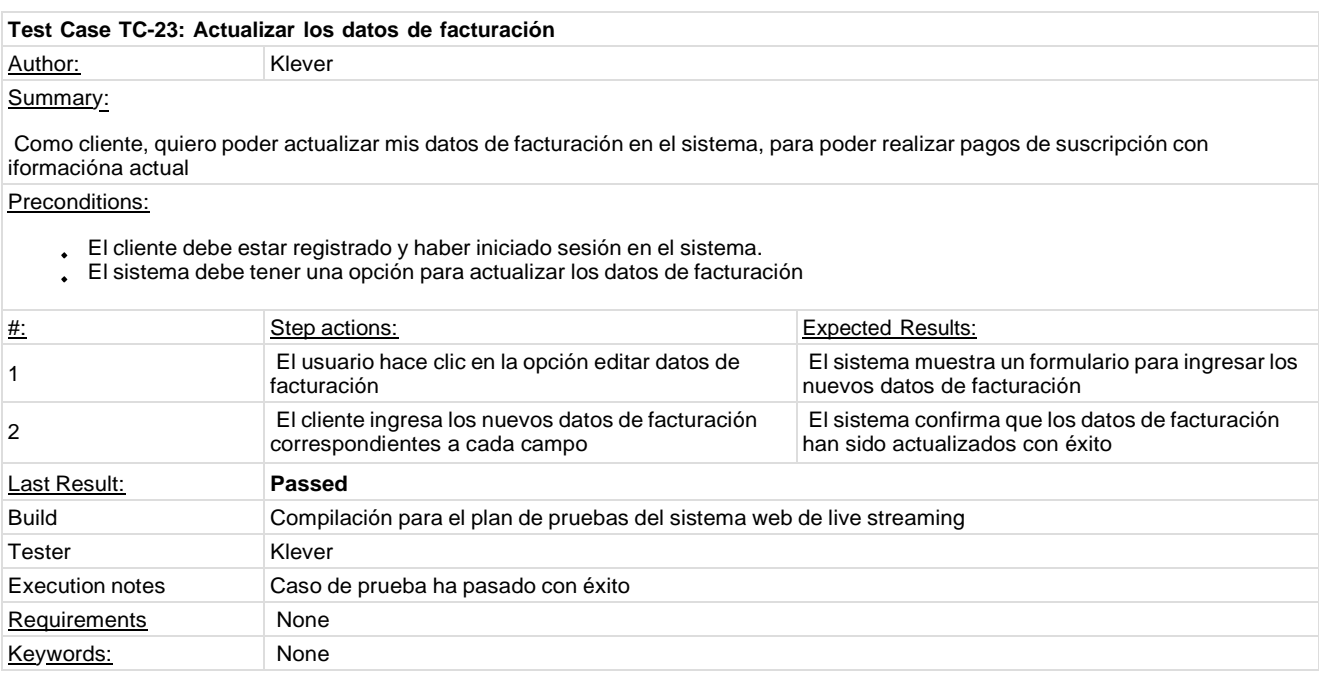

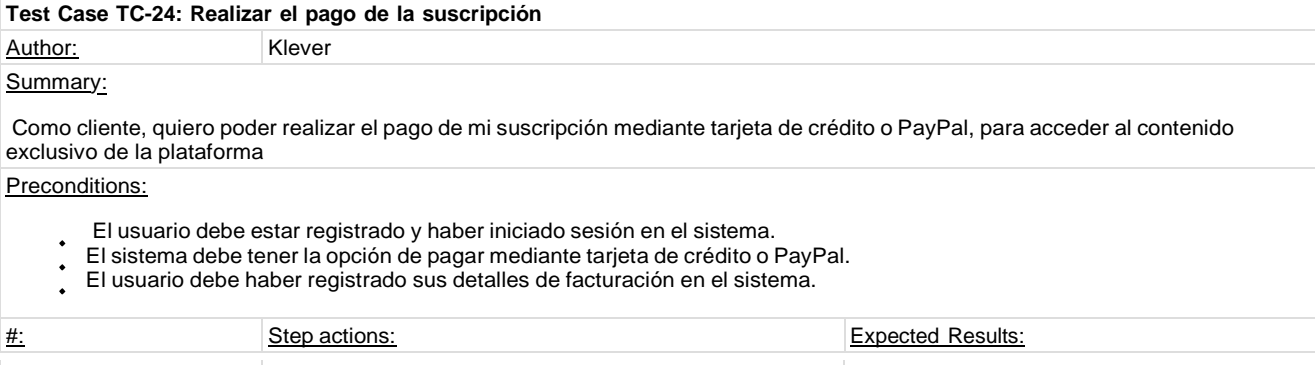

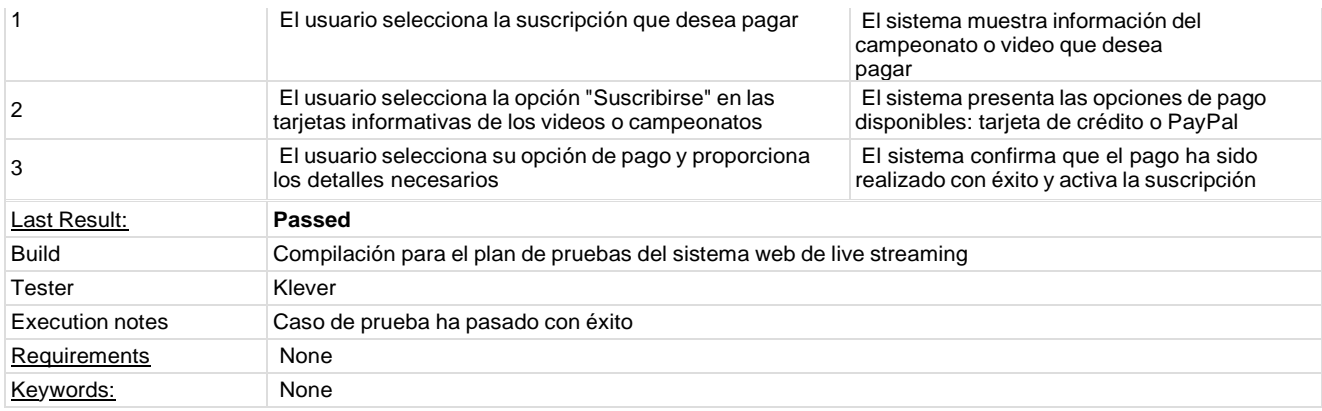

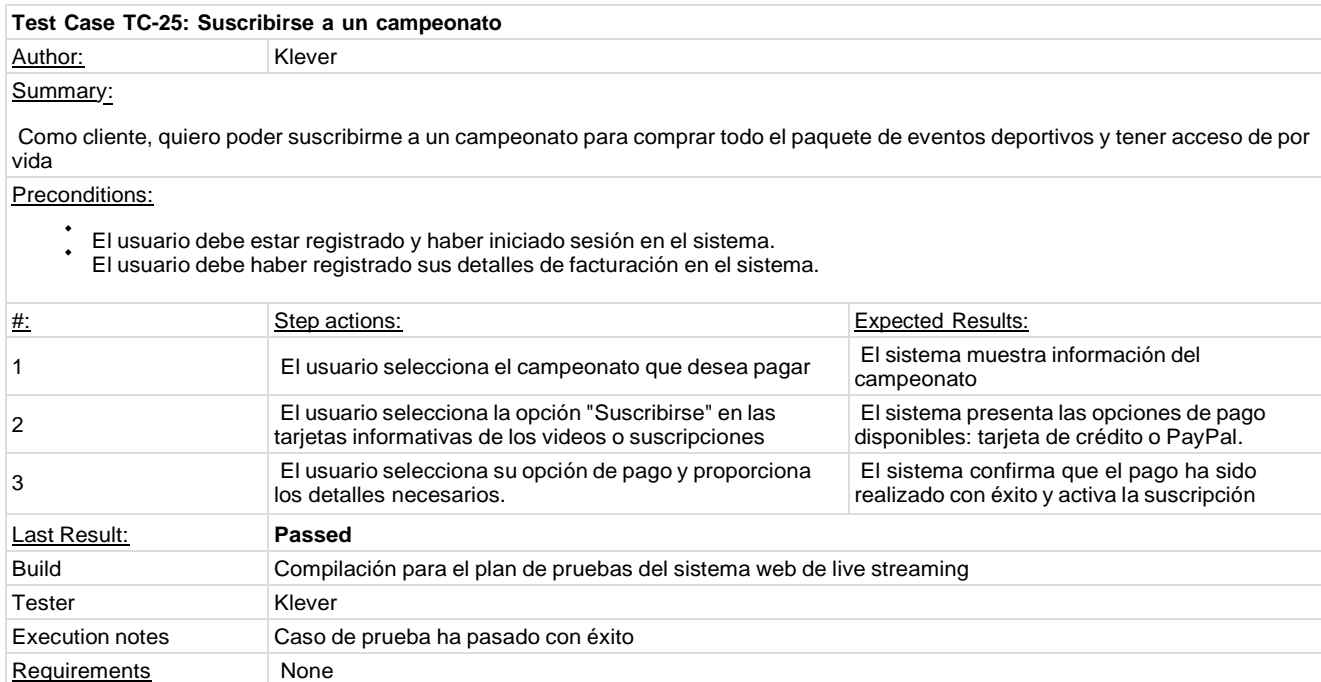

Keywords: None

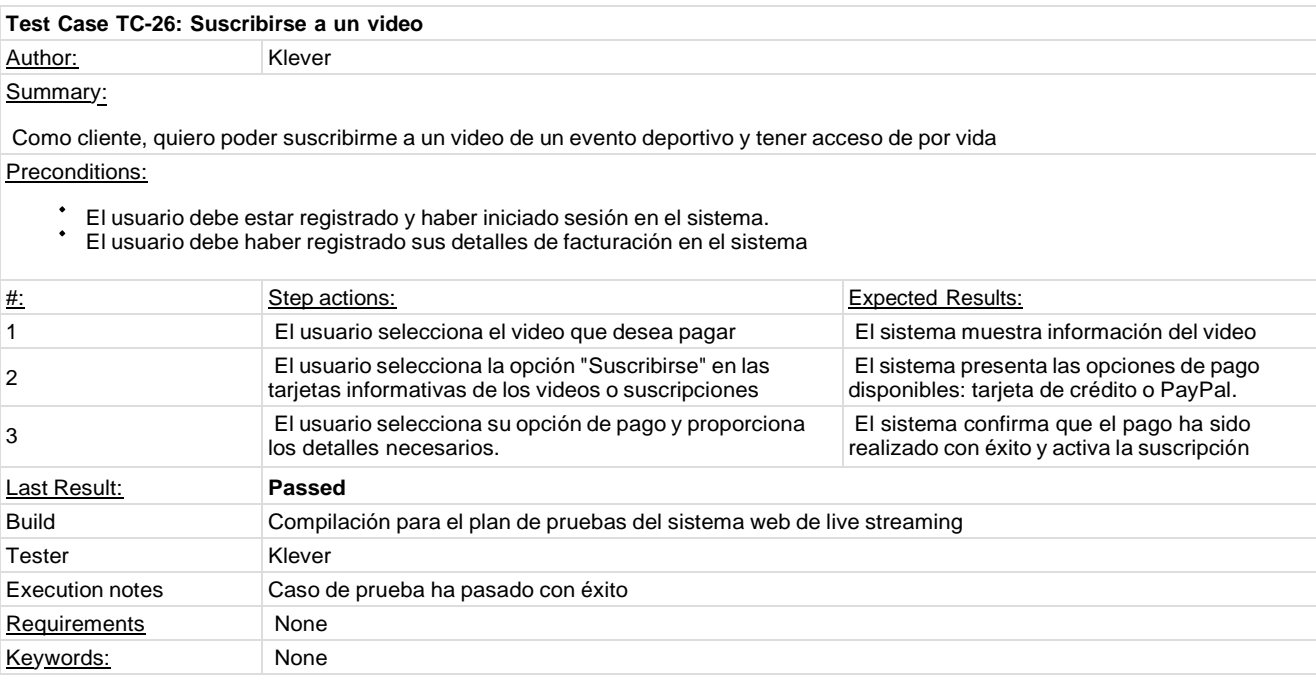

# **Test Case TC-27: Acceder al reproductor de video** Author: Klever

Summary:

Como cliente, quiero poder acceder al reproductor de video de un evento deportivo al que me he suscrito, para poder ver el evento en tiempo real.

Preconditions:

- El cliente debe estar registrado y haber iniciado sesión en el sistema.
- El cliente debe haber suscrito al evento deportivo en cuestión.

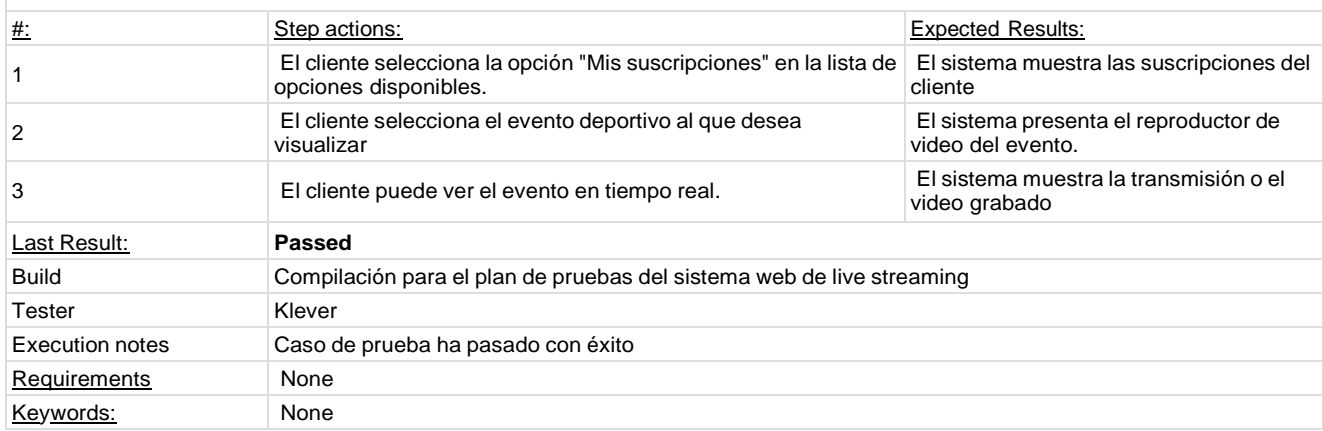

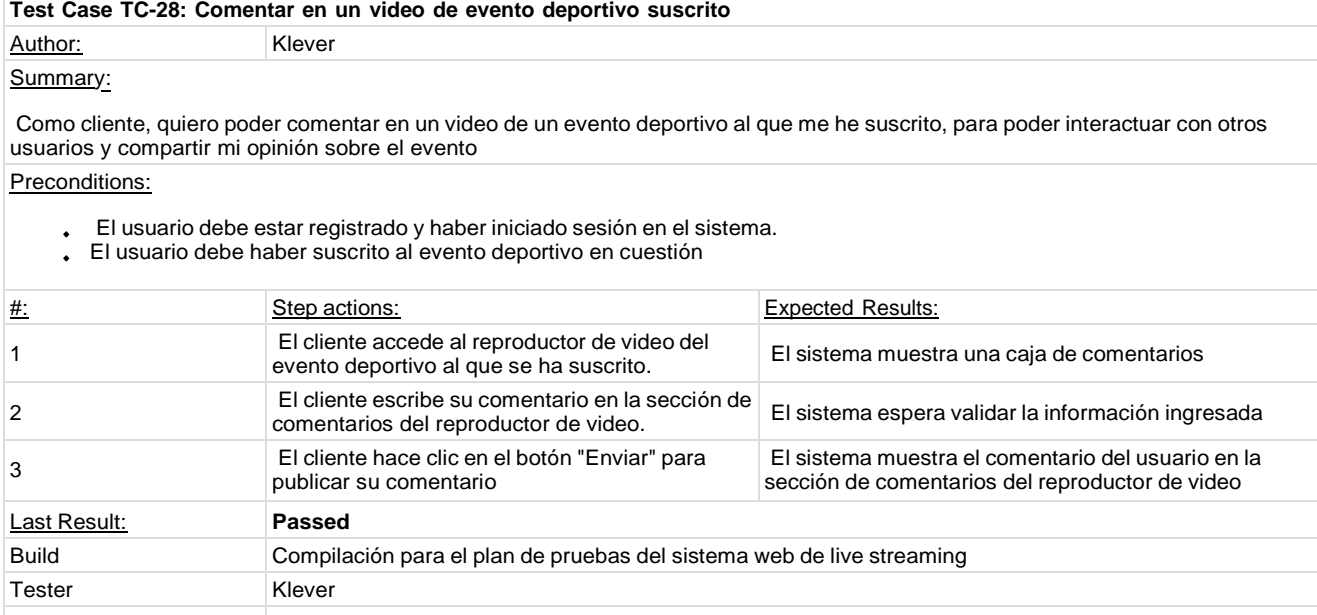

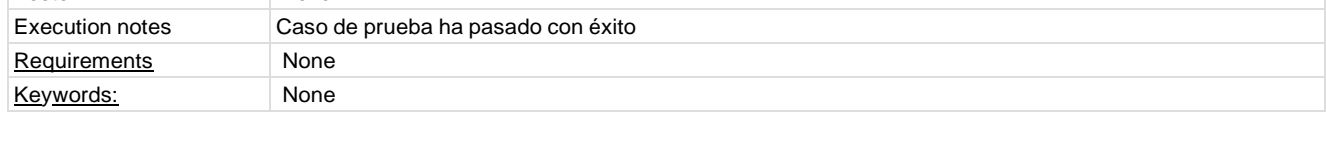

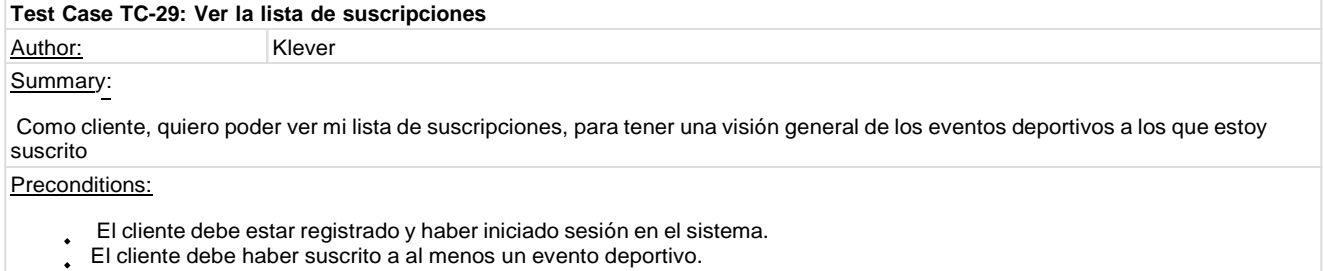

T.

 $\mathbb{L}$ 

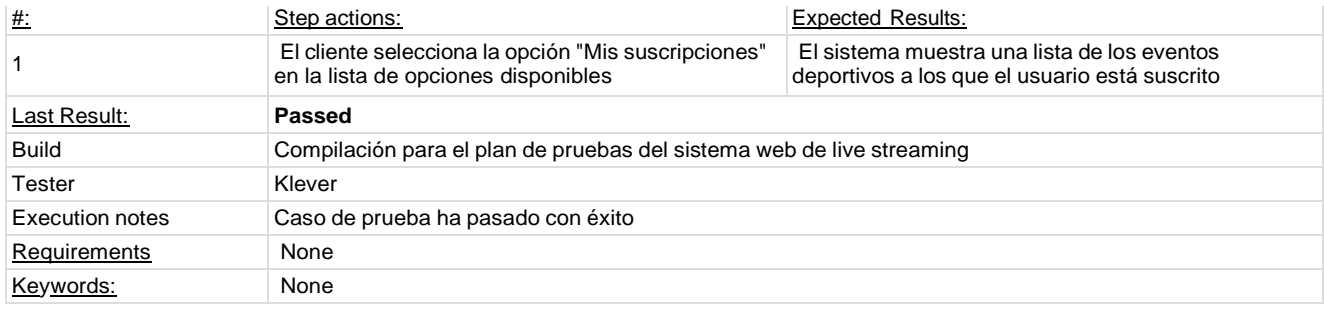

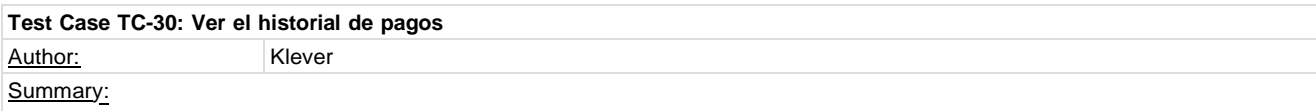

Como cliente, quiero poder ver mi historial de pagos, para tener un registro de los pagos que he realizado y verificar el estado de mis suscripciones

#### Preconditions:

El cliente debe estar registrado y haber iniciado sesión en el sistema.

t El cliente debe estar registrado y naber iniciado sesión en el sistema.<br>El cliente debe haber realizado al menos un pago en el sistema.

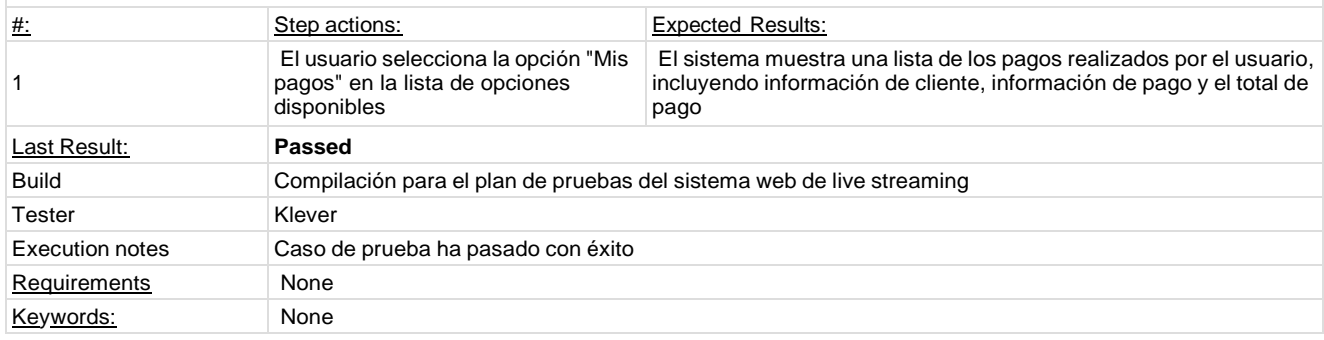

## **1.9. Test Suite: Reportes**

La suite de pruebas para el proceso de reportes se enfoca en evaluar la capacidad del sistema para generar reportes de la información de manera eficiente. Este proceso es importarte puesto que le permite visualizar a la empresa como ha ido interactuando la audiencia con el sistema y así tomar medidas de mejora

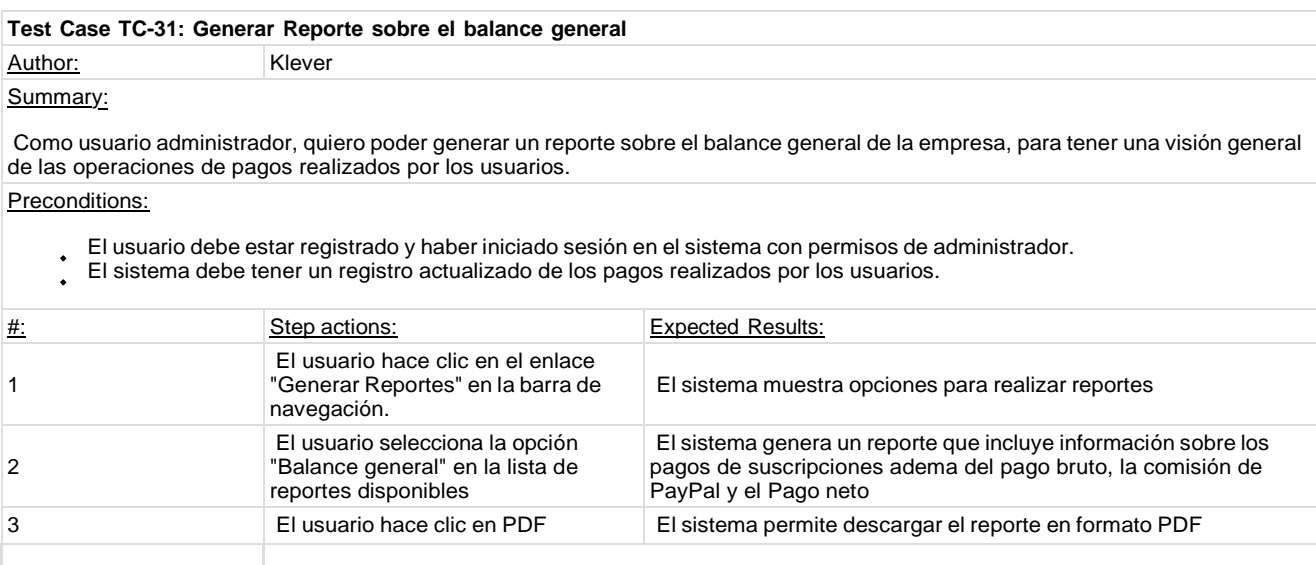

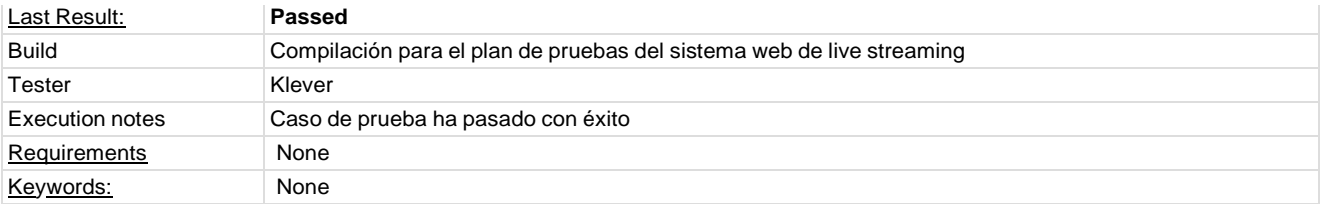

#### **Test Case TC-32: Generar gráficos estadísticos sobre el balance general**

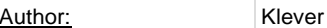

## Summary:

Como usuario administrador, quiero poder generar gráficos estadísticos sobre el balance general mensual y anualmente, para poder tener una mejor comprensión de las tendencias de pagos en las suscripciones

## Preconditions:

- El usuario debe estar registrado y haber iniciado sesión en el sistema con permisos de administrador.
- El sistema debe tener un registro actualizado de los pagos realizados por los usuarios

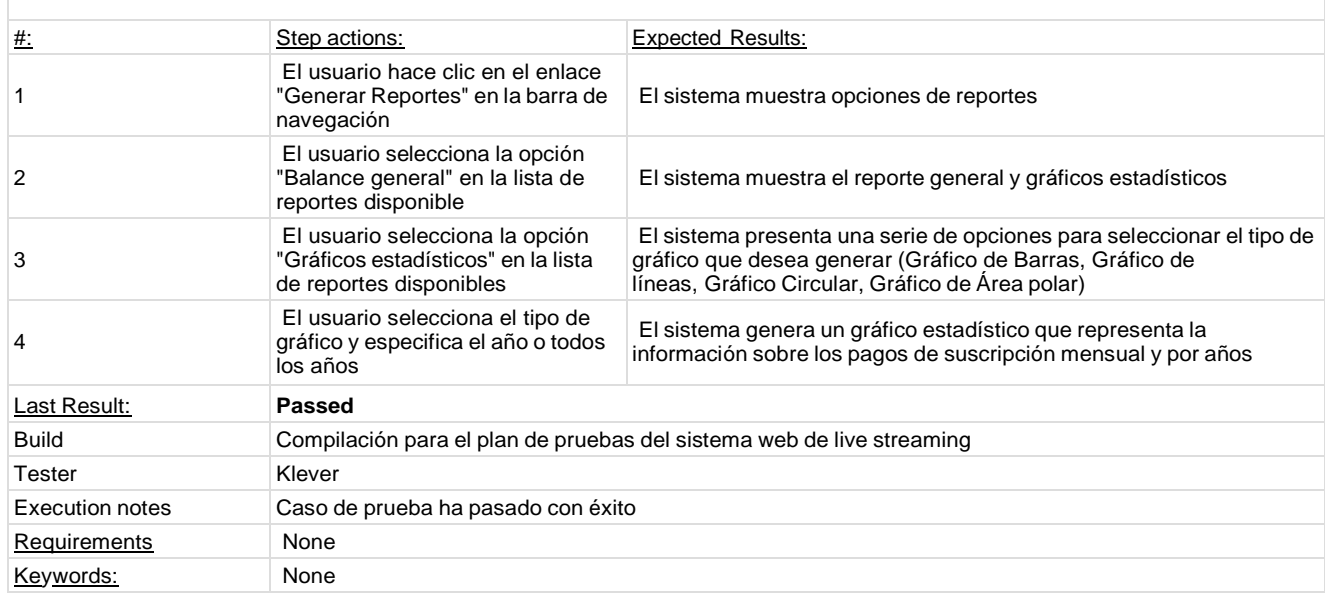

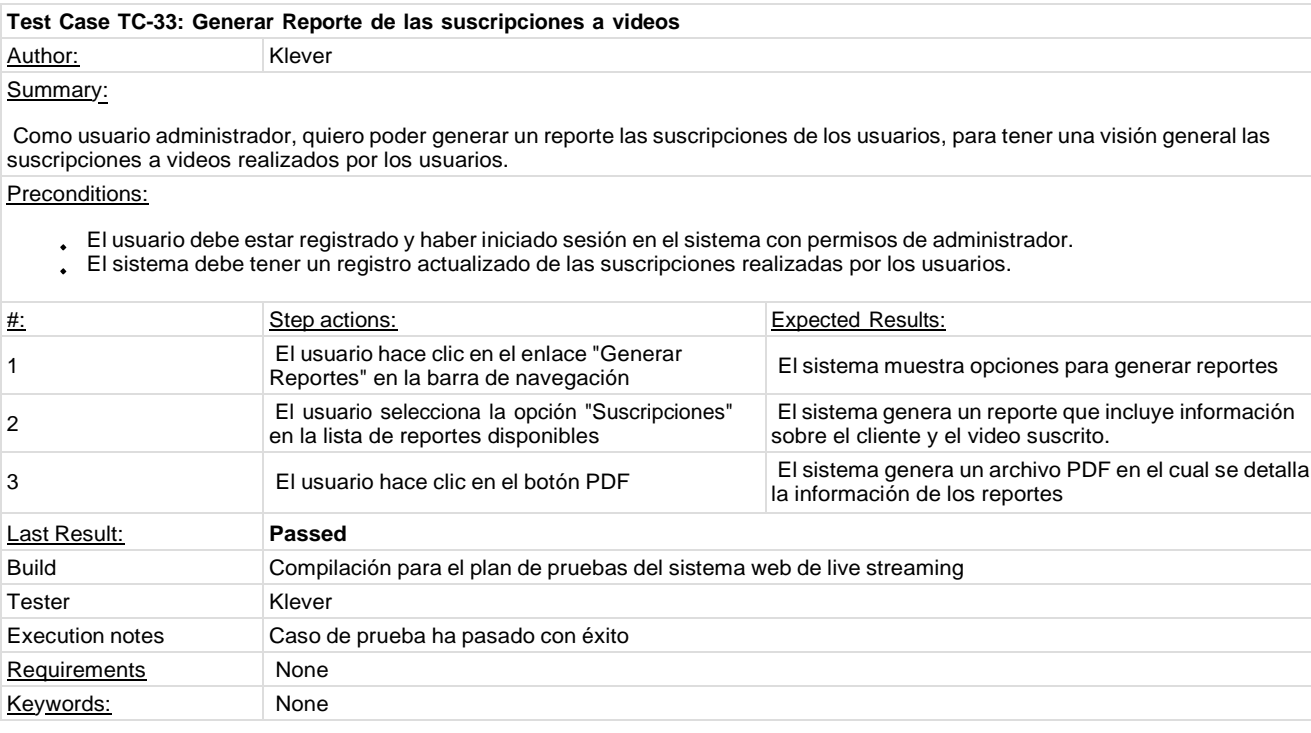

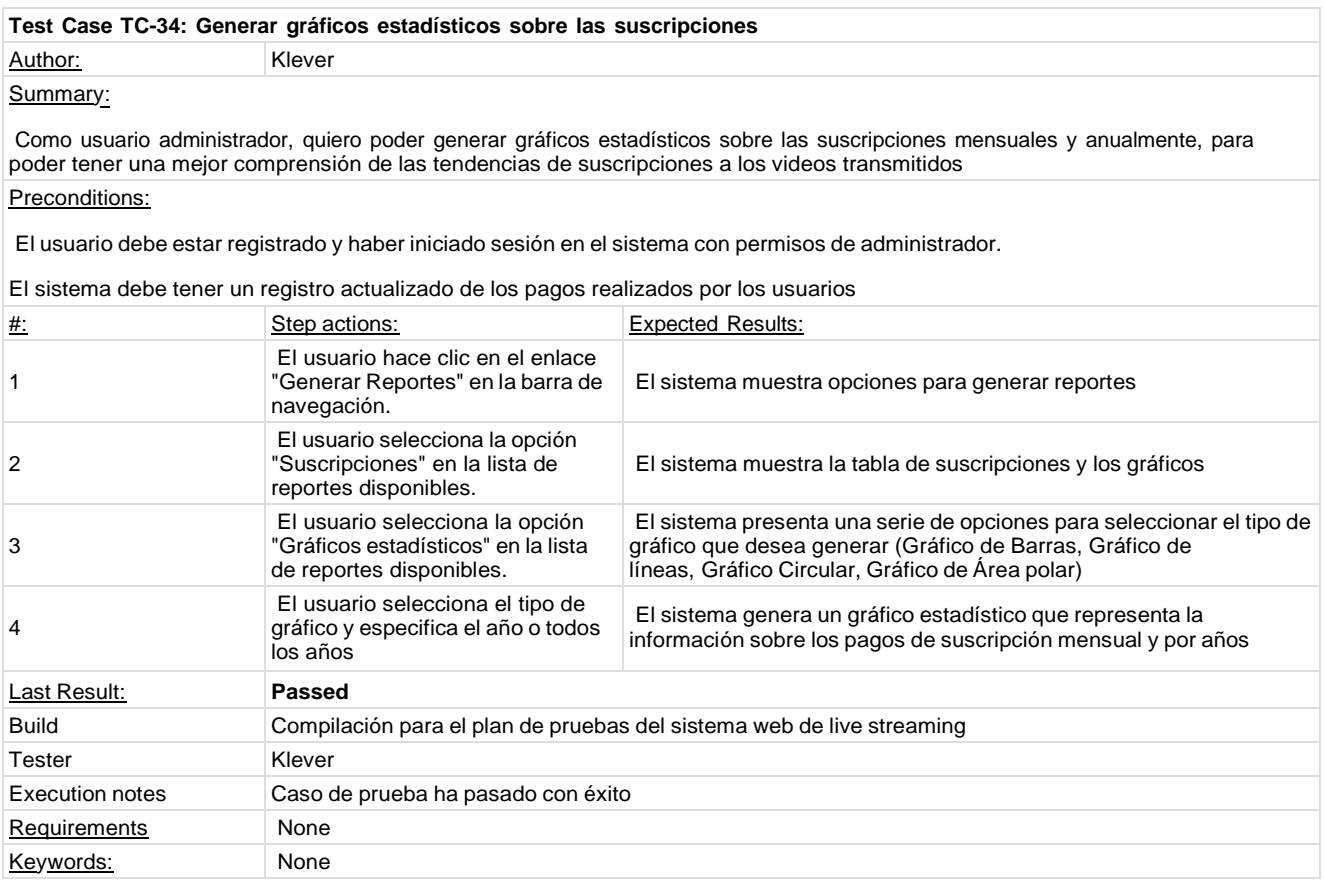

# **Reports and Metrics**

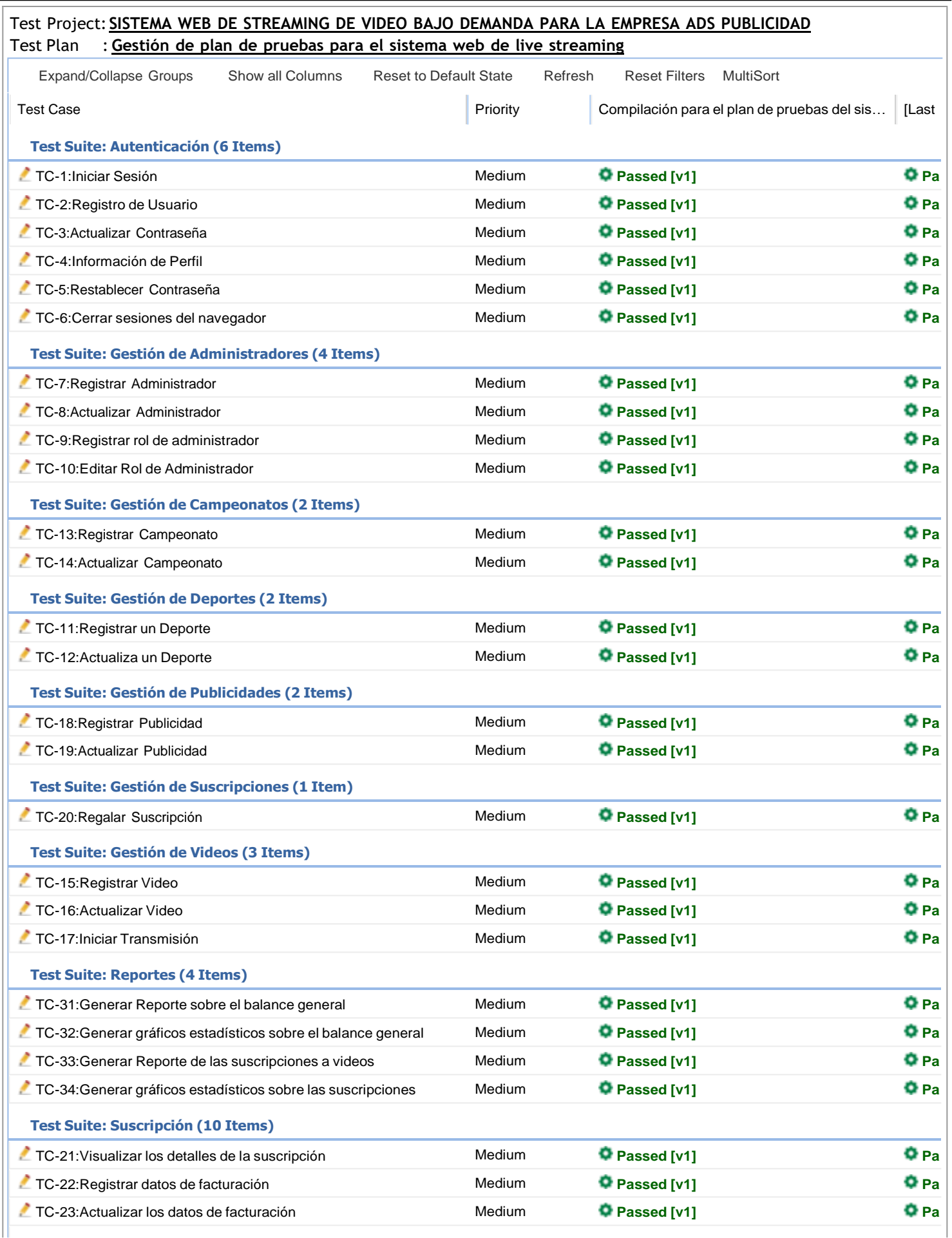

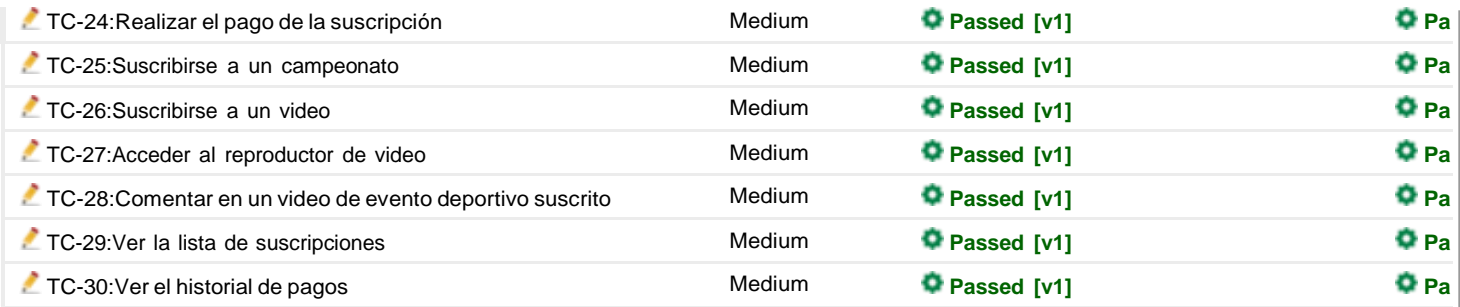

This report shows the last test case execution result for each build. In addition the last column shows the last test case *execution result for the last created build.*

Generated by TestLink on 11/02/2023 23:09:00

## Test Project : **SISTEMA WEB DE STREAMING DE VIDEO BAJO DEMANDA PARA LA EMPRESA ADS PUBLICIDAD** Test Plan : **Gestión de plan de pruebas para el sistema web de live streaming**

#### **Overall Metrics**

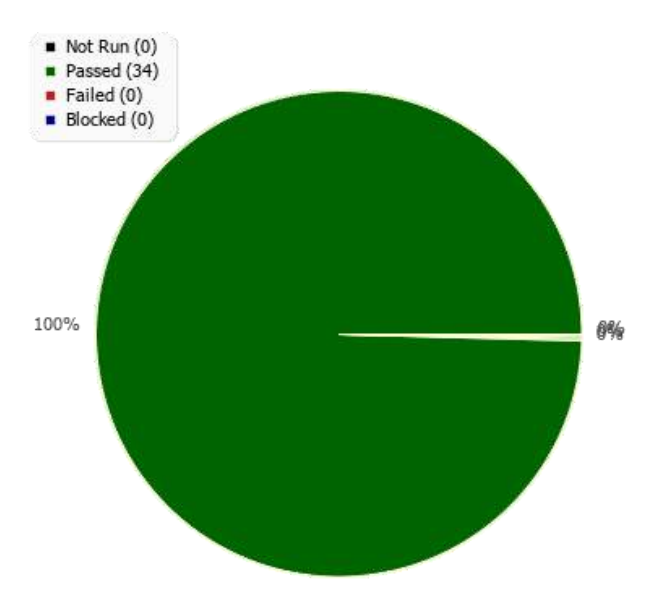

#### **Results by Keyword**

Results by Keyword/No data available

#### **Results by Tester**

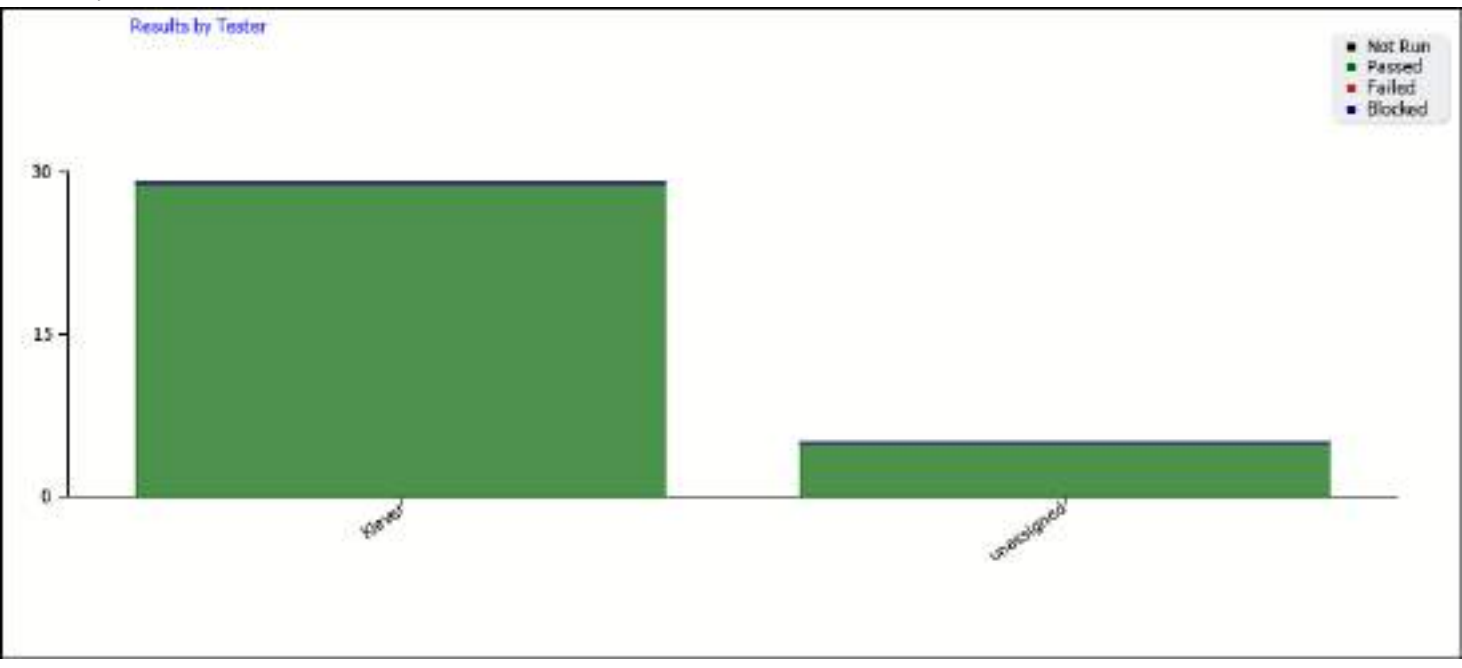

## **Results for Top Level Suites**

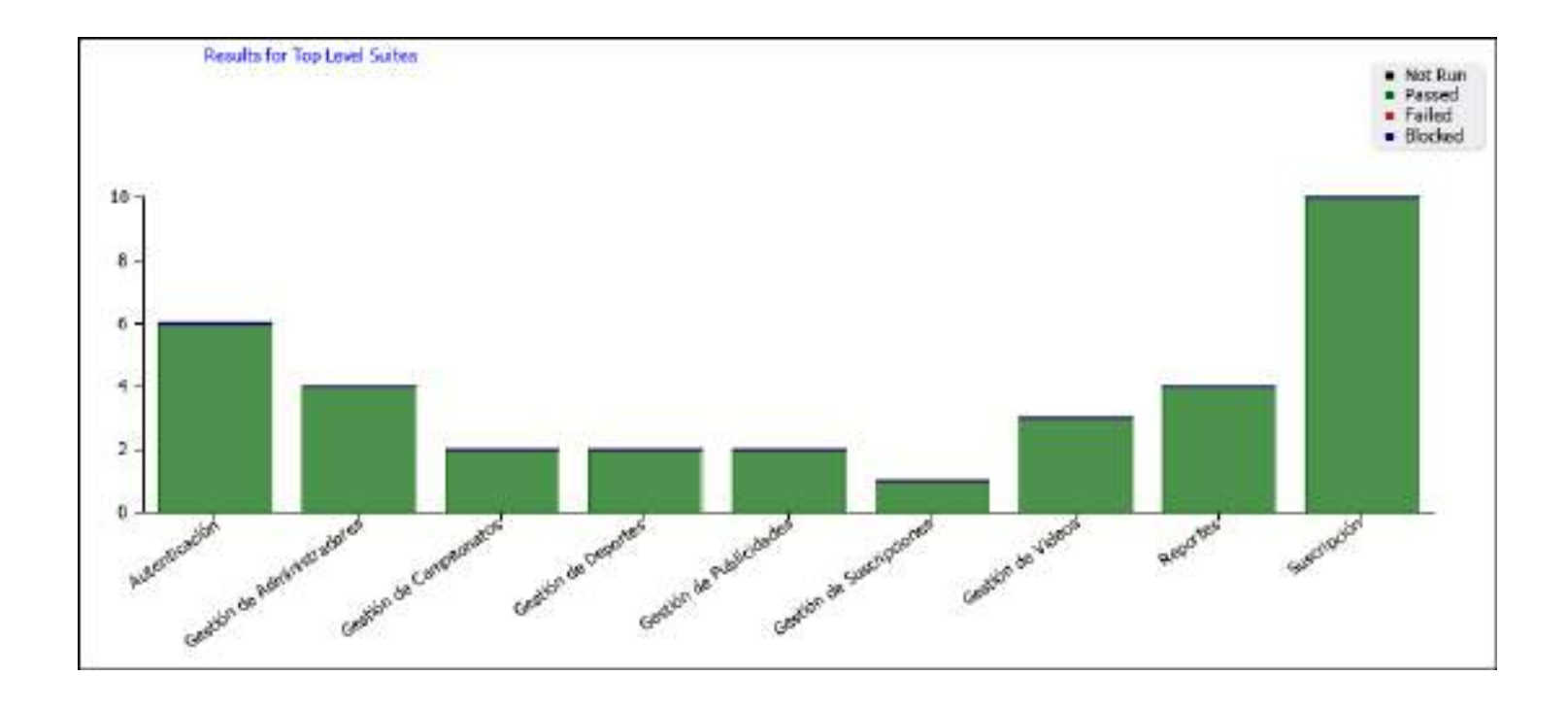

#### **ANEXO F: ACTA DE ENTREGA DEL PRODUCTO SOFTWARE A LA EMPRESA ADS PUBLICIDAD**

## **ACTA DE ENTREGA DE SOFTWARE**

En la ciudad de Riobamba, Ecuador, a los 17 días del mes de febrero de 2023, se reúnen, por una parte, KLEVER FABIAN CASTILLO TENEZACA con C.C. 030238428-4. NESTOR OSWALDO CHELA PAGUAY con C.C. 020201298-5 representados por la ING. GLADYS LORENA AGUIRRE SAILEMA y, por otra parte, la empresa ADS Publicidad, representada por el ING. MARCO VARGAS con C.C. 020117608-8.

Con el objetivo de formalizar la entrega del software desarrollado por KLEVER FABIAN CASTILLO TENEZACA y NESTOR OSWALDO CHELA PAGUAY, se procede a la lectura, revisión y aceptación de las siguientes condiciones:

Objeto de la entrega:

Se entrega el Sistema Web de Live Streaming, el cual ha sido desarrollado de acuerdo a las especificaciones y requerimientos previamente acordados entre las partes.

Accptación:

La empresa ADS Publicidad declara haber revisado y aceptado el software entregado, y se encuentra en óptimas condiciones de funcionamiento.

Documentación:

Se entrega la documentación técnica correspondiente al software, incluyendo el manual de usuario.

Garantía: KLEVER FABIAN CASTILLO TENEZACA y NESTOR OSWALDO CHELA PAGUAY garantiza el correcto funcionamiento del software por un período de 6 meses. Durante este período, KLEVER FABIAN CASTILLO TENEZACA y NESTOR OSWALDO CHELA PAGUAY se encargarán de resolver cualquier incidencia o problema técnico que pudiera presentarse.

Propiedad intelectual:

La empresa ADS Publicidad reconoce que KLEVER FABIAN CASTILLO TENEZACA y NESTOR OSWALDO CHELA PAGUAY son los títulares exclusivos de los derechos de propiedad intelectual sobre el software entregado.

Las partes firman la presente acta en señal de conformidad y aceptación de las condiciones establecidas.

**KLEVER FABIAN CASTILLO TENESACA** 

**NESTOR OSWALDO CHELA PACILAV** 

**MARCO VARGAS**